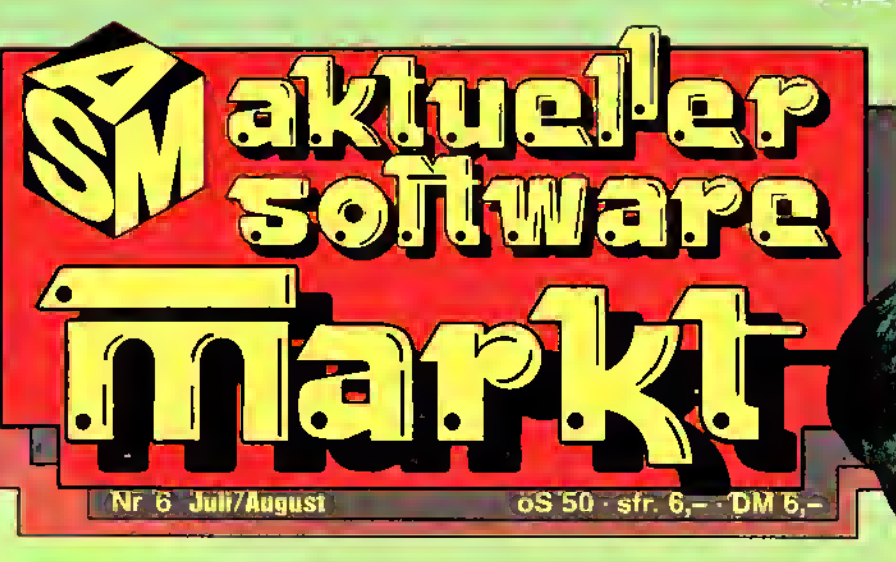

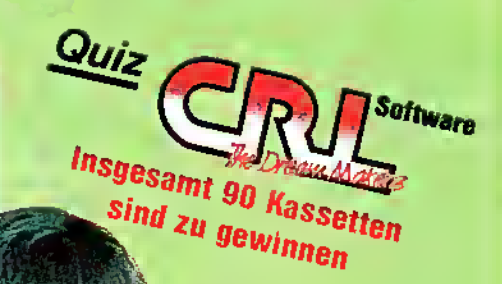

Touch me Samantha

# Golf Die besten Programm im Vergleich

# $\frac{2}{9}$  Wettbewerb

Matosa: 10 Disketten für Commodore 64/128 zu gewinnen

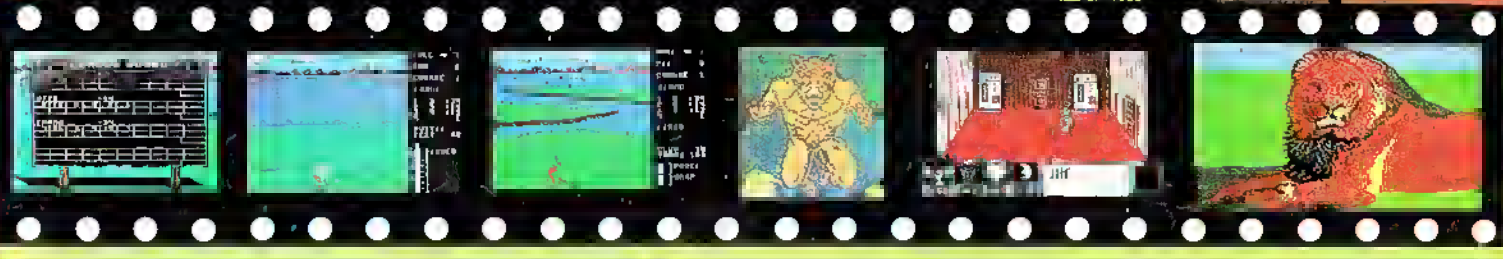

### Ind- und Lernprogramme

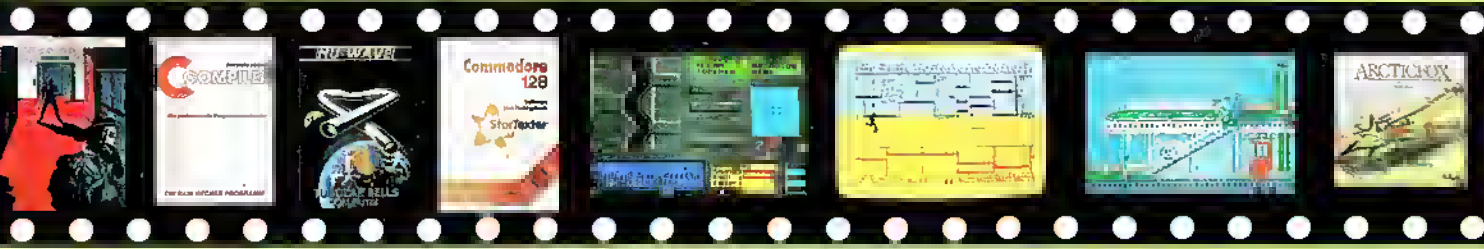

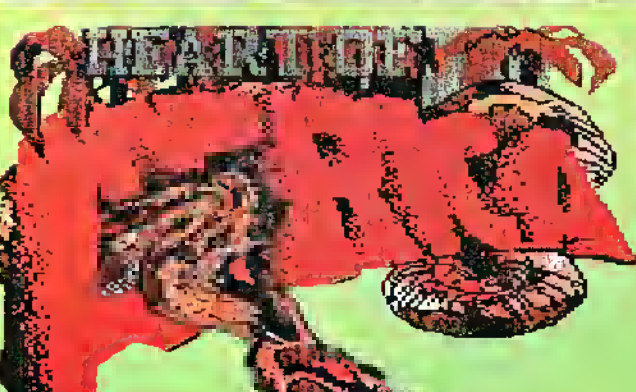

Herzlich willkommen bei "Herz von Afrika" Ein Super-Strategiespiel

# CAL PIESENTS

### CBm BQ/ea AMSTRAD DISH (28H\* AMSTRAD TAPE BQH sPECTRum qah CBM 128

 $\blacksquare$ 

IHF WARD

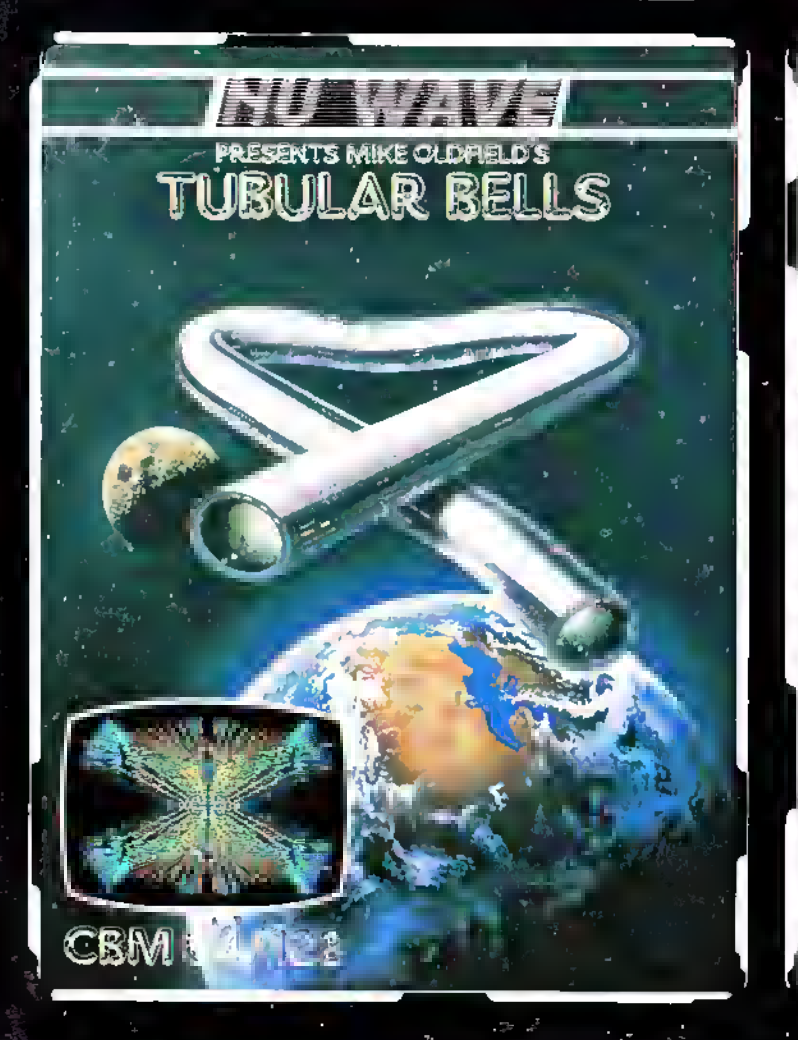

Richard O'Brien 's

# **EXCLUSIVELY**

#### TAU CETI

Dieser bisher unerreichte Klassiker ist jetzt erhältlich für den CBM <sup>64</sup> und den CBM 128.

"Ein äußerst originelles und kompliziertes Weltraumerlebnis'". THE DAILY MAIL

ERHÄLTLICH FÜR: CBM 64/128 SCHNEIDER DISK SCHNEIDER KASSETTE SPECTRUM 48K

#### ROCKY HORROR SHOW

Dieses jetzt erhältliche Spiel ist exklusiv für den CBM 128. Diese verbesserte Version enthält mehr Standorte und ganz neue Grafiken.

"Es sieht gut aus, es klingt schön und es macht süchtig, genau wie

COMPUTER & VIDEO GAMES CBM128

#### TUBULÄR BELLS

Aus dem Verlag "Nu Wave". Tubular Bells ist die erfolgreiche Schallplatte von Mike Oldficld und wurde in diesem Programm in einen eindrucksvollen Lichtsynthesizer verwandelt.

Bereiten Sie sich auf eine ganz originelle Erfahrung vor! Nichts was Sie bisher gesehen oder gehört haben ist wie Tubulär Bells.<br>COMPUTER & VIDEO GAMES CBM 64

**RUSHWARE Produkte** erhalten Sie in den Fachabteilungen von **und und Quelle** sowie in gutsortierten Computershops.

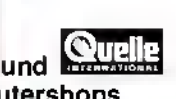

Vertrieb: **RUSHWARE GMBH** 

#### Die Darstellung der Testergebnisse

Um dem Leser unsere Beurteilung der in ASM vorge-<br>stellten und getesteten stellten und Software-Programme in kurzerund übersichtlicher Weise, dennoch aber aussagefähig und umfassend zu übermitteln, hat sich die Redaktion für eine Darstellung in Form von Bewertungskästen entschieden.

Hierbei haben wir uns auf die unserer Meinung nach wesentlichsten Punkte der jeweiligen Themengebiete beschränkt. Da sich einheitliche Bewertungskriterien für die verschiedenen Software-Sparten nicht finden ließen, konzentrierten wir uns bei jedem Gebiet auf diejenigen Aspekte, die zur Beurteilung am wichtigsten waren.

Um die einzelnen Punkte mit größtmöglicher Genauigkeit zu bewerten, entschieden wir uns $_{\rm rn}$ Noten" von 0 bis 10  $\parallel$ zu vergeben. Diese Abstufung erlaubte uns, die Beurteilung knapp zu halten und damit platzsparend zu arbeiten, um möglichst viele Programme vorzustellen zu können; gleichzeitig hatten wir die Möglichkeit, auf einen Blick eine Zusammenfassung des getesteten Programmes zu präsentieren.

# Liebe ASM-Leser!

Ob als Urlaubs- oder als Feierabendlektüre, ob unter freiem Himmel oder lieber in den "Vier Wänden" - bestimmt werden Sie auch in der neuen ASM wieder sehr viel Interessantes und Wissenswertes rund ums Software-Geschehen finden. Wir haben auch diesmal wieder jede Menge neuer Action-Spiele zu bieten, aber natürlich auch die Adventures, Denk- und Strategie- sowie die Education-Programme sollen nicht zu kurz kommen. Was Sie bereits von uns gewöhnt sind, sollen Sie auch in diesem Heft nicht vermissen: "Oldie" und "Flop", "Volltreffer" und "Hitparade", die letzten Nachrichten und ein umfangreicher Kleinanzeigenteil sind inzwischen schon zu einem festen Bestandteil der ASM geworden. Erweitert haben wir unsere "Secret-Service-Seite". Hier finden Sie jetzt noch mehr Adventure-Auflösungen und Pokes für Arcade-Spiele. Die Anwender unter Ihnen dürfen sich ebenfalls freuen - wir haben diesem Gebiet diesmal besonderes Augenmerk geschenkt. Darüberhinaus warten wir aber

noch mit einigen besonderen Leckerbissen auf: Da wäre zunächst ein interessanter Bericht über die Entstehung von Kassetten-Covern, wofür wir uns Nu Wave's neues Programm Tubulär Beils ausgesucht haben. Weiter geht's mit einem immer brisanter werdenden Thema: den Raubkopien. Schließlich, gewissermaßen als Höhepunkt dieser Ausgabe, berichten wir über Golf -Programme, wobei uns ejn erfahrener Golfer mit Rat und Tat zur Seite stand. Und last but not least geben wir unseren Lesern bei zwei Wettbewerben auch in dieser Ausgabe wieder die Chance, krättig "abzusahnen". Aber damit immer noch nicht genug - wer Geschmack an dem Tubular-Bells-Cover findet, der kann es als Poster bei uns bekommen . . . und das kosten-

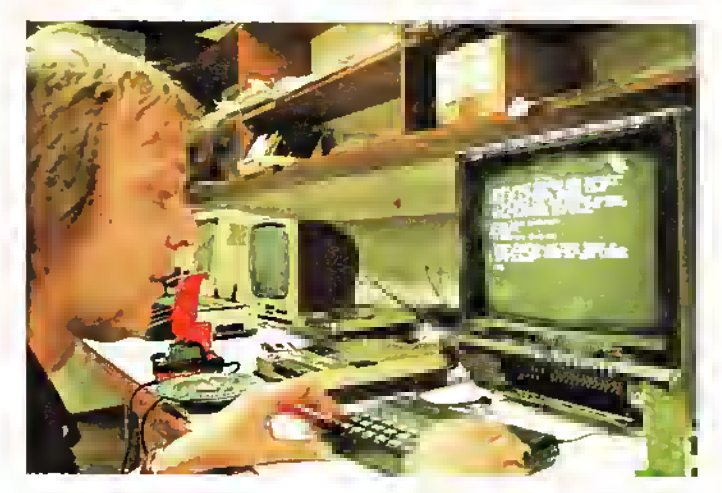

Chefredakteur Manfred Kleimann beim Testen eines neuen Programms. (Foto: fb)

los! Wie's gemacht wird, entnehmen Sie bitte den untenstehenden Textspalten. Doch nun Schluß mit dem Vorspiel - wir wollen Sie nicht länger davon abhalten, sich endlich die

neuesten Software-Informationen zu Gemüte zu führen! Mit den besten Wünschen verabschiedet sich bis zum nächsten Mal

> Ihre ASM-Redaktion

### Wieder tolle Preise zu gewinnen!

BOGGIT, das nagelneue Adventure von CRL, ist ein Programm voller Komik und verrückter Sprüche. Genauso verrückt geht es bei unserem großen BOGGIT-QUIZ zu. CRL's Creative Manager lan Ellery hat uns speziell für diesen Zweck einen lustigen Comic gezeichnet, allem Anschein nach aber vergessen, die Sprechblasen mit dem dazugehörigen Text zu versehen.

Dies, liebe ASM-Leser, ist nun Ihre Aufgabe: Lassen Sie Ihre Kreativität spielen oder einfach Ihrem Faible für Blödeleien freien Lauf!

Die originellsten Einsendungen werden mit Boggit-Kassetten belohnt: Insgesamt 90 Datenträger (je 30 für Spectrum, Schneider und Commodore 64) warten auf ihre Gewinner. Alles Weitere auf Seite 19!

Und gleich noch ein Wettbewerb: Der deutsche Software-"Newcomer" MATOGA stellte uns zehn Disketten mit dem bezaubernden Spiel LOVE TRAMP zur Verfügung, die wir an unsere Leser weitergeben wollen.

Doch auch für diejenigen, die nicht zu den glücklichen Gewinnern derC-64/128-Disketten gehören, haben wir noch ein kleines Trostpflaster parat:

In einer einmaligen Sonderaktion kann das Spiel zum absoluten Sonderpreis erstanden werden. Mehr darüber auf Seite 33.

Und noch einen Knüller haben wir auf Lager: Dem englischen CRL-"Ableger" NU WAVE haben wir es zu verdanken, daß wir an unsere Leser massenweise TUBU-LAR-BELLS-POSTER verschenken können. Wie's gemacht wird? Ganz einfach: Schicken Sie einen frankierten, an Sie selbst adressierten Briefumschlag (am besten DIN C5 oder DIN C4) an TRONIC-Verlag, ASM-Redaktion, Postfach 870, 3440 Eschwege, Kennwort: Tubulär Beils. Viel Glück!

# ASM – DER INHALT

#### Mitmachen — Mitgewinnen: \* Poster-Aktion 3  $\star$  LOVE-TRAMP-Spiel 3/33  $\star$  Das lustige BOGGIT-Quiz.  $3/19$ Raubkopien — Erst die Spitze des Eisbergs? 20 Southern Belle — Die historischen Hintergründe 24 "HOTLINE" - Die Hitparade 26 Flop des Tages: "Forbidden Planet" 32 "Volltreffer" - die Highsore-Liste 41 Nachrichten-Telegramm 42 Oldie but Goodie: "Atic Atac" 46 "User friendly" – alles für den Anwender: jetzt noch mehr aktuelle Programme 48 Ein Golfer berichtet für ASM: "Eisen 1 für den Computer" 50 ASM-Schachecke 68 Die Programmverpackung vom ersten Strich bis zum fertigen Cover 71 Strategie-, Denk- und Simulationsspiele 73 Kleinanzeigen in ASM 78 Die Adventure Corner 84 "Secret Service" - Jetzt noch umfangreicher 90 "Education" – Lernprogramme aller Art 94 "Music Box" - Sound aus dem Computer 96 "Game Over" – Kontaktadressen blev 98

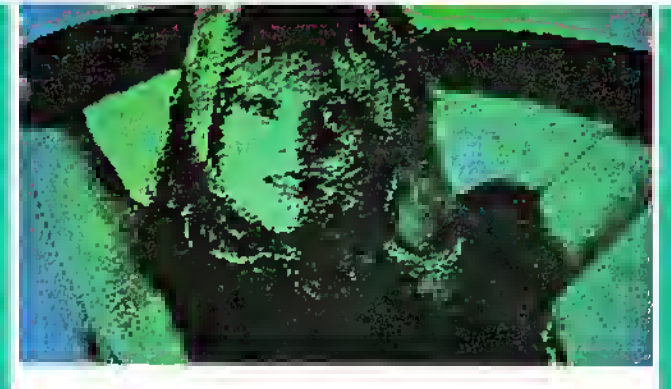

Spielchen gefällig? Viel Spaß mit SAMANTHA FOX beim STRIP POKER 9

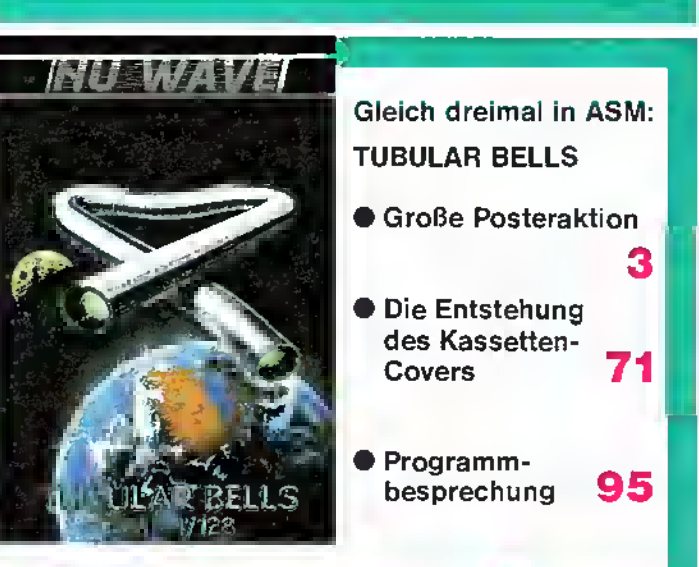

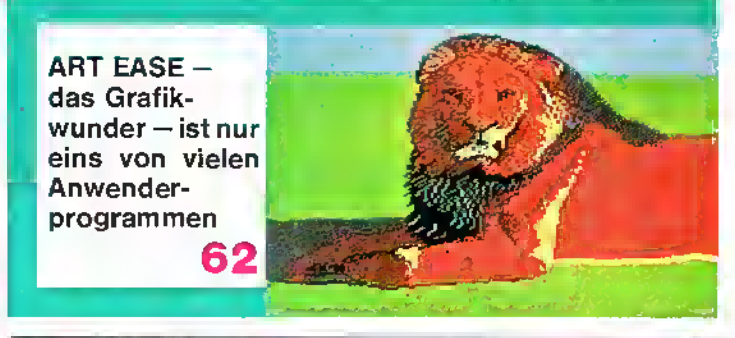

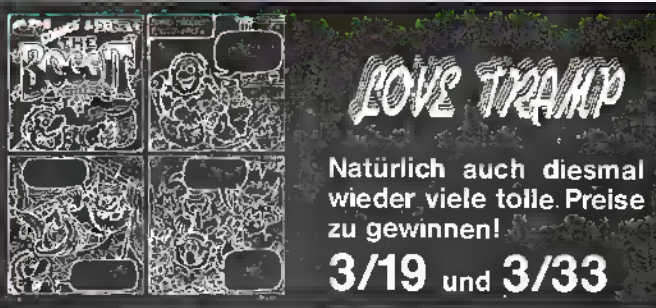

#### Super: Insgesamt 115 Kassetten galt es beim großen ASM-Quiz der letzten Ausgabe "an den Mann zu bringen"! Und hier sind die glücklichen Gewinner, die SAI COMBAT, STIPFIRE 40 oder BIGGLES ihr eigen nennen dürfen:

SAI COMBAT I Spectrum): Ludger Solbach, Sundem 17 Daniel Spinner,<br>Citenninen, Sieppan Seip, Franklutr/M, 7 Andeasa Schumacher, Böblin<br>Centralistan Centralistan<br>Sonnarder, Böblin<br>1987 – Cornelius Mehricus, Nutingen 7 Ule El

Unter anderem in. den Nachrichten: **MISSION ELEVATOR** von U.S. Gold. Noch viel mehr 42 ab Seite

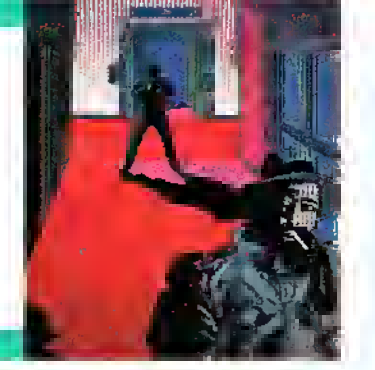

über

dem 50

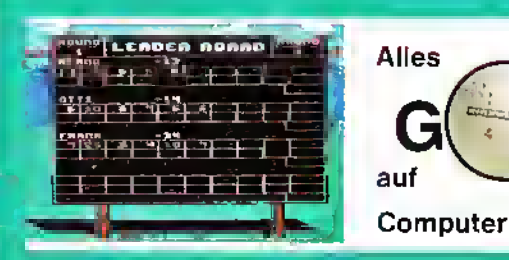

**REBEL PLANET-**

Super-Ad-

83/84

das

venture

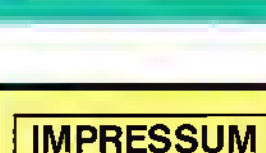

Aktueller Software Markt (ASM) TRONIC-Verlag Am Stad 35 D-3440 Eschwege Tel.: (0 56 51) 3 00 11 Die nächste Ausgabe erhalten Sie am 25. August 1986 bei Ihrem Zeitschriftenhändler!

mann, Mannheim 31 / Being Robbritz, Schwabbach / Jens Weinrich, R.<br>Ulzburg 1 / Timo Velling, Brüggen 1, (Schmeider): Maikus Jacketmeiei,<br>Elringen-Klichen / Ingo Juchl, Beilin / Harald Pownug, Stullgart 70 / Wal-<br>lei Welßen

51 / Rainer Vogler, Forchheim / Axel Schinke, Salzgiller 51 / Sebastian<br>Schin, Guxhaven / Marianne Schulle, Gosiar / Roland Husleld, Rens<br>burg / Markus Reichel, Marklredwitz-Brand.<br>Melle O/Ulrich Beinhard, Marklredwitz-Bra

#### Und weiter geht's! Hier sind die Gewinner der 50 MASTERTRO-NlC-Software-Pakete:

#### Die 50 Gewinner der Mastertronic-Softwarepakete

Regine Hänsch, Celle / Roland Fuchs, Soesl, Westfalen /<br>Jochen Seibl, Düsseldorl/ Markus Laub, Winsen/Lube / Bern<br>Inard Delaux, Raslall / Merlin Schloger, Gemmerflingen 1/ Lo-<br>Inar Heusleid, Lohne / Wolfgeng Wilhelms, Wald

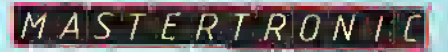

Rheda-Weidesbrück / Helko Dodek, Kisslegg / Gerhard Lang-<br>Rheda-Weidesbrück / Helko Rhedichs, Aurich / Anne Krieger,<br>Aurich / Michael Henkensleken, Wilhelmshaven / Manlred<br>Schiefoth, Bremen 71/Jochen Slary, Eckernförfer /

**Cheman (mk) O ASM-Redakter, Science (State Professor)**<br>Relinann (mk) O ASM-Redakter (Bernard Zimmann (bez.), Frenk<br>Brail (b), Ollified Schmidl (os), Siegfried Görk (sg), Uwe Knienin<br>Relink(b) Ollified Schmidl (os), Siegf

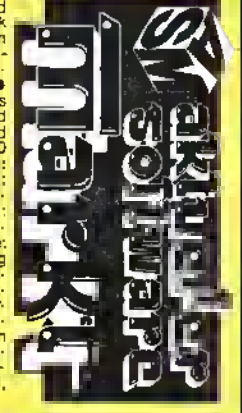

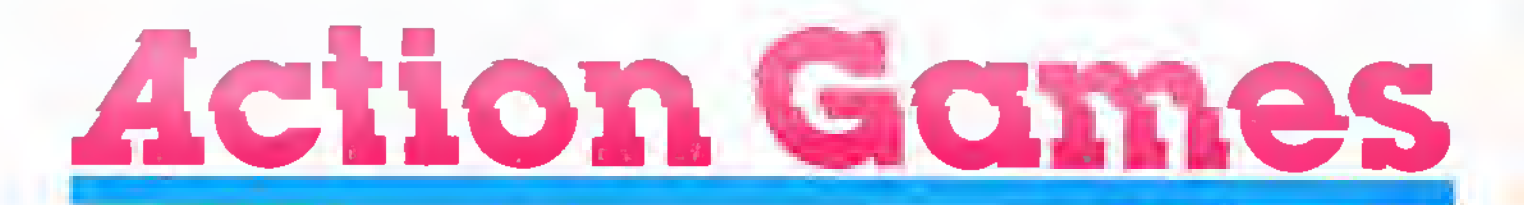

### Der "FLEDERMAUSMANN" in voller Aktion!

Programm: Batman, System:Schneider, Spectrum, Preis: 30 Mark (Spec), 35 Mark (Sehn), Hersteller: Ocean Software, Manchester, Vertrieb: Rushware, An der Gümpkesbrücke 24, 4044 Kaarst 2 Den "Fledermaus-Helden von Gotham City" kennen wir schon seit den 60er Jahren. Er war nicht nur Comic-Figur, sondern auch in zahlreichen Spielfilmen zu bewundern. Sogar sein berühmtes "Batmobile" gab es zu kaufen. Die Rede ist von BATMAN, der zu-<br>sammen mit "Superman" die Welt der amerikanischen Comics beherrschte, aber in letzter Zeit nicht mehr so populär ist. ASM wollte es genau wissen, wieso man ihnjetzt aufeine Software-Kassette gebannt hat. Dazu begaben wir uns direkt nach Gotham City. Es gelang uns, BATMAN und seinen treuen Begleiter ROBIN vor's Mikrofon zu bekommen.

Der Star aus Übersee meinte: "Hallo Fans aus Europa! Eigent-<br>lich mußten Robin und ich befürchten, bei Euch drüben so ein bißchen in Vergessenheit zu geraten. Die Comics laufen zwar noch recht gut, aber eben nicht mehr so wie in vergangenen Jahren. OCEAN hatte uns nun vor Jahresfrist das Angebot unterbreitet, in den Computer zu springen. Robin und ich haben sofort zugesagt. Klar, daß wir<br>unser Image wieder etwas Image wieder etwas

aufpolieren wollten!" Frage: "Waren es ausschließlich finanzielle Gründe, die den Ausschlag für dieses neue Abenteuer gaben?" ROBIN winkte ab und bemerkte: "Nee, das Geld allein war nicht entscheidend, obwohl

." BATMAN ergriff das Wort: Um es ein für alle Mal klarzustellen, wir wollten unseren Fans beweisen, daß wir sogar noch nach über 20 Jahren vollkom-men fit sind. Unser tägliches Trainingsprogramm besteht aus Flug- und Sprungübungen, Waldlauf und harter Arbeit im Kraftraum. Die Leute erwarten halt viel von uns." Robin ergänzte: "Dazu kommt, daß wir immer auf der Hut vor unserem Erzfeind JOKER sein müssen.

Wir wollten mit unserem Spectrum- und Schneider-Auftritt beweisen, daß wir noch lange nicht zum alten Eisen gehören. Diese Meinung teilen wir übrigens mit den Rolling Stones. Aber jetzt entschuldigen Sie uns bitte. Wir müssen zurück in den Computer." "Vielen Dank für das aufschlußreiche Interview!"

Preis töten sollen? Die Lösung: Man finde die einzelnen Teile des berühmten BATMOBILS, setze diese dann zusammen, schnappe sich Robin und ab durch die Mitte! Die renommierte Firma OCEAN hat ein farbenprächtiges 3-D-Abenteuer gestaltet, das nach "Movie-Manier" angelegt wurde.

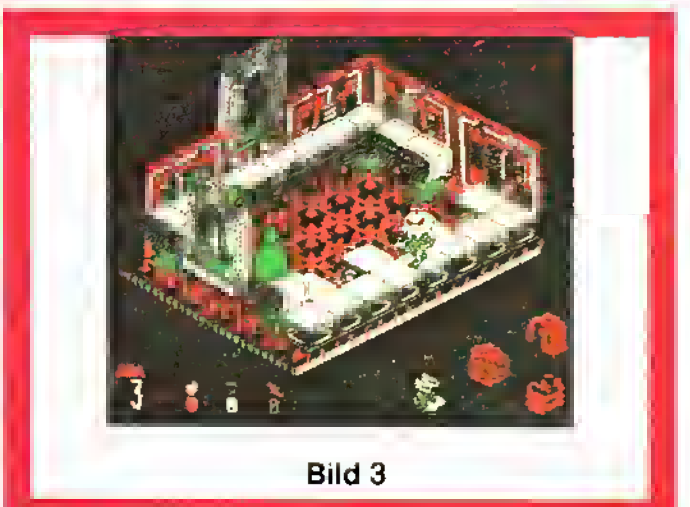

Und nun zur BATMAN-Story: Unser Held hat die Aufgabe, seinen treuen Freund Robin aus der unterirdischen Höhle<br>von Gotham City zu befreien, wo ihn Erzteind Joker und dessen Gehilte Riddle getan-<br>genhält Batman versucht alles, um das Leben des Freundes zu retten. Lokalisiert hat er Robin schon. Nur: Wie entkommt man aus den gefährlichen Höhlen, in denen es nur so von Monstern und anderen finsteren Gestalten wimmelt, die auf Geheiß Joker's Batman um jeden

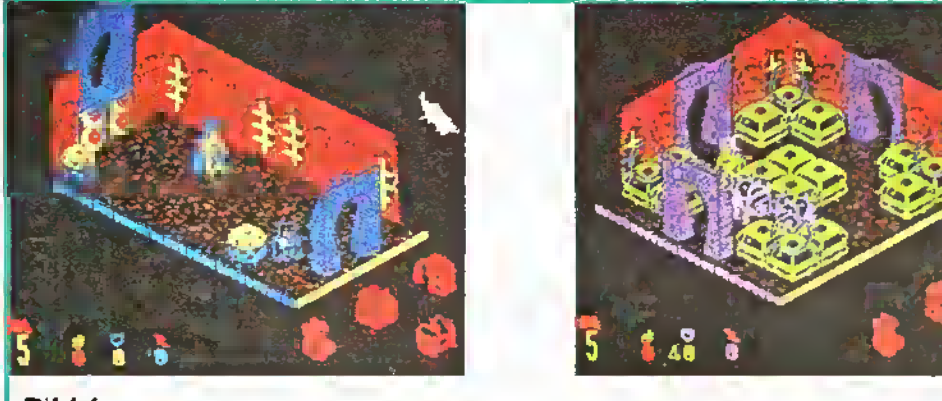

Bild<sub>2</sub>

Doch: Das meine nicht nur ich, BATMAN ist noch wesentlich besser als das Detektiv-Spiel! Als kleines Bonbon für unsere ASM-Leser haben wir im folgenden einige Bilder aus dem Spiel tür Sie "autbereitet", d. h., wir werden versuchen, Ihnen ein paar - wie wir meinen nützliche Tips zum Spielablauf geben. Also los! Bild 1: Bereits<br>am = "Antangsbild" = erkennen Sie, daß bei der Schneider-Version der Grafik-Mode <sup>1</sup> verwendet wurde. D.h., daß die vier Grundfarben eines Raumes so gemischt wurden, daß nicht nur eine hübsche Grafik herauskam, sondern auch gleichzeitig der Eindruck erweckt wird, es handele sich um eine Vielzahl von Nuancen! Übrigens: Im Gegensatz zu MOVIE wechselt sich hier bei BATMAN die Farben-Mischung. Zurück zum Bild! Sie erkennen die beiden Zugänge, BATMAN in der Bildmitte, drei Roboter und einen ROBIN. Ziel der Aufgabe in diesem Raum ist es, ROBIN zu berühren. Dieser verleiht Ihnen dadurch einen zeitlich begrenzten – "Verwund barkeits-<br>schutz", Auf dem BATSCHILD erscheint nun die Einheit "90". Bei der Bewegung "Ø" verliert

6/86

Q.

**Bild 1** 

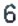

man den Schutz nicht, bei schnelleren Bewegungen BAT- MANS werden die Einheiten für den "Schutz" proportional bis auf Null heruntergezahlt. Anmerkung: Im Spiel gibt es zwei verschiedene ROBINS: den "blauen", den Sie hier sehen und einen gelben, der bei Berührung die "Laufgeschwindigkeit" BATMANS erhöht. Am rechten unteren Bildrand sehen Sie die Gegenstande, die BATMAN noch dringend für sein Abenteuer benötigt. Doch dazu später.

Bild 2: In der Anzeige unten links sehen Sie die Anzahl der Leben und die Einheiten des .Schutzes". Durch dieses Bild müssen Sie einfach durch, um bei diesem Spiel entscheidend weiterzukommen. Der Raum ist voll mit beweglichen Kugeln und gefährlichen Monstern, die nicht touchiert werden dürfen. Da Sie aber noch den "Unverwundbarkeitsfaktor" (von der-

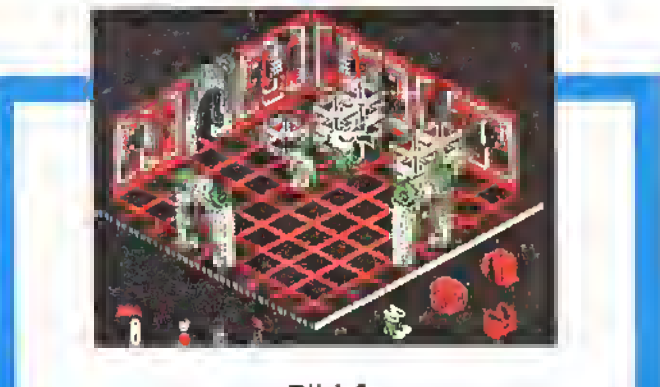

Bild 4

schauen, stellen Sie fest, daß BATMAN sich bereits die Springschuhe (für kleinere und größere Sprünge bei Ausgängen wichtig!) "besorgf" hat. Dies erkennen Sie in der rechten unteren Anzeige. In diesem Bild dürfen Sie wiederum keine Monster berühren und nicht in die Eisendornen am Fußboden

sehr deutlich, wie Unhold "RIDDLE" die Tasche durch sei-<br>nen Körper anschirmf. BAT-MAN muß den richtigen Augenblick abpassen und die Tasche greifen (will sagen: berühren). In diese Tasche können - innerhalb eines Raumes - verschiedene, nützliche Gegenstände eingepackt werden.

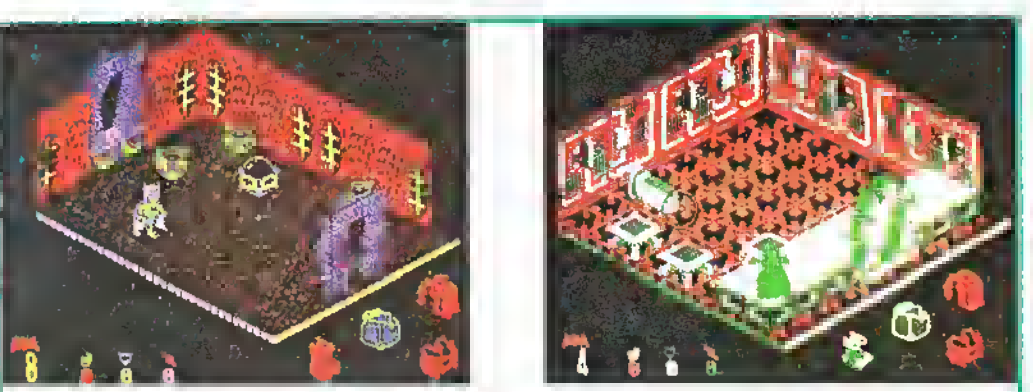

#### Bild 5

zeit 48) haben, sind Sie gegen<br>die egegnerischen Berühgegnerischen rungen unempfindlich. Ohne diese Hilfe würden Sie dieses Bild kaum schaffen.

Bild 3: BATMAN - mit dem Rükken zu Ihnen stehend - hat ein Leben verloren, und seine "Unverwundbarkeit" ist erloschen. Wenn Sie einmal genau hinfallenlBewegen Sie sich stets auf dem Laufsteg. Die "Sprungschuhe" befinden sich am rechten oberen Ende des Raumes. Umgehen Sie das Monster und berühren Sie die Dinger einfach.

Bild 4: Dies ist der Raum, wo BATMAN sich die heiß begehrte Tasche holen wird. Man sieht

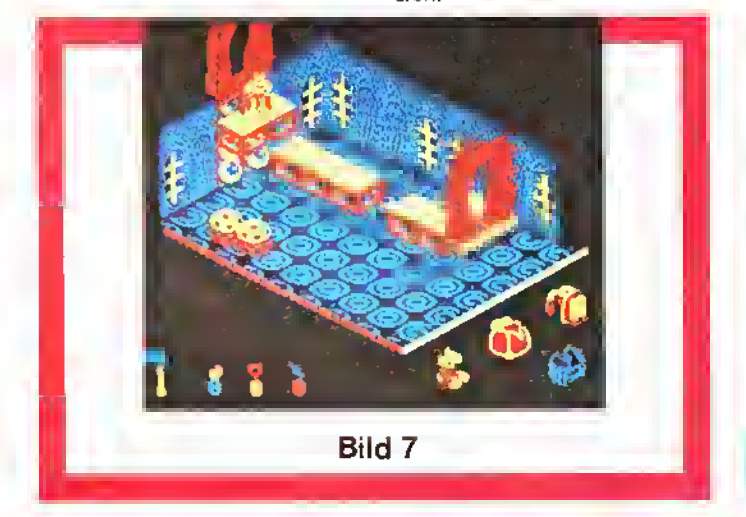

Bild 6

BILD 5: BATMAN sieht sich drei<br>kugelrunden, gefräßigen kugelrunden, gefräßigen Monstern gegenüber, denen er ausweichen muß. Desweiteren findet er das BATMANZEICHEN vor. Dieses muß er ansteuern. Ist ihm das gelungen, so kann der Spieler den momentanen Spielstand abspeichern, bzw. das Spiel beginnt dann immer sofort wieder an dieser Stelle. Weitere BATMANZEICHEN werden Ihnen im Laufe der Zeit begegnen.

BILD 6: Wieder kehrt Ihnen BATMAN den Rücken zu. In diesem Raum will er sich den Raketenrucksack holen. Zu diesem Zweck hat er die Kugel bereits durch Anstoßen zu den beiden kleinen Klötzen befördert. Nun muß er über die beiden Hocker springen. Danach hüpft er auf die Glaskugel und gelangt dann zum Rucksack, den er einsammeln möchte. Mit dem Raketenrucksack ausgestattet kann BATMAN schon seine ersten "großen Sprünge"

Grafik .................... 10 Sound 9

machen!

BILD 7: Hat man erst einmal diesen Raum hinter sich gebracht, kommt man in ein schwieriges Level, wo der letzte Gegenstand (siehe Anzeige unten rechts!), der "Bremsraketen-Rucksack", verborgen ist. Doch erst einmal muß man versuchen, zur anderen Seite zu gelangen, ohne auf den Boden zu fallen. Dort nämlich gibt es kein Entrinnen mehrvorden kreisrunden Robotern.

BILD 8: Dieser Raum ist einer der "haarigsten". BATMAN muß hier einige Schwierigkeiten überwinden, um zum nächsten Ausgang zu gelangen! Die drei "Polster" (rechts neben ihm), auf die er aufspringen muß, ermöglichen ihm den nächsten Sprung auf das Förderband. Danach springt er auf den Fahrstuhl und gelangt in den nächsten Raum, um den letzten Gegenstand dieses ersten Levels aufzunehmen.

Wir hoffen, Ihnen mit dieser kleinen Hilfe einen ersten Eindruck von einem Spiel vermittelt zu ihaben, das zu den unterhaltsamsten seiner Art gehört. Sowohl die Schneider-als auch die Spectrum-Version sind grafisch interessant, soundmäßig überzeugend und im Spielwert außerordentlich hoch einzuschätzen! DieSpiel<sup>f</sup>igur des BATMAN ist hervorragend dargestellt; selbst Feinheiten, wie das "Flattern" des Mantels beim Sprung, fehlen hier nicht. Das einzige, was<br>man vielleicht bei einem "Action-Helden" vermißt, ist, daß er sich nicht mit "Bumm", "Patsch" oder "Krach" körperlich gegen seine Feinde durchsetzt. Meine Empfehlung: "Fliegen" Sie so schnelt wie möglich ins nächste Software-Geschäft, und besorgen Sie sich eines derzauberhaftesten Spiele, die je geschrieben wur-<br>den! Manfred Kleimann Manfred Kleimann

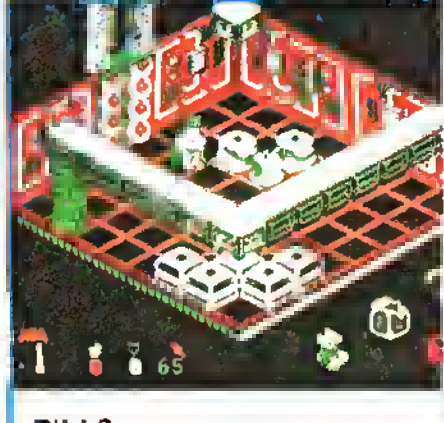

Bild 8

Spielidee Spielmotivation ........ 10 10

### American Football

Programm: Superbowl, System: C-64, .Spectrum, Schneider, Preis: Ca. 35,- DM, Hersteller: Ocean, Vertrieb: Rushware. An der Gümpkesbrücke 24, 4044 Kaarst 2

Ein neues Sportspiel verspricht, Furore zu machen:<br>**SUPERBOWL**. Der eng-SUPERBOWL. lische HerstellerOCEAN hat sich diesmal des American Football angenommen, dessen Regeln jedoch mit der hierzulande bekannten Form des Fußballspiels kaum etwas gemein haben. Ich habe bei derCommodore-Version herauszufinden versucht, ob das Programm die von der Herstellerfirma geschürten Erwartungen erfüllen kann.

Was mir nach dem Einladen zunächst einmal auffiel, war das relativ kleine Spielfeld. Sobald derSpielerdie Entscheidung getroffen hat, ob er allein oder zu zweit spielen will, wird der Bildschirm in zwei gleich große Rechtecke aufgeteilt. Während das rechte das Spielfeld darstellt, ist das linke der Spielwertung und den verschiedenen Optionen vorbehalten. Auf dieser Seite des Bildschirms wird ebenfalls das Menü mit seinen<br>zahlreichen – Kommandos Kommandos eingeblendet, welche dem Spieler reichlich Gelegenheit geben, die Taktik seiner Mannschaft zu bestimmen<br>und nahezu uneingesnahezu uneingeschränkt zu verändern. Um den Newcomer in die Geheimnisse des American

der Präsentation für meinen Geschmack zu wünschen übrig. Eine recht sinnvolle Idee ist jedoch, daß das Programm die Möglichkeit der sogenannten "Quickstart-Option" einschließt, mittels der man den Computer zunächst einmal "gegen sich selbst" spielen lassen kann. Dies ist für den Neuling ein recht sinnvolles Angebot,

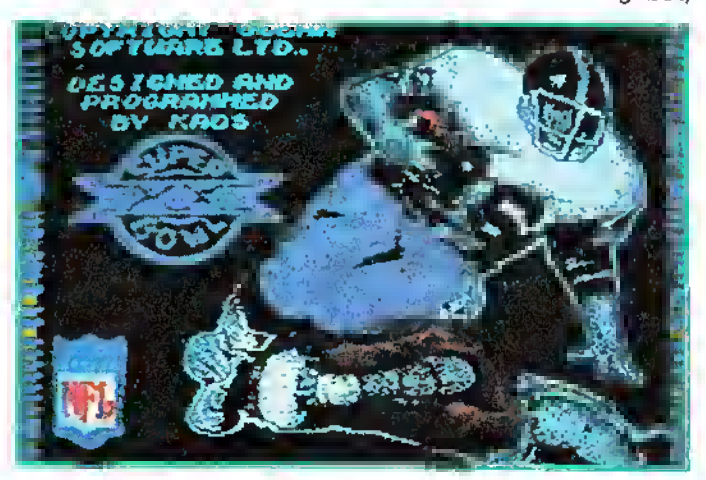

Football einzuweisen, hat Ocean dem Spiel die grundlegenden Regeln dieser Sportart sowohl in schriftlicher Form wie auch auf einer Audio-Kassette beigelegt. Allerdings läßt die Art

sich einen ersten Eindruck der wichtigsten Strategien des Spiels zu verschaffen. Eigentliches Ziel des Spiels ist es, den Ball durch eine Reihe von Spielzügen (Pässe oder "Downs") in

den gegnerischen Strafraum zu befördern und einen "Touchdown" zu erzielen, der mit sechs Punkten belohnt wird. Die im Ballbesitz befindliche Mannschaft hat vier Versuche, um den Ball mindestens zehn Yards in die Hälfte des Gegners hineinzubefördern; dies geschieht, indem man mit dem Ball läuft oder indem Pässe geschlagen werden, deren Länge vom Spieler festgelegt werden kann.

Superbowl ist nicht, wie man vermuten könnte, ein reines Strategiespiel, sondern es bietet mit seinen recht gut gemachten Action-Sequenzen eine nahezu perfekte Simulation des tatsächlichen American Football.

Die Grafiken sind überaus gut gelungen (dies gilt auch für die Spectrum-Version), beim Sound müssen leichte Abstriche gemacht werden. Alles in allem ist das Programm durchaus empfehlenswert. **jb** 

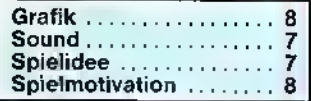

### Computer-Terror

Programm: 2112 AD, System: Spectrum, Preis: 28,- DM, Hersteller: Design Design, Vertrieb: Multisoft, Berrenratherstr. 354, 5000 Köln 41, Tel. 0221/449903

Zwei Neue von DESIGN DE-SIGN mit recht unterschiedlichem Ergebnis: Forbidden

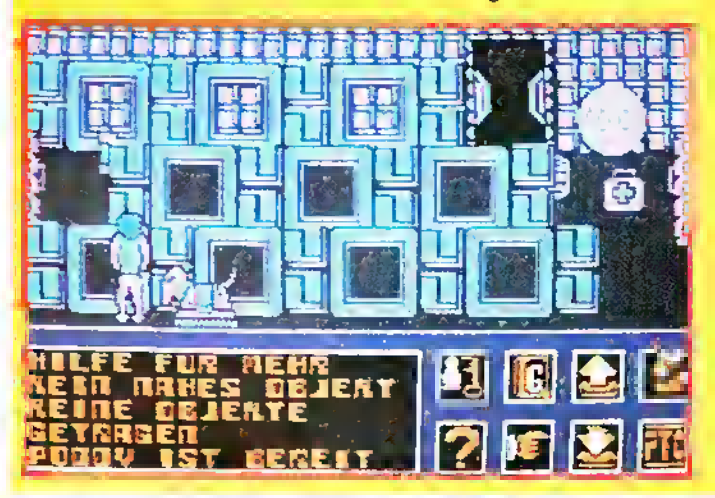

Planet (siehe Bericht an anderer Stelle / Flop des Monats) und 2112 AD. Während der "Verbotene Planet" als glatter Fehlschlag betrachtet werden muß, ist mit 2112 AD ein recht gutes Spiel gelungen.

Dieses Arcade-Adventure mit ansprechender 3D-Grafik spielt, wie es schon der Titel vermuten läßt, im Jahre 2112 - zu einer Zeit, in der die Technisierung bereits auf einem solch hohen Standard angelangt ist, daß den Menschen die Kontrolle über die, sich verselbständigenden Computer-Hirne zu entgleiten droht. London ist zu einem Computer-Komplex geworden, von wo aus die Geschicke des ganzen Landes bestimmt werden. Eines Tages passiert,

was zu befürchten war: Der Super-Computer "erwacht zum Leben" und versucht, sich die Bevölkerung des Landes zu unterwerfen, indem er alle Macht an von ihm selbst herangezüchtete Roboter überträgt.

Die Aufgabe des Spielers ist nun, die Kontrolle über den Computer zurückzuerobern. Um dies zu erreichen, müssen die Teile eines Codes gefunden werden, mittels dessen dem fürchterlichen Treiben des Computers ein Ende gesetzt werden kann. Ein Roboter-Hund (oder Hunde-Roboter; wie auch immer) steht Ihnen bei Ihren Abenteuern zur Seite, dessen zahlreiche Verwendungsmöglichkeiten es herauszufinden gilt. Gesteuert wird

### Wildwasser-**Abenteuer**

Programm: Canoe Slalom, System: C-16, Preis: Ca. 29<sub>1</sub>- DM, Hersteller: Tynesoft, Vertrieb: Rushware, An der Gümpkesbrücke 24, 4044 Kaarst 2

Das englische Software-Haus TYNESOFT hat mit CANOE SLALOM ein Programm veröffentlicht, das Licht und Schatten präsentiert. Dem schnellen Spielgeschehen steht ein Mangel an Abwechslung gegenüber, der die Freude an dem Programm leider etwas trübt.

Zur Handlung: Sie befinden sich in Ihrem Kanu mitten auf einem reißenden Fluß. Um den Wettbewerb mit Ihren Konkurrenten für sich zu entscheiden, müssen Sie den zahlreichen natürlichen Hindernissen, wie etwa Felsbrocken und treibenden Baumstämmen, ausweichen, aber auch den abgesteckten Parcours, bestehend aus Slalomstangen und -4oren, möglichst fehlerfrei durchfahren.

Alles in allem: Ein recht interessantes Sportspiel mit ansprechender Grafik, das aber etwas abwechslungsreicher hätte gemacht werde**n können.** Sammen sammen sammen sammen sammen sammen sammen sammen sammen sammen sammen sammen sammen sammen s

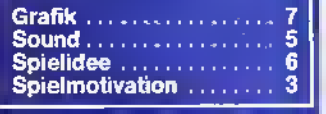

# Touch me, Samantha!

Programm: Samantha Fox Strip Poker, System: Schneider, Preis: Ca. 35,-DM, Hersteller: Martech, Vertrieb: Bush Ware, An der Gümpkesbrücke 24, 4044 Kaarst 2

Nachdem dem Erfolg des Programms SAMANTHA FOX STRIP POKER von MARTECH auf dem C-64, das auch für verschiedene andere Computertypen auf dem Markt erschien, ist nun eine neue Variante des alten Spielprinzips veröffentlicht worden. Wie der Name schon sagt, wird Ihnen bei diesem Spiel der englische Busen-Star Samantha Fox auf dem Bildschirm serviert (welche mit dem Titel "Touch me" zur Zeit auch als Pop-Sängerin von sich reden macht). Hier sind aber schon die ersten beiden Nachteile des Programms. Sam, wie Samantha im Spiel genannt wird, erscheint immer nur schwarzweiß auf der Mattscheibe. Dies ist für Besitzer eines<br>Grünmonitors vorteilhaft, Grünmonitors aber für die, die einen Farbmonitor besitzen, ein großes Manko. Weiterhin ist Sam nicht das ganze Spiel über zu sehen, sondern nur nachdem man eine Partie Poker gewonnen oder verloren hat.

Nun stellt sich die Frage, welche Variante des Pokerns überhaupt gespielt wird. Es wird das "7-Karten-Poker" gespielt. Nach einer kurzen Eingewöhnungszeit macht diese Poker-Variante sehr viel Spaß.

Aber Achtung! Wer glaubt, er könne Sam genauso schnell ausziehen, wie die "nude girls" vom Vorgänger Strippoker, den muß ich schwer enttäuschen, da Sam Ihre Züge genau analysiert und schon nach zwei bis drei Partien merkt, ob Sie bluffen oder nicht. Ich bekam Sam erst nach 3 Stunden und 27 Minuten

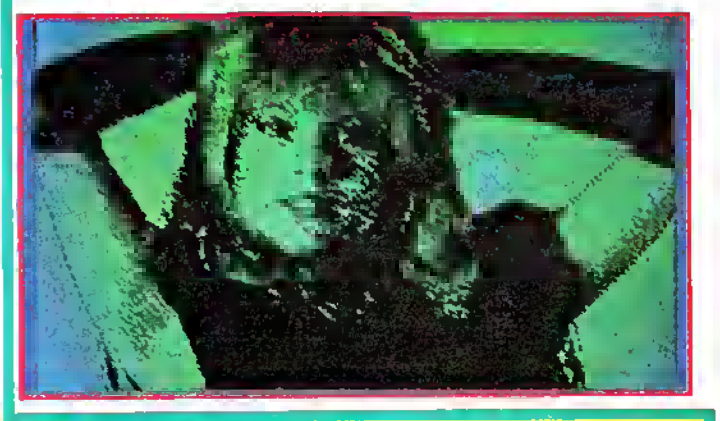

Poddy, so der Name Ihres treuen Weggefährten, mittels einer Fembedienung, die aber auch für andere Anwendungen recht nützlich ist. Die Funktionsmöglichkeiten der Fernbedienung werden im unteren Teil des Monitors eingeblendet, wobei die linke Hälfte der Darstellung von Botschaften vorbehalten ist und die rechte sich aus einigen Icons zusammensetzt. Diese Icons werden allesamt in einem Hilfs-Menü erklärt, welches auf Wunsch abberufen werden kann.

Zahlreiche Gegenstände werden Sie in dem riesigen Computer-Komplex antreffen; einige davon sind nützlich, andere sogar lebenswichtig, manche jedoch absolut tödlich - welche dies sind, werden Sie nur zu bald feststellen.

2112 AD präsentiert eine

recht schlichte, aber dennoch zufriedenstellende Grafik sowie einen ziemlich einfachen Sound. Dennoch ist es Design Design gelungen, eine recht spannende Atmosphäre zu erzeugen, welche das Programm wirklich spielenswert macht.

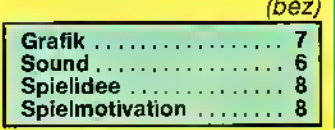

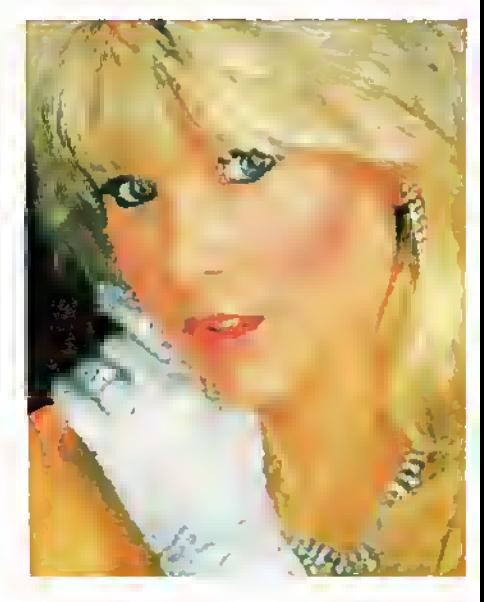

dazu, Ihre Hüllen fallen zu lassen.

Nun zum Sound! Während des (Poker-)Spieles ist kein Sound bis auf ein paar<br>Pieps-Töne vorhanden. vorhanden. Doch wenn Sam sich auszieht, kommen doch ziemlich gute gelungene Klänge aus den Kanälen des Schneider-Computers.

Die Vorteile sind: Das Programm analysiert jeden Zug des Spielers; 6 verschiedene Bilder in hochauflösender Graphik (Mode 2) ; jedes Bild bringt eine neue Pose von Sam; beim Entkleiden werden auch alle vorhergehenden Bilder noch einmal gezeigt; die Anleitung ist in Deutsch und erklärt das 7- Karten-Poker genau.

Nachteile: Die Bilder sind nur zweifarbig; sehr lange Ladezeit; beim Pokern herrscht so gut wie kein Sound (auch keine Geräuschkulisse); Sam wird nur nach einem Sieg oder einer Niederlage gezeigt. Weitere Versionen des

Spiels sind erhältlich für C-64 und Spectrum 48/128.

Dominic Sander

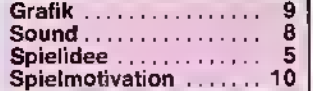

# 5 Neue für den MiGM

Der AMIGA ist groß im Kommen! Schon jetzt bekommt man den "Super-Rechner" (wie viele meinen) schon für knapp unter 4 000 Mark. Klar, daß bei einem solchen Preis die potentiellen Kunden schon mal hin- und herüberlegen. Wer sich für den großen Commodore entschieden hat, wird vielleicht auch gern einmal die phantastischen Fähigkeiten des Rechners "spielerisch" ergründen wollen. AMIGA-Software gibt es zwar noch nicht im Überfluß, dennoch aber scheint sich in absehbarer Zeit auch das Spieleangebot zu mehren. Wir haben für Sie die fünf neuesten und in-ELECTRONIC ARTS und werden (vermutlich alle) durch ARILOASOFT vertrieben.

#### Programm: Arctifox

ARCTIFOX ist ein typisches "Ballerspiel", das - so meinen viele - den Krieg verherrlicht. Wie dem auch sei, es handelt sich um ein perfekt arrangiertes Programm, welches in hervorragender 3-D-Grafik gehalten wurde. Sie sind der Commandant eines Panzers, der sich auf Feind-Erkundung befindet. Wer sich dieses "gewaltvolle" Spiel nicht zumuten möchte, muß es ja auch nicht kaufen. Aber: allen Unkenrufen zum Trotz, dieses Programm ist tatsächlich eine Spitzenleistung!

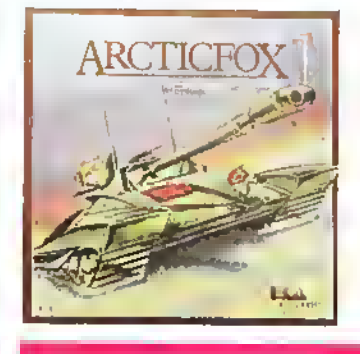

Programm: One on One Was für eine Grafik! Was für ein Spiel! ONE ON ONE ist ein Basketball-Spiel der

Spitzenklasse. Im Kampf Mann gegen Mann sind al-

lerlei Feinheiten des Korb-**Altres Co** 

ball-Sportes möglich. Wer die gesamte Trickkiste ausgepackt hat, wird wohl keinen Gegner mehr zu fürchten haben!

#### Programm: Deluxe Paint

Es handelt sich um ein "Mal-Programm", das ebenfalls schon erfolgreich bei anderen Rechnern war. Mit DE-LUXE PAINT werden die hervorragenden Grafik-Eigenschaften des Amiga "herausgekitzelt". Einer der vielen Vorzüge des Programms: Sie können die Farben eines "Gemäldes" beliebig ändern, nachdem das Bild abgespeichert wurde.

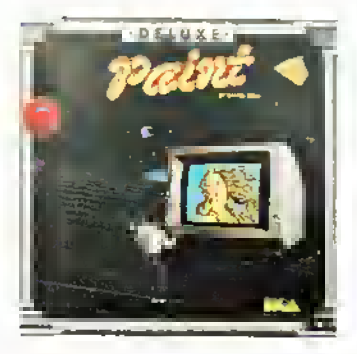

Programm: Seven Cities of Gold

Dies ist ein Adventure für den Amiga. SEVEN CITIES OF GOLD spielt in der Zeit der Conquistadores, der Eroberer der Neuen Welt. Sie setzen Ihre Segel in Spanien und machen sich auf die Suche nach den sagenumwobenen Goldstädten der Azteken und Inkas. Erleben Sie den "Goldrausch" in über 2 800 verschiedenen Bildern!

#### Programm: Archon

Dieses bekannte Strategie-Spiel, das bereits beim C-64 für Furore sorgte, ist eines der Highlights in der Angebotspalette für den Amiga! ARCHON ist eine Art "elek-

bösen Gnoms zu überprü-

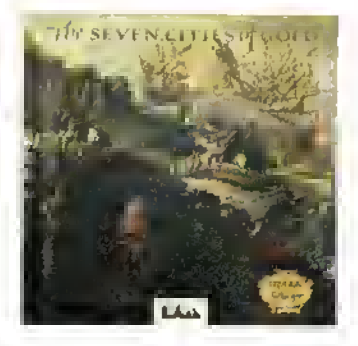

tronisches Schach", wobei man gegen den Computer oder einen Mitspieler antreten kann. Sie können Ihre Figuren so setzen, um den Gegner einzuschließen, gefangenzunehmen oder ihn zum Kampf aufzufordern. Ist dies erfolgt, kommt es zur Schlacht-Szene. Jetzt kommt der actionmäßige Teil des Programmes zum Zuge. Wer den Kampf verliert, büßt auch seine Spielfigur ein. Ziel des Ganzen ist es, den Gegner kampfunfähig zu machen oder seine Figuren alle zu töten. Es hört sich vielleicht etwas brutal an, ist es aber nicht. Ein Spiel, das sich zu spielen lohnt!

Alle kurz vorgestellten Spiele von ELECTRONIC ARTS werden voraussichtlich ab sofort bei ARIOLASOFT (Carl-Bertelsmann-Straße 161, 4830 Gütersloh 1) zu beziehen sein. Der Preis je Programm wird bei 100 Mark liegen.

hine

### Die Fabrik des Bösen

Programm: Thing on a Spring, System: C-64, neu: Schneider, Preis: 32,- DM, Hersteller: Gremiin Graphics, Vertrieb: Rushware, An der Gümpkesbrücke 24, 4044 Kaarst  $\sigma$ 

**GREMLIN GRAPHICS ließ** seinem C-64-Programm THING ON A SPRING nun

auch eine Schneider-Fassung folgen, welche die gleiche Qualität wie die Commodore-Version erreicht, teilweise sogar noch leicht verbessert wurde. Das Spiel schlägt dieselbe Gangart, wie vom C-64 bekannt, ein; auch die Titelmelodie wurde komplett übernommen.

Gegenstand dieses schnellen Arcade-Spiels ist es, die zahlreichen Räume in der unterirdischen Fabrik eines

fen, um die neun einzelnen Teile eines Puzzles zu finden und die Bruchstücke zu einem sinnvollen Ganzen zusammenzufügen. Überflüssig zu sagen, daß es nicht an Widrigkeiten mangelt, die dem Spieler die Lösung der Aufgabe zu erschweren versuchen. Auf jeden Fall lohnt .es sich, alles gründlich zu untersuchen, denn vieles ist nicht wirklich das, was es zu sein scheint.

Die Grafiken des Spiels<br>sind erwartungsgemäß erwartungsgemäß gut, die Animation ist als überaus gelungen zu be-<br>zeichnen - Thing - on - a Thing on a Spring ist ein ansprechend präsentiartes Programm und wird den Spieler sicher für einige Zeit vor dem Monitor fesseln. *Ins* 

Grafik **Sound** 7<br>5 **Spielidee Spielmotivation** ā

Ñ1

### C-16: Sechs auf einen Streich

Programm: Super Hits ("Six Appeal"), System: Commodore 16, Preis: ca. 30 Mark, Hersteller: Microdeal, PO Box 68, St. Austeil, Cornwall PL25 4YB, England Schon seit langer Zeit hatte

sich die britische Firma MICRODEAL der C-16-Software "verschrieben". Jetzt sind die bekanntesten Titel auf einer Kassette im Angebot zu bekommen! Es han-

delt sich um vier klassische, aber gute, Action-Spiele sowie zwei Adventures, die der C-16-User zu einem "Spottpreis" angeboten bekommt. Da wäre zunächst CUTH-BERT IN THE COOLER: Es handelt sich um das berühmte, schnelle Action-Game, bei dem die Grabräuber auf ihre Kosten kommen. Sehr schön, daß man auch Bomben legen und

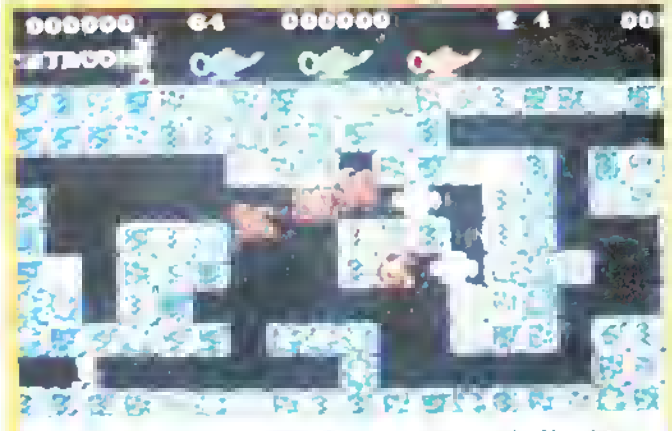

Unser Screen-Foto zeigt nur eins von Cuthbert's Abenteuern

zünden kann, um seine Widersacher loszuwerden! CUTHBERT IN THE TOMBS ist ebenfalls eine Geschichte, bei der es um wertvolle Schätze geht. Hierbei besticht vor allem die ausgezeichnete Grafik und der Spielwitz. ARENA 3000 ist das Spiel mit dem Cyborg, der im Laufe der Runden ("Arenen") sich immer mehr Gegnern gegenübersieht, die er vernichten muß. Sehr gut: die Spielfigur schießt immer in die Richtung, in die sie sich gerade bewegt. Sehr interessant! CUTH-BERT IN SPACE zeigt unseren Titelhelden in der Rolle des Weltall-Spezialisten, der versucht, sein Raumschiff wieder startklar zu machen. Man achte jedoch auf die Gegner! Die Steuerung ist optimal! ULTIMATE (ohne Grafik) und CASTLE DRACULA sind wohl zu den besten Adventures für den "kleinen Commodore" zu rechnen! Während Ultimate

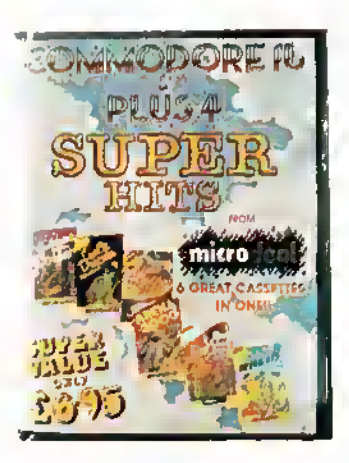

etwas an Reiz verliert, wenn man es zu lang gespielt hat, so ist Castle Dracula in puncto "Atmosphäre", "Vocabularium" und "Story" ein echtes Erlebnis. Insgesamt gesehen stellt diese "Anhäufung" von C-16-Programmen ein echtes und wertvolles Sonderangebot dar. Zu diesem Preis kommt nur selten Qualität zum Verbraucher! rob

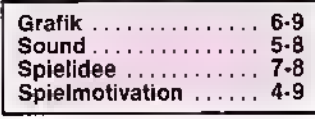

#### Oh, Schreck! Wir vergassen zu sagen: \* Die Sommerhits sind da!  $\phi$

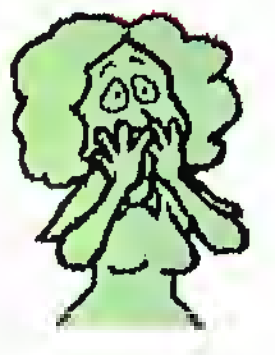

Sie können dan Geld in bar oder par The Schack Ibrar schriftlichen Seatallung The last Value<br>Barback Ibrar schriftlichen Seatallung The<br>Dho Scheck Ihrer schriftlichen Beatellung<br>beilagen.

Bei Machnahme-Versand verden 4.00 DM – Tub<br>[ür Porto-Konten arhoban. – – – – – – –

anderen Produkten haben, so fordere<br>Sie gegne 1.50 DM Rückporto ansaran<br>Gesamt-Kotmiog en.

Informntl nnen Hegen bereit für: !' CCTtHODORE 16/llfi/Flus 4/VG-20/M/1 2fl Schemider, Atari.Sicleir.MSX H.e.

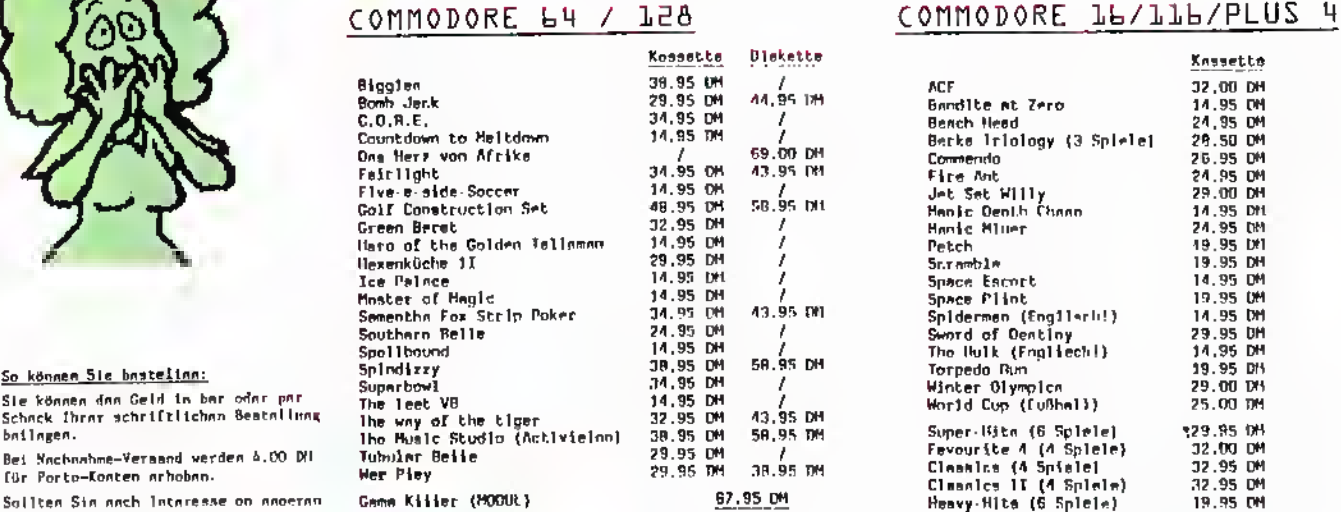

# Count Head (24,95 OH )<br>Commendo M.W im 1 Berke Triology (3 Spiele) 28.50 OH<br>Commendo (26.95 OH )

Petch Snramble 19.95 UM 19.95 OH 14.95 OH Superbowl strains (1971–1971)<br>Superbowl 34.95 DM<br>The Hulk (Fragheethi) 29.95 DM<br>Torpedo Barn 29.95 DM<br>Monter Olympical 29.00 DM<br>Monter Olympic (CuShell) 25.00 DM 32.95 DH 32.95 OH

Postfach 429/Blücherstr. 24 4290 Bocholt Telefon-Nr.  $(02871)$  18 30 88 **BACHLER** 

SOFTWARE-

 $\mathbb{S}^{n}$  6/86 11

### Voilä - Software made in France!

Programm: Get <sup>I</sup>Dexter, Sy-<br>stem: Schneider, Preis: 35,- DM, Hersteller: PSS/ ERE, Vertrieb: Ariola-Soft/ Bertelsmann GmbH, Königstraße 4, 4830 Gütersloh <sup>1</sup> Gleich zweimal innerhalb kurzer Zeit macht das fran-<br>zösische Software-Haus Software-Haus ERE-INFORMATIQUE, welches seine Programme in England von dem Lizenz-<br>nehmer **PSS-SOFTWARF** PSS-SOFTWARE vertreiben läßt (deutscher Vertrieb siehe oben), von sich reden: Einmal durch<br>das Super-Programm Super-Programm Doomsday Blues (siehe Bericht an anderer Stelle), zum anderen mit dem nicht minderfantastischen Spiel GET DEXTER. Dexter, der Held des Spiels,

ist ein Super-Roboter, der

für den Abwehrdienst in streng geheimer Mission unterwegs ist. Seine Aufgabe ist es, in die Zentrale einer fremden Macht zu gelangen, die es darauf abgesehen hat, die Erde zu zerstören. Dort muß Dexterversuchen, in das Herz der Computer-Anlage vorzudringen und mittels eines bestimmten Codes den Super-Rechner lahmzulegen. Das Problem hierbei: Der Schlüssel ist in den Händen von acht Wissenschaftlern, die jedoch jeder nur einen Teil des Codes besitzen. So muß Deyter also alle Acht aufsuchen und Sie dazu "überreden", daß sie ihm ihr Wissen überlassen. Um sich die Wissenschaftler gefügig zu machen, braucht Dexter

ein Wahrheitsserum, welches irgendwo in einem der Räume versteckt ist.

Zahlreiche obskure Gestalten und merkwürdige Gegenstände kreuzen den Weg des braven Geheimdienst-Roboters, wie überhaupt das Ganze mitunter ein wenig chaotisch wirkt. Doch mit zunehmendem Spielverlauf wird das Durcheinander immer mehr zur Methode, läßt sich ein gewisses System entdekken. So bekommen denn auch die hochtechnisierten Gegenstände einen Sinn, der Punk, die blonden Krankenschwestern, die Blumen und die Weinflaschen (fantastisch die Grafik: ohne Schwierigkeiten kann man die einzelnen Blüten der

Blumen zählen und die Etiketten der Weinflaschen entziffern) und dieses seltsame Wesen, das wie ein

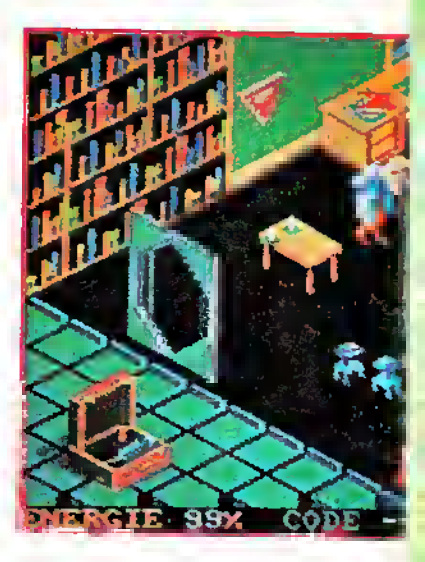

Staubsager aussieht und sich wie ein Hund benimmt. Sehr schnell wird man fest-

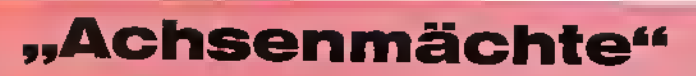

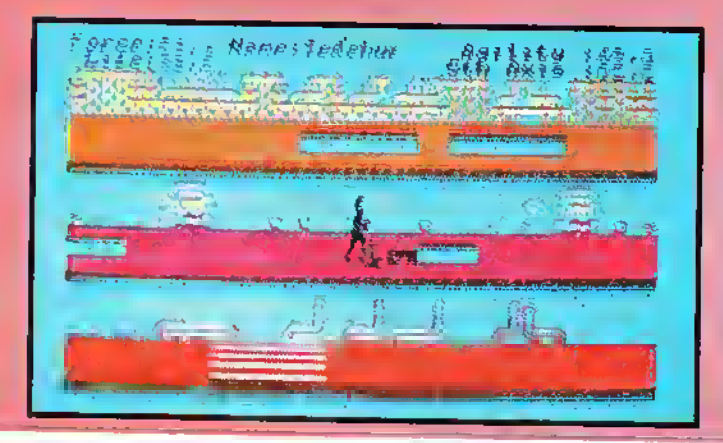

Programm: The 5th Axis, System: Schneider, Preis: ca. 32 Mark, Hersteller: Electric Dreams Software, England, Vertrieb: Activision (Deutschland), Karlstr. 26, 2000 Hamburg 76 Brandneu, rasanter Spielverlauf, herrliche Animation, Bombensound und hervorragende Spieleigenschaften: Dies alles trifft auf das Spiel der "Achsenmächte"  $-$  THE 5TH AXIS  $-$  von ELECTRIC DREAMS zu! Das ist mal wieder ein tolles Programm! Wenn man wie ich schon einige Dutzend

getestet hat, dann denkt man, es könnte einen nichts mehr überraschen. Doch: Ich muß sagen, daß mit THE 5TH AXIS für den Schneider CPC doch gewaltig imponiert hat. Sowohl was die Graphik als auch den Sound betrifft, ist dieses Spiefein phantastisches Erlebnis. Die Bewegungen der Spielerfigur sind sehr realistisch. Eine ähnlich gute Animation habe ich bislang nur bei den Spielen IMPOS-SIBLE MISSION (C-64) oder HYPERSPORTS (Spectrum) gesehen. Wenn das Männ-

### "Kennwort: Grüne Baskenmütze"

Programm: Green Beret, Preis: 28,- DM (Spectrum), 32,- DM (Commodore 64, Schneider), System: Spectrum, Schneider, C-64, Hersteller: Imagine Software, 6 Central Street, Manchester M2 5NS

Sie sind GREEN BERET, so auch der Titel von IMAGI-NE's neuem Spiel, eine hochtrainierte Kampfmaschine. Ihre Mission: Retten

Sie die Gefangenen, und zerstören Sie die vier Verteidigungsanlagen der Feinde! Hmmm, in der Spielidee Rambo und Saboteur. In der Tat, auch die Umsetzung des Programmes ist eine Mischung der beiden Programme. Das muß aber noch lange nicht heißen, daß GREEN BERET langweilig und öde ist - im Gegen-

teil. Am Anfang ist unser Held nur mit einem Messer ausgestattet, mit dem er sich verteidigen kann. Wenn er nun aber einen Kommandanten getötet hat, kann man andere Waffen, wie z. B. Flammenwerfer, Panzerfaust etc. erlangen. Um die Gefangenen zu befreien, muß man sich bis zum Gefangenenlager durchkämpfen (Rambo läßt grüßen). Auf

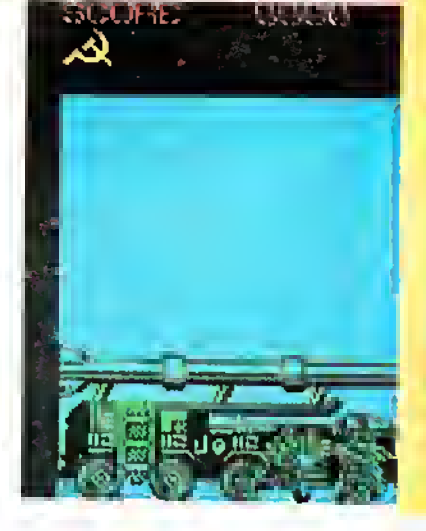

M

stellen, welche Gegenstände nützlich sind und welchen man besser aus dem Wege geht, welche der Ge-

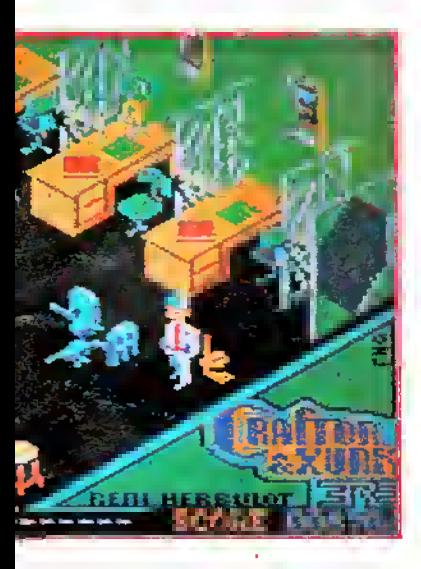

stalten wohlgesonnen und welche absolut bösartig sind

Zur Vereinfachung der Aufgabe gebe ich Ihnen noch ein paar Hinweise; wer die Nuß jedoch ohne fremde Hilfe knacken will, der sollte die nächsten Zeilen überspringen. \* Türen können mit Chips in der entsprechenden Farbe geöffnet werden. \* Die blonden Krankenschwestern werden von den Blumen angelockt. \* Die Punks mögen Wein. \* Die blauen Außerirdischen mögen es nicht, wenn man sie mit Säure begießt. \* Die Frisbee-ähnlichen Gegenstände halten alles Böse für kurze Zeit auf. \* Der "Hund" ist nützlich - man kann auf ihn steigen, um an höher gelegene Stelle heranzugelangen, man kann ihn als Abwehrblock gegen Angreifer verwenden und ihn rufen, wenn man wissen will, ob die Polster als Untergrund

sicher sind. \* Man kann (mit etwas Geduld) in den Raum mit der bösartigen Eisentür gelangen.

Die Grafiken des Spiels sind<br>einfach excellent: der excellent; der Sound und die Animation stehen dem in keinster Weise nach. Get Dexter, das in Frankreich unter dem Originaltitel Crafton & Xunk bereits zu einem "Number-One-Hit" avancierte, wird sicher auch bei uns sehr bald zu einem Knüller werden. Mich jedenfalls hat das Spiel auf Anhieb begeistert; ich bin sicher, auch Sie werden viel Freude mit dem Programm haben.

(Bernd Zimmermann)

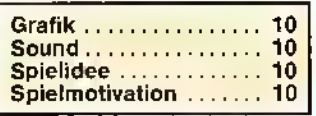

### **Schnelligkeit** ist gefragt

Programm: Hectic, System: C-16, Preis: 10- DM, Hersteller: Mastertronic, Vertrieb: Mastertronic GmbH, Kaiser-Otto-Weg 18, 4770 Soest

MASTERTRONIC'S HECTIC ist, wie es der Titel schon vermuten läßt, ein atemberaubend schnelles Labyrinthspiel, das zwar nicht mit übermäßig originellen Ideen oder komplexem Handlungsaufbau aufwartet, dennoch aber eine Menge Action und Spannung garantiert.

Die Aufgabe des Spielers ist es, böswillige Monster (rasend schnell, die Burschen) in von Ihnen selbst konstruierte Fallgruben zu locken, um ihnen dort entgültig den Garaus zu machen. Dieses Unterfangen läßt sich zu Beginn des Spiels noch relativ

chen geht, läuft, springt oder in Kampfespose übergeht, so kann man fast das .Spiel der Muskeln" beobachten.

Von der Spielidee ähnelt es stark dem Renner "Impossible Mission" - auch THE 5TH AXIS spielt sich auf verschiedenen Stockwerken ab, die von merkwürdigen Gestalten (es 'sind Centauren) bewacht werden. Die Monster, wie ich sie einmal nennen möchte, kann man nach altbewährter Karate-Manier in die Knie zwingen oder per Fußtritt durch Dek-

kenöffnungen in das untere Stockwerk befördern. Verrückt ist: Wenn man ein Monster gekillt oder selbst

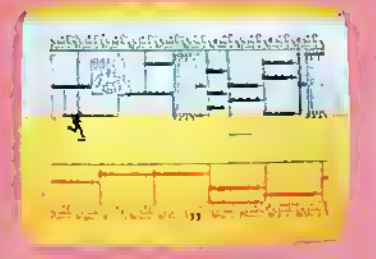

ein Leben verloren hat, ertönt ein furchtbares Aaaarghhh. Auf dem in zahlreiche

Stockwerke unterteilten Spielfeld muß man verschiedene Gegenstände aufsammeln. Hat man die richtigen beisammen, wird der Spieler in eine andere Zeitebene versetzt, wo man sich neuen, noch gefährlicheren Abenteuern ausgesetzt sieht. Gleich zu Beginn des Spieles hat man die Möglichkeit, sich seinen ganz persönlichen "Recken" (nicht zu verwechseln mit "Reagan"!) zusammenzubauen. Per Joystick kann man die Ausgangspunkte für "Leben",

"Kraft", "Aktivität" usw. (jeweils 50) zugunsten der einzelnen Kategorien verändern. Insgesamt sind jedoch nur 200 Punkte zu vergeben. Fazit: Mit THE 5TH AXIS ist jetzt ein brandneues Spiel auf dem Markt, das in absehbarer Zeit zu den Klassikern des Software-Genres gehören wird. Sehr empfehlenswert!

Ottfried Schmidt/mk

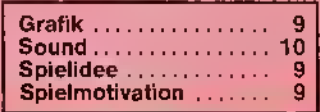

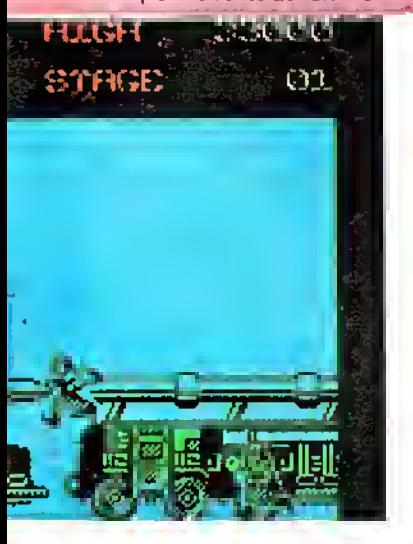

dem Weg dorthin kommt man durch die Missile Base, Hafen und über die Brücke. Dabei kann man sich über Plattformen und Leitern bewegen. Der Held in Green Beret ist übrigens sehr<br>sportlich (was der für (was der für Sprünge machen kann .. .). Die Grafik ist sehr detailliert gestaltet, und auch die Animation ist ausreichend. Die Spectrum-Version weist darüber hinaus noch ein sauberes Scrolling auf. Negativ an Green Beret ist,

daß (wieder mal) Menschen umgebracht werden müssen. Ob aber dieses Spiel auf die "Schwarze Liste" gesetzt wird, bezweifele ich stark (von der Liste halte ich sowieso nichts). Trotzdem wird Green Beret seine Freunde finden.

Stefan Swiergiel

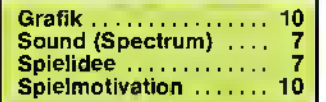

gemütlich an, wird aber von Level zu Level immer schwieriger, denn die verbleibenden Monsterwerden mit zunehmender Spieldauer nahezu unsterblich. Fazit: Ein Mastertronic-Programm, das Ihnen spannende Unterhaltung, nicht nur für ein paar Stunden, beschert, sg

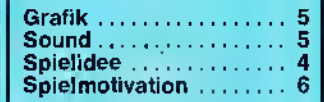

# Der Ausbrecher-König

#### Programm: Doomsday

Blues, System: Schneider, Preis: 35,- DM, Hersteller: PSS-Software/ERE, Vertrieb: Ariola-Soft/Bertelsmann GmbH, Königstraße 4, 4830 Gütersloh <sup>1</sup>

Ein Arcade-Spiel mit Schwergewicht auf strategischen Überlegungen präsentiert das englisch/französische Herstellergespann PSS/ERE den Besitzern eines Schneider-Computers: DOOMSDAY BLUES. Ich glaube, daß meine Einschätzung nicht voreilig ist, wenn ich vermute, daß dieses Programm innerhalb kürzester Zeit sicher viele Freunde finden wird. Das Spielgeschehen läuft

ab in einem riesigen Gefängniskomplex, dessen Zellen jedoch weitestgehend leer stehen. Das Gebäude wurde von einer Schar wildgewordener Roboter in Besitz genommen, welche das Geschehen innerhalb der Kerkermauern kontrollieren. Nur noch zwei Gefangene fristen ihr Dasein in den düsteren, modrigen Gefängniszellen: Sie, der Spieler, und ein Mädchen, das Ihre Aufmerksamkeit durch herzzerreißende Schreie auf sich gerichtet hat. Die Aufgabenstellung dürfte somit klar sein: Versuchen Sie, aus Ihrer Zelle auszubrechen, das Mädchen aufzuspüren und ge-

meinsam den Robotern zu entkommen.

Zu Beginn des Spiels müssen Sie Ihre fantastisch animierte und im original "Streifen-Look" gekleidete Spielfigur auf die kommenden Abenteuer vorbereiten. Ähnlich wie bei Strong Man können Sie auch bei Doomsday Blues wesentliche Eigenschaften Ihres "Zweiten Ich" vorherbestimmen. Stärke, Mut und allge-

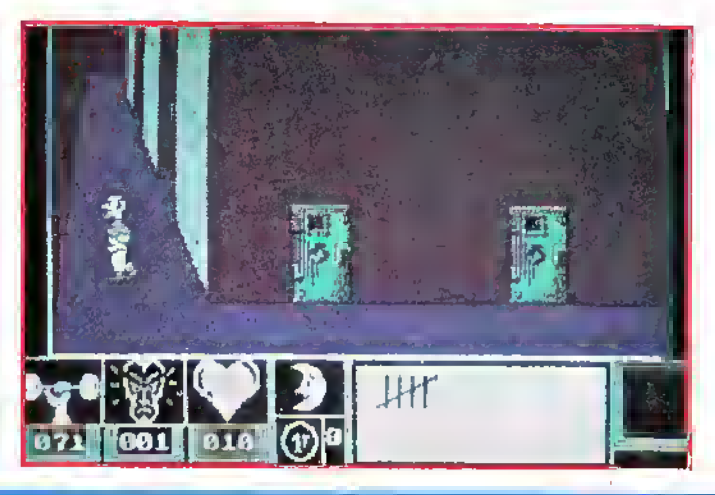

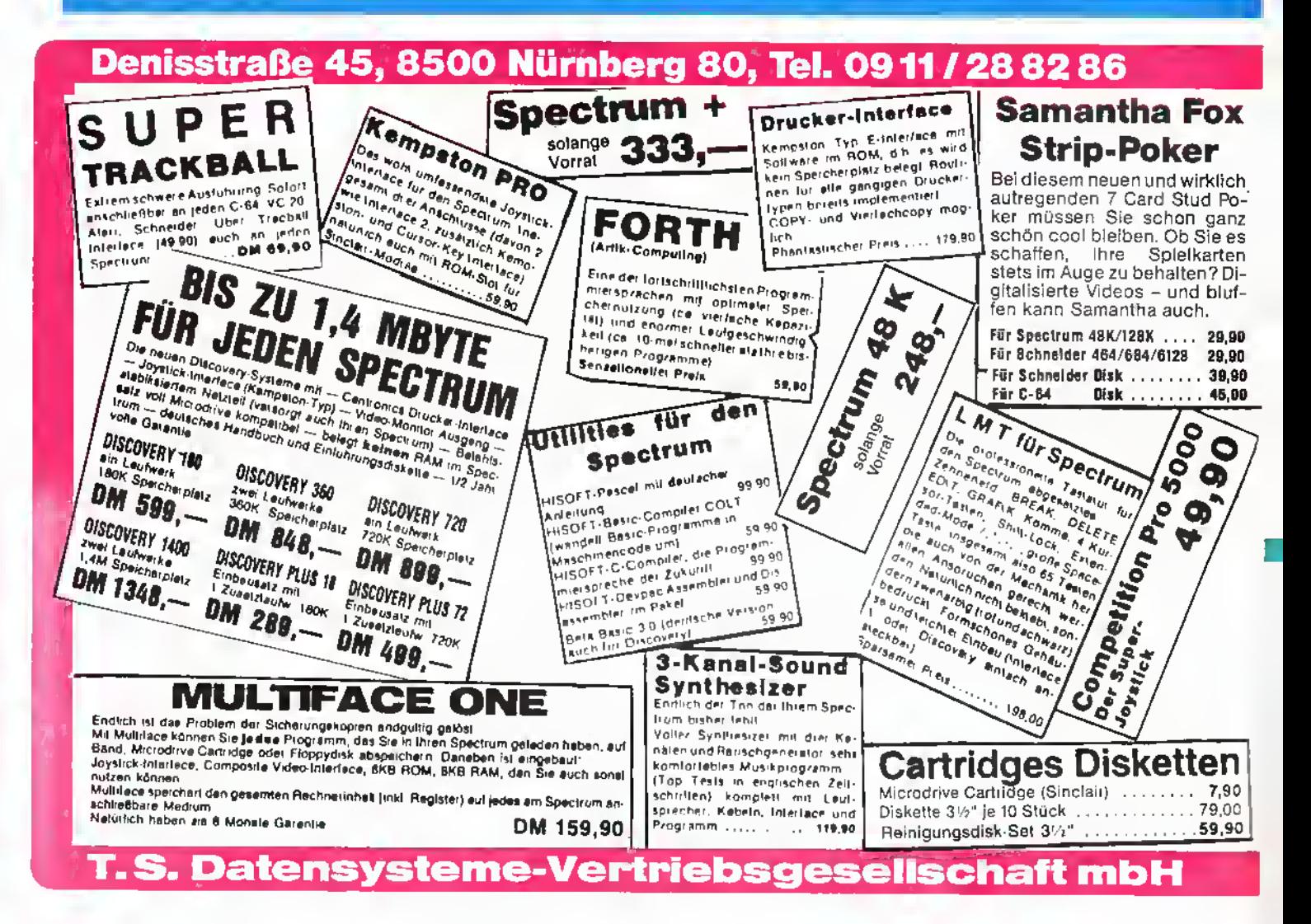

fc

meine körperliche Verfassung können Sie maßgeblich beeinflussen, indem Sie die insgesamt 100 zur Verfügung stehenden Einheiten auf diese drei Kategorien verteilen. Sie werden sehr schnell feststellen, wie stark sich Ihre Auswahl auf den späteren Spielverlauf auswirkt! Während des Spiels werden Ihre Energien rasch abnehmen; Sie könnendem jedoch entgegenwirken, indem Sie Nahrung und Kaffee zu sich nehmen, die Sie allerdings erst eimal in den zahlreichen Räumen finden müssen.

Hier noch ein paar Tips zum Abschluß, die bestimmt das Spielen des Programms etwas erleichtern :\* Geben Sie sich Mühe bei der Verteilung Ihrer Energiereserven auf Stärke, Mut und Verfassung. Ich denke, es ist zunächst besser, größeres Gewicht auf die Stärke und den Mut zu legen. " Türen können Sie öffnen, indem Sie sie mit dem Fuß (nicht mit Ihrem ei-<br>genen) eintreten. \* Bei genen) eintreten. Nacht können Sie Ihre Spielfigur auf Zehenspitzen an den Robotern vorbeischleichen lassen, ohne daß diese auf Sie aufmerksam werden. \* Nahrungsmittel und Kaffee finden Sie in den Kellern des Gebäudes; versuchen Sie, diese so früh wie möglich zu finden - um so länger bleiben Sie am Leben.

Dormsday Blues (französischer Originaltitel; Eden Blues), bisher nur in der Schneider-Fassung erhältlich, wird sicher auch bald auf dem Commodore erscheinen - eine Spectrum-

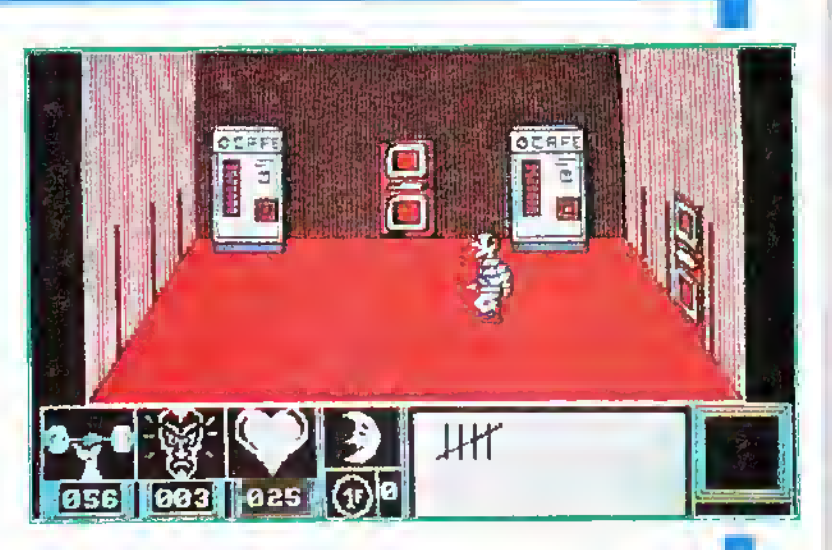

Version ist sogar bereits geplant. Auch an einen Nachfolger wird schon gedacht: Contamination soll ebenfalls eine Mischung aus Arcade- und Strategiespiel werden - man darf also gespannt sein. Doch zunächst einmal viel Spaß bei Doomsday Blues! (Bernd Zimmermann)

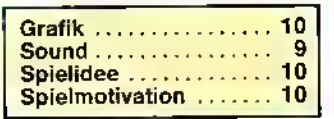

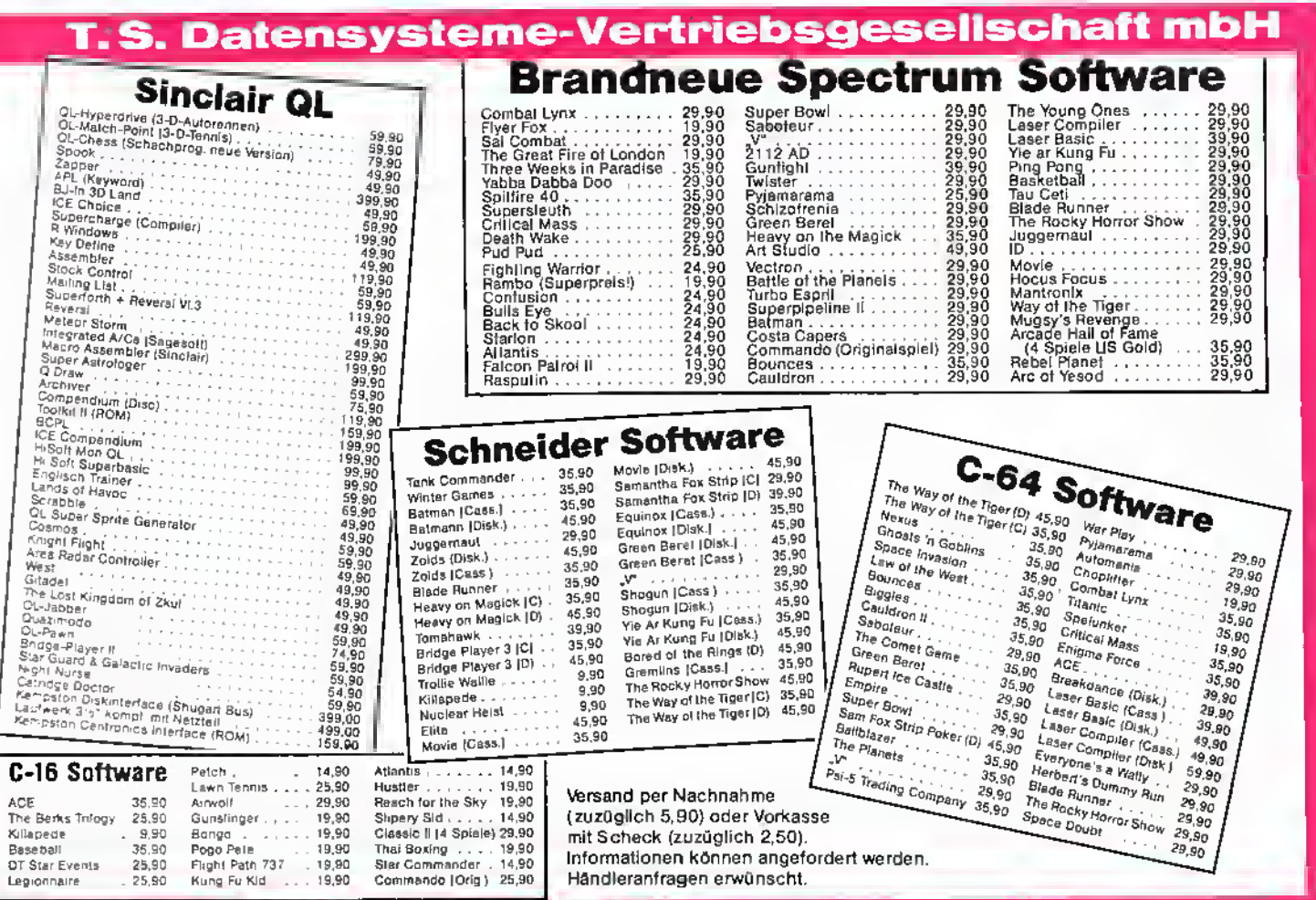

Denisstraße 45, 8500 Nürnberg 80, Tel. 09 11/28 82 86

### Der Kampf der Giganten

Name: ARCHON II, System: C-64, Preis: 60- DM, Hersteller: Ariolasoft, Vertrieb: Profisoft GmbH, Sutthauserstr. 50-52, 4500 Osnabrück <sup>1</sup>

Für alle, die sich schon ein wenig in der Fantasy-Literatur umgesehen haben, sind die Begriffe "Ordnung" und "Chaos" nichts Neues. Es handelt sich dabei um die beiden extremen Kräfte, die vor Urzeiten auf der Erde um die Herrschaft gekämpft haben. Im Augenblick halten sich beide das Gleichgewicht, doch wer weiß, wann es wieder zu einem solchen Kampf kommt, in dem große magische Kräfte freigesetzt werden.

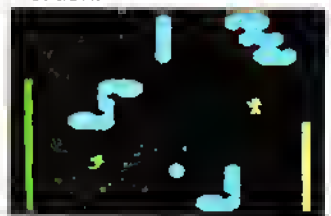

Von einem solchen Duell handelt nun ARCHON II von ARIOLASOFT. Gefragt sind aber wider Erwarten nicht die Action-Freaks und Invaderkiller, sondern die Denker und Kombinierer. Gespielt wird auf einem Feld, das in die vier Elemente Feuer, Wasser, Erde und Luft unterteilt ist. Hier gibt es sechs magische Quellen, die nach jedem Zug einen anderen Platz einnehmen. Gewonnen hat der Spieler, der als erster alle sechs Quellen durch geschicktes Taktieren besetzen konnte. Zu diesem Zweck sind die vier mächtigsten Zauberer von Ordnung und Chaos angetreten. Um alle Quellen besetzen zu können, rufen sie mit ihrer Zauberkraft Dämonen und andere Fabelwesen herbei, mit denen sie

### In den Fängen des Xiphatos

Programm: Love Tramp, System: C-64/128, Preis: 29,90 DM, Hersteller: Matoga Software, Nebelhornstraße 46, 8900 Augsburg

Ein sehr hübsches Spiel präsentiert der Software-Newcomer MATOGA SOFTWARE. Mit dem Programm LOVE TRAMP sollte es meiner Ansicht nach möglich sein, den Grundstein für eine erfolgversprechende Zukunft in dem Bereich der Computer-Spiele zu legen. Als besonderes Bonbon bieten wird den ASM-Lesern in einer gemeinsamen Aktion mit Matoga Software die Chance, beim "Love-Tramp-Quiz" zehn Disketten mit dem bezaubernden Spiel zu gewinnen. Ein weiterer Bonus exklusiv für die ASM-Leser: Wer nicht zu den glücklichen Gewinnern der Commodore-Disketten gehört, der kann das Spiel zum Vorzugspreis von nur DM 19,90 bei Matoga bestellen - solange der Vorrat reicht!

#### sich verbünden.

Die Anfangsphase des Spiels besteht nur aus dem geschickten Setzen der Figuren, doch schon bald kommt es zu Rangeleien, wenn die zwei Parteien dasselbe Feld besetzen wollen. Hier offenbart sich dann der zweite Bildschirm von Archon II, nämlich die Kampflandschaft, in derdie beiden Figuren, die sich im aktuellen Fall in die Quere kommen, bekriegen. Der Kampf endet mit dem völligen Energieverlust eines Gegners, und der Sieger darf das umstrittene Feld besetzen. Dasichabermanchmal recht ungleiche Wesen gegenüberstehen, haben die Zauberer die Möglichkeit, schon vorzubeugen, indem sie besonders starke Gegner mit einem Fluch belegen, der sie z. B. an einen

Die Teilnahmebedingungen für das Quiz und einen Gutschein für die Bestellung des Spiels zum ermäßigten Preis finden Sie auf Seite 33.

Nun zur Handlung des "Liebes-Vagabunden": Der grausame Xiphatos hält in seinem Schloß ein liebreizendes Geschöpf gefangen. Doch Hilfe naht in Ge-

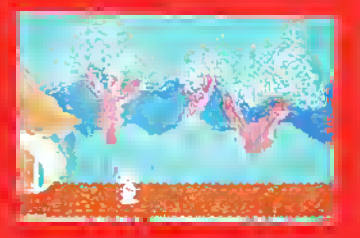

stalt von Little Robin, dem Auserwählten der Gefangenen. Allerdings muß Robin Vorsicht walten lassen, denn auf seinem Weg zum Schloß lauern allerlei Gefahren auf den tapteren Helden. So muß er sich vor angriffslustigen Raubvögeln in acht nehmen, die von Xiphatos ausgeschickt wurden. Er muß zahlreiche Hin-

Platz fesselt oder ihre Energie um die Hälfte reduziert. Da der Gegner natürlich ebenfalls von dieser Möglichkeit Gebrauch machen kann, darf man seine eigenen Mitstreiter auch wieder mit Magie heilen.

Das alles kostet aber Ener-

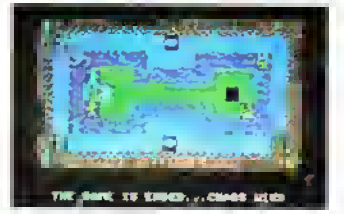

gie, und wer mit seinem Vorrat nicht sparsam umgeht, kann bald in Bedrängnis kommen, denn es gibt noch eine zweiten Weg, das Spiel zu gewinnen. Wenn ein Spieler den Energielevel seines Gegners allzu sehr sinken sieht, kann er den Zauberspruch "Apocalyp-

dernisse überwinden, sich in gefährlichen Tropfsteinhöhlen bewähren, fleischfressenden Pflanzen ausweichen, dem Angriff mörderischer Spinnen entgehen und klaffende Felsvorsprünge überwinden. Jede bewältigte Spielszene beschert eine bestimmte Anzahl von Punkten; bleibt Robin gar unter dem angesetzten Zeitlimit, so wird dies mit weiteren Bonuspunkten belohnt. Love Tramp ist ein turbulentes Spiel voller Spannung und Dramatik. Einiges Geschick ist erforderlich, will man die gestellte Aufgabe lösen. Und dennoch darf man ruhig auch mal die kleineren "Computer-Freaks" an den Joystick heranlassen - auch sie werden sicher viel Spaß mit Love Tramp haben. Weiter so, Matoga!

Bernd Zimmermann

Grafik  $\overline{7}$ Sound.... 6 Spielidee **Spielmotivation** 

se" aussprechen. Dann treten die Meisterin des Chaos und der Meister der Ordnung direkt gegeneinander an, wobei die aktuellen Energiereserven maßgeblich den Ausgang des Kampfes beeinflussen.

Archon II ist eine originelle Mischung aus Strategieund einer Prise Actionspiel. Letzteres lockert den Programmverlauf wesentlich auf, und genau das hat Archon II anderen Strategiespielen voraus. Dazu eine ausgezeichnete Grafik und<br>vor allem verblüffende verblüffende Soundeffekte machen das Programm zu einem neuen Renner aus dem Hause Ariolasoft. ta

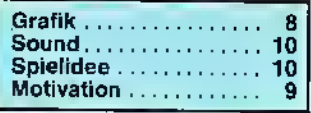

Ñ.

### **Tolle Aufmachung** aber: reicht das?

Programm: Dr. Who and the Mines of Terror, System: Spectrum, Commodore 64, Schneider, BBC, Preise: (Kassetten) ca. 45 Mark), (Disketten) ca. 60 Mark, Hersteller: Micropower, England, Vertrieb: Ariolasoft, Carl-Bertelsmann-Straße 161, 4830 Gütersloh 1,Tel.: (052 41) 8 01

Die Freunde der Höhlenspiele werden sicherlich Freude am Produkt von MIC-ROPOWER haben. Ich hingegen empfinde das Programm als "schnell erdacht und flüchtig gemacht". Mit einem Wort: Abgedroschen.

Robert Fripp

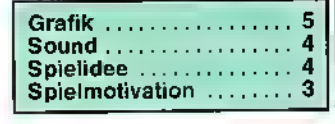

DOCTOR WHO ist bei uns schon ein alter Bekannter. Diesmal hat er sich in die MINES OF TERROR begeben, um dort seine Abenteuer zu erleben. Der "Held der Nation" ist von den "Time Lords" zum Planeten Jl-JAN geschickt worden, wo der "Meister" ("The Master"), der Erzfeind von Dr. Who eine Art "Zeitwiederholungsmaschine" bauen will, die ihm Macht über das ganze Universum beschert. Schön und gut! Gut? Ich würde sagen, eher etws langweilig und eintönig. Die Grafik des Höhlen- und Gänge-Spieles ist nicht gerade umwerfend; der Sound eher noch schlechter. Die Verpackung ist riesig (ich habe die Commodore-64- Version vor mir liegen) und bald so groß wie eine Verpackung einer vldeo-Cassette. Der Inhalt: eine Diskette, ein "Top Secret"-Handbuch, Anweisungsheftchen für Notfälle (beide wenigstens auch in Deutsch!), ein Lageplan und eine merkwürdige Kreditkarte oder Security Pass (?).

### EXKLUSIV IN ASM!

#### Das erste Foto von "TAU CETI III" Ein Spiel für den Commodore 64!

Nach dem riesigen Erfolg der Spectrum- und Schneider-Versionen haben sich die Programmierer von CRL entschlossen - endlich, muß man sagen -, auch eine C-64-Fassung von einem der besten Spiele allerZeiten herauszubringen. Es nennt sich jetzt "TAU CETI III", hat eine gewaltige Grafik und das gewohnt gute Spielgeschehen. Wir hatten kurz vor Redaktionsschluß exklusiv eine Vorab-Version vom Autor des Spieles erhalten, die zwar noch keinen Sound beinhaltete, jedoch aber bereits auf die excellente Leistung des Programmes für den C-64 schließen ließ. Wir werden in der nächsteh ASM-Ausgabe über das neue Programm der CRL GROUP berichten. Es sei jetzt schon gesagt, daß sich an der eigentlichen, alten Story (siehe Spectrum und Schneider!) kaum etwas geändert hat. Es wurden jedoch eine Reihe von zusätzlichen Funktionen ins Programm inte-<br>griert. Ein Fest für den Commodore-64-User! 161mk griert. Ein Fest für den Commodore-64-User!

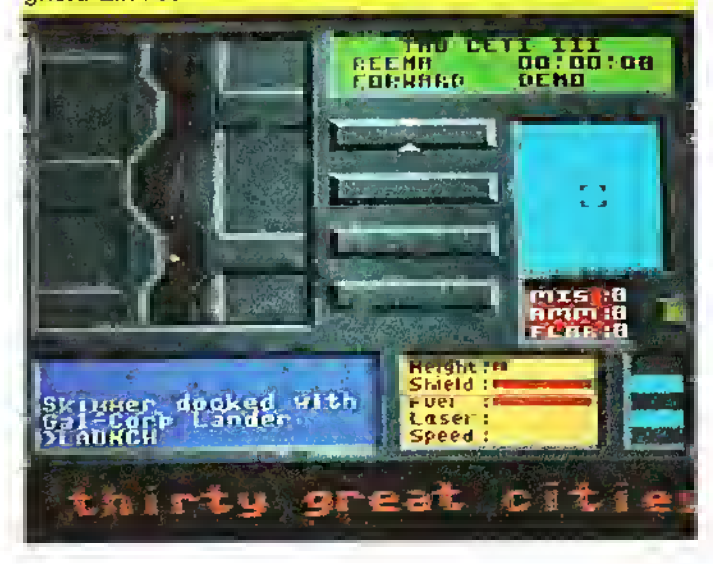

### Aber bitte mit Ketchup

Programm: Attack of the Killer Tomatoes, System: Spectrum, Preis: 28,- DM, Hersteller: Global Software, Postbox 67, London SW11 1BS, England, Tel.: (0 04 41) 2 2813 80

GLOBAL SOFTWARE, das sich in der Vergangenheit einen Namen als Hersteller guter Adventure-Programme gemacht hat, wagte sich auf ein für das Unternehmen neues Gebiet: THE ATTACK OF THE KILLER TOMA- TOES ist ein typisches Action-Spiel. Doch um es vorweg zu nehmen, Global's "Sprung ins Wasser" dürfte ganz bestimmt nicht mit einem Reinfall enden. Das Spiel basiert auf einem in England recht bekannten

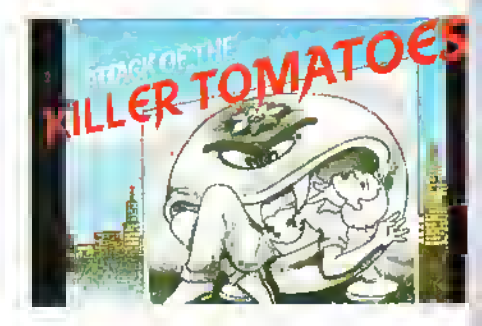

Film, dereinst mit dem wohl nicht ganz ernstzunehmenden Prädikat "Schlechtester Gemüse-Film aller Zeiten" versehen wurde. Wenn auch Tomaten nicht in die Gattung "Gemüse" einzuordnen, sondern vielmehr als Früchte zu bezeichnen sind, so hat Global doch einen bunten, leicht verdaulichen und gut bekömmlichen "Software-Salat" angerichtet.

Die Handlung in Kürze: Das Spiel berichtet von der mißlichen Lage des armen Wimp Plasbott, der in die Fänge einer riesigen wuchernden Tomatenstaude geraten ist. Der Spieler hat nun die Aufgabe, den unseligen Wimp aus seiner Not zu befreien. Das Spiel ist voll mit allerlei skurrilen Gegenständen: herumschwirrende Salatschüsseln, Soßenflaschen und tobende Tomaten erschweren die Aufgabe des Spielers.

Wer an The Attack of the Killer Tomatoes Gefallen findet, der kann sich schon jetzt auf die Fortsetzung freuen; Global plant ein weiteres Programm, in dessen Mittelpunkt Champignons stehen werden, die sicherlich den fürchterlichen Tomaten in nichts nachstehen, (bez.)

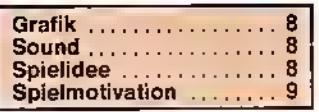

# Parasiten

Programm: **Quazatron**, Preis: 35,- DM, System: Spectrum, Hersteller: Hewson Consultants, 56b Milton Trading Estate. Milton, Abington, Oxon OX <sup>14</sup> 4RX

Quaza - Quaza was ??? QUAZATRON ?!? An diesen Titelnamen werde ich mich wohl nie gewöhnen. Hinter diesem Namen verbirgt sich das neueste Programm von HEWSON CONSULTANTS für den Spectrum. Eigentlich sollte das Spiel Ziggurat heißen (welch ein Name), wurde aber (aus welchen Gründen auch immer) umbenannt.

Ich bin nun Steuermann des KLP-2, eines Roboters aus der Baureihe der Meknotech-Droiden. Dieser wurde speziell gebaut, um die feindlichen Droiden in der ziffern stehen gut lesbar auf jedem Roboter.

Um nun die Droiden zu besiegen, kann man sie entweder einfach abschießen oder auch rammen.

Eine andere und auch interessantere Möglichkeit, die Roboter zu beseitigen, ist der » GRAPPLE-MODE «. Hierbei können die Droiden eingefangen und dann ausgeschlachtet werden. Naja, ganz so einfach ist es natürlich nicht. Um an die Teile der Droiden heranzukommen, muß das Sicherheitssystem überwunden werden. Auf dem Bildschirm erscheint ein IC mit den entsprechenden Zuleitungen. Nun muß man versuchen, soviel Leitungen wie möglich zu belegen. Allerdings sollte man schon aufpassen, wo man die Leitung hin-

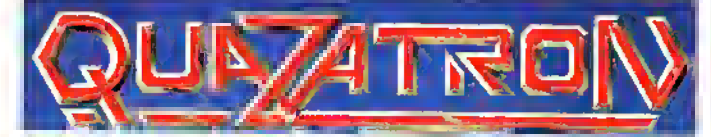

Untergrundstadt Quazatron auf dem Planeten Quartech zu deaktivieren. Die Stadt besteht aus acht Level, die durch einen Lift erreicht werden können. Diese Roboter sind in verschiedene Klassen aufgeteilt: Es gibt Kampf-, Logik-, Reparaturroboter usw. Mir ist sogar ein ST-PRO-GRAMMER überden Weg gelaufen (weg damit). Die Stärke der einzelnen Droiden ist durch eine Zahl festgelegt (9 ist das<br>Einfachste – und – 1 – das und 1 das Schwierigste). Diese Kenn-

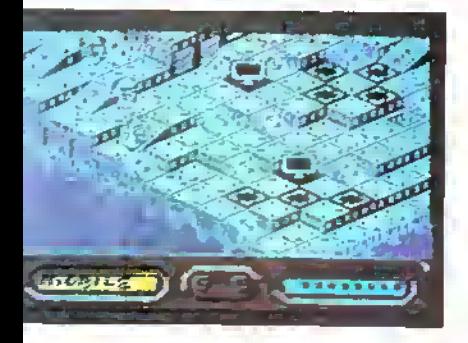

legt, da es auch Umkehrer gibt, die genau das Gegenteil bewirken. Am Anfang hat man noch recht wenig Pulsers, was sich doch dann<br>mit den "gegrappelten" "gegrappelten" Droiden ändert. So haben zum Beispiel die Logik-Droiden die meisten Pulsers (je mehr Pulsers, desto mehr Leitungen kann man belegen). Hat man nun solch ein Sicherheitssystem geknackt, kann der Roboter ausgenommen werden. D. h., das Fahrwerk, die Energiequelle, Waffen, Chassis und Schutzschirm können für den eigenen Gebrauch benutzt werden. Doch sollte man bei der Zusammenstellung der Teile aufpassen, denn eine<br>schwache Energiequelle **Energiequelle** kann nicht lange schwere Waffen oder ein schnelles Fahrwerk versorgen. In solchen Fällen brennen dann die Innenteile aus.

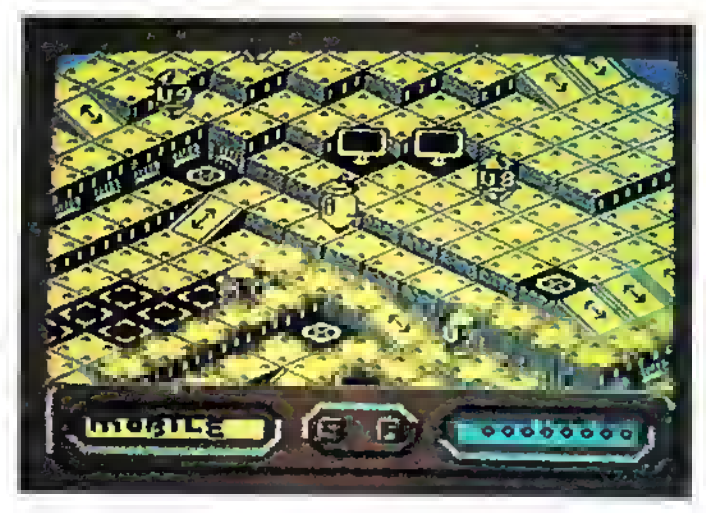

Von der Spielidee ähnelt es Paradroid für den C-64. Quazatron ist einfach nur die Spectrum-Version, aber die Grafik ist 3D!!!

Was negativ auffällt, ist das 3D-Scrolling (ruckel - rukkel), aber in drei Dimensionen zu scrollen, ist (gerade auf dem Speccy) auch nicht einfach.

Besonders lustig gemacht ist die Energieanzeige. Diese besteht aus dem Gesichtsausdruck von Klepto und aus der Geschwindig-

keit seines sich drehenden Hutes. Wenn KLP-2 Angst vor einem Droiden, der ihm überlegen ist, hat, zieht er den Kopf ein. Nicht schlecht, die Idee.

Und dann kommt noch der scharfe Sound hinzu. Die Anfangsmelodie ist wirklich hörenswert.

Stefan Swiergiel

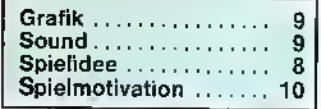

#### Der Ritter von der traurigen Gestalt

Programm: Gwendoline, **System: OL, Preis: 55,– DM,<br>Hersteller: Labochrome,** Labochrome, Rue de Fragnee, 173 4000 Liege, Belgien

GWENDOLINE ist ein QL-Programm des hierzulande wohl unbekannten belgischen Software-Hauses LABOCHROME Zwar erinnert das Spiel ein wenig an inzwischen veraltete Spectrum-Titel, doch ist Gwendoline, gemessen am QL-Standard, ein ganz hübsches Programm.

Die Handlung des Spiels ist mit wenigen Worten zusammengefaßt: Ein etwas unglücklich aussehender Ritter muß versuchen ... na, was wohl? Richtig, es gilt, die unvermeidliche Prinzessin aus ihrer unvermeidlichen Notlage zu befreien. Die Räume sind voll mit merkwürdigen Gegenstän-

den, von denen einige in der Lage sind, einen seltsamen Einfluß auf den armen Rittersmann auszuüben, wie etwa ihn gegen seinen Willen rückwärts laufen zu lassen usw. Ansonsten kommt es, wie bei derartigen Spielen üblich, darauf an, Gegenstände einzusammeln, Kollissionen zu vermeiden etc. Gwendoline ist kein wirklich schlechtes Programm, nur fehlt es an jeglicher Originalität. Wenn Sie jedoch auf Spiele im Miner-Stil stehen und den unangemessen hohen Preis in Kauf zu nehmen bereit sind, dann lohnt sich für Sie vielleicht die Mühe, das Programm in Belgien zu bestellen, (bez.)

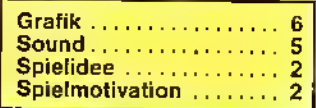

# Das große lustige DOGGIT-Quiz:

Seitdem vor etwa vier Wochen das nagelneue Adventure von CRL angekündigt wurde, standen die Telefone bei uns in der ASM-Redaktion nicht mehr still: Wir wollten unbedingt dieses neue Adventure – mit Namen BOGGIT – haben, an unsere Leser "verschenken". Nun, insgesamt 90 Kassetten werden wir an diejenigen Leser vergeben, die etwas Lustiges, Kurioses oder "Dümmliches" in die Sprechblasen eintragen und uns ihre geistigen Ergüsse zusenden. Zu gewinnen gibt es 30 Kassetten für den Spectrum, 30 Kassetten für den Schneider und weitere30 für den Commodore 64. Schicken Sie Ihre tollen Einfälle an die ASM-Redak-

tion, Kennwort: "BOGGIT", Tronic-Verlag, Postfach 870, 3440<br>Eschwege. Geben Sie bitte Ihr Computersystem an! Der Einsendeschluß ist am 10. August 1986 (Der Rechtsweg bleibt wie immer ausgeschlossen!). Wer das Heft allerdings nicht ruinieren möchte, der kann auch seine "persönliche" Sprechblasen-Lyrik auf eine Postkarte notieren und uns dann diese zusenden! Wer etwas mehr über den Star BIMBO FAGGINS erfahren möchte, der blättere auf die ADVENTURE-CORNER um. Dort wird ein kurzer Spielbericht sicherlich etwas für Ihre Inspiration sorgen. Wir wünschen schon jetzt viel Spaß und gute Einfälle! (red)

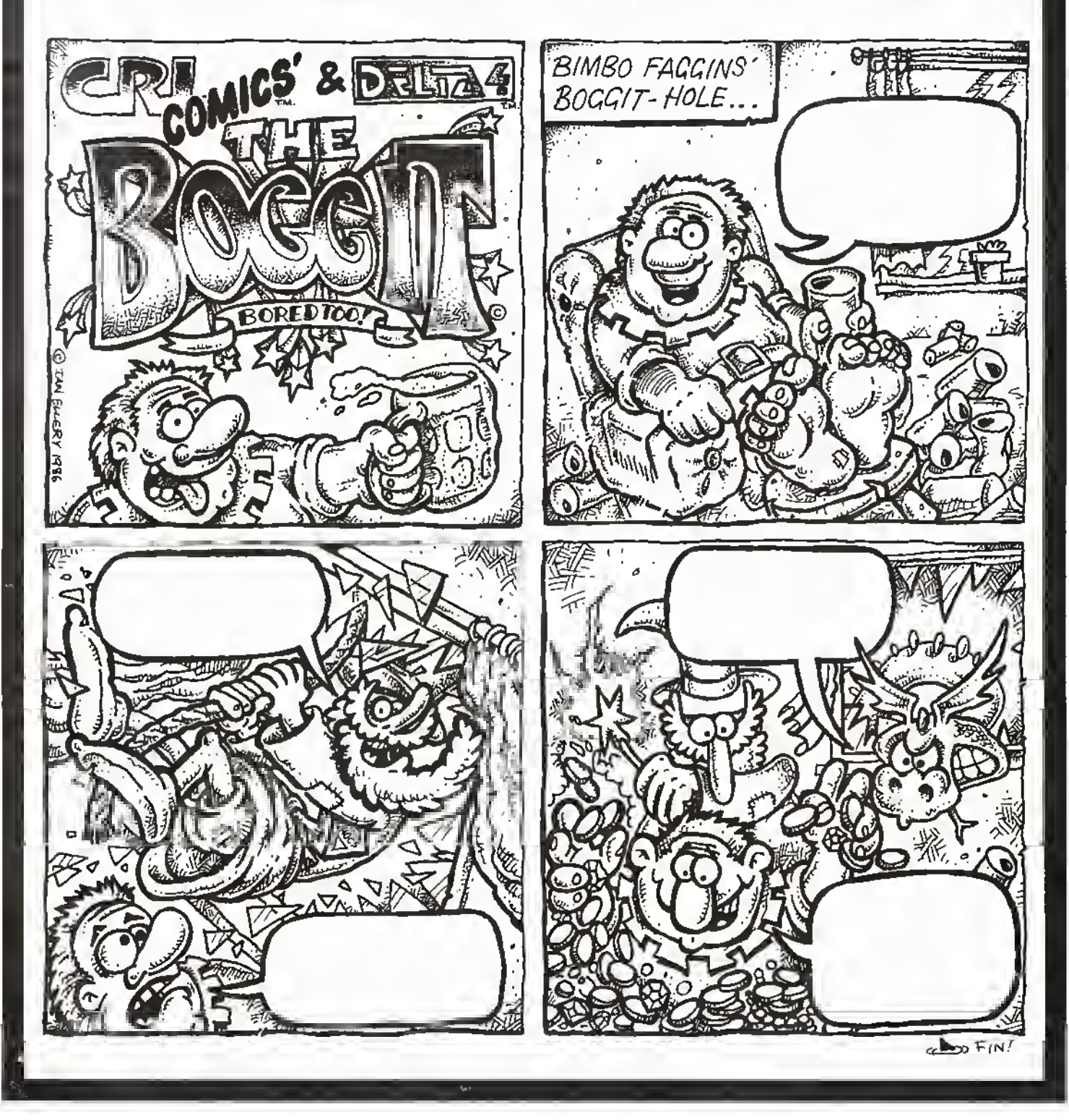

Raubkopien — bald keine Originale mehr auf dem Markt?

im Cracker packt aus: "So ist es wirklich!"

**Erinnern Sie sich noch an unseren Bericht über die Raubkopien von** Computer-Software in ASM4/86? UnserMitarbeiter Thomas Brandt hatte seinerzeit ein Interview mit einem jungen Mann geführt, der sich offenbar in der Szene bestens auskennt. Im Verlauf dieses Gespräches gab derjunge Mann (wir verliehen ihm den Decknamen Karl Müller) zu, im Besitz von <sup>1</sup> 500 (!) Raubkopien aus ziemlich allen Bereichen der Software zu sein. Diese erstaunlich hohe Zahl "geklauter" Programme verblüffte uns zugegebenermaßen, doch allem Anschein nach übertrifft die Realität noch unsere kühnsten Vorstellungen, wie uns das Echo seitens unserer Leserschaft auf unseren Artikel bewies.

Freitag, 16. Mai 1986, etwa 14.00 Uhr. Ich sitze in meinem Büro und warte darauf, daß mir die Zeiger meiner Uhr endlich das ersehnte Wochenende ankündigen. Während ich so meinen Gedanken nachhänge und Pläne für die bevorstehenden freien Tage schmiede, werde ich durch das Klingeln des Telefons in meiner Muße gestört. Mühsam nehme ich die Füße vom Schreibtisch, angele mir das Telefon und melde mich etwas schläfrig (um diese Tageszeit ist ein vorübergehendes Absinken der Leistungskurve bei mir eine völlig normale Erscheinung). Doch das folgende Gespräch ist dazu angetan, mich sehr schnell wieder wachzurütteln.

#### Der Anruf

Ein junger Mann, schätzungsweise 16 bis 18 Jahre alt, meldet sich mit selbstsicherer Stimme. "Mein Name ist Werner Maurer", läßt er mich wissen (dies wird wohl kaum der wirkliche Name meines Gesprächspartners sein, aber warum wollen wir nicht dabei bleiben), "nachdem ich in ASM den Artikel über die Raubkopien gelesen habe, möchte ich mich gern mal mit Ihnen über dieses Thema unterhalten." So beginnt des Gespräch,

und was dann folgt, läßt mich Wochenende, Freizeit und Pläneschmieden schnell vergessen.

Werner stellt sich als Kontaktmann einer "Crack-Gruppe" mit dem passenden Namen THE SOLUTION (zu deutsch: Die Lösung) vor, die es sich zum Hobby gemacht hat, neueste Computer-Programme zu knakken und - für einen Preis, der in vielen Fällen noch weit unter zehn Prozent vom regulären Verkaufspreis liegt - jedermann zugänglich zu machen. Werner: "Das Knacken von Computer-Programmen bedeutet für uns wirklich nichts anderes als ein Steckenpferd; wir wollen nichts daran verdienen! Während der Preis pro bespielter Diskettenseite im Schnitt bei fünfMark liegt, berechnen wir nur drei Mark, was gerade zur Dekkung unserer Unkosten reicht. Wir kennen jedoch auch Cracker, die <sup>1</sup> 500 Mark und mehr pro Monat verdienen."

#### Die Abwicklung

Gespannt frage ich weiter: "Mich interessiert, wie die Kopien an den Mann gebracht werden, wie der "Versand abgewickelt wird, ob man nicht Angst davor habe, eines Tages aufzufliegen und, und, und ..." Bereitwillig gibt Werner mir Auskunft: "Wir bieten unsere Programme hauptsächlich über Kleinanzeigen mit eindeutig zweideutigen Formulierungen in den einschlägigen Magazinen an, versenden aber auch Aufstellungen der bei uns erhältlichen Spiele. Wer Programme bei uns bestellt, bekommt diese von uns zugesandt und zahlt den Gegenwert - am besten per Scheck - auf eine von uns eingerichtete "Postlager-

#### "Schwarze Liste"

karte" ein. Um uns vor der Entdeckung durch die Polizei zu schützen, haben wir natürlich Sicherheitsvorkehrungen getroffen. Zunächst einmal wird man bei einem Cracker ohnehin niemals Raubkopien, sondern immer nur Originale finden, so natürlich auch bei uns. Aber wir haben noch einen weiteren Schritt gemacht. Wir haben eine "Schwarze Liste" angefertigt, in der die uns bekannten Namen und Adressen von Software-Fahndern aufgeführt sind. Hierzu haben ertappte Cracker im gesamten Bundesgebiet beigetragen, welche Namen und Anschrift des im Gerichtsurteil benannten Polizisten an uns weitergaben. Wir haben das Ganze dann zu einer inzwischen schon

ziemlich umfangreichen Liste zusammengestellt, die wir nun auf Wunsch interessierten Computer-Freaks zusenden. Nach und nach kommen immer weitere neue Adressen hinzu, so daß der Umfang der Liste ständig zunimmt."

Ich brauche einen kleinen Moment, um diese Information zu verdauen. Ich hatte zwar schon vermutet, daß in der Cracker-Szene so manches läuft, wovon man sich als Nichteingeweihter kaum eine Vorstellung machen kann - doch ich hatte nicht erwartet, daß die Raubkopierer darart gut, ja beinahe professionell organisiert sind. Nachdem ich einen kurzen Augenblick der Sprachlosigkeit überwunden habe, frage ich, wie man eigentlich an die topaktuellen Programme herankomme und welche und wieviel Spiele derzeit "auf Lager" seien. Dazu Werner: ..Wieviel Spiele wie liefern können, vermag ich momentan nicht zu sagem - da bin ich ehrlich überfragt. Ich kann nur soviel sagen: Wir haben massenweise Software anzubieten. Doch auf welchem Weg wir uns die neuen Programme besorgen, das will ich Ihnen gern verraten. Die wirklich gute Software wird unserer Ansicht nach nicht in Deutschland, sondern im

#### Nachschub rollt

Ausland produziert. Da die meisten neuveröffentlichten Programme jedoch erst nach einiger Zeit - manchmal nach Monaten - in Deutschland angeboten werden, unterhalten wir gute Kontakte zu Freunden in England, aber auch in den USA. Von dort werden wir mit der neuesten Software

网

beliefert, die wir dann in kürzester Zeit den deutschen Computer-Freaks anbieten können. Doch das ist noch nicht alles! Nicht in allen Fällen müssen wir darauf warten, bis Programme von den Herstellern auf den Markt gebracht werden, denn wir haben auch recht guten Kontakt zu einzelnen Mitarbeitern insbesondere englischer Software-Häuser.

#### Kontaktmänner

So war es uns beispielsweise möglich, das Super-Spiel THE WAY OF THE EX-PLODING FIST unter dem Titel KARATE CHAMP drei Monate vor seiner Veröffentlichung in England anzubieten. Erstaunt hat uns auch Ihre Programmvorstellung in ASM 4/86 (Ausgabe Mail Juni), wonach das Spiel BU-CKAROO BANZAI in Deutschland derzeit noch nicht erhältlich sei. Bei uns ist dieses Programm bereits seit September 1985 im Umlauf!"

ich schlucke. Kann das wahr sein, oder ist alles pure Aufschneiderei? Doch Werner macht einen durchaus besonnenen umd überzeugenden Eindruck. Wir wechseln noch ein paar Worte, dann hängen wir ein.

#### Warum das alles?

Erst nachdem ich mir meine Notizen noch einmal durchgesehen und die Informationen so halbwegs verarbeitet habe, stelle ich mir die Frage, was Werner denn eigentlich dazu bewogen haben mag, in der Redaktion anzurufen und gutgehütete Geheimnisse preiszugeben - wenn auch unter Nennung eines falschen Namens. Welches Interesse kann er daran haben, mit Dingen, über die man besser schweigen sollte, an die Öffentlichkeit zu gehen? Ist es der Reiz des Risikos, vielleicht so etwas wie der Nervenkitzel beim Schwarzfahren mit der Straßenbahn? Dies bringt mich auf den Gedanken, daß das Cracken von Computer-Programmen - ähnlich wie das Schwarzfahren -fürdie meist jungen Leute möglicherweise eine Art Sport ist. Doch nicht nur die "Beförderungserschleichung", wie es im Juristen-Deutsch heißt, sondern auch das unerlaubte Kopieren von Software kann mit einem bösen Erwachen enden.

Ein leichtes Gefühl von Sympathie für die Cracker steigt in mir aut - ich weiß nicht recht, warum. Vielleicht ist es so etwas wie Bewunderung oder sogar eine Spur Neid, denn die Raubkopierer tun etwas, was ich selbst nicht wagen würde: Es ist nicht nur der Verstoß gegen Gesetze, sondern irgendwie auch eine Auflehnung gegen Obrigkeit und Establishment. Doch gerade noch rechtzeitig, bevor ich in allzu pathetische Gefühlsregungen abrutsche, wird mir auch die undankbare Situation der Software-Produzenten deutlich, die sich unter Umständen monatelang mit einem Spiel abgerackert haben und dann zumindest teilweise um den verdienten Erfolg gebracht werden. Derangerichtete Schaden muß beträchtlich sein!

Je mehr ich über das Thema "Raubkopien" nachdenke, um so mehr muß ich feststellen, daß ich viel zu wenig darüber weiß. Ich habe nun die eine Seite kennengelernt, jetzt muß ich unbedingt mehr über den Standpunkt der Polizisten und Juristen erfahren.

#### Die Kehrseite der Medaille

Dienstag, 20. Mai 1986. Es ist mir gelungen, "auf die Schnelle" einen Termin beim .Dezernat für Wirtschaftskriminalität' im Regierungspräsidium Kassel und danach bei der Kasseler Staatsanwaltschaft zu bekommen, die beide für den Bereich Nordhessen zuständig sind. Zunächst sitze ich Kriminalhauptkommissar Fuhr gegenüber, einem sympathischen Mann Mitte, vielleicht Ende Vierzig, der sich für die Beantwortung meiner Fragen eine Menge Zeit nimmt. Mich interessiert zunächst die Statistik, das heißt die Anzahl und die Erfolgsquote der bearbeiteten Fälle. Dazu Fuhr: "Wir hatten seit März 1985 im nordhessischen Raum 55 Fälle zu bearbeiten - das ist nicht allzu viel. Die Erfolgsquote läßt sich jedoch nicht exakt bestimmen, da gerade im Bereich der Computer-Kriminalität die Dunkelziffer außerordentlich hoch ist." Ich frage wei-

#### Die Polizei

ter. Vor allem möchte ich wissen, wie man den Raubkopierern auf die Schliche kommt und ob abschrekkende Maßnahmen getroffen werden. "Zunächst einmal sehen wir die Kleinanzeigenspalten in den Computermagazinen durch und überprüfen, ob sich unter den Inserenten "Schwarze Schafe" befinden; in unserem Zuständigkeitsbereich kommt dies jedoch relativ selten vor. Desweiteren verfolgen wir Mitteilungen von Leuten, denen über Kleinanzeigen oder auf andere Weise Programme zum Kauf angeboten wurden, die sich dann als Raubkopien erwiesen. Die wichtigsten Hinweise aber verdanken wir unseren Kollegen in anderen Bundesländern, die, wann immer eine Cracker-Gruppe aufgeflogen ist, uns davon in Kenntnis setzen. Da bei Hausdurchsuchungen oft Namens- und Adressenlisten aufgefunden werden, brauchen wir die in unserem Zuständigkeitsbereich ansässigen Cracker nur noch abzuklappern, wo wir dann in vielen Fällen weitere Adressenlisten finden. So wird die Sache in Windeseile zum Schneeballprinzip. Besonders wichtig ist es uns, vorbeugend zu arbeiten; ich bin der Ansicht, daß wir hierbei durch die gute Zusammenarbeit mit der lokalen Presse schon einiges erreicht haben. Die Frage nach der Abschreckung ist leicht zu beantworten: In den meisten Fällen sind wir gezwungen, Hausdurchsuchungen vorzunehmen.

#### Abschreckung

Solche Maßnahmen haben für die Betroffenen, zumeist jüngere Leute, die noch bei den Eltern wohnen, oft unangenehmere Folgen als beispielsweise eine Geldstrafe. Wir haben Durchsuchungen schon überall vorgenommen, angefangen bei der 3- Zimmer-Wohnung bis zur Luxusvilla. Es kam sogar vor, daß wir die Türen öffnen lassen mußten, weil wir die Wohnungsinhaber nicht angetroffen haben. Aber nicht immer läuft die Bearbeitung eines Falles so drastisch ab. So wurden wir zum Beispiel schon mehrmals von Kaufhäusern um Hilfe gebeten, wo sich besonders dreiste junge Leute daran gemacht hatten, Programme auf den Testgeräten der Computer-Abteilungen zu kopieren. Wenn wir da mal jemanden auf frischer Tat ertappt haben, so haben wir ihn aufgefordert, sich nicht wieder erwischen zu lassen und zu verschwinden." So weit Herr Fuhr.

Meine nächste Station ist die Staatsanwaltschaft. Hier treffe ich mich mit den

#### **Staatsanwaltschaft**

Staatsanwälten Schaub und Pohl, die sich beide auf die Kriminalität im Bereich Software und Video spezialisiert haben. Ich möchte vor allem erfahren, wie hoch das Strafmaß für überführte Cracker ist. "Natürlich kann man das nicht pauschal sagen", teilt Herr Pohl mir mit,

"generell versuchen wir, in weniger schweren Fällen die Strafe so gering wie möglich zu halten. In vielen Fällen lassen wir es nicht einmal zu einer Anklage kommen, denn wii haben kein Interesse daran, jungen Leuten, die durch Unüberlegtheit in etwas hineingeraten sind, möglicherweise die ganze

#### Schadenersatz

Zukunft zu verderben. Allerdings kann die Computerkriminalität, unabhängig vom Gerichtsurteil, schlimme Folgen haben, und zwar dann, wenn geschädigte Firmen auf Schadensersatz

klagen. Das kann dann in die Zehn- oder Hunderttausende gehen." Nun möchte ich wissen, wie mit den .Großen Fischen' verfahren wird.

#### Das Strafmaß

"Hier muß mit sehr harten Strafen gerechnet werden, versichert mir Staatsanwalt Schaub. Und weiter: "Immer dann, wenn sich herausstellt, daß das Kopieren von Programmen gewerblichen Zwecken, das heißt zur persönlichen Bereicherung dient, erwartet den Täter eine schmerzliche Strafe. Neben einer Geldstrafe von mindestens 30 Tagessätzen

oder einem Monatsgehalt kann eine Freiheitsstrafe von ein bis fünf Jahren verhängt' werden. Und dies hat dann auch seine volle Berechtigung, denn der Schaden durch das Cracken von Programmen geht für die betroffenen Firmen in die Millionen."

Ich stelle im Verlauf des Gesprächs fest, daß es schwer ist, eine Grenze zwischen den .Kleinen Fischen' und den .Gewerblichen' zu ziehen. Anders als bei Schallplatten und Musikkassetten, wo man durch die beim Kauf mitentrichtete GEMA-Gebühr das Recht zum Kopieren für eigene<br>Zwecke erwirbt, dürfen erwirbt, dürfen

Computer-Programme jedoch nicht einmal für den persönlichen Bedarf dupliziert werden. Vielleicht sollte man sich überlegen, ob man nicht etwas Ähnliches wie die GEMA-Gebühr auch für die Software schaffen sollte. Dies würde Polizei-Behörden und Gerichten ein Menge Arbeit und zahlreichen Computer-Freaks einiges Kopfzerbrechen ersparen.

Wie auch immer, das Crakken von Programmen ist eine Gratwanderung, der Sturz kann tief sein und unerwartet schlimme Folgen haben.

Bernd Zimmermann

Multisoft in Köln:

Geschäfts · rinzi ·

### Firmen-Profile

Computershops gibt es wie Sand am Meer. Computershops, in denen auch der anspruchsvolle Kunde eine große Auswahl an Soft- und Hardwarelösungen für seinen Homecomputer findet - sei es nun ein Atari, Commodore, Schneider oder Sinclair -, sind da schon seltener

Doch auch wenn MULTISOFT einer dieser seltenen Fälle ist, wo die Qual der Wahl zwischen nahezu 1000 Programmen jeden Computer-Freak schier zur Verzweiflung bringen kann, ist diese ständig aktualisierte Vieldem Fachgeschäft aus Köln. Das Besondere an MULTISOFT sind die MULTIS. Zumindest alle Sinclair- und Schneider-Besitzer kennen Programme wie die universelle Datenverwaltung MULTIDATA oder das leistungsstarke Graphikpro-<br>gramm MULTIPAINT, Auch **MULTIPAINT.** Auch Harriwarelösungen für den Spectrum wie zum Beispiel MULTIPRINT - ein Druckerinterface, das nahezu beliebig große Hardcopys ermöglicht –<br>oder das DFÜ-Interface MULTI-COM erhielten in der Fachpresse durchweg gute Kritiken und sind - wen wundert's -MULTISOFT-Entwicklungen.

#### Aller Anfang ist schwer

Doch so selbstverständlich wie es heute klingen mag, daß MULTISOFT zu den erfolgreichsten und alteingesessensten<br>deutschen Sottwaretirmen aut dem Homecomputermarkt gehört, war es lange Zeit nicht und ist - nach eigenem Bekun-

den - das Ergebnis langer, harter Arbeit. So liest sich die kurze Geschichte von MULTISOFT wie eine amerikanische Ertolgstory a lå "Vom Tellerwäscher zum MULTImillionär",

ielfalt als

Rolf Strecker, Geschäftsführer und -gründer muß bei solchen Vergleichen schmunzeln: "Der Werbeslogan könnte dann heißen: ,Wir verkaufen keine MUL-TIS mehr, denn wir sind jetzt Multimillionäre!' Naja, bis eine Million MULTIS verkauft sind, werden wohl noch einige Jahre vergehen."

Angefangen hatte er vor vier Jahren in dem Arbeitszimmer seiner Wohnung und fast ohne Kapital. "Hätte mir damals jemand gesagt, ich würde einmal fast 1000 Programme im Angebot haben, ich hätte es nicht geglaubt. Ich war damals froh, an die 20 Spiele für Spectrum und ZX81 anbieten zu können! Für die damaligen Verhältnisse, als weder Kaufhäuser noch andere Einzelhändler etwas Vergleichbares anbieten konnten, war selbst das sehr viel." Von Anfang an wollte er seinen Kunden gezielten Service bieten, angefangen mit Kaufberatung, über Hilfestellungen bei der Progammierung bis hin zu Reparaturen - ein Service, der bis dahin für Homecomputer unvorstellbar war.

Die Idee, eigene Programme zu entwickeln und zu vertreiben, entstand aus der Notwendigkeit, Hunderte von Rundbriefen per Hand adressieren zu müssen, weil selbst auf dem englischen Markt keine geeignete Software für einen solchen

Zweck für den Spectrum verfügbar war. MULTIFILE, der erste MULTI, war geboren.

THO-B

#### Programmierer gesucht

Die Palette der MULTIS ist inzwischen stark angewachsen: 16 Anwenderprogramme für Spectrum und für Schneider. Anwender-Lösungen für den QL und den Atari 520ST sind in Planung. Die Palette an anwenderfreundlichen könnte jedoch noch größer sein. Denn so Rolt Strecker: "Ideen für gute Programme sind genug vorhanden, das Problem besteht nur darin, genug gute Programmierer zu finden, die in der Lage sind, diese Ideen umzusetzen. Schließlich soll auch weiterhin die Vorsilbe MULTI ein Markenzeichen für Qualität sein, d. h. vor allem Anwenderfreundlichkeit, Schnelligkeit und gute Dokumentation der Produkte. Das braucht Zeit, die Programme müssen ausgetestet und vollkommen fehlerfrei sein, bevor sie endlich auf den Markt kommen. Ich kann da nicht hinter <del>j</del>edem herren-<br>Den – und – Verbesserungs-Verbesserungsvorschläge machen. Das müs-<br>sen - meine - Programmierer meine Programmierer schon selbständig regeln."

Daß zunehmend auch andere Firmen für ihre Produkte die markante Vorsilbe MULTI benutzen, sieht er mit einem lachenden und einem weinendem Auge: "An sich stört es mich nicht besonders, wenn

andere Firmen ähnliche Namen verwenden. Aber ich ärgere mich natürlich, wenn dieses Firmen tun, deren Produkte objektiv schlechter sind als unsere Multis und deren Hauptintension darin besteht, Kunden mit einer ähnlichen Namensgebung zu verwirren. Aber solche schwarzen Schafe wird es immer geben. Ich kann meinen<br>Kunden da nur raten, sich vor dem Kauf genau über das Programm zu informieren: was es kann, woher es kommt usw., um **Mißverständnissen** vorzubeugen."

#### Neue Wege

Inzwischen hat Rolf Strecker auch seine Skepsis gegenüber Spielprogrammen aus deutschen Landen verloren. "Das magische Siegel" - ein gruseliges Text-Adventure für den CPC - soll in einer neuen Programm-Reihe den Anfang machen. Welche Spiele in diese Reihe aufgenommen werden, weiß er selbst noch nicht genau: "Es sollen auf jeden Fall Spiele sein, die sich von der Flut an 08/15-Versionen, die tagtäglich neu auf den Markt kommen, unterscheiden. Das können clever umgeschriebene Brettspiele sein, witzige Graphik-Adventure oder auch<br>handlungsgeladene Actionhandlungsgeladene spiele." Man darf also gespannt sein.

#### Anna Peterson

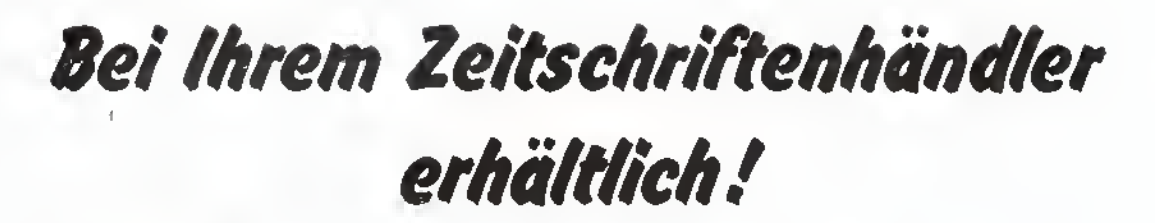

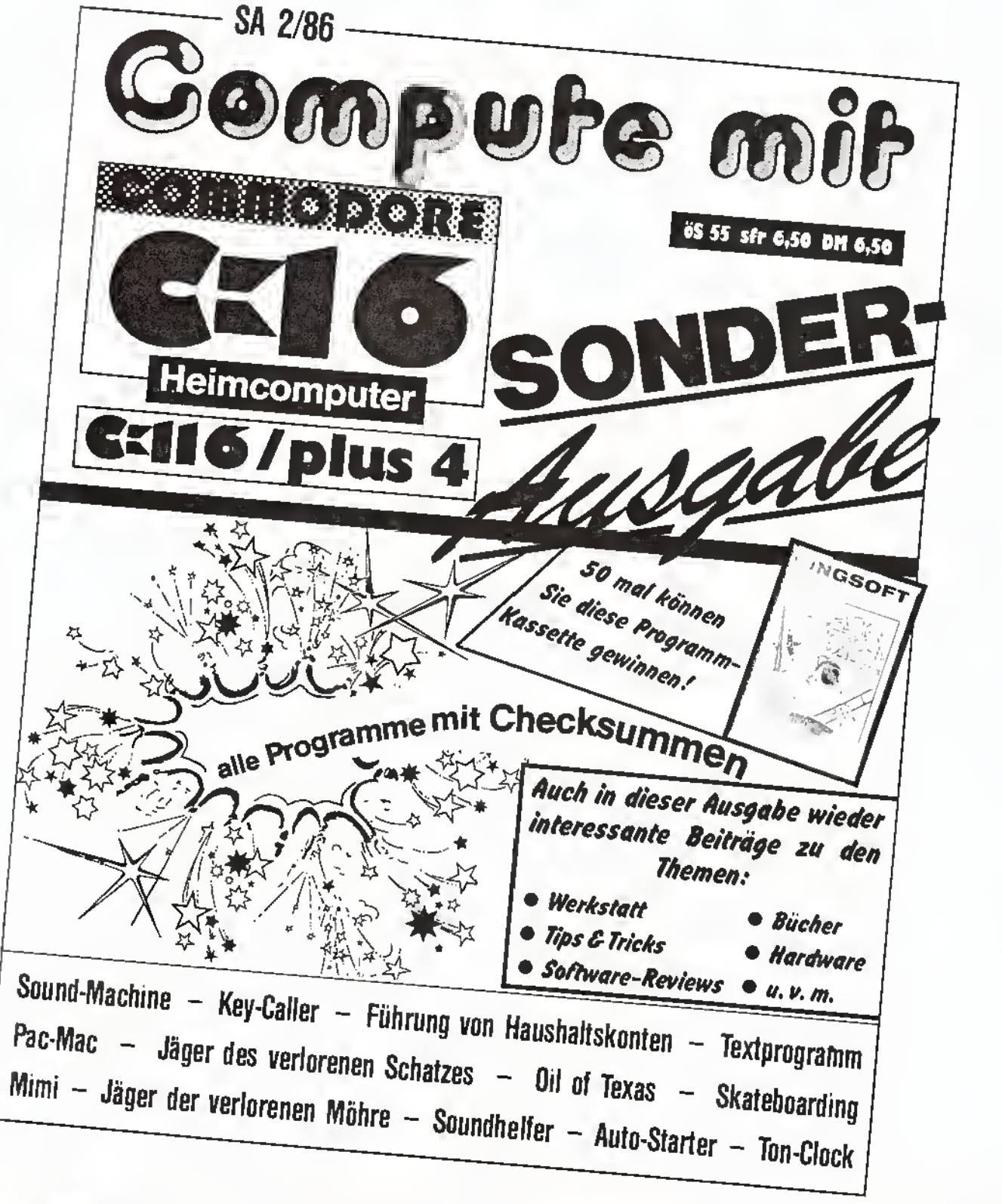

### STOP + + + Neue Ausgabe + + + STOP

Einst eine Luxus-Lokomotive - heute ein Computer-Programm:

### Southern Belle - "Die Schöne des Südens"

SOUTHERN DELLE - Die perfekte Simulation. So lautete die Überschrift unseres Berichtes in ASM 3/06 zu dem erfolgreichen Programm aus dem Hause HEWSON CON-SULTANTS. Damals war es nur den Schneider- und Spectrum-Freunden möglich, die Reise in dem pompös ausgestatteten Zug am heimischen Computer nochzuvollziehen. Inzwischen ist auch den Commodore-Usern gestattet, sich in die Southern-Delle-Fangemeinde einzureihen - Hewson's Programmierer haben das Spiel nun auch auf den C-64 umgeschrieben. Für alle alten und neu hinzugekommenen Anhänger des Spiels haben wir die erweiterte Systemauswahl zum Anlaß genommen, einmal die historischen Hintergründe näher zu beleuchten. Aber auch die beiden verantwortlich zeichnenden Programmierer wollen wir den ASM Lesern bei dieser Gelegenheit vorstellen.

### Southern Belle — Geschichtlicher Exkurs

Die EISENBAHNGESELLS-CHAFT LONDON UND BRIGHTON erhielt im Jahre 1837 die Genehmigung zum Bau einer neuen Linie. Diese Strecke, deren Planung Sir John Rennie zu verdanken ist, traf sich bei Norwood mit der damals bereits bestehenden Linie London/Croydon. Damit ergab sich ein

nahezu vollständiger Ausbau des Streckennetzes zwischen London und Brighton.

Im Jahre 1846 legten dann die Eigner der beiden großen Unternehmen ihre Gesellschaften zusammen; es entstand die LONDON TO BRIGHTON AND SOUTH<br>COAST RAILWAY RAILWAY

(LB&SCR). Schon bald, nämlich im Jahre 1860, wurde der Wunsch nach einem eigenen Kopfbahnhof mit der Eröffnung der VIC-TORIA STATION erfüllt.

Mit dem Ausbau des Strekkennetzes ging die komfortablere Ausstattung der Züge einher. Mit der teilweisen Einrichtung im "Pullman"-Stil wurde im Jahre 1875 begonnen. Der Höhepunkt war ein prunkvoll ausgestatteter Zug, der nonstop zwischen London und Brighton verkehrte: Damit hatte die Geburtsstunde der Southern Belle geschlagen. Dieser Luxus-Zug war von 1908 bis 1972 (ab 1934 unterdem Namen BRIGHTON BELLE) in Betrieb.

Heute ist die Eleganz der Southern Belle aus der eher nüchternen und aut Funk-<br>tionalität – ausgerichteten ausgerichteten Einrichtung der Züge verschwunden, doch der Glanz und Prunk der "Schönen des Südens" werden unvergessen bleiben.

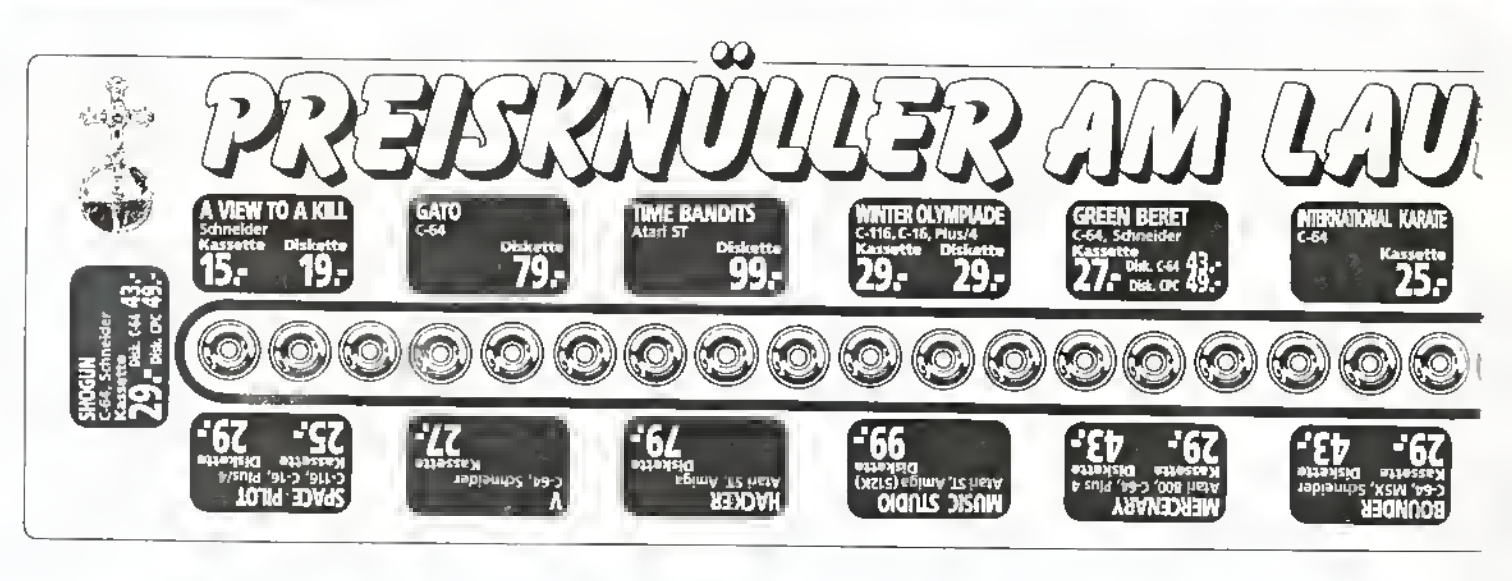

### Southern Belle — Die Programmierer

Das Spiel wurde von zwei Programmierern geschrieben: MIKE MALE und BOB HILLYER.

Mike ist Anfang Dreißig, verheiratet und lebt in Berkshire. Er arbeitet als Kontroll-Offizier beim Londoner Flughafen Heathrow, dem geschäftigsten Flughafen der Welt.

Basierend auf seiner beruflichen Tätigkeit hat Mike schon einige erfolgreiche Programme geschrieben zwei davon sind NIGHT-FLITE II und HEATHROW AIR TRAFFIC CONTROL.

Nach dem kommerziellen Erfolg seiner Flugzeug-Simulationen richtete Mike nun seine Aufmerksamkeit auf ein neues Gebiet, wobei er berufliche und private Interessen miteinander verknüpfte. Nach den Gründen für die Entscheidung zu einem neuen Themengebiet bei der Erstellung seiner Programme befragt, antwortet Mike: "An der Idee habe ich beinahe zwei Jahre gearbeitet. Das Führen einer Dampflokomotive war immer schon eine schwierige Sache. So kam ich zu der

Ansicht, daß dies der ideale Stoff für ein Computer-Spiel ist."

ist er beim Luftfahrt-Kontrollzentrum in West Drayton beschäftigt, von wo aus der gesamte Luftverkehrfürden Süden Englands koordiniert wird. Zeit seines Lebens hat sich Bob für alles begeistert, was mit dem Eisenbahnwesen zu tun hat. So

menarbeit hat mir viel Spaß gemacht", so Bob. Und er fährt fort: "Ich bedauere die harte Arbeit an der Southern Belle auf keinen Fall; solang mein Tun mit dem Eisenbahnwesen zusammenhängt, bin ich glücklich!"

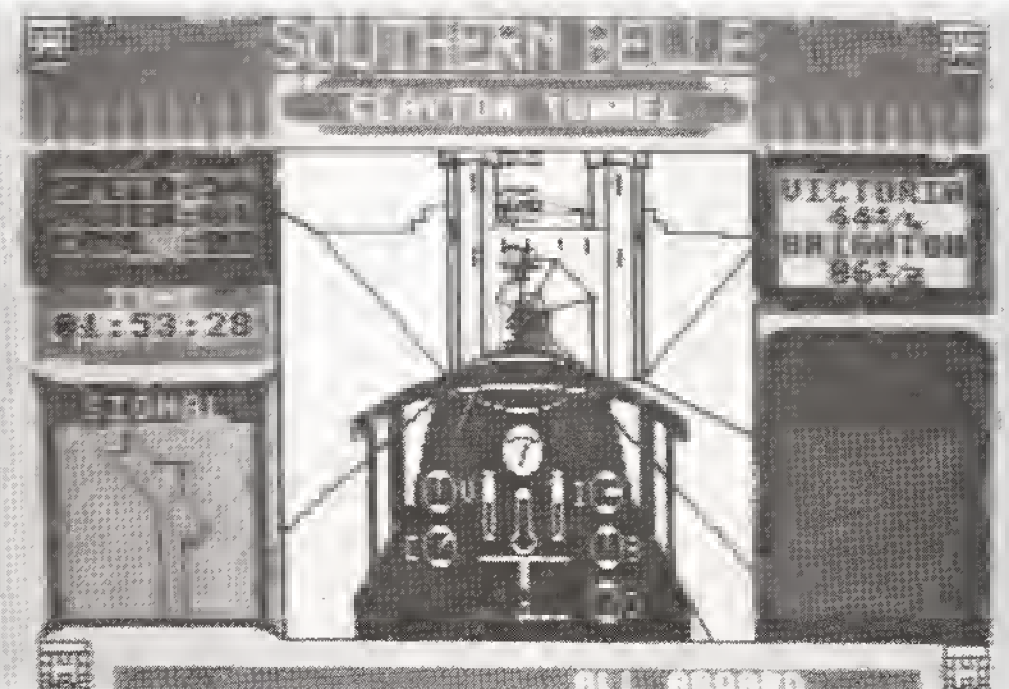

Bob Hillyer ist ebenfalls in den frühen Dreißigern und verheiratet. Auch er lebt mit seiner Frau und den beiden Kindern in Berkshire. Wie Mike ist auch Bob als Kontroll-Offizier tätig, allerdings war es ihm möglich, sein fundiertes Wissen auf diesem Bereich bei der Programmierung der Southern Belle miteinzubringen. "Ich kenne Mike schon viele Jahre lang, und unsere Zusam-

Bleibt nur noch zu sagen, daß man den Enthusiasmus der beiden Autoren dem Super-Programm Southern Belle spürbar anmerkt.

Volker Bock

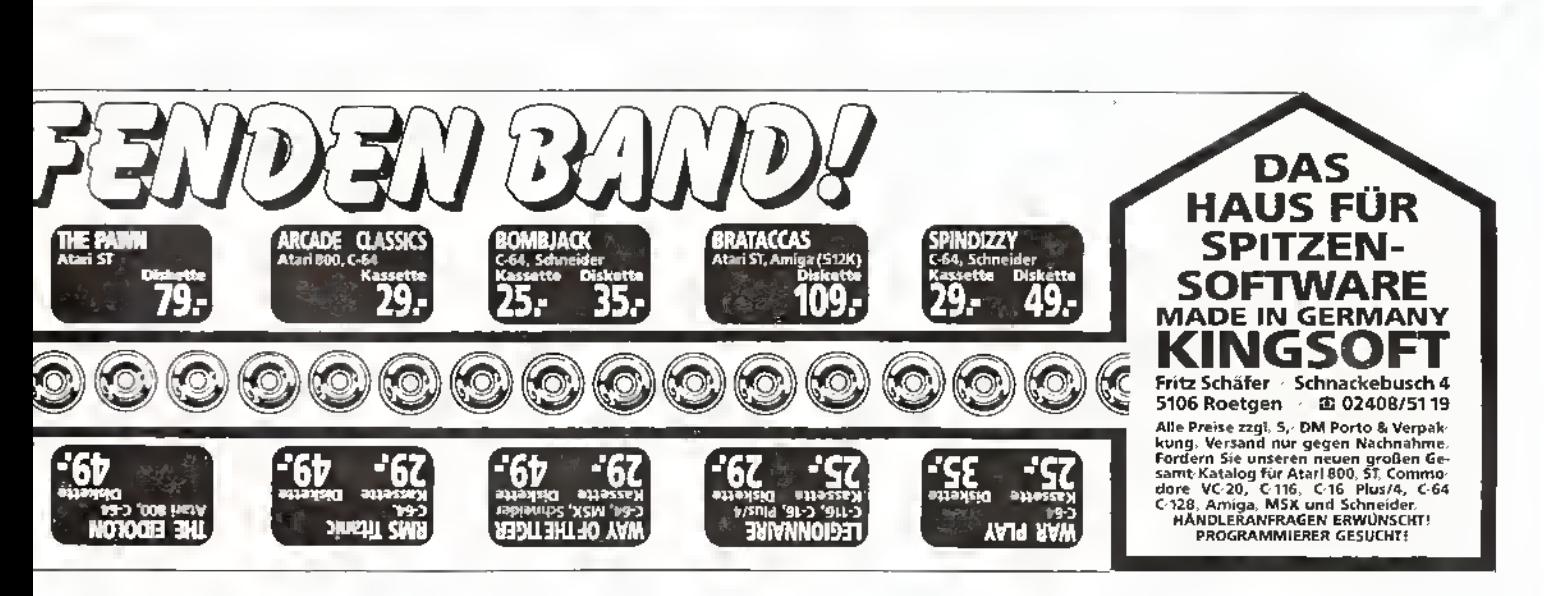

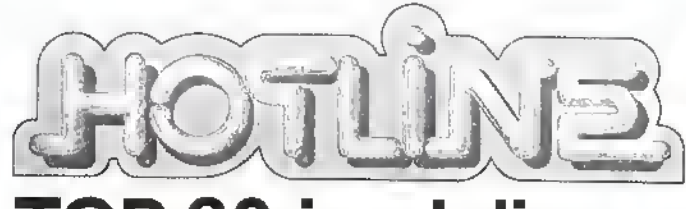

## TOP 30 im Juli

Liebe Leser, wir haben für Sie die aktuelle Software-Hitparade zusammengestellt Hierbei haben wir uns auf die uns übermittelten Verkaufszahlen der Software-Großhändler gestützt. Um die Charts für Sie übersichtlicher zu machen, haben wir sie nach derzeitiger und vorangegangener Plazierung, Programmname, System und Herstellerfirma untergliedert.

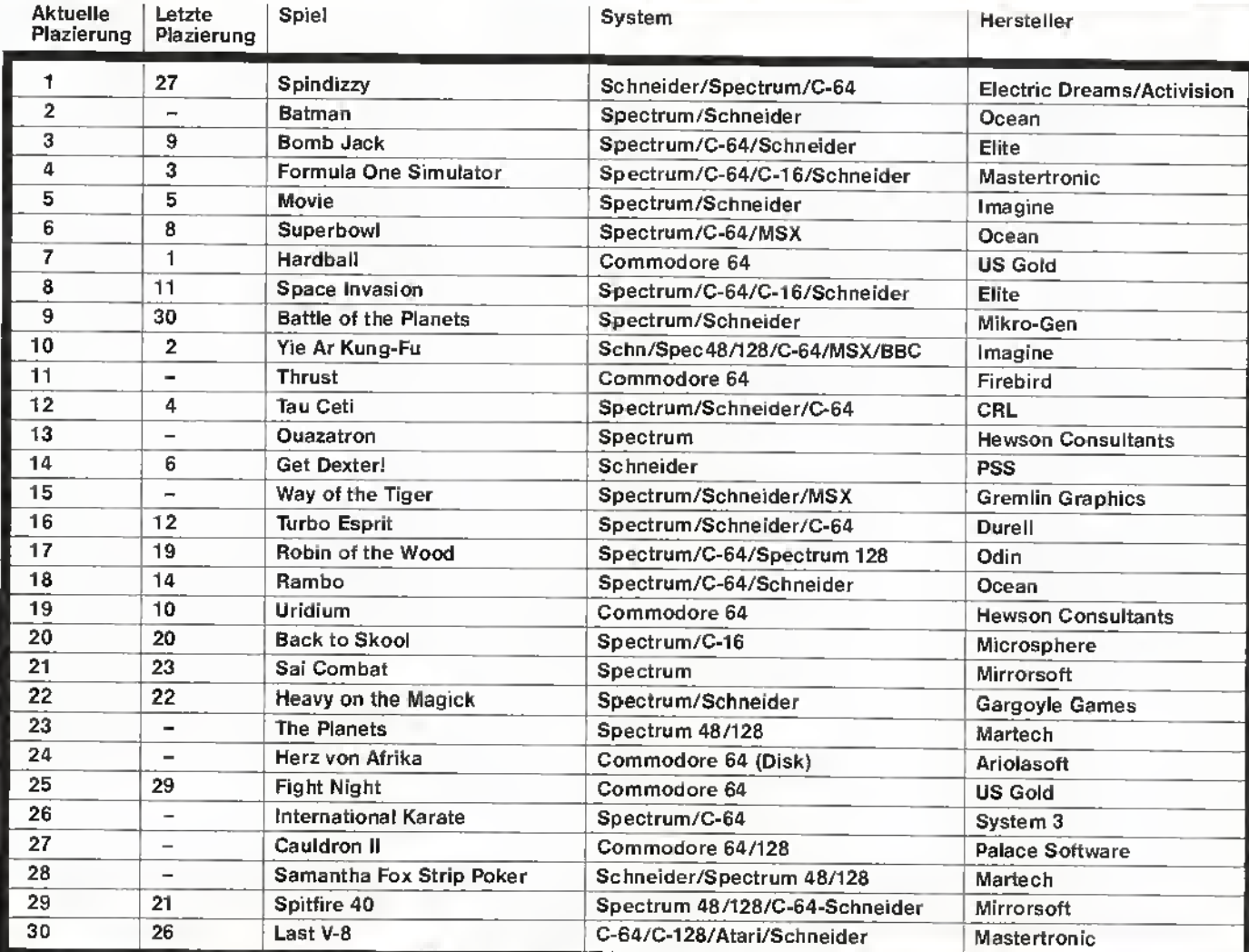

#### Top Ten/C-64

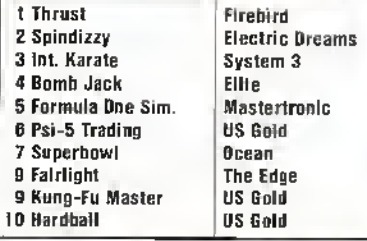

### Top Ten/Spectrum

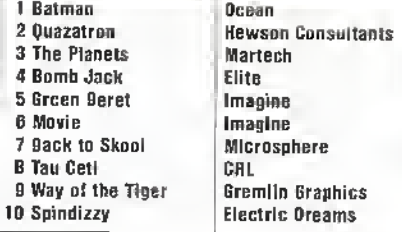

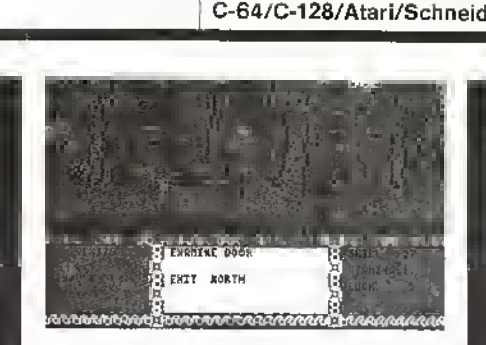

"Bomb Jack" jetzt schon auf Rang 3!

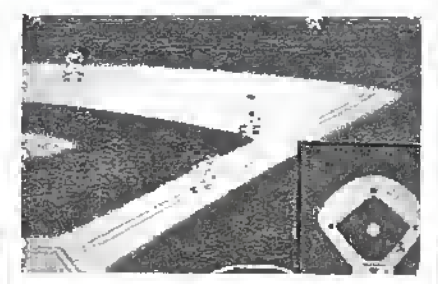

Gewaltig der Sprung zum "Platz an der Sonne": "Spindizzy" ist die neue Nummer 1

#### Top Ten/Schneider

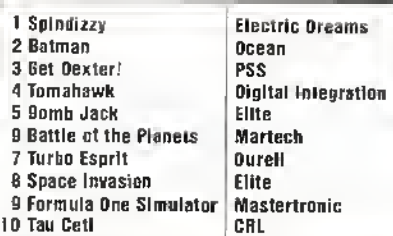

### Top Ten/ATARI

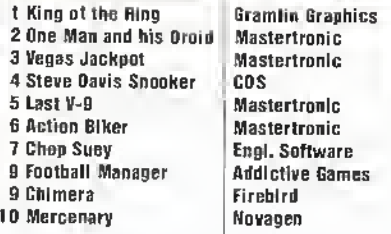

# "Pack den Tiger in den Computer"

Programm: The Way of the Tiger, System: Spectrum, MSX, Schneider, Commodore 64/128, Preis: 35- DM (Kassette), 58- DM (Diskette), Hersteller: Gremiin Graphics Software Ltd., Alpha House, 10 Carver Street, Sheffield S1 4FS, Vertrieb: T S, Datensysteme, Dennisse. 45, 8500 Nürnberg 80

#### Ein neues Action-Game läßt aufhorchen: THE WAY OF THE TIGER von GREMLIN GRAPHICS.

Die Geschichte beginnt in der Zauberwelt namens Orb, die mitten in einer Meeresöde liegt. In diesem Meer, das von den Bewohnern von Manmarch als endlos bezeichnet wird, befindet sich auch die legendäre Insel der Stillen Träume.

Viele Jahre sind vergangen, seitdem Sie als Kleinkind die goldenen Küsten und smaragdgrünen Reisfelder zum ersten Mal gesehen haben. Eine Dienerin brachte Sie über die weiten Meilen des gefährlichen See aus Ihrer Heimat hierher. Ihr Vaterland haben Sie seither nie wieder gesehen. Die treue Dienerin legte Sie auf die Schwelle des Felsentempels, in der Hoffnung, daß die Mönche Sie aufnehmen und aufziehen würden, denn sie war schwach und lag - von einem fürchterlichen Fluch verfolgt - schon im Sterben,

Die Insel wird schon seit Jahrhunderten von Mönchen besiedelt, die sich der Anbetung ihres Gottes Kwon widmen. Der Gott, der das heiligste Wort der Macht besitzt, ist der höchste Meister des unbewaffneten Kampfes. Der älteste und mächtigste Mönch, Naijishi - Großmeister der Dämmerung -, nahm Sie als Riegekind auf. Er lehrte und schulte Sie in der stillen Kunst des Gottes Kwon.

Naijishi hat Sie nun in die Rolle eines Ninja eingewiesen. Um dieser Ehre würdig zu sein, müssen Sie drei Prüfungen bestehen und sich dabei gegen die von Ihrem Meister ausgewählten Gegner behaupten.

Soweit das Szenarium von THE WAY OF THE TIGER. Das Spiel besteht aus insgesamt drei "Disziplinen": Dem unbewaffneten Kampf, dem Stangenkampf und einem Samurai-Schwertkampf. Jede einzelne Disziplin muß separat nachgeladen werden (bei Kassette ist das etwas umständlich),

die Grafik ist wirklich einmalig. Da ist erst einmal die Animation. FürdieAnimatin des Ninja werden über 70 Bilder verarbeitet!!! Darüber hinaus ist die Grafik sehr detailliert und - wider Erwarten - sehr schnell bewegt. Auffallend ist auch das Triple— Scrolling. Triple-Scroll bedeutet ein Scrolling in drei Ebenen: Vorder-, Mittel- und

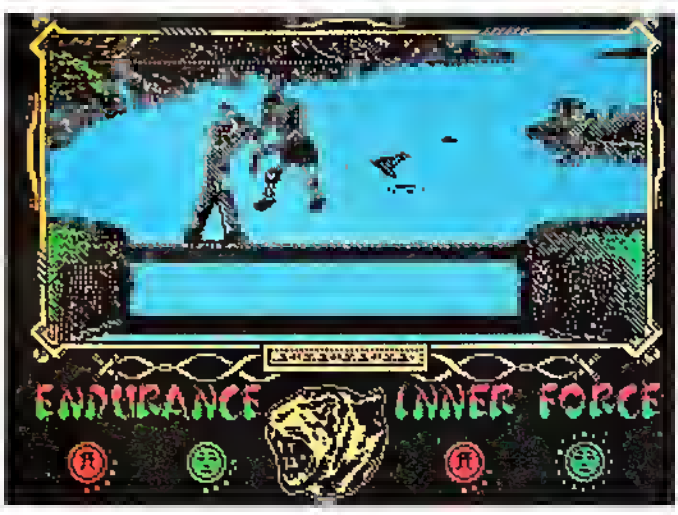

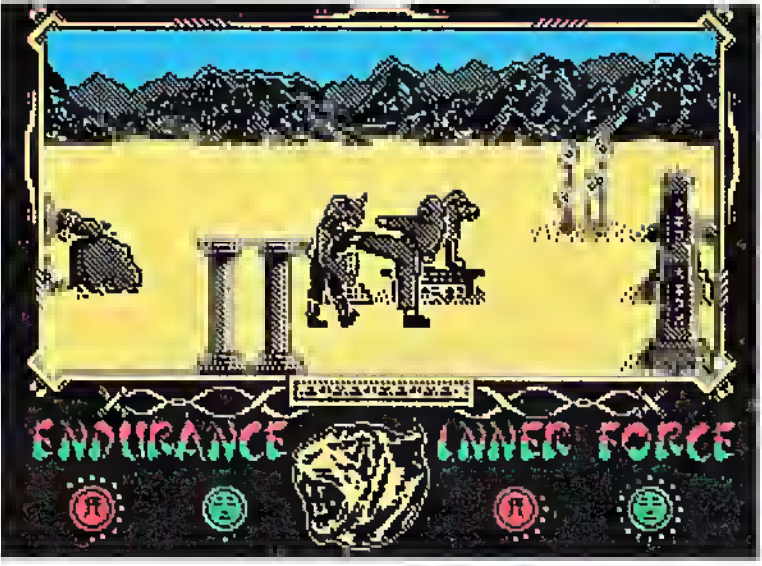

Hintergrund. Der Vordergrund scrollt schneller als die mittlere Ebene usw. Was das Spiel auch von anderen Kampfspielen wie z.B. FIGHTING WARRIOR unterscheidet, ist die Anzahl der Kombinationsmöglichkeiten von Angriffs- und Verteidigungszügen. Darüber hinaus ist dies

auch noch von der Stärke des Spielers und der Intelligenz abhängig.

Ebenfalls positiv zu vermerken ist, daß eine deutsche

#### Anleitung mit der Belegung der Funktionen auf den Tasten und Joystick mitgeliefert wird.

Fazit: Es wird nicht mehr lange dauern, bis THE WAY OF THE TIGER in den TOP TEN auftaucht (bestimmt unter den ersten fünf, wetten daß . . .?).

Stefan Swiergiel

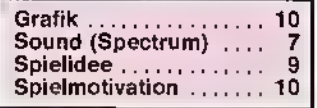

### Der Krieg der Helikopter

Programm: Sea Strike, System: C-16, Preis: 10,- DM, Hersteller: Razor Soft, Vertrieb: Rushware, An der Gümpkesbrücke 24, 4044 Kaarst 2

Der englische Software-Produzent RAZOR SOFT gibt Ihnen mit seinem Programm SEA STRIKE die Möglichkeit, in die Haut eines Hubschrauberpiloten zu schlüpfen.

Das Spiel bietet von seiner Rahmenhandlung her zwar nichts wesentlich Neues, macht diesen Nachteil jedoch durch seine ansprechende Grafik und recht überzeugende Effekte wieder wett.

Aufgabe des Spielers ist es, mit seinem hervorragend ausgerüsteten Hubschrauberin das Kampfgeschehen einzugreifen. Es gilt, die Tankschiffe der eigenen Verbände zu verteidigen, die gegnerischen Geleitzüge anzugreifen und möglichst viele feindliche Schiffe zu zerstören. Doch der Feind ist nicht zu unterschätzen: Schwer bewaffnete Hubschrauber greifen Ihre eigene Maschine an, sobald Sie von den Radarschirmen des Gegners geortet werden.

Einiges taktisches Geschick und eine ganze Portion Konzentration sind erforderlich, um bei Sea Strike bestehen zu können.

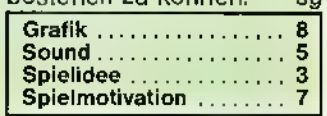

#### 77 I ii

Programm: Spiky Harold<br>(goes hibernating), Preis: 9,- DM, System: Spectrum, Hersteller: Firebird Software, Vertrieb: Rush Ware, An der Gümpkesbrücke 24, 4044 Kaarst 2

Wußten Sie schon, wie anstrengend es ist, sich als Igel für den Winterschlaf vorzubereiten? Nein? Dann aber los, und besorgen Sie sich SPIKY HAROLD aus der Billig-Serie SILVER RANGE von FIREBIRD.

Übernehmen Sie die Rolle von Harold, der sich für den Winterschlaf vollfressen muß. Führen Sie ihn durch die 54 Bilder, und sammeln

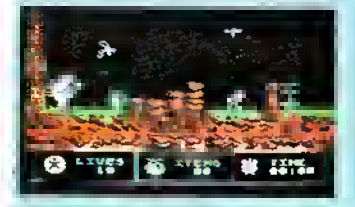

Sie alles Freßbare ein. Jetzt werden Sie aberauch feststellen, daß es sich bei Spiky Harold "nur" um eine Art

Manic-Miner-Spiel handelt. Nur, und das ist der Unterschied zu den (primitiven) Plattform-Spielen, die Grafik ist super gemacht (Harold ist ein großer Sprite), und es gibt mehr Überraschungen im Spiel (die sollen Sie aber schon selber herausfinden . . .).

Leider ist die Steuerung nicht so perfekt, dem Spiky läuft immer ein paar Schritte nach. Das kann bei schlechtem Timing zu einerKollision mit dem Gegnerführen, und schon ist man eines seiner 20 (!) Leben los.

Im Hintergrund spielt eine (auf die Dauer nervende) Melodie, die man nicht abstellen kann. Ich habe jedenfalls keine Taste dafür gefunden (. . .).

Bei diesem sehr guten Preis-/Leistungsverhältnis ist Spiky Harold ein Muß für die Spectrum-User!!!

Stefan Swiergiel

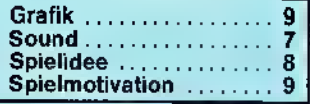

### <sub>n</sub> Ritter-Zeit" <sub>-</sub>

Programm: Knight Tyme, System: Spectrum 128. Preis: ca. 15 Mark, Hersteller und Vertrieb: Mastertronic, Kaiser-Otto-Weg 18, 4770 Soest

Die (wenigen) Freunde des Spectrum 128 werden sich sicher über dieses MAS-TERTRONIC-Produkt freuen: Es heißt KNIGHT TYME und wurde speziell für den 128er geschrieben. Wie schon bei "Finders Keepers" und "Spellbound" ist der kleine freche Ritter wieder bereit zu neuen Taten. Das Spiel beginnt genau da, wo Spellbound geendet hatte: Gimball der Zauberer hatte sich selbst befreit, und unser Held, "Magic Knight", wurde durch die vierte Dimension geschleudert.

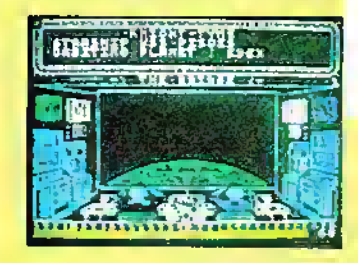

Jetzt befindet er sich auf dem Sternenschiff "Pisces" (lat. für "Fische"), irgendwo im 25. Jahrhundert. Er muß nun zurück in seine "angestammte Zeif" finden und die "Wächter der Zeit" zu Rate ziehen. Man beginnt damit, das Schiff zu untersuchen. Versuchen Sie, eine Identifizierungs-Karte aufzutreiben, damit Ihre Suche erleichtert wird. Dazu müssen Sie einen der Computer finden, der Ihnen

### Meine Hochachtung!

Programm: OFF The Hook, Systeme: C-64 und Spectrum, Preis: ca. 28 Mark, Hersteller: Off the Hook, Vertrieb (England): Lightning Distribution Ltd. 841 Harrow Road, London NW10, England

Bei diesem Bericht geht es weniger um eine Spiel-Analyse oder -Vorstellung. Meine Absicht ist es, eine wirklich gute Idee - nämlich Software als Vehikel für einen überaus guten Zweck einzusetzen - zu würdigen. ROD COUSEND ist der Organisator des Projektes OFF THE HOOK (etwa: "weg von der Sucht"). In England ist dieses Programm, das aus mehreren Spielen renommierter Software-Häuser besteht, bereits ein Renner. Dabei scheint sowohl die Anzahl und die Qualität der Spiele wie auch der Benefizwert von gleicher Gewichtung zu sein, was den Erfolg anbelangt. Und: Um den Erfolg geht es ja! Das Geld, was aus dem Verkauf dieser Benefiz-Kassette (für C-64 und Spectrum) erzielt wird, fließt direkt an die Drogenhilfe. Für viele Jugendliche, die dem Alkohol oder anderen harten Drogen verfallen sind und sich zur Re-

eine Blanko-Karte ausstellt; danach müssen sie einen Fotoapparat, einen Film und eine Person finden, die ein Foto von Ihnen schießt. Film entwickeln, Ihr Konterfei auf die Karte kleben, und fertig ist der Anfang des Spiels, das noch weitere Überraschungen auf Lager hat. Das Spiel ist voller Witz, hervorragender Graphiken und besitzt einen Super-Sound. Empfehlenswert!

hine

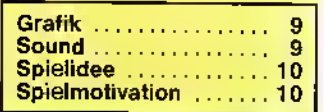

habilitation entschlossen haben, ist dies ein wichtiger Beitrag zur Hilfe. Denn: Geld ist knapp! Außerdem fördert OFF THE HOOK vielleicht das Bewußtsein, mit Alkohol "richtig" umzugehen oder aber auf harte Sachen zu

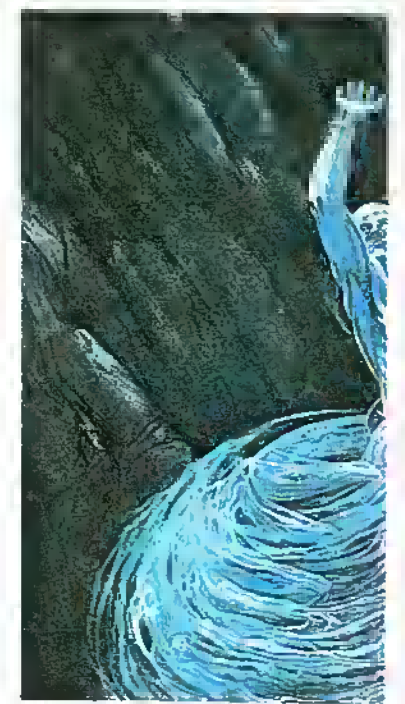

verzichten. Eine Art von "Präventiv-Maßnahme", wenn Sie so wollen. "Was haben wir mit englischen Süchtigen zu tun?, werden sich jetzt vielleicht viele fra-

### a taus

Programm: Mister Mephisto, System: Commodore 64, Preis: ca. 15 Mark, Hersteller: Bug-Byte, Mulberry House, Canning Place, Liverpool L1 8JB, England, Tel.: (0044 51) 7 09 70 71 Eine neue Art des "Ur-Faustes" bietet nun die Firma BUG-BYTE "softwaremäßig" an. Nun, eigentlich hat das Programm weniger mit Faust als mit seinem "Kontrahenten" Mephisto, dem "Teufelskerl", zu tun.<br>MR MEPHISTO heißt demzufolge auch das Spiel für den C-64, das vor ungefähr

<sup>28</sup> 6/86

gen. Ich meine: Der Idee allein gebührt die vollste Hochachtung! Immer vorausgesetzt, daß die Gelder auch im Endeffekt die Betroffenen erreichen. Vielleicht wird auch bald in unseren Gefilden eine ähnliche Hilfsaktiton gestartet! Ich glaube, es werden sich auch bei uns eine Reihe von begeisterten Käufer-Spen-

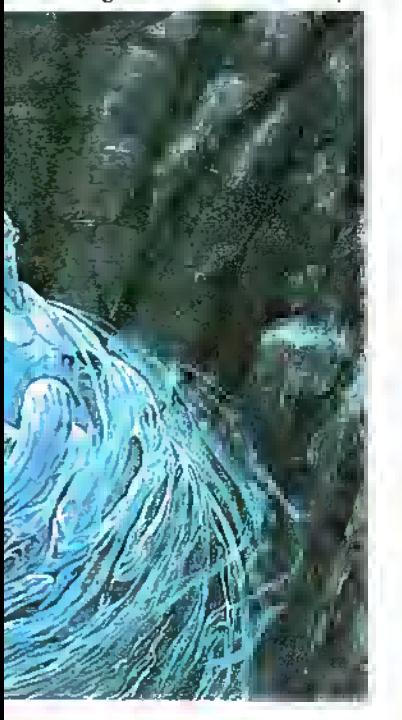

dern finden. Doch: der Werbung noch nicht genug! Ich "verrate" Ihnen noch scnell, welche Spiele auf OFF THE HOOK zu finden sind:

#### COMMODORE 64:

Pitfall II (Activision). Space<br>Pilot (Anirog). Paytron Pilot (Anirog). (Beyond). Fall Guy (Elite). Demons of Topas (Firebird). Sheep in Space (Llamasoft). Kong strikes back (Ocean). Black Thunder (Quicksilva). Death Star Interceptor (System 3). Talladega (U.S. Gold).

#### SPECTRUM:

Pitfall II. Psytron. Fall Guy. Ad Astra (Gargoyle). Sam Stoat Safebreaker (Gremiin Graphics). Splat (Incentive). Mugsy (Melbourne House). Kong strikes back. Chequered Flag (Psion). Blue Max (U.S. Gold).

Bleibt nur noch der Hinweis, daß man laut Rod Cousens noch weitermachen will: "Ich werde auf jeden Fall noch Versionen für Schneider und C-16 herausbringen. Bislang habe ich fünf Schneider-Titel beisammen. Wir hoffen stark, daß wir ebenso noch genügend Titel bekommen, um auch für den Atari eine ,Off the Hook'-Kassette anbieten zu können!" Nochmals: Meine Hochachtung! mk

Eine gute Idee, die Schule machen sollte! Die Spiele scheinen hierbei "reine Nebensache zu sein! Dies scheint aber nur so: es sind durchweg hervorragende Qualitätsprodukte!

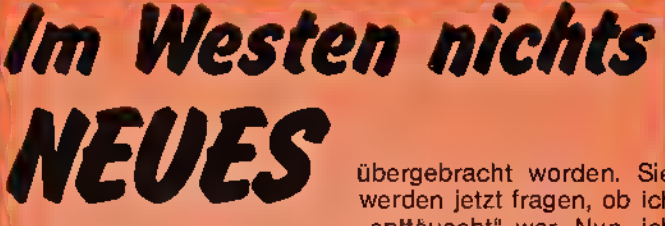

Programm: Beach Head, System: Commodore <sup>16</sup> (bereits erschienen für C-64, Schneider, MSX, Spectrum), Preis: ca. 30 Mark, Hersteller: US GOLD, Vertrieb: US GOLD, An der Gümpkesbrücke 24, 4044 Kaarst 2

BEACH HEAD war im vergangenen Jahr ein echter Hit! Es war wohl - wenn es<br>eine solche …Auszeicheine solche "Auszeichnung" gäbe - das härteste Kriegsspiel 1985. Nach Beach Head folgte "Beach Head II", und auch diese Version war - vor allem durch die realistischen Aufschreie explodierender Soldaten - beim Commodore 64 am "besten angekommen"! Nun hat sich US GOLD entschlossen, das Schlachtfeld auch auf den C-16 zu verlagern. Dieses Spiel wollte ich mir einmal genauer ansehen, weil es mich brennend interessierte, welche Art von Brutalität auf dem "kleinen Commodore" umgesetzt wurde. Nun, von der Spielidee her ähnelte es den anderen Fasübergebracht worden. Sie werden jetzt fragen, ob ich "enttäuscht" war. Nun, ich war es nicht. Zum einen fand ich es erfreulich, daß da \_etwas vergessen" wurde, und zum anderen fand ich es amüsant, daß Umschreibungen um jeden Preis auch durchaus lustig sein können. Kurz und gut; das Spielgeschehen ist nicht gerade umwerfend. Den "entschärften" Kampfsequenzen (z. B. die Flugzeugabwehr) konnte ich sogar einen gewissen Reiz abgewinnen. Die Grafik ist nicht schlecht, der Sound dagegen dürftig. Insgesamt gesehen, lieferte BEACH HEAD also aufs neue Gesprächsstoff. Das liegt sicherlich am Thema "Nachahmung des Zweiten Weltkrieges". Die C-16-Freunde werden mit Sicherheit in zwei Lager gespalten sein: Die einen werden das Kriegsspiel ablehnen, während die anderen froh sind, ein halbwegs gutes Programm laden zu können. BEACH HEAD ist also ein Spiel voller Kontroversen. Das Spiel ist auf dem Markt, jetzt müssen Sie entscheiden! rob

20 Monaten schon einmal das Licht der Sonne erblickte. Bug-Byte hat nun das alte Thema ausgegraben und in einer kostengünstigen Version auf den Markt gebracht. Es geht um besagten Mr Mephisto, der die Leiter zum Himmelstor erklimmt. Wundern Sie sich aber bitte nicht, wenn er - .naturgemäß" - plötzlich in der Hölle landet. Es ist ein<br>typisches **JNach-Oben-Akach-Oben-**WoHen-Und-Töten-Spiel". D. h., Dämonen müssen

bezwungen und wichtige Objekte aufgesammelt werden. Erschwert wird bisweilen .Mephisto's Reise zur Hölle durch Teil-Sequenzen

einer unsichtbaren Treppe. Fallen Sie dann nämlich von der Leiter, hat das "teuflische Spiel" vorerst ein Ende; Sie beginnen wiedervon vorn. Mit drei Leben "ausgerüstet" machen Sie sich also auf den Weg in ein himmlisches" Abenteuer. Höre ich hier etwas von einem Widerspruch? Nun, MR MEPHISTO wird ihn aufklären — zu Ihrem Vergnügen!

Grafik 8 **Sound** я **Spielidee** 10 **Spielmotivation** 9

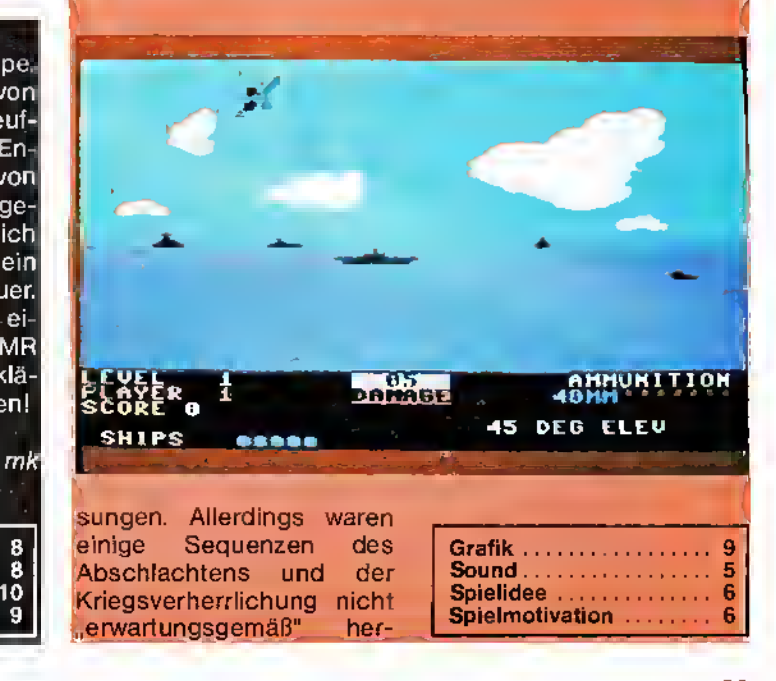

# Der Palast der Hexe

Programm: Cauldron II -The Pumpkin strikes back, System: C-64/128, Preis: 35,- DM, Hersteller: Palace Software, Vertrieb: Rushware, An derGümpkesbrükke 24, 4044 Kaarst 2

Es wa einmal eine Hexe, die ihren Anspruch auf den "goldenen Besenstiel" geltend machte und gleichzeitig das Land von allen Kürbissen befreien wollte. Dies war in groben Zügen die recht ausgefallene Rahmenhandlung von Cauldron, einem trotz seines etwas sonderbaren Backgrounds vortrefflichen Spiel. Seinerzeit war es kaum vorstellbar, daß PALA-CE SOFTWARE imstande sein würde, seinem Superprogramm einen würdigen Nachfolger draufzusetzen. Doch mit dem neuen Programm CAULDRON II - THE PUMPKIN STRIKES BACK scheint dieses schwierige Unterfangen gelungen zu sein.

Mit seiner excellenten Grafik, seinem sensationellen Sound und seinem bis an die Grenzen der Frustration reichenden Schwierigkeitsgrad bietet Cauldron II dem Spieler alles, was zu einem guten Programm gehört. Während Sie bei Cauldron den Part der Hexe übernahmen, so müssen Sie nun in die Rolle des letzten verbliebenen Kürbisses schlüpfen, der es darauf abgesehen hat, Rache an der mit magischen Kräften ausgestatte-

Denn natürlich sorgen zahlreiche Widrigkeiten dafür, daß die Aufgabe nicht zu leicht gemacht wird, gilt es Rätsel zu lösen und eine Reihe von Gegenständen und Räumen zu erforschen. Spinnen und Skelette schleichen durch die Hallen des Hexenhauses, eine Be-

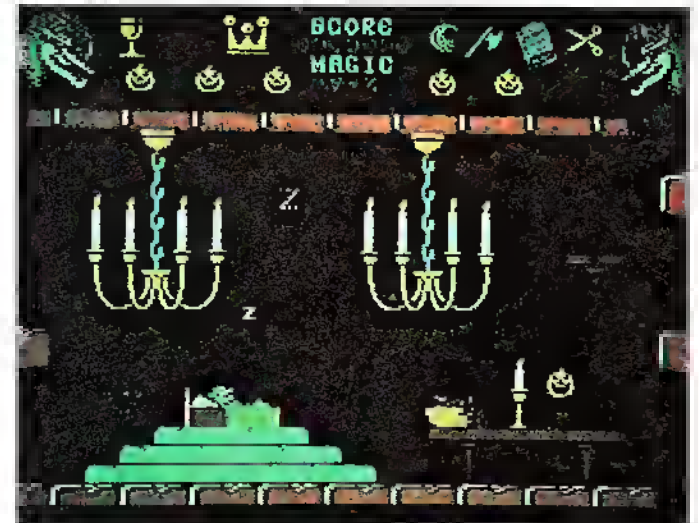

ten Widersacherin zu nehmen. Um sein Vorhaben zu realisieren, muß der mutige Kürbis eine Locke vom Haar der Hexe ergattern und diese in den brodelnden Hexenkessel (englisch: cauldron) werfen. Klingt einfach, ist es aber beileibe nicht. rührung mit ihnen ist absolut tödlich. Sollten Sie aber doch einem von ihnen in die Hände fallen, so werden Sie bestimmt durch das herrlich gemachte hämische Kichern der Hexe entschädigt!

Sehr gefährlich sind auch

die herumschleichenden verstümmelten Hände, die bei Berührung die Kontrolle Ihres Joysticks beeinflussen. Dies kann in der Tat sehr verwirrend für den Spieler sein.

Um die gestellte Aufgabe zu bestehen, müssen sechs Gegenstände eingesammelt werden: ein Kelch, der Ihren Joystick wieder in Ordnung bringt; eine Axt, mit der Sie verschlossene Türen "öffnen" können; eine Schere, die Sie benötigen, um eine Locke aus dem Haar der Hexe herauszuschneiden; eine Krone, die Sie brauchen werden, wenn Sie zu dem Schlafgemach der Hexe vorgedrungen sind; ein Schild, der die Skelette von Ihnen abhält, und zuletzt ein Buch mit Zauberformeln.

Cauldron II - The Pumpkin strikes back zählt für mich zu den besten Programmen, die ich in der letzten Zeit gesehen haben - ich kann es guten Gewissens empfehlen. Übrigens: Auch die Spectrum- und die Schneider-Freunde werden bald in den Genuß des Spiels kommen. Bernd Zimmermann

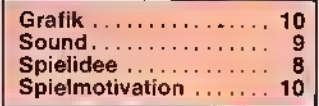

### Fauler **Zauber**

Programm: Hocus Focus, System: Spectrum, C-64, Preis: 32,- DM, Hersteller: Quicksilva, Liberty House, 222 Regent Street, London W1R 7DB, Tel.: (0 04 41) 4 39 06 66

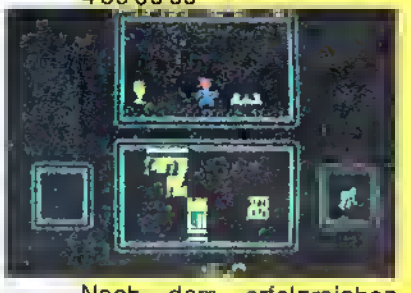

Nach dem erfolgreichen Programm Max Headroom,

das von QUICKSILVA in Lizenz vertrieben wurde, brach den Schöpfern des Spiels, ELECTRONIC PEN-CIL, wohl die Spitze des (elektronischen) Bleistiftes ab. Die Firma löste sich auf, und ein neues Unternehmen wurde an ihrer Stelle ins Leben gerufen: BINARY DESIGN. In diesem Hause entstand ein neues Programm, welches wiederum von Quicksilva vertrieben wird: HOCUS FOCUS.

Held des Spiels ist Jeremy, seines Zeichens begeisterter Reporter und überzeugter Punk. Das Problem ist, daß die Zeitung "Shocker", für die der eifrige Jeremy arbeitet, schon seit Wochen keine gute Story mehr ge-

habt hat. Doch nun bekommt der Chefredakteur Wind davon, daß ein etwas sonderbarer Professor eine sensationelle Erfindung gemacht haben soll, und sofort wird Jeremy beaufthragt, die Story "an Land zu ziehen".

Keine leichte Aufgabe, denn der Professor hat tatsächlich eine außergewöhnliche Erfindung gemacht. Schreckliche Mutanten sind sein Werk, die alles daran setzen, Jeremys Recherchen zu erschweren. Zu allem Überfluß zerstören diese Kreaturen auch noch Jeremys Filme, wenn er versucht, einen Schnappschuß von den Bestien zu machen.

Die Spielidee des Pro $gramms$  ist originell  $-$  kein Zweifel! Ein Wermutstropfen, oder genau genommen zwei, sind die Grafik und der Sound. Was hier grafisch geboten wird, hat man schon vor fünf Jahren in teilweise besserer Ausführung gesehen; der gute Jeremy sieht eigentlich eher wie ein Mutant aus als diese selbst. Der Sound fällt gar noch eine Spur schlechter aus geradezu kläglich! Schade, aus disem Programm hätte man Besseres machen können, (bez.)

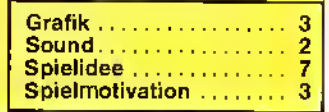

网

### Brisantes Thema

Programm: Equinox, System: Schneider, Bpectrum, Preis: ca. 32 Mark, Hersteller: Mikro-Gen, Unit 10, The Western Centre, Brackneil, Berks, England, Tel.: (0 04 43 44) 42 7317

EQUINOX ("Die Tag- und Nachtgleiche") ist das erste große Projekt von Raffaele Cecco. der als neuer Mann zu MIKRO-GEN gestoßen ist. Es scheint, als bringe er einen neuen frischen Wind mit. Vielleicht ein neuer Weg in eine andere Software-Zukunft? So weit, so gut! Kurz gesagt, geht es um das Si-<br>cherstellen von radiocherstellen aktiven Abfällen, die in Kanistern durch den Orbit fliegen. (Ein brisantes Thema!) Auf den ersten Blick erinnert das Spiel stark an die<br>Programme NONTERRA-NONTERRA-QUEOUS oder SOUL OF A ROBOT, was allein die Grafik angelangt. Ich habe für Sie die SCHNEIDER-Version aus der Weite des Alls aufzunehmen. Diese werden Ihnen von Nutzen sein. Der Hauptsinn des Spieles ist es, einfach die verschiedenen Level heil zu überstehen. Die Spiel-Sequenzen können jederzeit geändert werden, indem man eine kleine Tafel aufnimmt, auf der eine Zahl zu lesen ist. Der Weg zum Levelteleporter ist nun nicht mehr weit. Natürlich (!) wimmelt es in den Höhlensystemen nurso vor Feinden, denen man unbedingt aus dem Wege gehen sollte. Dahingegen gibt es eine Reihe von Gegenständen, die man aufsammeln sollte: Bomben - damit kann man seine Widersacher vernichten -: Credits mit deren Hilfe wird man per Teleporter in einen anderen Raum befördert - oder Bohrmaschinen - diese sind eminent wichtig, um den Tresor zu knacken, in dem sich Sprengstoff befin-

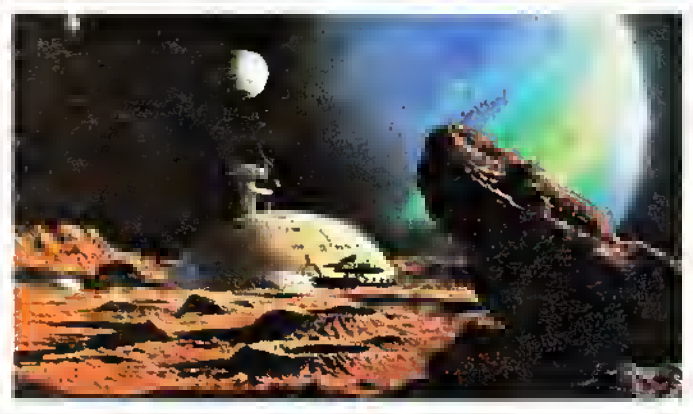

von EQUINOX getestet und muß gestehen, daß mir das neue MIKRO-GEN-Produkt sehr gut gefallen hat. Das Spiel besticht durch eine ausgefeilte Graphik, ist sehr komplex aufgebaut und gefällt durch die scheinbar zahllosen Level.

Wenn Sie den Zugang zu dem Mine gefunden haben, geht es erst so richtig los! Sie versuchen nun - als Droid - die besagten Kanister aufzusammeln, damit diese verseuchten Dinger keinen Schaden anrichten. Sie haben bestimmte Hilfsmittel und einiges Werkzeug

det. Diesen wiederum benötigt man zum Freisprengen von verschütteten Gängen. Ein Vorgehens-Beispiel: Um im ersten Level den Gang freizulegen, holt man sich den Credit aus Raum 14. Diesen bringt man zum Raum 7, um sich von dem dort befindlichen Teleporter nach Raum <sup>13</sup> befördern zu lassen. Dort wiederum "ergreift" man die Bohrmaschine und läßt sich zurück in Raum <sup>7</sup> beamen. Hernach geht es per Lift nach Raum 2, wo man mit dem Bohrer den Tresor öffnet, um das Dynamit für sich zu beanspruchen, das man in Räumlichkeit <sup>11</sup> einsetzt, um Felsen zu sprengen. Ganz einfach, nicht wahr?

Was sich hier so kompliziert anhört, ist es auch. Die Komplexität von EQUINOX ist mit Sicherheit auch seine Stärke. Viele andere Level warten auf ähnlich verzwickte Lösungen, so daß das Programm mit Sicherheit gleich nach fünf Minuten in den Mülleimer wandert.

Wie gesagt, die Grafik ist vom Feinsten, sehr variantenreiche Bebilderung, Liebe zum Detail. Zum Sound: Während das Menue sichtbar bleibt, ertönt eine gefällige Melodie. Der Sound während des Spiels allerdings nur auf "Effekthascherei in Sachen Ton", so daßderSpielersehrschnell die Lautstärke herunterregeln wird. EQUINOX ist sicherlich ein Spiel, das jeder Schneider-User besitzen sollte!

Ottfried Schmidt/mk

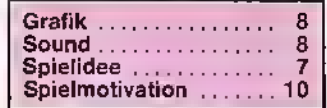

### Wer "schmeißt" denn da mit Zeitungen?

Programm: Paperboy, System: Spectrum, C-64, Schneider, C-16, BBCm Preise: ca. 30 Mark (Kass) und 55 Mark (Disc), Hersteller: Elite Systems, Walsall, England, Vertrieb: Peter West Records, Am Heerdter Hof 15, 4000 Düsseldorf 11, Tel.: (0211) 500234

Die Abenteuer des beliebten flinken Zeitungsjungen, der uns schon in der Spielhalle viel Freude bereitet hat, sind nun auch in der Heimcmputer-Version zu erleben: PAPERBOY ist die Story vom gestreßten Zusteller, der mit seinem Fahrrad so quasi im Vorüberfahren Zeitungen vor die Haustüren wirft. Dies ist eine ganz typisch amerikanische Eigenheit, die wir hier bei uns kaum kennen. So schwingen Sie sich also schleunigst auf Ihren Drahtesel, und "ab die Post!" (im wahrsten Sinne des Wortes). Sie finden sich in einem kleinen Städtchen in den USA wieder, wo es Ihre Aufgabe ist, jeden Morgen pünktlich die Zeitungen abzuliefern. Ihr fahrerisches Geschick wird

dabei ganz vonnöten sein, um die teilweise schwierigen Strecken zu meistern. Während Sie darauflosdonnern, müssen Sie auf entgegenkommende Autos, streitende Nachbarn und die "Hell's Angels" achten. Es geht dabei um eine Punktwertung: Sie erzielen Punkte, indem Sie Ihre Stammkunden rechtzeitig beliefern, Sie können aber auch noch Bonus-Punkte erhaschen.

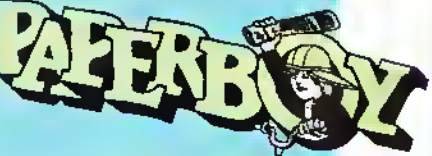

Paperboy zeichnet sich bei allen oben genannten Versionen durch seine enorme Schnelligkeit, eine hervorragende Grafik, Spielwitz und Spielvariantenreichtum aus. Eine bessere Empfehlung für einen ehemaligen Spielhallen-Hit gibt es wohl kaum! fripp

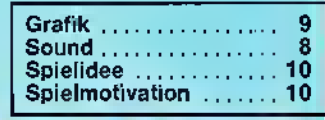

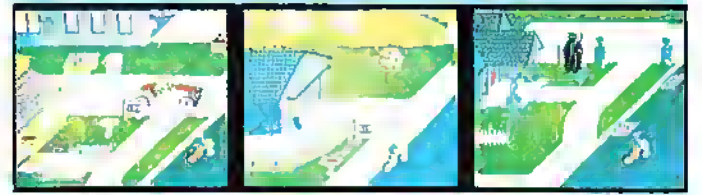

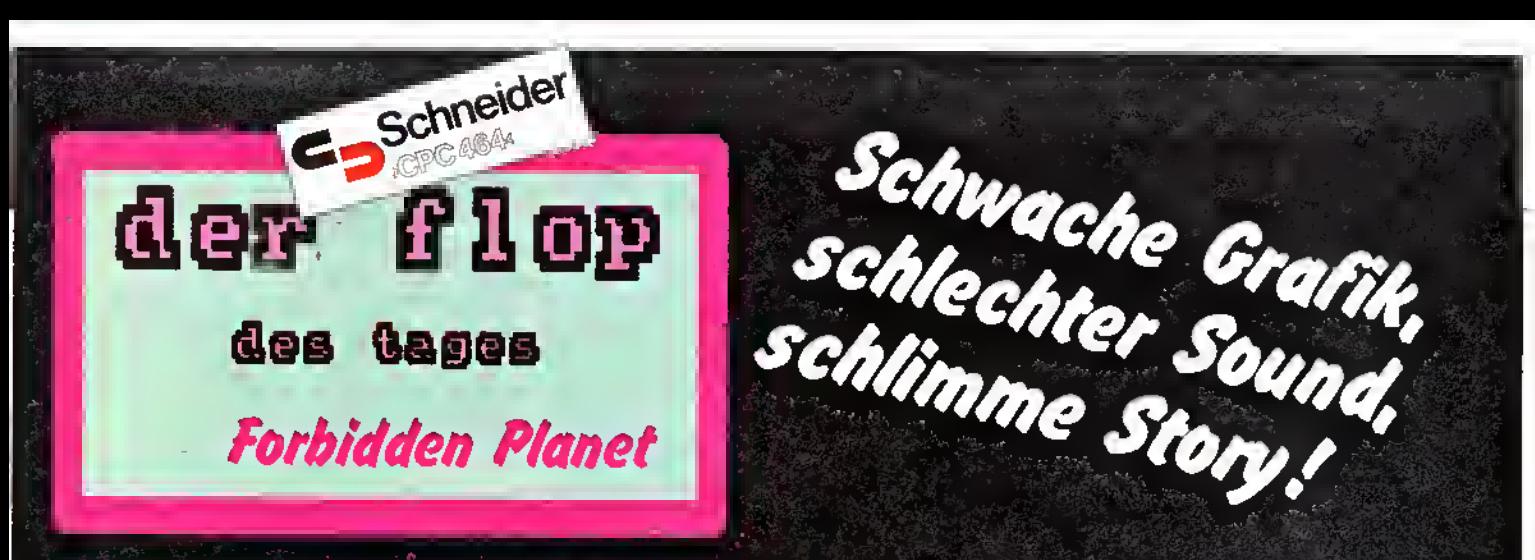

#### Recht einfach fiel uns diesmal die Entscheidung für den FLOP DES TAGES: Die SCHNEI-DER-Version des Weltraumspektakels FORBIDDEN PLANET "machte das Rennen". Unser Mitarbeiter Ottfried Schmidt sagt Ihnen, warum.

Programm: Forbidden Planet, System: Schneider, Spectrum, Preis: ca. 55,– DM, **Hersteller:** Design Design, England, **Vertrieb:** Rushware,<br>An der Gümpkesbrücke 24, 4044 Kaarst 2

Nomen est omen? Allzu leicht ist<br>man versucht, eine Beziehung zwischen Titel und Qualität des vorliegenden Programms zu konstruieren. FORBIDDEN PLA-NET (zu Deutsch: Der verbotene Planet) ist für meine Begriffe tatsächlich ein "verbotenes" Spiel. Zur Ehrenrettung der Herstellerfirma will ich vorwegschicken,<br>daß Design Design sein Spielgedaß Design Design sein Spiel ge- 1<br>meinsam mit zwei anderen Pro-<br>grammen auf einer Kassette beziehungsweise Diskette anbietet. Invaders heißt das eine, wel- •ch'es dem Computer jedoch leider überhaupt keinen Sound, nicht einmal da§\_geringste Piepsen enllockt und sich auch anderweitig nicht hervorhebt; bei dem anderen Programm handelt es sich umein Labyrinthspiel be-<br>es sich umein Labyrinthspiel be-<br>stentalls durch schnittlicher stenfalls durchschnittlicher<br>Machart. Beide sind also nicht in der Lage, die Mängel des "Verbotenen Planeten" wettzumachen. Was mir als erstes am Forbidden Planel "sauer autstieß", war sei-.<br>ne, gemessen an den heutigen Möglichkeiten, miserable Grafik. Doch nicht nur diese, sondern auch der klägliche Sound und die alles andere als originelle Story rechtfertigen in keinster Weise den relativ hohen Preis des Programms.

Die Handlung in Kürze: Ein wichtiges Geheimdokument wurde erst chiffriert, dann fein säuberlich zerrissen und anschließend über den ganzen (verbotenen) Planeten verstreut (wer heckt nur solche Gemeinheiten aus?). Der Spieler hat nun die undankbare Aufgabe, die einzelnen Teile zusammenzusuchen, das Ganze zusammenzusetzen und zu dechiffrieren. Dazu rast man in sei- n<br>em Raumschiff über die Oberfläche des Planeten, besteht (wie könnte es anders sein?) so allerlei Getahren und gehl natür- .<br>lich keiner "Balterei" aus dem . Wege. Als zusätzliches Hilfsmittel kann man eine Karte der Planetenoberfläche abrufen, deren Sinn jedoch aufgrund der eher verwirrenden und unübersichtlichen Darstellung völlig verfehlt ist.

So weit, so schlecht. Der Sound

des Programms beschränkt sich auf ein indifferentes Hintergrundrauschen sowie vereinzelte Schuß- und Explosionsgeräusche. Das Spiel wird in Vektorgrafik dargestellt, erreicht aber auch nicht annähernd die Qualität von Programmen, wie etwa ELITE, STARION oder BATTLE OF THE PLANETS.

Forbidden Planet ist ein hervorragendes Beispiel dafür, wie man es nicht machen sollte. Mein Fazit: Ganz schnell vergessen!

Ottfried Schmidt

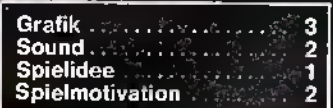

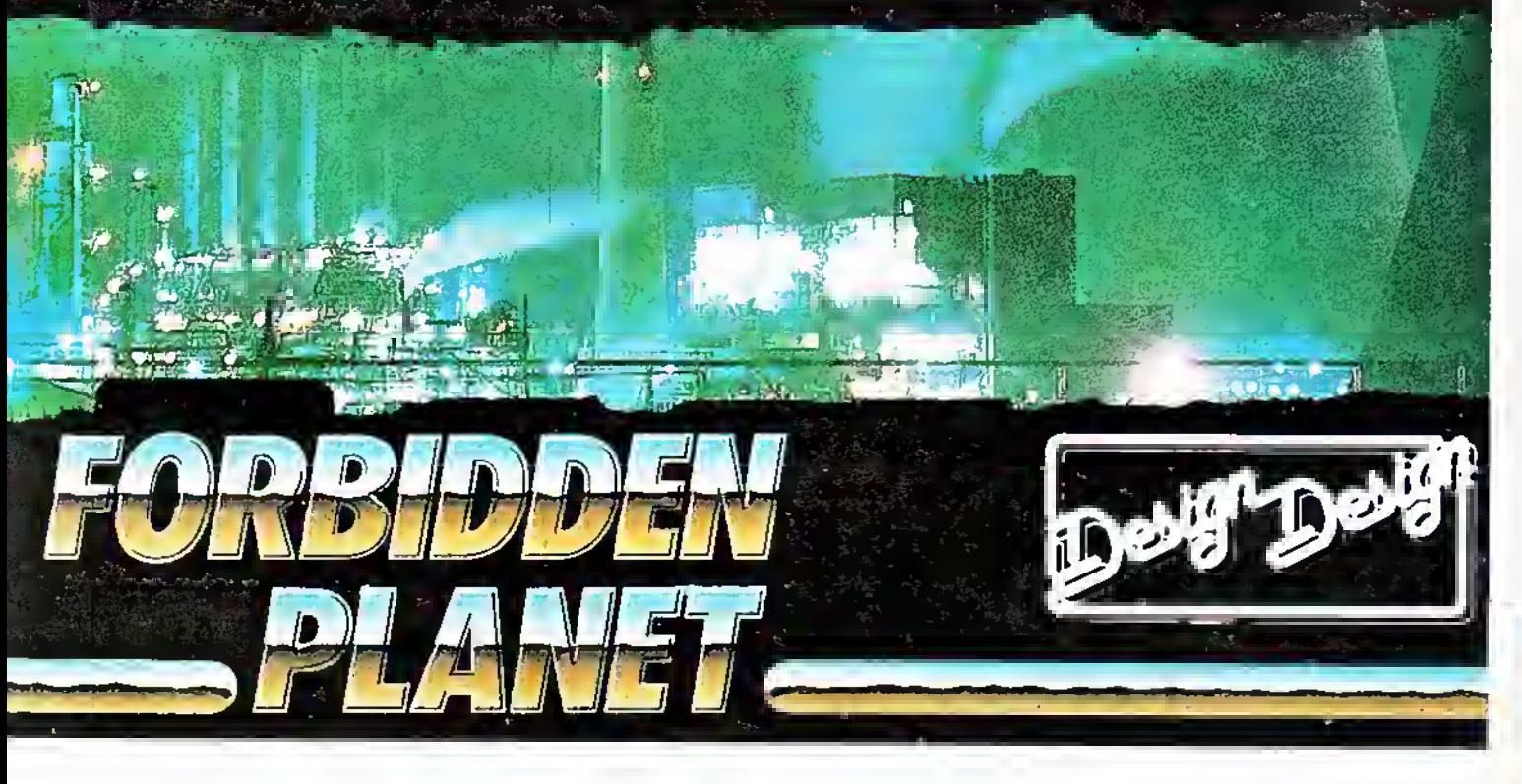

Programm: The Berks Trilogy, System: C-16, Preis: Ca. 40- DM, Hersteller; CRL Group PLC, CRL House, 9 Kings Yard, Carpenters Road, London E15 2HD, Tel. 00441/5332918

Nach dem großen Erfolg von THE BERKS TRILOGY, der allerdings schon einige Jahre zurückliegt, hat sich CRL entschlossen, das Spieleset nun auch für den C-16 zu veröffentlichen. Bei BERKS müssen Sie versuchen, mit Ihrem .Terror-Panzer" die angreifenden Berks zu vernichten und ebenfalls den Drones, die sich mit den Berks verbündet haben, den Garaus zu machen. Bei dem zweiten Spiel, MAJOR BLINK, werden die Rollen

Last but not least: BERKS 3. Nun geht es wieder von vorn los, was bedeutet, daß Sie sich erneut in Ihren "Terror-Panzer" setzen und gegen die Berks zu Felde ziehen.

### **C-16-Dreiteiler**

vertauscht. Major Blink, der einst die Berks erschaffen hat, wurde nun von diesen verstoßen. Jetzt muß er sich) mit den Drones auseinandersetzen, die auf ihn angesetzt wurden.

Allerdings müssen Sie nun noch zusätzlich einen Weg in die Zentrale der Berks finden, wo es gilt, Schlüssel einzusammeln, die Ihnen den Zutritt zu einer heiligen Stätte der Gegner verschaffen. Abschließend muß versucht werden, die in dem geheiligten Schatzgemach befindlichen Kostbarkeiten zu entwenden. Gute Grafik, schwache Spielidee - so könnte das Resümee zu The Berks Trilogy lauten. Und dennoch - Freunde von "Ballerspielen" kommen mit Sicherheit auf ihre Kosten. (bez)

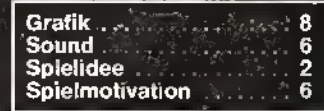

Super! ASM verlost zehn Commodore-Disketten -Holen Sie sich den LOVE TRAMP nach Hause!

Ein neues Software-Haus macht von sich reden: MATOGASOFTWARE. Sitz des Unternehmens ist jedoch nicht London oder Paris, auch nicht Rom oder gar Washington, sondern . . . Augsburg. Diese im schönen Bayern-Land gelegene Firma hat nun ihr Erstlingswerk vorgelegt, welches auf Anhieb sehr gut gelungen ist und für die Zukunft noch einiges von Matoga erwarten läßt LOVE TRAMP heißt dieses Spiel, das mit seinem turbulenten Handlungsablauf für spannende Unterhaltung sorgt.

Und nun, ASM-Leser, aufgepaßt! Wir verlosen zehn Love-Tramp-Disketten für den Commodore 64/128. Alles was Sie tun müssen, ist, die folgenden drei Fragen richtig zu beantworten (lesen Sie hierzu auch unseren ausführlichen Spielbericht auf Seite 16).

1. Wie heißt der Held des Spiels? 2. Wie heißt sein böser Gegenspieler? 3. Wie ist der Name der Hersteller-Firma?

So, nun notieren Sie die Antworten auf eine Postkarte, geben Ihre Adresse an und schicken die Karte bis spätestens 10. August 1986 an: TRONIC-Verlag, ASM-Redaktion, Postfach 870,

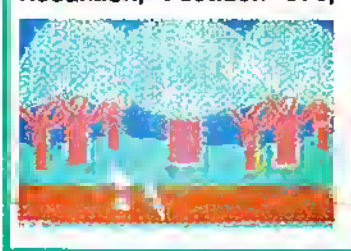

3440 Eschwege. Viel Glück! Doch auch diejenigen, die nicht zu den glücklichen Gewinnern gehören, dürfen sich noch freuen. Mit dem<br>untenstehenden Coupon untenstehenden gibt ASM seinen Lesern die Gelegenheit, sich den LOVE TRAMP zum Sonderpreis von nur DM 19,90 (statt DM 29,90) nach Hause zu holen. Na bitte, wenn das nichts ist - da gibt's nur eins: Zugreifen, solange der Vorrat reicht!

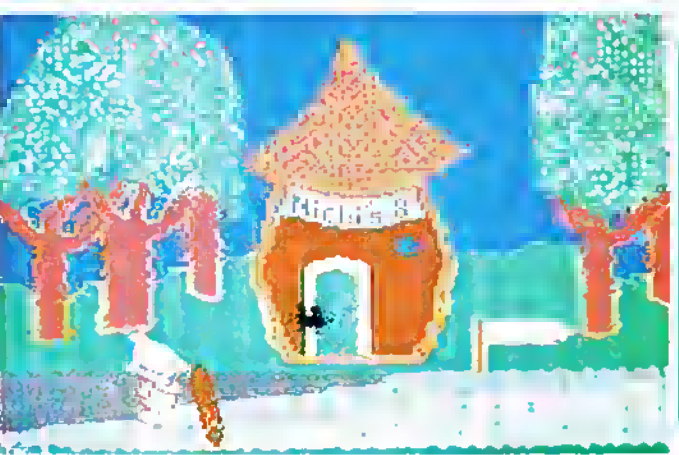

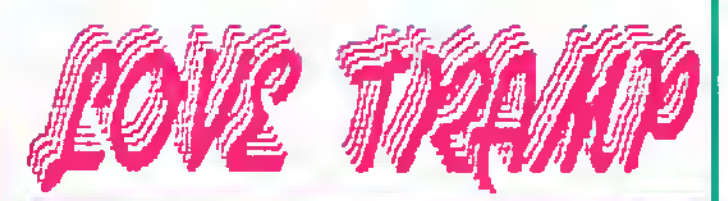

(Coupon ausschneiden und auf eine Postkarte aufkleben.)

Hiermit bestelle ich das Spiel LOVE TRAMP zum Sonderpreis von DM 19,90. Ich wünsche folgende Zahlungsweise:

Bar  $\Box$  Per Scheck  $\Box$  Per Nachnahme  $\Box$ 

Absender:

Name/Vorname PLZ/Ort Datum, Unterschrift MATOGA SOFTWARE Nebelhornstraße 46 8900 Augsburg Tel.: 08 21/662856

Ñ.

# Von Drachen und Riesenoffen

Programm: The King, System: Dragon, Preis: 27.-DM, Hersteller: Microdeal, Vertrieb: Karsten G. Ludwig, EDV-Beratung, Dreieichstraße 27, 6057 Dietzenbach, Tel.: (0 60 74) 2 92 37

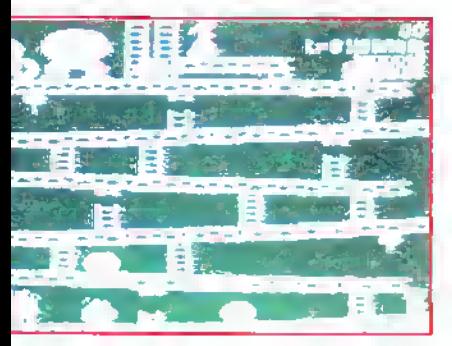

Donkey Kong neu aufgelegt! So oderähnlich könnte die Schlagzeile für die folgende Spielbesprechung lauten. Interessant jedoch: Auch die Dragon-Freunde kommen jetzt in den Genuß des so erfolgreiche ArcadeKlassikers. Das englische<br>Software-Haus MICRO-Software-Haus DEAL veröffentlichte unlängst sein neues Programm und versah es mit dem Namen THE KING. Nomen est omen? Ich bin sicher, daß The King auch in Ihrer Spielesammlung in kurzer Zeit eine herausragende, eine königliche Rolle einnehmen wird.

Die Handlung des Programms sei für diejenigen, die den berühmten Vorgänger immer noch nicht kennen, kurz zusammengefaßt: Hauptdarsteller sind ein angriffslustiger Riesenaffe (King), eine holde Prinzessin, die von dem zotteligen Untier gefangengehalten wird, und ein tapferer Jüngling, der die Prinzessin aus den Klauen der Bestie zu befreien versucht, um sie nach überstandenem Abenteuer in seine Arme zu schließen. Um den Liebenden die Suppe zu versalzen, hat sich King einen hundsgemeinen Trick einfallen lassen: In der linken oberen Ecke des Bildschirms hat er gemeinsam mit der armen Maid Stellung bezogen, und von dort schleudert er gewaltige Fässer auf den mutigen Jüngling herab. Da hilft nur eins - weichen Sie den Fässern geschickt aus, denn jede Berührung bedeutet den Verlust eines Ihrer Leben! Mit einem Hammer, der Ihnen auf zwei Ebenen (allerdings nurfürkurze Zeit) zur Verfügung steht, können Sie die Fässer zerstören; während dieser Phase ist es jedoch nicht möglich, über eine der Leitern in die nächst höhere Ebene zu gelangen. Jedes zerschlagene Faß beschert Ihnen einen kräftigen Punkte-Bonus; gelingt es Ihnen, unbeschadet über die Fässer zu springen, so werden Sie nochmals reichlich belohnt.

Wenn The King auch von seiner Spielidee her nichts Neues beschert, so ist die Umsetzung auf den Dragon-Computer doch sehr aut gelungen. Vor allem die Grafik und die hübsche Animation sollen besonders hervorgehoben werden. Der Spielaufbau - wenn auch nicht allzu komplex - ist doch in Verbindung mit einem recht hohen Schwierigkeitsgrad Garant für spannende Unterhaltung. Und dies sicher auch für einen längeren Zeitraum!

(Bernd Zimmermann)

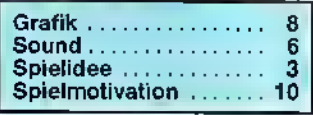

### Blut, Blut...

Programm: Beyond the forbidden Forest, System: C-64, Preis: 39 Mark für Disc, Hersteller: Ariolasoft, Carl-Bertelsmann-Str. 161, 4830 Gütersloh <sup>1</sup>

Nachdem man den Vorgänger (FORBIDDEN FOREST) schon fast vergessen hatte, hat sich ARIOLASOFT nun entschlossen, einen zweiten Teil - mit dem Namen BEYOND THE FORBIDDEN FOREST ("Jenseits des Verbotenen Waldes") unter die Leute zu bringen. Der Superpreis von nur 39 Mark für Diskette (!) kann nicht darüber hinwegtäuschen, daß sowohl die Grafik wie der Sound und insbesondere die Spielfigur nicht gut gelungen sind. Der Spielverlauf ist ähnlich dem des Vorgängers: Man streift durch den verbotenen Wald - mit Pfeil und Bogen bewatfnet -, um den Erzfeind "Demogorgon" in seinem Versteck jenseits des verbotenen Waldes zu vernichten. Zunächst muß man allerdings erst einmal die Monster des Forstes killen, damit man auf die "Höhle des Löwen" trifft. Dabei werden derartig schaurige Viecher ins Rennen geschickt, daß man eine Gänsehaut

goldenen Pfeil, der gleichzeitig die Anzahl Ihrer Leben widerspiegelt. Teilweise sind die Kampfesszenen so schaurig (Körperteile fliegen in die Luft, Blut spritzt über den Bildschirm . . .), daß man geneigt ist, das

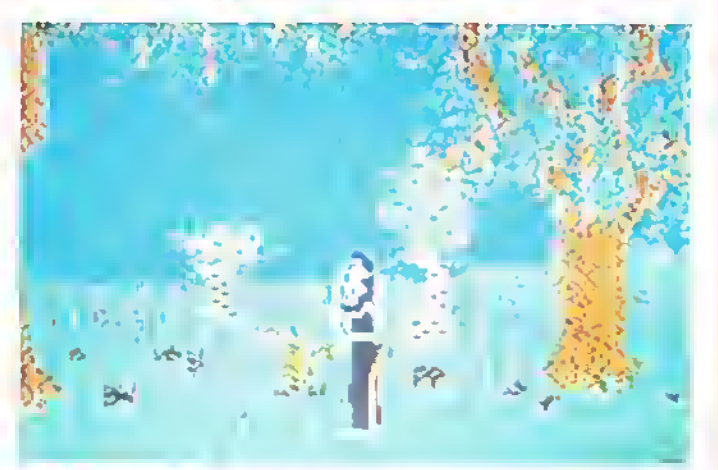

bekommt. Werden Sie z.B. von einer Riesen-Libelle gepackt, so saugt diese Ihr Blut solange aus, bis Sie als "Schrumpfling" zu Boden fallen gelassen werden. Schaurig schön? Sicherlich nicht! Für jedes getötete Monster erhalten Sie einen

Programm abzubrechen. Trotz vielleicht spannendem Spielverlauf, wahrlich keine glänzende Leistung! hine

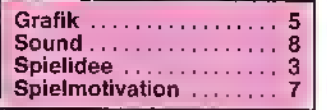

### Alter Hut

Programm: Zap-Em, System: Commodore 16/116, Preis: ca. 26 Mark, Hersteller: Tynesoft, England, Vertrieb: Rushware, An der Gümpkesbrücke 24, 4044 Kaarst 2

Es ist schon etwas merkwürdig: Da gibt es einen C-16/116, der Rechner erfreut sich momentan großer Beliebtheit, aber die Software ist im großen und ganzen recht dürftig. Bis auf einige Ausnahmen wird zur Zeit dem in unseren Gefilden beliebten Computer in puncto guter Spiele nur wenig Rechnung getragen! Entweder ist die Grafik schlecht (das kann doch nicht am C-16 liegen?), der Sound ein jämmerliches Gepiepse oder die Handlung eintönig und nur auf auf das Thema "Ballerei" ausgerichtet. Genau diese Kriterien treffen z.B. auf TYNESOFTS .Werk" ZAP-EM zu! Zum Inhalt: Sie sind ein Kommandant eines "Gun-Ships" (et-

34 6/86

Ñ.

# "The Arghhh of Yesod"

Programm: The Arc of Yesod, Preis: ca. 35- DM, System: Spectrum, C-64, Hersteller: Thor Computer Software, The Podium, Steers House, Canning Place, Liverpool, Meseyside L1 8HN, Vertrieb: Karsten G. Ludwig, Dreieichstr. 27, 6057 Dietzenbach, Tel. 2 92 37

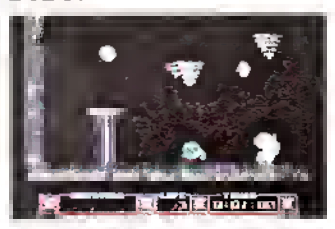

Warum eigentlich fällt den Programmierern (fast) nichts Neues mehr ein? Ich habe es bald satt, ewig diese Fortsetzungen und uralten Spielideen zu testen bzw. zu spielen. Jetzt gibt es schon einen Nachfolgervon NODES OF YESOD: THE ARC OF YESOD nennt sich das Ganze und kommt aus dem Hause THOR!

die Spielidee, nämlich acht Monolithen auf dem Planeten Ariat einzusammeln, wurde direkt vom Vorgänger übernommen (wie kann man nur?). Mußte man bei Nodes of Yesod noch den kleinen Freund, den Maulwurffinden und bei sich aufnehmen, ist das bei Are nicht mehr nötig. Statt eines Maulwurfes wird hier eine Sphäre benutzt, um sich einen Weg durch die Höhlenwände zu bahnen. Aber irgendwo ging bei mir die Spielmotivation bergab, denn auch der Spielablauf ist der gleiche geblieben.

Na ja, etwas Neues muß es schon geben (es wäre sonst wirklich zu öde). Verbessert worden ist die Grafik, die nun wirklich beeindruckend ist. Die Grafik und Animation (perfekt) unseres Helden (Charlie heißt er ... ) wurde aber nicht verändert. Dafür

wurde am Sound herumgetüftelt. Hmmmm, beim C-64 sollte man doch wirklich den Ton abdrehen, denn da kommt wirklich nichts Vernünftiges aus dem SID-Chip. Tja, da ist der Spectrum (wieder mal . . .?) dem Commodore überlegen, denn was da aus dem einen Kanal an Tönen herausge-

bracht wird, ist beachtlich. Hat man Nodes of Yesod, dann kann man auf The Are of Yesod ruhig verzichten da verpaßt man überhaupt nichts. Stefan Swiergiel

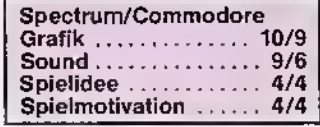

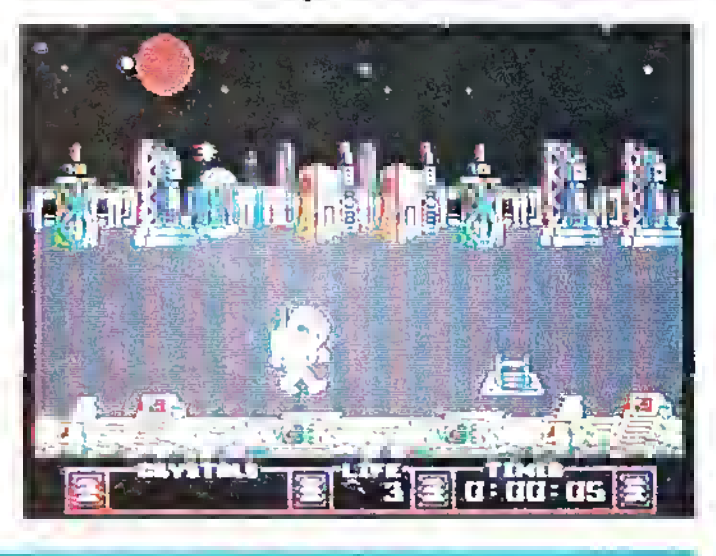

wa: "Baller-Fliegers"), dessen Aufgabe es ist, feindliche Außerirdische zu töten. Das Spielgeschehen selbst ist noch dürftiger als die Beschreibung der Story: Die Grafik ist eine Zumutung, die Farben verderben einem die Augen, das Kämpfen ist langweilig. ZAP-EM ist der 10.000ste Versuch, die Spielidee eines Spielhallen-Hits zu kopieren. Was soll man eigentlich noch zu die-

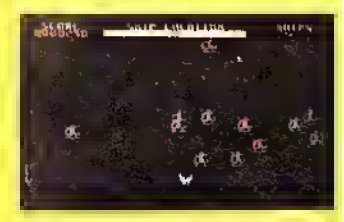

ser Art von "Software" sagen? Vielleicht noch eins: Geladen wird das Programm mit LOAD"". Etwas Herausragenderes fällt mir leider nicht ein! fripp

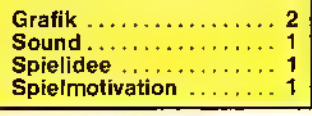

### Abenteuer untertage

Programm: Core, System: Spectrum, C-64, Schneider, Preis: 35,- DM, Herstetler: ANF Software, Vertrieb: TS. Datensysteme, Denisstraße 45, 8500 Nürnberg 80, Tel. 0911/28 82 86

Die Erde empfängt Notsignale von Eroc <sup>1</sup> , einem Planeten, der von Terranern besiedelt wurde und nun der Gewinnung von Bodenschätzen dient. Ein Angriff von Außerirdischen scheint bevorzustehen.

Dies ist in etwa die Vorgeschichte zu CORE, dem neuen Spiel aus dem Hause ANF. Die Handlung ist nicht sehr originell, das läßt sich nicht bestreiten, doch wird dieses Manko durch den sehr komplexen Spielaufbau sicherlich wettgemacht.

Um die seltsamen Vorgänge auf Eroc <sup>1</sup> aufzuklären, wird Commander Andrew Angello zu dem Planeten beordert. Als er dort ankommt, muß erzu seinem Entsetzen

entdecken, daß das komplette Personal der Bergwerke tot ist. 720 Menschen sind den Außerirdischen bereits zum Opfer gefallen. Angello's einzige Chance ist, die in den Bergwerksminen verstreuten Bruchstükke einer Computer-Anlage zu finden und wieder zusammenzusetzen. Gelingt es ihm, den Computer wieder in Gang zu bringen, so wird sich ihm der Rechner mit einer Strategie für den Kampf mit den Angreifern erkenntlich zeigen. Es gilt, zahlreiche Gegenstände zu finden, die sich für den Commander als sehr nützlich erweisen können, und es müssen einige Werkzeuge entdeckt werden, von denen manche versteckt und manche vergraben sind.

Die im oberen Teil des Bildschirms eingeblendeten Windows informieren den Spieler jederzeit über die eingeschlagene Richtung,

die verbleibende Zeit und über die Energiereserven. Insgesamt enthält Core über 1000 (!) Räume, die auf vier Levels verteilt sind. Eine Karte ist daher unbedingt nötig, um einen ungefähren Überblick zu behalten. Glücklicherweise schließt das Spiel die Möglichkeit ein, den Zwischenstand abzuspeichern. Bei dem extrem komplexen Spielaufbau ist es schlichtweg unmöglich, das Programm an einem Tag durchzuspielen und das spricht ja wohl eindeutig für Core. rs

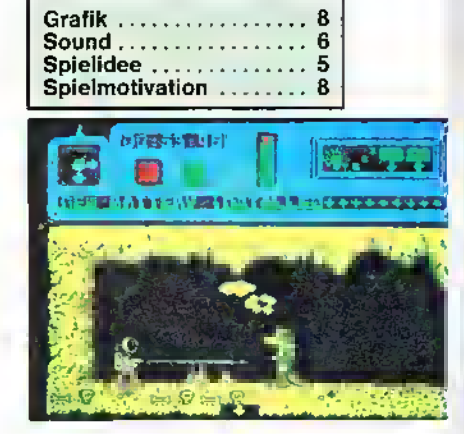

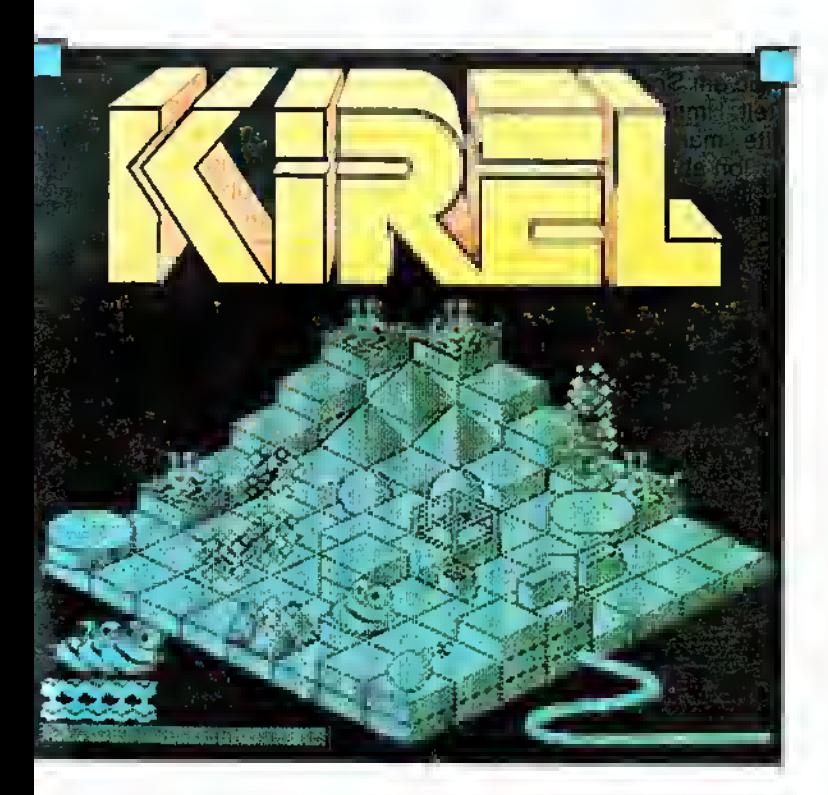

### Stein für Stein

Programm: Kirel, System: Spectrum, Preis: ca. 34 Mark, Hersteller: Addictive Games, 10 Albert Road, Bournemouth, Dorset BH1 1BZ, England

bis ADDICTIVE wieder einmal mit einem Programm ans "Tageslicht" kam. Nach dem wohl bekanntesten Spiel aller (Computer-)Zeiten FOOTBALL MANAGER hat man nun ein Action-

Es hat recht lang gedauert,

#### Die Putzteufel

Programm: It's Clean-up Time, System: C-64/128, Preis: Ca. 10 .- DM, Hersteller: Players, Vertrieb: TS. Datensysteme, Dennisstraße 45, 8500 Nürnberg 80, Tel. 0911/ 28828

"billige" Spiele qualitativ nicht unbedingt den teuren Programmen hinterherhinken müssen. Mit IT'S CLEAN-UP TIME ist ein recht hübsches Spiel gelungen, das getrost auch den kleineren "Usern" mal angeboten werden kann.

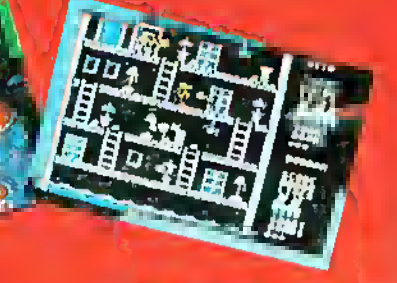

Der englische Hersteller PLAYERS, der sich durch die Produktion von Low-Budget-Software einen Namen zu machen verspricht, zeigt erneut, daß

Die Story: Ein neues, supermodernes Hotel wurde errichtet, doch eine Bande von übelwollen-.. den Störenfrieden ist einen Tag vor der feierli-

Strategie namens KIREL entwickelt. Was lange währt, wird endlich gut. Dies trifft zumindest auf Addictive zu. Denn: Mit Kirel ist ein überaus interessantes Programm entstanden, das momentan leider nur für die Spectrum-Freunde zu haben ist.

Das Ziel von Kirel ist, versteckte Bomben autzufinden und diese zu entschärfen, bevor das Zeitlimit dargestellt durch eine langsam abbrennende Zündschnur- überschritten wird. Schaffen Sie es nicht in der angegebenen Zeit, explodiert bei Ihnen "der Bildschirm". Um nun an die Bomben heranzukommen, müssen (Spiel-)Steine so bewegt werden, daß diese entweder eine Art Treppe oder Brücke bilden und die Bomben freilegen. Was die Suche nach den Bomben etwas erleichtert, ist die Möglichkeit, sich das Spielfeld aus verschiedenen Blickwinkeln betrachten zu können.

Dies kann durch Drücken der Tasten 1, 2 und 3 bzw. SPACE erreicht werden. Ja, und dann gibt es - natürlich - noch Hindernisse, wie zum Beispiel Monster, Pyramiden, unsichtbare Wände, Fallgruben und dergleichen mehr. Richtig interessant wird Kirel, wenn man eine "Network Station" (die funktioniert auch ohne Interface <sup>1</sup> . . .) erreicht hat. Denn dann hat man die Möglichkeit, sich durch die über 70 Bilder zu beamen.

Die Grafik, eine Mischung aus KNIGHT LORE und Q-BERT ist sehr gut. Da wir nur eine Vorab-Version getestet haben, ist anzunehmen, daß die Grafik wohl noch etwas verbessert werden wird. KI-REL ist ein Spiel für gewitzte Leute, Strategen und Action-Fans. Sie sehen also, es gibt auch noch Programme, die originell genug sind und viel Spielvarianten in sich vereinen.

Stefan Swiergiel/mk

Grafik 9 Sound Spielidee 9 Spielmotivation 8

chen Eröffnung in das Gebäude eingedrungen und hat alle Zimmer mit Bergen von Papier überhäuft. Der Eigner des Hotels hat nur eine Chance, das Chaos zu beseitigen, bevor die ersten Gäste eintreffen: Er betraut Otto und Bobban mit diesem Auftrag. Doch da die Eindringlinge sich immer noch in dem Hotel befinden, wird die Aufräumaktion für die beiden "Saubermänner" zu einer schwierigen Aufgabe. Insgesamt müssen acht Räume von dem Unrat befreit werden, wobei nach jedem zweiten Level sonderbare Dinge vor sich gehen. It's Clean-up Time (sehr frei übersetzt: Es wird mal wieder Zeit zum Aufräumen) hat eine recht nette Grafik und ei-

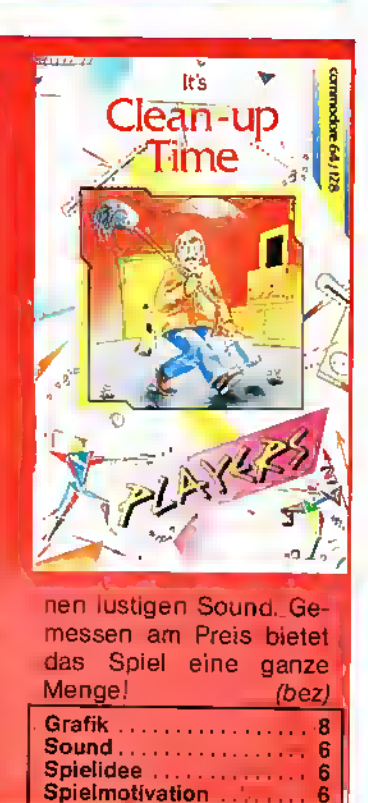

 $36$  6/86  $\circledR$
### "Com-Rambo"

Programm: Commando (Space Invasion), Systeme:<br>C-64, C-16, Schneider. C-64, C-16, Spectrum, Preise: zwischen 26 und 36 Mark, Hersteller: Elite Systems, Walsall, England, Vertrieb: Peter West Records, Am Heerdter Hof 15, 4000 Düsseldorf 11. Tel.: (0211) 50 0234

COMMANDO (im deutschen Sprachraum unter dem Namen SPACE INVA-SION vertrieben) scheint zu einem Verkaufsschlager zu werden. Immerhin gibt es dieses Spiel von ELITE schon für vier Rechner! Ich habe das Spiel für die ASM-Leserschaft der Schneider-Freunde getestet und muß gleich zu Anfang sagen: Bei COMMANDO handelt es sich um ein Kriegsspiel der übelsten Sorte, welches man meiner Meinung nach nicht an Jugendliche unter 14 Jahren verkaufen sollte. Commando erinnert in der Spielanlage stark an den Hit "Rambo". Allerdings scrollt der Bildschirm hier bei Commando nur in eine Richtung (von ober nach unten). Geht es bei "Rambo" inhaltlich noch etwas "positiver" zu - es müssen Gefangene befreit werden -, ist es das Ziel bei COMMANDO, möglichst viele Gegner zu töten und logistisches Material zu vernichten. Destruktiv! (Chefprogrammierer Frank Brall zu diesem Spiel: "Es ist gut, um sich abzureagieren. Meinen Joystick habe ich beim Spielen schon geliefert. Man kann jetzt mit ihm nicht mehr nach links gehen.") Das Spiel wurde graphisch

jedoch gut umgesetzt; die Bewegungen und das Scrolling sind schnell und ruckfrei. Während des gesamten Spieles ertönt eine ansprechende Melodie.

Ich frage mich allen Ernstes, wer auf eine Spielidee wie die bei Commando gekommen ist. "Töten um jeden Preis", so lautet das (einzige) Motto! An Waffen stehen der Spieler-Figur ein MG und eine begrenzte Anzahl von Granaten zur Verfügung. An Nachschub kommt man heran, indem man ein Lager der Feinde einnimmt und sich mit Munition eindeckt. Das Schlimme an diesem "Spiel" ist eine Art von Faszination, die COMMANDO auslöst. Wer sich gern in der Helden-Pose sieht, wird hierbei nicht enttäuscht werden. Nicht nur für Kinder - aber besonders für sie - besteht die Gefahr des spielerisch leichten Mordens. Denn: Wer das "Spiel" beherrschen möchte, geht schon nach kurzer Zeit beim Töten sehr methodisch vor: Schon beim ersten Sichten des Gegners weiß man

schon genau, wie man ihn am "besten ausschalten kann", um sich einmal vorsichtig auszudrücken! COMMANDO ist sicher kein Spiel, das man empfehlen sollte. Dennoch: Gut ge-

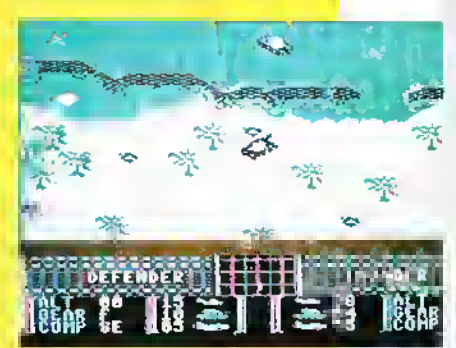

macht ist es schon. Derjenige, der Lust am Ballern und Töten hat, wird hierbei "bestimmt nicht zu kurz kommen"! Ottfried Schmidt

Grafik 8 Sound 9 Spielidee ... Spielmotivation (leider) . 8

# Achtung, Bazillen!

Programm: Gerry the Germ, System: Spectrum, Schneider, C-64, Preis: ca. 25 DM, Hersteller: Firebird, Vertrieb: Rushware

Das englische Softwarehaus Firebird brachte in der letzten Zeit eine Fülle von Spielen heraus. Doch manchmal hatte man den Eindruck, daß die Qualität der Spiele darunter zu leiden hatte. Viele Spiele waren nur Mittelmaß und wurden nach kurzer Zeit schon wieder langweilig. Ich möchte nicht unbedingt behaupten, daß das bei Gerry the Germ ebenfalls der Fall ist, doch ist auch dieses Spiel nichts Weltbewegendes.

Zumindest die Story des Spieles kann sich hören lassen. Gerry, der Bazillus, wurde aus dem Forschungslabor geworfen. Nun irrt Gerry

umher und will sich als Bazillus wieder behaupten. Er muß einen Körper infizieren durch sechs Stationen des Körpers kämpfen und zum Schluß das Herz blockieren. Im Spiel selbst sieht das dann so aus, daß sich Gerry gegen Aspirintabletten behaupten muß, in der Lunge Sauerstoff stehlen und sich

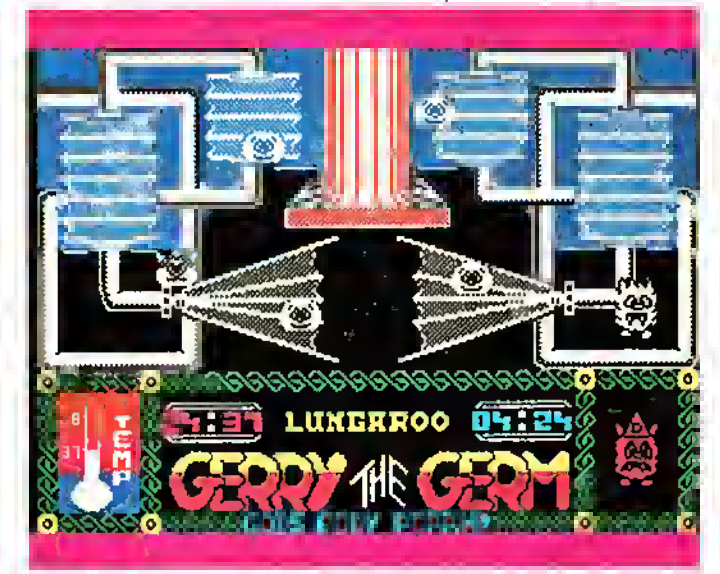

und den Kreislauf lahmlegen. Um diese Aufgabe zu erfüllen, wird sich Gerry im Magen mit ungesunder Nahrung verbünden muß. Alles, was der Spieler hier zu tun hat, ist, Gerry durch die Bilderzu steuern und ab und zu 'mal den Feuerknopf drücken. Halt nichts Besonderes. Alle Bilder des Spieles sehen grafisch gut aus, ebenso die Spielfigur. Der Sound ist beim Commodore wieder einmal spitze, und beim Spectrum kann man ihn getrost vergessen. Die Umsetzung der recht originellen Hintergrundgeschichte hätte ich mir jedoch besser gewünscht. Welche Erfolgschancen hat jedoch ein Spiel, das es in anderen oder gar ähnlichen Formen schon Dutzende Male gegeben hat? Meiner Meinung nach ist Gerry the Germ zu einfach gemacht und daher nichts Besonderes. Computer-Einsteiger werden vielleicht ihre Freude daran haben, zumal dem Programm auch eine deutsche Anleitung beiliegt.

Peter Braun

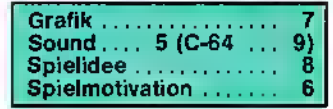

# Ein "Schlüsselspiel"

Programm: Booty, System: Spectrum, C-64, Preis: ca. 10 Mark, Hersteller: Firebird, London, Vertrieb: Rush Ware, An der Gümpkesbrücke 24, 4044 Kaarst 2 **BOOTY** ist wahrlich als das<br>"Schlüsselspiel" in der "Schlüsselspiel" i FIREBIRD199 SILVER RAN-GE-Reihe zu bezeichnen! FIREBIRD hat sich daran gemacht, einige ihrer Renner aus längst vergessenen Zeiten" für einen Taschengeld-Preis unter die Leute zu bringen. Eines der besten Spiele aus dieser Reihe ist eben BOOTY. Ich habe mir sowohl die C-64- sowie die Spectrum-Version dieses Piratenabenteuers angesehen. Beide Fassungen weichen nur gering voneinander ab.

Zur Story: Jim, der Bootsjunge, hat die Sehn... voll von der Piraterei. Er möchte sich gern "abseilen". Doch: Zuvor will Jim noch einige wertvolle Beutestücke "mitgehen lassen". Zum Spiel: Sie spielen den Part des Jungen, der in jedem Schiffsraum alle Gegenstände (durch Berühren) einsammelt. Dabei muß er die einzelnen Schlüssel be-

man sie berührt, etwas schneller wieder weglaufen, damit es einen nicht zerreißt!), viele Piraten sind unterwegs (diese nicht berühren -Tod!), und es gibt dann und wann einige unliebsame Tierchen, die durchs Bild flattern oder laufen (der Papagei des Captains und Schiffs-Ratten; beiden aus dem Wege gehen!) BOOTY "Raub") macht besonderen Spaß, wenn man bei seinem Vorhaben etwas logisch und strategisch vorgeht.

Hat man alle Räume geplündert, hat der Spieler genau 45 Sekunden Zeit, um den "Bronzenen Schlüssel" zu finden. Danach geht das Ganze noch einmal los: Neue Schätze, neue Gefahrenmomente. Wenn Sie auch dies geschafft haben. müssen sie den "Silbernen Schlüssel" finden, und wenn Sie auch das nächste Abenteuer absolviert haben (fast völlig unmöglich), winkt Ihnen der "Goldene"! Übrigens: In den nächsten<br>Schiffsraum kommt Jim, indem er sich vor die grüne oder rote Tür stellt, und Sie den Feuerknopf drücken.

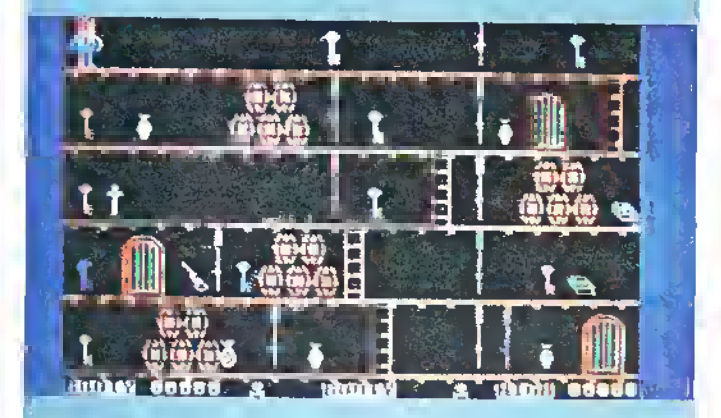

rühren und kann dann durch die Raumabteilungen spazieren. Dort findet er<br>Schätze – und – weitere und weitere Schlüssel. Und so weiter und so weiter. Erschwerend kommen folgende "Fakten" hinzu: Manche Schätze sind explosiv (also, wenn

BOOTY ist eines der wenigen "Billig-Produkte", die nicht nur schwer zu lösen sind (wird nicht langweilig!), sondern auch einen sehr hohen Spiel- und Unterhaltungswert hat.

Manfred Kleimann

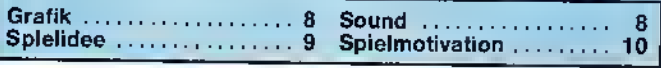

### Der galaktische Händler

Programm: Empire, System: Spectrum, C-64, Schneider, **Preis:** ca.<br>35,–∸ DM, Hersteller: Firebird, Vertrieb: Schneiderund Commodore-Fassung: Rushware, An der Gümpkesbrücke 24, 4044 Kaarst 2; Spectrum-Version: T S. Datensysteme, Dennisstraße 45, 8500 Nürnberg 80, Tel.: 09 11 / 28 82 86<br>Zwar\_ist\_man\_versucht,\_Fl-REBIRD's neues Programm EMPIRE mit dem schon zum Klassiker avancierten Spiel Elite desselben Herstellers zu vergleichen, doch be-<br>steht hierbei die Gefahr, daß man Empire von vorn herein als eine Art "Schmalspur-Elite<sup>"</sup> abqualifiziert. Und damit täte man dem Programm zweifellos unrecht. Natürlich, es gibt eine ganze

Reihe von Ähnlichkeiten zwischen den beiden Spie-

Programm: Alternate Reality (The City), System: ATA-RI, APPLE II, C-64, IBM PC, AMIGA, ATARI ST MACIN-TOSH, Preis: 80 Mark, Hersteller: Datasoft, Bezug: Profisoft GmbH, Sutthauserstr. 50-52, 4500 Osnabrück

Es beginnt wie ein Film: Sprung mitten in die Handlung, Vorspann mit allen "Mitwirkenden" und schließlich der Soundtrack, der schon zu Beginn positiv erwähnt werden muß. Bei der getesteten C-64-Version ist der Soundchip wieder einmal "nicht zu bremsen" und gibt drei volle Stimmen von sich.

Alternate Reality ist ein<br>wahres Mammut-Projekt Mammut-Projekt, das zweifelsohne "ULTIMA II" nachempfunden wurde. Geplant sind sieben Folgen mit den Titeln: THE CITY, THE DUNGEON, THE ARE-NA, THE PALACE, THE WILDERNESS, REVELATION REVELATION und zuletzt DESTINATION. Der Spieler wird von der Besatzung eines Raumschiflen; und doch einige neue Ideen hat Empire schon zu bieten.

Wenn Sie das Spiel beginnen, befinden Sie sich als Kommandant eines Raumschiffs mitten in dem Sternensystem Agatlu. Das Problem ist jedoch, daß Ihr Schiff über keinerlei zusätzliche Ausrüstungsgegenstände verfügt, die Sie drin-<br>gend\_benötigen, \_um den Gefahren des Weltraums trotzen zu können. Die oberen beiden Driffel der Instrumentenanzeige sind zunächst leer; sie füllen sich mit der Zeit, sobald Sie zusätzliche Ausrüstungsteile und Extras für Ihr Raumschiff aufgetrieben haben. In der unteren linken und rechten Ecke des Monitors sieht man vier Spalten, die Aufschluß über den Zustand des Schiffes geben.

fes gekidnappt und auf einem anderen Planeten ausgesetzt. Er kommt in "The City of Xebec's Demise" wieder zu sich und bemerkt sehr bald, daß hier ganz andere Gesetze gelten als auf seinem Heimatplaneten. Es würde den Rahmen dieser Vorstellung sprengen, alle Handlungsstränge und Besonderheiten aufzulisten, doch auf die elementaren Dinge wollen wir doch eingehen.

Der Spieler startet mit einer eigenen Persönlichkeit", die sich unter anderem aus Stärke, Intelligenz, Erfahrung und sog. "Trefferpunkten" zusammensetzt. Im Laufe des Spiels bekommt man natürlich einige Erfahrungspunkte hinzu, doch sollte man aufpassen, daß die Trefferpunkte nicht zurückgehen! Der aktuelle Stand aller Parameter wird jederzeit auf dem Bildschirm in den Kopfzeilen angezeigt. Das Spiel hat kein konkretes Ziel. Auf das Überleben kommt es an! Es darf als sehr wichtig ange-

6/86  $\sqrt{37}$ 

Weiße Buchstaben auf blauem Untergrund informieren Sie über alles Nötige: E gibt die Energiereserven Ihres Schiffes wieder. T zeigt die Temperatur an, R steht für die Intensität der radioaktiven Strahlung, und S setzt Sie über den Zustand, des Schutzschildes in Kenntnis. Neben diesen vier Spalten befinden sich zwei kreisförmige Richtungsanzeiger, die auf verschiedene wichtige Punkte in dem jeweiligen Sonnensystem hinweisen. 200 Neben der Vervollständigung Ihrer Schiffsausrü-

stung müssen Sie Handel treiben und dabei natürlich möglichst hohe Gewinne erzielen. Allerdings verfügen. Sie zu Beginn des Spiels nur über eine begrenzte Ladekapazität, doch mit fortschreitendem Spielgeschehen können Sie diese mehr und mehr erweitern. Auch die Freunde von reinen Action-Sequenzen kommen natürlich auf ihre Kosten: Der Kampf mit feindlich gesinnten Außerirdischen bietet reichlich Gelegenheit, sich auszutoben. Wenn Sie alle Sonnensysteme erkundet haben, werden merkwürdige Dinge passieren . . Ihr Computer wird Ihnen die Erklärung liefern. Die Grafiken sind recht schlicht, aber dennoch effektvoll; Gleiches trifft auf den Sound zu. Trotzdem ist Empire ein durchaus spielenswertes Programm - ein gewisses Manko ist jedoch, daß das Spiel für Freunde von reinen Action-Programmen möglicherweise zu umfangreich und für Strategie-Fans zu wenig komplex ist. Meine Meinung: Dennoch empfehlenswert. (bez)

 $\frac{7}{6}$ Grafik **Avenue** Sound . . . . . . Spielidee  $\tilde{6}$ **Spielmotivation-**7

# ULTIMA LÄSST GRÜSSEN!

sehen werden, die "Stadt" (The City) zu erkunden und sich richtig auszurüsten.

Der Bildschirmaufbau besteht aus drei Teilen, wovon der oberste die schon angesprochenen Angaben über den "Charakter" des Spielers beinhaltet. Darunter zeigt sich in hervorragender Grafik der aktuelle Aufenthaltsort, der im Textfenster beschrieben wird. Die Fortbewegung erfolgt mit dem Joystick, und die Handlungen werden über die Tastatur eingegeben. Dabei handelt es sich nicht um ein typisches "LOOK TABLE-Adventure", sondern das Programm zeigt von sich aus alle Handlungsmöglichkeiten an, die es in der jeweiligen Situation gibt. So genügt dann ein einmaliger Tastendruck um etwas zu kaufen, jemanden anzureden oder anzugreifen.

ALTERNATE REALITY ist sicherlich eines der umfangreichsten Spiele, das es zur Zeit auf dem Markt gibt. Um so mehr verwundert es, daß die Anleitung mehr als dürftig ist. Für die weiteren Folgen würde man sich ein richtiges Handbuch wünschen; im Interesse des ehrlichen Käufers, der für sein Original belohnt werden sollte. Bleibt abzuwarten, ob DATASOFT das Projekt im geplanten Umfang durchziehen kann und ob neben den Qualitätsmerkmalen Supergrafik, umfangreiche und unterhaltsame Handlung, einfache Bedienung, noch Optionen hinzugefügt werden, die den Anreiz zum Kauf der ganzen Serie schaffen. ta

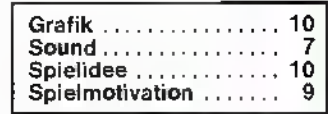

## **BALLSPIEL IN KOSMI-**SCHER DIMENSION

Programm: Ballblazer, System: ATARI 800XL/XE, C/64, Spectrum 48k, Preis: ca. 45- DM, Hersteller: Lucasfilm Games, Vertrieb: Rushware, An der Gümpkesbrücke 24, 4044 Kaarst

2

Lang ersehnt, endlich da: Ballblazer, das galaktische Ballspiel von Lucasfilm-Games nun auch für den Spectrum! Die Lucas-Freaks haben den irdischen Horizont der Sportspiele überschritten und ein kosmisches Freizeit-Vergnügen geschaffen.

Es hebt sich von den üblichen Balltretereien durch Schnelligkeit, hohe Motivation und geniale Einfachheit ab. Worum geht's?

Auf einem 275 x 105 Meter großem Spielfeld bewegt man sich in seinen ROTO-FOILS und versucht, dem Gegner (Mitspieler oder Computer) den Ball abzujagen und in dessen Torzu befördern. Erschwerend kommt hinzu, daß die Tore wandern und nach jedem Treffer schrumpfen.

Technische Feinheiten, wie

### "Verloren in Vectron 3D"

Programm: Vectron 3D, Preis: ca. 26. – DM, System: Spectrum, Hersteller: Firebird Software, Vertrieb: Rush Ware, An der Gümpkesbrücke 24, 4044 Kaarst 2 Und wieder ein Labyrinth-Spiel. Nein, ein gewöhnliches Irrgartenspiel ist FIRE-BIRD's VECTRON 3D nicht! Das fängt schon beim Laden des Prorammes an: Eine bestimmte Laderoutine, Infoload, scrollt in der obersten Zeile die Anleitung durch und zeigt in der unteren Ecke, wieviele KBytes noch geladen werden müssen. Wirklich sehr eindrucksvoll! Und dann der Sound! Es ist ja bekannt, daß die Töne beim SpecBlocken, Rammen und Dribbling, sind mit etwas Übung möglich und erhöhen den Reiz des Spieles. Zur Vorbereitung auf die Konfrontation mit dem menschlichen Gegner stehen neun Sparringspartner

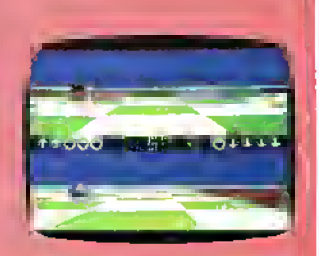

zur Verfügung, die selbst dem Anfänger in den unteren Schwierigkeitsgraden Erfolgserlebnisse möglich machen. Auf dem geteilten Screen sieht man in flüssiger 3-D-Grafik das Spielfeld aus der Perspektive der Spieler. Dies ermöglicht den optimalen Überblick über das Spielgeschehen.

Günter Bauer

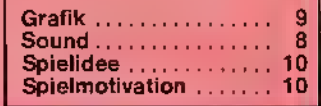

trum nicht leiser oder lauter werden können. Denkste!?! Zuerst wird bei Vectron eine Super-Melodie (sogar mit Background) gespielt, die dann immer leiser wird. Echt irre.

Das Spiel selber ist aber auch nicht ohne. Man steuert eine Art Scooter durch ein Labyrinth und muß versuchen, die Aliens, die sich irgendwo versteckt halten, aufzuspüren und nach einer bestimmten Taktik abzuschießen. Damit man sich besser zurechtfindet, kann mit der SPACE-Taste eine Karte, auf der auch die Aliens eingezeichnet sind, eingeblendet werden.  $(5.5)$ 

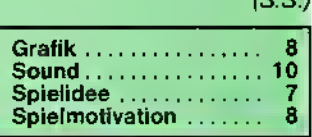

# Welch ein Name!

Programm: Rasputin, System: C-64, Spectrum, Schneider, Preis: ca. 28 Mark, Hersteller: Firebird, London, Vertrieb: Rush Ware, An der Gümpkesbrücke 24, 4044 Kaarst 2 Gleich vorweg: Grigori Ra-

sputin, der sagenumwobe-

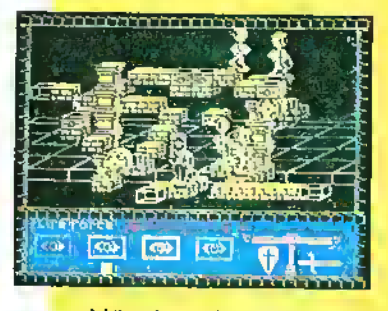

ne Mönch und Mystiker sowie Wundertäter, der 1907 am zaristischen Hof von St. Petersburg die Gunst des Herrscherpaares erwarb, "kommt in diesem Spiel" von FIREBIRD ("Hot Range") nicht vor! Wer allerdings auf die Idee gekommen ist, diesem Action-Adventure einen solchen klangvollen Namen zu verleihen, scheint einen "Software-Oscar" für "hervorra-

Es handelt sich um ein (Ultimate-ähnliches) 3D-Grafik-Spiel, bei dem der Spieler mit seinem magischen Schwert und Schutzschild eine mythenumwobene Welt betritt, um die Macht<br>des "Rasputin" zu zer-"Rasputin" schmettern. Es ist die Jagd nach den Juwelen, deren Zerstörung, der Kampf gegen Wächter, die das Heiligtum zu verteidigen haben. Kurz und gut: Ein Spiel, bei dem es auf den Kampf Mann gegen Männer ankommt. Schon sehr bald entbrennt diese Auseinandersetzung, bei der meine Joystick-Kontrolle zur Nervosität beitrug. Zu beschwerlich und beinahe phlegmatisch läßt sich der kühne Ritter steuern. Eines aber hatte ich schnell kapiert: Joystick nach unten und Feuer = Schwerthieb in des Gegners Körper. Zunächst ist es schon etwasfrustrierend, dieses RA-SPUTIN! Nach einiger Zeit aber merkt man, daß eine gewisse Fertigkeit vonnöten ist, um erfolgreich zu sein.<br>Alles – in – allem: – Nicht in allem: Nicht

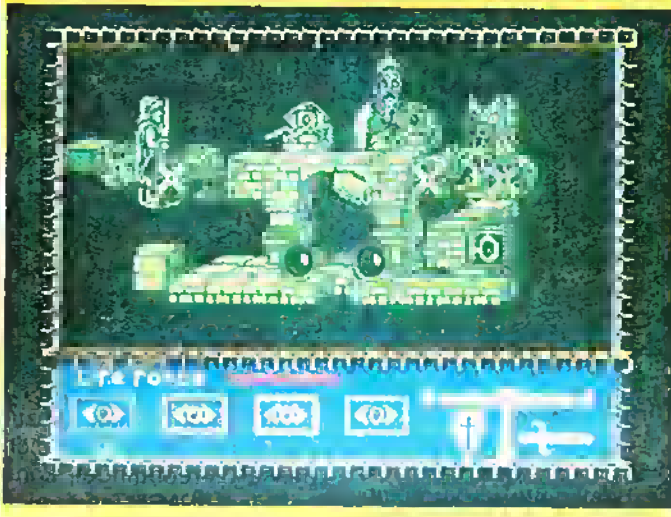

gendes Verwechslungsspiel" verdient zu haben (Genauso hätte man dieses Programm auch "GRETA GARBO" nennen können!). Faktum ist nun einmal, daß Firebird mit seinem "Rasputin" ein Knüller gelungen ist, da gibt es keine Diskussion!

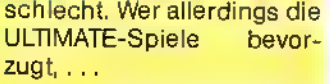

Manfred Kleimann

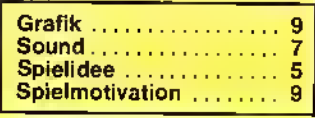

# | Der Kopfgeldjäger | er Kopfgeldjäg  $\overline{\phantom{a}}^{\phantom{a}}$

Programm: Mantronix, System: Spectrum 48/128, Preis: 25,- DM, Hersteller: Probe Software, 155 Mitcham Road, London SW17, Tel. 00441/6729179, England

MANTRONIX ist der Titel des neuen Spiels von PRO-BE SOFTWARE. Die Handlung des Programms ist im Jahre 2001 angesiedelt. Von der planetarischen Regierung wurde Ihnen die Erlaubnis erteilt, Ihrer Tätigkeit als Kopfgeldjäger nachzugehen. So machen Sie sich also, begleitet von Ihrem Roboter-Assistenten Mantronix, auf den Weg zum Planeten Zybor, dessen Bewohner, eine hochentwikkelte Rasse, vier im gesamten Sonnensystem gesuchte Schwerverbrecher versteckt halten. Schon viele Kopfgeldjäger haben vor Ihnen dieses Unternehmen gewagt, doch sie alle ereilte dasselbe Schicksal: der Tod!

Doch nun, da Ihr Raumschiff gemächlich auf die Oberfläche des Planeten Zybor herunterschwebt, gibt es kein Zurück mehr; jetzt müssen Sie versuchen, die vier Gangster zu finden und zu eliminieren, wenn Sie nicht nur das beachtliche Kopfgeld einstreichen, sondern auch mit heiler Haut davonkommen wollen. Auch Mantronix hat seine Aufgabe: er muß unbedingt acht "Energie-Würfel" finden, die den Transport auf den Förderbändern Zybors ermöglichen und darüber hinaus beim Heimflug als Treibstoff für Ihr Raumschiff dienen. Aber natürlich werden nicht nur die gejagten Kriminellen, sondern auch ihre Beschützer alles daran setzen, daß Sie Ihr Unternehmen nur unter größten Schwierigkeiten durchführen können.

Mantronix ist ein ziemlich durchschnittliches Spiel ohne erwähnenswerte Voroder Nachteile; mit Sicherheit jedoch gibt es interessantere Programme dieser Art. Ich habe schon Besseres gesehen!

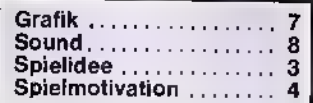

## Rockman's Wiedergeburt

Programm: The Return of Rockman, System: C-16, Preis: 10,- DM, Hersteller: Mastertronic, Vertrieb: Mastertronic GmbH, Kaiser-Otto-Weg 18, 4770 Soest

THE RETURN OF ROCK-**MAN von MASTERTRONIC** erinnert vom Programmaufbau her stark an den Spielklassiker Boulder Dash. In diesem Falle heißt es, Rockman, die zentrale Figur, auf seiner Jagd nach Diamanten durch verschiedene Höhlenlabyrinthe mit steigendem Schwierigkeitsgrad zu begleiten. Bei allen Aktionen sollte man taktisch geschickt und reaktionsschnell handeln, um den zahlreichen Gefahren und Widrigkeiten wirksam zu begegnen. Insgesamt gesehen ist The Return of Rockman ein recht interessantes Programm, wenn auch die

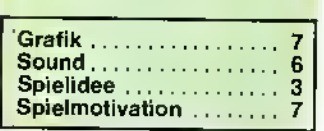

Grundidee zu wünschen übrig läßt. sg

Ñ.

# WOLLTE Der ständige HIGHSCORE-

Wettbewerb in ASM. Machen Sie mit, gewinnen Sie mit.'

Highscore- Ketchup aus Bestleistungen en masse erreichte die ASM-Redaktion in den vergangenen Wochen und Monaten. Die Anzahl der Einsendungen ist derart hoch, daß wir uns aufs Losen einrichten mußten. Wir haben deshalb beschlossen, alle Einsendungen, die wir bereits erhalten haben, auch bei den kommenden Auslosungen "in den Topf" zu werfen. Ihr könnt uns glauben, es tut uns des öfteren leid, den einen oder anderen nicht berücksichtigen zu können. Aber vielleicht klappt es ja "mit Fortuna" das nächste Mal? (mk)

Ihr kennt sicher die Teilnahme-Bedingungen: Coupon ausfüllen, (Polaroid-)Foto als Beweis beifügen. Zeugenunterschrift und Computer-System nicht vergessen, das Ganze ausschneiden und an die ASM-Redaktion, c/o TRONIC-Verlag, Kennwort "Volltreffer", Postfach 870, D-3440 Eschwege schicken. Näheres erfahrt Ihr aus den untenstehenden Coupons, die Ihr beide oder aber auch nur einen auszufüllen braucht. Der Einsendeschluß ist der 31. Juli 1986. Unsere Gewinner in dieser Ausgabe: YIE AR KUNG-FU: Marc Höhlein aus Clausthal-Zellerfeld (Schneider) hat mit 3.853.480 Punkten den "50-Marks-Vogel"<br>abgeschossen. Dahinter folabgeschossen. Dahinter gen Michael Backes aus Marpingen (C-64) mit 999.900 Points (gleich 25 Mark) und Dirk Jansen aus Mörz, der mit seinem C-64 auf 416.500 Punkte und 15 Mark kam. Bei den .Freien Disziplinen" haben wir uns für die "Olympia-Mannschaft" von Peter Rohde aus Berlin entschieden, die, wie sie uns versicherten, "eine ganze<br>Menge Spaß" bei der 1. **Sum**mergames-Olympiade hatten. Die vielen guten Leistungen können wir im einzelnen gar nicht alle aufzählen. Schön, daß Ihr für AMS Eure Pokale bis zur Neige geleert habt!!! Der 25-Mark-Preis geht nach Duisburg zu Markus Adamski, der bei 3D-STARSTRIKE (Schneider) die stolze Punktzahl von 2.066.100 erreichte (Level 12). Gleich zwei dritte Plätze haben wir dieses Mal vergeben (das soll auch in Zukunft so bleiben): je 15 Märker erhalten Carsten Olbrich aus Frankfurt (Atari) mit 113.250 Punkten bei PO-LE POSITION und Michael Stichel aus Hasselrath, der mit<br>206.150 Points einen neuen H.ER.O-Rekord aufstellte (C-64). Wir rufen Euch zu: "Macht weiter so! Wir warten auf Eure Rekorde!"

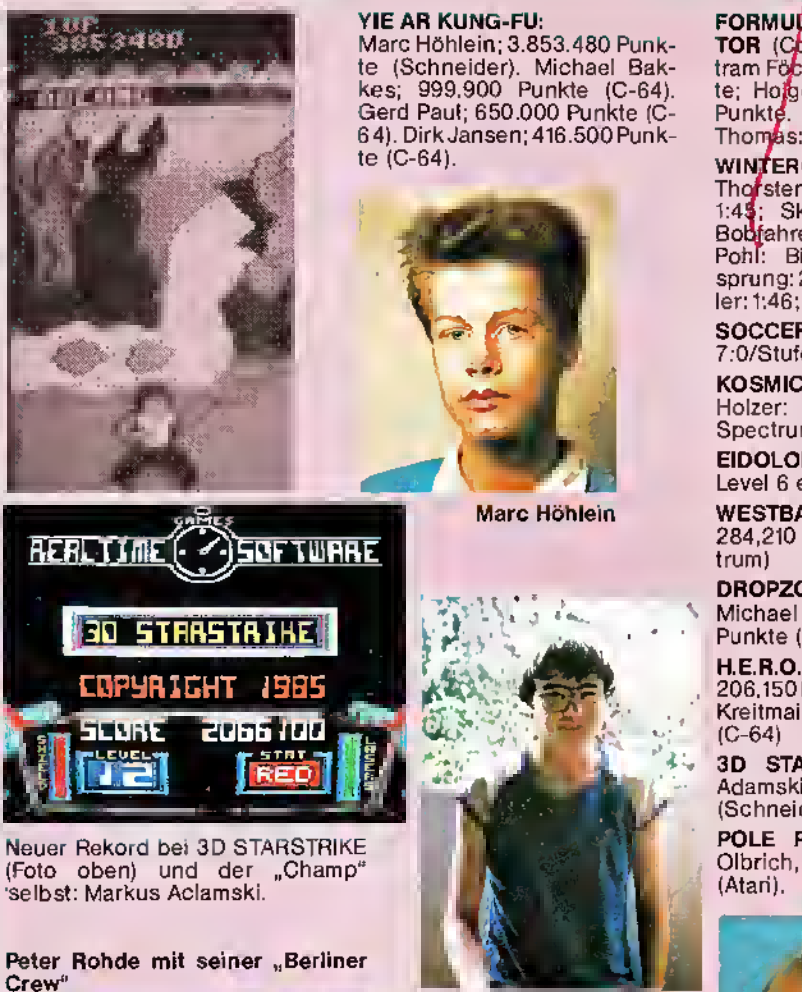

SUMMERGAMES II: Thomas Haude: Dreisprung: 18,90 m; Rudern: 24,9 sek; Speerwurf: 104,18 m; Hochsprung: 2,50 m; Radfahren: 2:10,1 min; Kayakfahren: 2,16 min.

Das Team um "Captain" Peler Rohde nach der "1. Summergames-Olympiade" Carsten Olbrich

### FORMULA ONE SIMULA-TOR (Commodore 16) Bertram Föfckler: 404.720 Punkte; Hojger Winter; 377,000 Punkte. (Schneider) Sven<br>Thomas: 387.100 Punkte.

WINTERGAMES: (C-64) Thorsten Egenolt: Biathlon: 1:41; Skisprung: 221,1 m; Bob<u>i</u>fahren: 21:20, Michael Pohl: Biathlon: 1:44; Skisprung: 218,8 m. Stefan Müller: 1:46; Skisprung: 219,4 m.

SOCCER II: Michael Pohl: 7:0/Stufe 9 (C-64)

KOSMIC KANGA: Walter Holzer: viertes Level ZX-Spectrum)

EIDOLON: Thorsten Solf: Level 6 erreicht (C-64)

WESTBANK: Carsten Heller: 284,210 Punkte (ZX-Spec-

DROPZONE: Michael Schmidt: 1.280.030 Punkte (C-64)

H.E.R.O.: Michael Stichel, 206.150 Punkte (C-64). Sven Kreitmair, 125.480 Punkte

3D STARSTRIKE: Markus Adamski, 2.066.100 Punkte (Schneider).

POLE POSITION: Carsten<br>Olbrich, 113.250 Punkte 113.250 Punkte

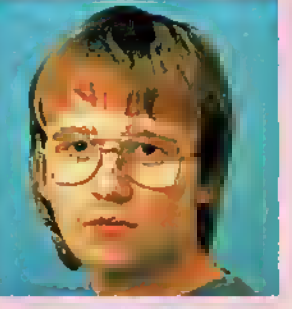

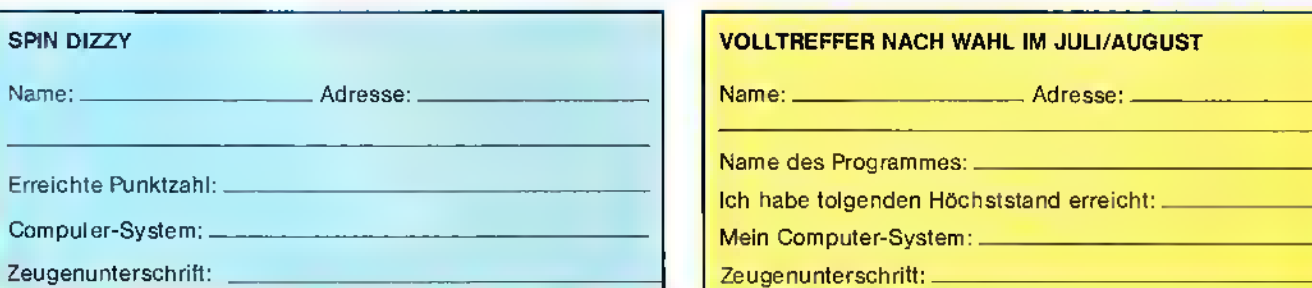

### zusammengestellt von Manfred Kleimann, Frank Brall und Bernd Zimmermann

Ferne Länder, andere Sitten! Etwas Kurioses und schierUnglaubliches wird aus dem Nahen Osten gemeldet: Dort nämlich ist der Sinclair einer der führendsten Computer im Lande. Wie es hieß, werde der QL besonders im wissenschattlichen Bereich an Schu-<br>Ien und Universitäten eingesetzt, obwohl, so wörtlich: "gerade der QL ein gewisses Thermik-Problem habe. Er steigt in der schier im-<br>mer am Himmel stehenden heißen Sonne ottmals aus." Diese Ent-<br>wicklung sei, wie verlautet, nicht aut ein Pushen seitens Sinclair zu-<br>rückzutühren. Vielmehr

### \*\*\*\*\*\*\*\*\*\*\*\*\*\*\*\*\*\*\*\*\*\*\*\*\*\*\*\*\*\*\*\*

Nach dem Erfolg des Adventu-<br>res PRICE OF MAGIK – vor allem tür den Commodore 16 -, hält nun das Superabenteuer von LEVEL 9 auch Einzug in den **Spectrum. "Der Pr**eis tür I die Magie" soll bei etwa 38 Mark liegen. (Adresse: s. letzte Seite!)

es<br>W

 $rac{1}{2}$ S

D

8894004889

Ō

とこいに

### \*\*\*\*\*\*\*\*\*\*\*\*\*

Endlich ist es da, das zauber-<br>hafte Abenteuer der **SNOW** QUEEN, frei nach dem Märchen von Hans-Christian Andersen. Die "Girls von St. Bride's" haben dieses Adventure jetzt für den Spectrum und den C-64 freigegeben. Preis: ca. 36 Mark. Hersteller ist Mosaic<br>Bookware: vertrieben wird es Bookware; vertrieben wird es von <sup>T</sup> S. Datensysteme, Dennisstr. 45, 8500 Nürnberg 80.<br>★★★*★★*★★*★★*\*\*\*\*\*\*\*\*\*

MASTERTRONIC hat zwei spektakuläre Neuveröffentlichungen für den Commodore 128 anzubieten: Da wäre zum einen der Dauer-Brenner LAST V-8 (Autostory mit irrem Sound), der den anderen Fas-<br>sungen gegenüber eine gegenüber eine "Strecken-Erweiterung" voraus hat. Die Grafik kann sich sehen lassen.

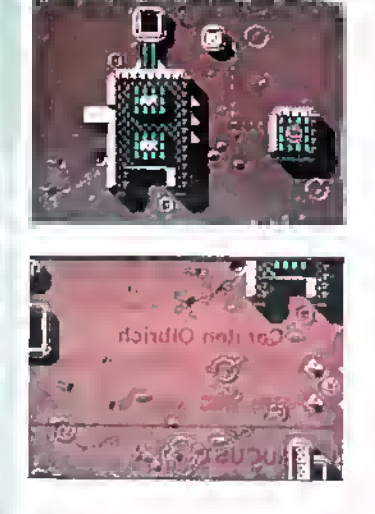

Das zweite Produkt ist eine ebenfalls erweiterte Fassung eines Hits: KIKSTART. Hier geht's darum, mit dem Moto-Cross-Gerät einen Zweikampf gegen die Uhr und den Gegner zu gewinnen. Beide Disketten kosten nur ca. 22 Mark. Höre

ich ein Zungenschnalzen bei den 128er-Fans? (Adresse: s. letzte Seite!)

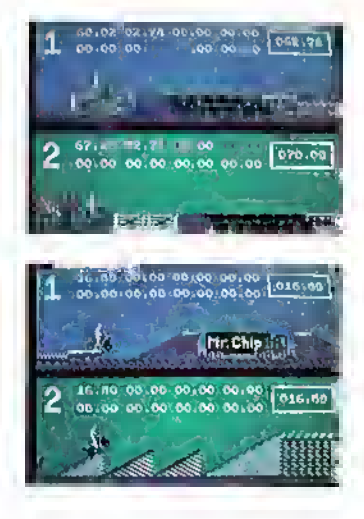

#### \*\*\*\*\*\*\*\*\*\*\*\*\*

Nach neuesten Gerüchten aus den "Software-Küchen" Großbritanniens soll sich auf der Insel ein Konsortium gebildet haben, das unter der Federführung von GST alle Rechte von Amstrad für den Sinclair QLerworben hat. Dies würde allen Unkenrufen zum Trotz bedeuten, daß sowohl die Produktion der Maschine wie der Software weiterhin gesichert ist.

### \*\*\*\*\*\*\*\*\*\*\*\*\*

Die Firma HISOFT hat wieder einmal eine Reihe von interessanten Anwenderprogrammen anzubieten: Den COLT COMPI-<br>LER – für den Spectrum – bekommt man jetzt mit deutscher<br>Anleitung – und – deutschem deutschem Handbuch für 59,90 DM (Vertrieb: T. S. Datensysteme; Adresse: S. letzte Textseite!). Desweiteren sind für die Schneider 6128, 8256 und 8512 CP/M Plus die sogenannten GSX GRAPHICS LIBRA-RIES erschienen. Diese Verwaltungsprogramme ermöglichen allen Usern der Software HISOFT C++ und HISOFT PASund andere Zugänge zu den anderen GSX-Funktionen zu er-<br>halten sowie elgene Programme zu vervollständigen. Vertrieb: auch hier T. S. Datensysteme, Nürnberg. Preise: jeweils ca. 145 Mark.

### \*\*\*\*\*\*\*\*\*\*\*\*

Kurz nach dem "Großereignis", der Fußball-Weltmeisterschaft in Mexico möchten die Freunde des Volkssports Nummer Eins sicher gern ein paar Torraumszenen "nachspielen": Deshalb wäre es in dieser Hinsicht ratsam, sich einmal auf das Programm MEXICO '86 von US<br>GOLD COMPUTERSPIELE COMPUTERSPIELE GMBH zu stürzen! Bei dieser Ihrer ganz persönlichen "Mun-<br>dial" können Sie wahlweise gegen den Computer oder Klein-<br>Bruno antreten. Es stehen Ih- nen verschiedene Schwierigkeitsstufen zur Auswahl. Übrigens: den ganz typischen "amerikanichen Touch" - das<br>"Herkunftsland dieses Programmes - kann man nicht verkennen, denn wenn ein Spiel nach Ablauf der regulären Spielzeit noch unentschieden steht, er-<br>tolgt – ein – Eltmeterschießen ein Eltmeterschießen (Vielleicht eine Hommage nach dem "guten Abschneiden" der Kanadischen Elf?). MEXICO '86 gibt es für den C-64/128, Schneider, Spectrum und den C-16/116. Das Spiel kostet zwi- schen <sup>39</sup> Mark (Kass) und <sup>49</sup> Mark (Disc). Die Adresse von US Gold finden Sie auf der letzten Textseite!

### \*\*\*\*\*\*\*\*\*\*\*\*\*

ker Manic Miner" tür den <mark>BBC.</mark><br>AUDIOGENIC (12 Chiltern AUDIOGENIC (12 Chiltern

Enterprise Centre, Station Road, Theale, Berks RG7 4AA, England) hat es geschafft, für den in unseren Landen selten vertretenen BBC einen wirklichen Hit zu schatfen! Preis: ca. 32,- DM.

BUG EYES II ist eine Art "star

THE VERY BIG CAVE ADVENTURE, eine Neutassung des allerer-<br>sten Adventures überhaupt, ist jetzt auch für die Spectrum- und<br>Schneider-Freunde erhältlich (nachdem die C-64-Version als erste Ins Rennen geschickt wurde). Es handelt sich um ein "illustrier-<br>tes Quill-Adventure", das wirklich sehr witzig aufgemacht ist. Man<br>"kommt recht gut durch", dennoch sind einige schwierige Klippen wommt rechten.<br>"Kommt recht gut durch sind einige Klippen zu überwinden. Ein Beispiel: Wenn Sie vor dem bösen Bullen ste-<br>hen, der Ihnen den Weg zu einem nützlichen Gegenstand versperrt, können Sie folgendes tun, um an ihm vorbeizugehen: Möglichkeit Nummer 1, Sie wählen die elegante "Tour". Nachdem er der Bulle, Sie tragt: "Wollen wir es aut einen Kampt ankommen las-<br>sen?", antworten Sie einfach mit "NO" und der Kerl verschwindet.<br>Möglichkeit 2, (vorausgesetzt, Sie wußten vorher Möglichkeit 1 noch nicht – so wie ich anfangs) Sie geben ein "FUCK BULL". Zu lh-<br>rer Überraschung "landen" Sie in einer weißen Box, aus der Sienur<br>sehr schwer wieder entlliehen können (das hat man nun davon!).<br>Insgesamt gesehen: ein gro Insees Adventure geschrieben, und an CRL, die es vertrieben ha-<br>ben! Ein Mordsspaß tür etwa 30 Mark. Vertrieb: T. S. Datensysteme, Nürnberg (Adresse: letzte Textseite!)

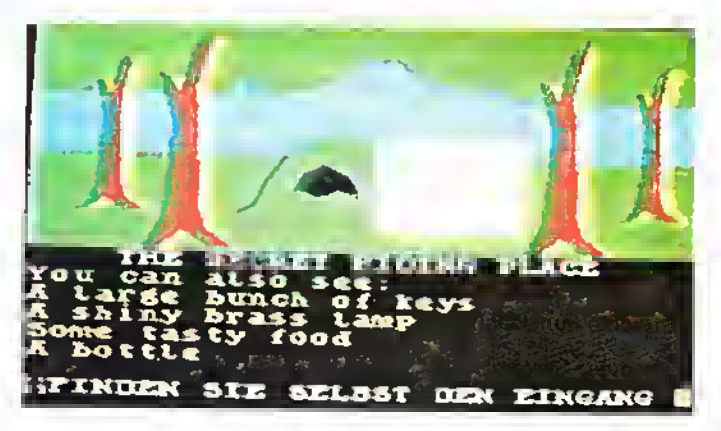

Hier ist er: Der erste farbige Held in einem Computer-Ac-<br>tion-Game: In CYBORG von CRL hat er einige mysteriöse und delikate Aufgaben zu lösen. Das Spiel besticht durch<br>seine ausgeteilte 3D-Gratik und einen irren Sound. (Für C-64 und Spectrum zu haben).<br>Preis: ca. 36,-- DM. (Adresse von CRL: siehe GAME OVER-Seitel)

#### \*\*\*\*\*\*\*\*\*\*\*\*

Wer sich tür "Bridge" hierzulande interessiert und zudem noch einen Schneider PCW 8256/8512 besitzt, dem sei das überaus interessante Pro-<br>gramm BRIDGE PLAYER von<br>CP SOFTWARE (15 Despard Road, London N19 5NR England) ans Herz gelegt! Es handelt sich um ein spannendes wie unterhaltsames (Karten-) Spiel, das bis jetzt schon andere User verschiedener Computer begeistert hat. Der Preis: ca. 70 Mark.

CRL'S Action-Adventure, basierend auf Richard O'Brien's Musical THE ROCKY HORROR P1CTURE SHOW, ist nun auch für den Commodore 128 erschienen. Diese Version nutzt die größere Speicherkapazität aus, was sich in excellenten Bildern, enormer Schnelligkeit und Super-Sound nieder-<br>schlägl. Zusätzlich wird es Zusätzlich wird es auch noch mehr Räume geben, die das Spiel zu einem Erlebnis

werden lassen. Die Adresse von CRL finden Sie auf der GA-ME OVER-Seite! Preis: ca. 32 Mark.

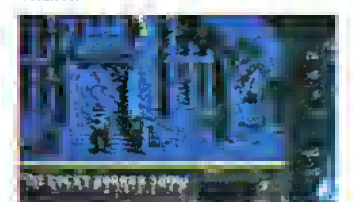

Das neue Label EUROGOLD, bei dem bereits eine Reihe von preiswerten Computer-Programmen erschienen sind, meldet weitere spektakuläre Neuzugänge: Insgesamt werden sieben BEYOND-Knüllerdie Angebotspalette von EUROGOLD ergänzen. Imfolgenden handelt es sich um die Titel: SHADOWFIRE, ENIGMA FORCE; LORDS OF MIDNIGHT, DOOMDARK's REVENGE; PSI WARRIOR; PSYTRON; QUAKE MINUS ONE. Alle Spiele sind für den C-64 erhältlich (Kass); SHADOWFIRE ist auch für den Schneider auf Kassette zu haben. Alle Spiele werden zum "Wahnsinns-Preis" von 9,95 DM angeboten! (Adresse: s. letzte Textseite!)

\*\*\*\*\*\*\*\*\*\*\*\*\*\*\*\*\*\*\*\*\*\*\*\*\*\*\*

\*\*\*\*\*\*\*\*\*\*\*\*\*\*\*\*\*\*\*\*\*\*\*\*\*\*\*

### NEUHEITEN SAMMELSURIUM:

SCHNEIDER: "Ghosts & Goblins" (das ELITE-Produkt, das für Schlagzeilen sorgt). "BLADERUNNER" (das Superspiel nach dem gleichnamigen Film-Hit und der sagenhaften Musik von Vangelis. Hersteller: CRL, Vertrieb: Rushware. Preis: ca. 36 Mark). "**TOMAHAWK"** (von **OIGITAL-INTEGRATION,** Vertrieb:<br>RUSHWARE. Dieses Hubschrauber-Kampfspiel hatte zuvor schon die Spectrum-User begeistert. I Preis: ca. 40 Mark). "GUNFRIGHT" (von US GOLD/ULTIMATE. Es ist die Geschichte des kleinen, aber mutigen Cowboys, der allerlei Abenteuer bestehen muß. Vertrieb: Rushware). "TAU CETI" (und zwar die Disketten-Version! Diese ist eine stark erweiterte Fassung gegenüber der der Kassette. CRL wird Ihnen diese "Muß-Diskette" sicherlich gern gegen 55 Mark überlassen!).

COMMODORE 64: "COUNTDOWN" (von Mascen Software, GBA Cyf 17 Maes, Nott Caerfyrddin, Dyfed SA31 1PQ, Wales ist ein interessantes Strategie-Programm, das etwa 32 Mark kostet). "**KNIGHT GA-**MES" (ist nun endlich auch für den C-64 zu haben. Es handelt sich um eine Art "Daley Thompson's Supertest" im Mittelalter. Hersteller: ENGLISH SOFTWARE, Vertrieb: Rushware. Preis: ca. 36 Mark (Kass) und Disc ca. 55 Mark.). "MAIL 64" (ist ein Anwenderprogramm, das vor allem Clubs interessieren dürfte. Man kann Briefe, Plakate und Aufkleber in "rauhen Mengen" damit erstellen. Erstaunlich auch der i Disketten -Preis von nur 55 Mark. Hersteller: INITIATIVE MANAGERS, 96 Worcester Road, Malvern, Worcestershire, England). "GUITAR STUDI0 <sup>1</sup> und 2" (ist ein neues Sound-Programm, der Ihnen das Gittare-Spielen erleichtern soll. Hersteller: MICRO MUSIC, St Michaels Chambers, Spurriergate, York Y01 , <sup>1</sup> QR, England. Je Programm muß man für die Kassetten ca. 36 Mark und für die Disketten ca. 44 Mark "berappen".) **SPECTRUM: "RAGING BEAST"** (von FIREBIRD'S "Silver Range" ist ein Stierkampfabenteuer, das es in sich hat! Sehr lustig mitanzusehen, wie der mutige Matador um sein Leben kämpft!. Vertrieb: Rushware. Preis. ca. 10 Mark. Ole!). "**ALIEN HIGHWAY**" (ist der Nachfolger des highway Encounter". Auch diesmal geht es wieder hoch her, bei der Jagd nach dem richtigen "Durchgang".<br>Vertrieb: Multisoft, Berrenrather Str. 354, 5000 Köln 41. Preis: ca. 32 Mark.) "**HOCUS FOCUS**" (ist die Geschichte des kleinen Punk-Fotograten, der auf der Suche nach wertvollen Schnappschüssen ist. Hersteller: QUICKSILVA. Vertrieb: T.S. Datensysteme, Nürnberg. Preis: ca. 33 Mark.) VALKYRIE17 (ist nicht gerade ein neues Programm. ARIOLASOFT jedoch hat das alte PALACE-Spiel gewaltig verbessert, einen neuen Schwung in dieses Adventure gebracht. Sie spielen darin einen Geheimagenten, der u.a. im "Hotel Glitz" nach den Spuren eines mysteriösen Verbrechens sucht. Preis: ca. 30 Mark. Adresse von ARIOLASOFT: s. letzte Textseite!) SINCLAIR OL: "BARON ROUGE" (von der belgischen Firma LABOCHROME, 173, Rue de Fragnee, B-4000 Lüttich ist die alte Geschichte des "Roten Barons". Ein tolles Action-Spiel, das etwa 60 Mark kosten wird.) "INK WELL" (ist nicht das erste, aber das preiswerteste "Font-Designer"-Programm für den QL. Es ist ein äußerst starkes Utility, auf das kein QL-User verzichten sollte! Hersteller: PALANTIR PROOUCTS, 60 St Lukes Road, Bedminster, Bristol, England. Vertrieb: T.S. Datensysteme. Preis: ca. 36 Mark.) **MSX: "PRICE OF MAGIK"** (von **LEVEL 9 –** Adresse: s. letzte Textseite! - Ist nun endlich auch für den MSX zu haben. Es ist eines der besten Adventure, die für den .japanischen-Norm-Rechner" herausgebracht wurde. Preis: ca. 40 Mark.) "GUNFRIGHT' (von US GOLD/ULTIMATE ist bereits oben - unter SCHNEIDER - besprochen worden. Adresse von US Gold Deutschland: siehe GAME OVER-Seite!) COMMODORE 16: BERKS TRILOGY (von CRL hatte sich bereils bei den anderen Rechnern groß durchsetzen können. Ein Adventure, das spaßig ist. Vertrieb:<br>Rushware. Preis: ca. 30 Mark.) "**GRAANDMASTER CHESS**" (ist ein leistungsfähiges Schach-Programm, das sich sehen lassen kann! Allerdings benötigt man dafür eine Erweiterung. Preis: ca. 36 Mark. Vertrieb: Rushware.) **ATARI: "CRUSAOE fN EUROPĒ"** (versetzt Sie in die Zeiten der "Kreuzzüge".<br>**US GOLO**— Adresse: s. GAME OVER-Seite! – hat dieses Spiel in Szene gesetzt. Ein Strategie-Spiel mit <sub>.</sub> Niveau! Preis: ca. 55 Mark.) "OUEST PROBE" (ebenfalls von US GOLO. Endlich, muß man sagen, endlich kommen auch Atari-User in den Genuß eines echten "Scott Adams-Adventures"! Sehr zu empfehien!!! Preis: ca. 40 Mark.) "V**EGAS JACKPOT**" (ist soeben auch für den Atari-8-Bitter erschienen. **In Atarischen E**<br>**MASTERTRONIC** ließ auch diese Version für 10 Mark in den Handel gehen!) **ATARI ST: "TIME BANOIT" (** (ist die total überarbeitete und grundsätzlich geänderte Version des ehemaligen Dragon-Hits. Die Fir- ma MICRODEAL hat sich verstärkt auf ST-Software "eingeschossen". Bleibt zu hoffen, daß noch weitere gute Programme folgen werden. Time Bandit jedenfalls, die Geschichte des einsamen Jägers der "zu suchenden" Schätze, ist ein Super-Produkt! Preis: ca. 100 Mark. Adresse von MICRODEAL: siehe<br>Ietzte Textseite!

ORAGON 32: "AOUANAUT 471"; "ROMMEL 3O" und "THE VORTEX FACTOR" (sind allesamt MICRO-DEAL-Produkte, die in Deutschland von Karsten G. Ludwig - Adresse: s. letzte Textseite! - vertrieben werden. Ebenso zeichnen sich alle drei Spiele durch supergute "Action" und spannenden Spielverlauf aus. Für jeden DRAGON-Fan ein Schmanker!)

AMIGA, APPLE FAT MAC und MACINTOSH PLUS: "BRATACCAS" (ist vermutlich das Spiel der Spiele, wenn es um ein schnelles, spannendes und interessantes Action-Adventure geht! Die Gratik und der Sound sind bestechend – wie schon ler: PSYGNOSIS LTD, Adresse: siehe GAME OVER-Seite! Preise: ca. 130 Mark.) ca. 130 Mark.)

Der große Hit für den C-64 SKY-FOX ist nun auch für den Spectrum erhältlich. ARIOLASOFT tat gut daran, dem "Drängen der Spectrum-Freunde nachzugeben", so der Originalton eines der zahlreichen Anrufer in der ASM-Redaktion, dieses spannende Pilotenspiel auch für den "Kult-Rechner" zu konfektionieren. SKYFOX ist ein hübsch dargestelltes Kampfspiel, das durch seine "einfarbige Grafik" enorm effektvoll ist. SKYFOX ist schnell, rasant, interessant und hat einen sehr hohen Spielwert für ein klassisches "Ballerspiel"! (Adresse von ARIOLASOFT: s. letzte Textseite!) Der Preis soll etwa bei 32 Mark liegen.

#### \*\*\*\*\*\*\*\*\*\*\*\*\*

"Und noch 'n Fußballspiel", würde Heinz Ehrhard sagen! Mit INDOOR SOCCER von MA-GNIFICENT 7 (21 Upfield, Horley, Surrey RH6 7JY Tel.: 04 42 93 - 78 6083) gibt es tür ca. 18 Mark eine "ganze Menge an Fußball-Spaß". Wer einen Spectrum, Schneider oder Commodore 16 sein eigen nennt, kann sich sofort auf Torejagd begeben. Viel Spaß!

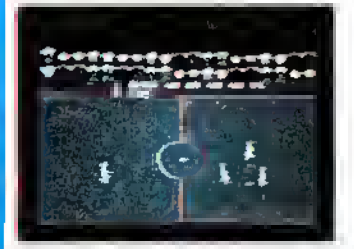

Ebenso interessant - und zum gleichen Preis - gibt es vom selben Software-Haus für den C-16 ein High-Res Grafik-Adventure, bei dem man mit Fallen und riesigen Monstern zurechtkommen muß. Bei diesem Adventure kann man auch mit dem Joystick ins große Abenteuer gehen!

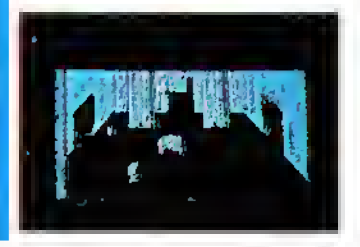

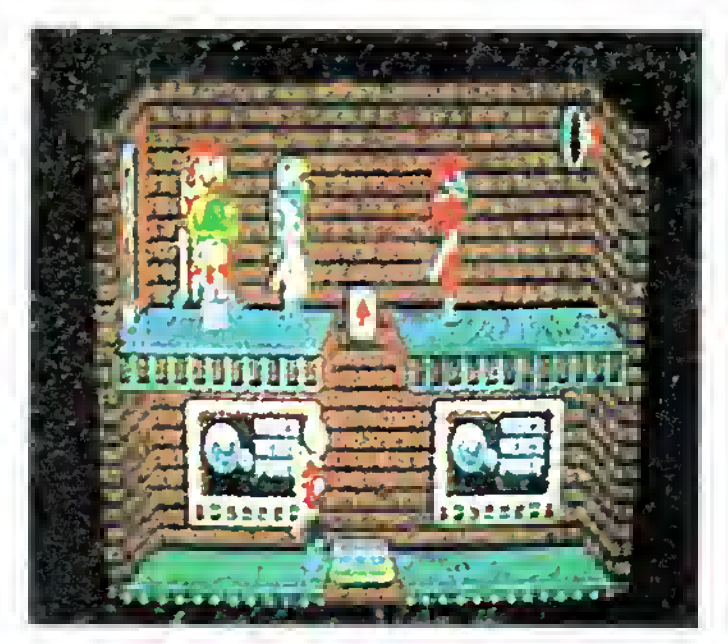

"BRATACCAS" - Ein Top-Action Adventure für die Systeme AMIGA/APPLE/ und MACINTOSH Plus (siehe auch unter "Neuheiten-Sammelsurium"!)

### \*\*\*\*\*\*\*\*\*\*\*\*\*\*\*\*\*\*\*\*\*\*\*\*\*\*\*\*\*\*\*\*

KINGSOFT gibt weitere Neuveröffentlichungen bekannt! Für den C-16 sind tolgende Titel<br>erschienen: LEGIONNAIRE LEGIONNAIRE (ein Einzelkämpfer-Spiel mit guter Grafik; Kostenpunkt: 25 Mark); SPACE PILOT (das bekannte Weltraum-Spiel, das für den C-64 bereits ein Erfolg war. Preis: 25,- DM); WIMBLEDON (Tennisspiel für <sup>1</sup> oder zwei SpielermitguterAnimation. Die Kassette kostet ebenfalls 25 Mark); OUtWI (der Spaß tür die um ein Quiz, das mit 4000 Fragen aus sechs Wissensgebieten aufwartet. Aber Achtung: Das Programm läuft nur mit der Erweiterung auf 32K oder 64K. Preis: 39 Mark)

Für ATARI ST: FLIP FLOP<br>(neuartiges Reversi-Spiel, Reversi-Spiel. Preis: (Disc) 39,- DM).

Für Atari 800 XL/130XE: KNOCKOUT (wie der Name schon besagt, handelt es sich um ein Box-Programm. Der Ablauf des Geschehens ist ähnlich dem des "Frank Bruno's Boxing". Kostenpunkt: (Kass oder Disc) 39 Mark). WILLY THE KID und FLIP FLOP sind die Neuheiten für den C-64. Während FLIP FLOP bereits kurz erläutert wurde (siehe Atari ST!), wäre noch das Wild-West-Adventure "Willy The Kid" kurz zu umreißen: Es ist ein deutsches Abenteuer-Spiel mit

(Adresse von KINGSOFT: s. letzte Textseite!)

Preis: Diskette - 39 Mark.

Cartoon-artiger Grafik und an-<br>sprechendem Vokabularium.

sprechendem

### \*\*\*\*\*\*\*\*\*\*\*\*\*\*\*\*\*\*\*\*\*\*\*\*\*\*\*\*\*\*\*\*\*

Der Sommer 1986 scheint keine "Sauregurkenzeit" zu sein, was die Veröffentlichung von Neuheiten angelangt! PROBE SOFTWARE (Adresse: s. letzte Textseite!) stellt seine beiden "Youngsters" vor: DIRTY DEN (für den C-16) ist ein typisches Gerüstspiel, bei dem DEN Pralinen aufsammeln und diese der charmanten Lady schenken muß, um ihr Herz zu gewinnen. Jedoch: "Hier, wie überall" be-<br>tinden sich einige Neider, dle DEN sogar nach dem Leben trachten. Preis: ca. 28 Mark. Das andere vielversprechende Spiel nennt sich MANTRONIX und istfürden Spectrum konzipiert. (Siehe auch Bericht an anderer Stelle!) Der Preis für

den Spectrum-Knüller wird ca. 30 Mark betragen.

#### \*\*\*\*\*\*\*\*\*\*\*\*\*

QL-Freunde, aufgepaßt! Jetzt kommt GOBBLE GOBBLE! Es handelt sich um eine moderne, irre angelegte "Pac-Man-Story", die es in sich hat! Gobble, der Geist frißt sich durch zahlreiche Labyrinthe und wird von todbringenden Kreaturen verfolgt. Das Thema ist alt, die Ausführung dagegen phantastisch modern. Für nur 38 Mark erhalten Sie dieses empfehlenswerte Spiel. Hersteller: Eigen Software in Widnes, England. Vertrieb: T S. Datensysteme (Adresse: Game Over-Seite!)

Der Nachtolger vom "legendären" ADRIAN MOLE ist gefunden: LEVEL 9 hat die Roman-Vorlage des zweiten Werkes von SUE TOWNSEND in ein Adventure umgemünzt. THE GROWING PAINS OF ADRIAN MOLE - so auch der Original-Titel des "Tagebuches" - wird, laut Firmensprecherin Vicky Carne, "Adrlan<br>Mole mehr Möglichkeiten zu .Entscheidungen' geben, als das bei dem Vorgänger der Fall war." Das Adventure ist für Spectrum und C-64 zu haben. Preis: ca. 38 Mark. (Adresse von Level 9: s. letzte Textseite!)

### \*\*\*\*\*\*\*\*\*\*\*\*

DURELL'S Agentenknüller SA- BOTEUR gibt es nun auch für den Schneider und den Com-<br>modore 641 Der Preissoll bei etwa 30 Mark liegen. Gemessen an dem spannungsgeladenen,<br>interessanten und grafisch und grafisch hervorragend Spiel, sind die "Kosten" doch "Nebensache", oder? (Zu beziehen bei Rushware!)

Auf Anregung zahlreicher Software-Häuser möchten wir unsere Leser darauf hinweisen, daß Bestellungen nach Mög-<br>lichkeit <u>bargeldlos</u> vorgenommen werden sollten. Dies ist sowohl für die Groß- und Einzelhändler wie auch für den Kunden bequemer und sicherer. Auch wird darum gebeten, bei schriftlichen Bestellungen die vollständige Absenderadresse mit Angabe von Straße und Hausnummer anstelle eines Postfachs mitzuteilen.

\*\*\*\*\*\*\*\*\*\*\*\*

Ähnliche Erfolge wie bei der Spectrum- und C-64-Fassung sind auch von den Top-Sellern **BOMBJAC**K und<br>COMMANDO (SPACE.INVA-SION) bei der Schneider-Version zu erwarten, die nun von ELITE auf den Markt geworfen wurde. (Beide Spiele sind ab sofort bei Peter West Records, Am Heerdter Hof 15, 4000 Düsseldorf 11, Tel.: 02 11/ 50 02 34, zu erhalten.)

\*\*\*\*\*\*\*\*\*\*\*\*\*\*\*\*\*\*\*\*\*\*\*\*\*\*\*\*\*\*\*\*\*

In der letzten Ausgabe der ASM ist uns bei der Bewertung des PLUSPAKET16 von KINGSOFT ein kleiner Lapsus unterlaufen. Anstelle einer Einzelbeurteilung hatten wir die vier Spiele GRANDMA-STER, TOM, GALAXY und GHOST TOWN pauschal bewertet. Wir möchten den Fehler an dieser Stelle wieder gutmachen. Beson-<br>ders hervorzuheben ist das Schachprogramm Grandmaster, welches aufgrund seiner enormen Spielstärke schon bei den C-64-Usern viele Freunde gewonnen hat. Ebenfalls ein herausragendes Programm ist mit Tom gelungen, einem Arcade-Programm, das vor allem durch seine überaus komplexe Spielhandlung besticht. Wir naue Benotung der einzelnen Spiele um Entschuldigung!

\*\*\*\*\*\*\*\*\*\*\*\*\*\*\*\*\*\*\*\*\*\*\*\*\*\*\*\*\*\*\*

PYRACUSE ist der nagelneue Titel von HEWSON CONSULTANTS, der den gleichen Action-Adventure-Stil tortsetzt, der sich schon bei AVALON und DRAGONTORC erfolgreich bewährt hat. PYRACUSE ist die Geschichte des Reporters Legless O'Donnell, der sich nach Süd-Amerika begibt, um seine Kollegin Daphne vom Fluch des Gottes "Xipe Totec" zu befreien. O'Donnell wird von Kile, einem Archäologen, und Frozbie, seinem Hund, begleitet. PYRA- CUSE ist ab sofort zum Preis von <sup>36</sup> Mark bei TS. Datensysteme Nünrberg (Adresse: siehe GAME OVER-Seite!) tür den SPECTRUM erhältlich!

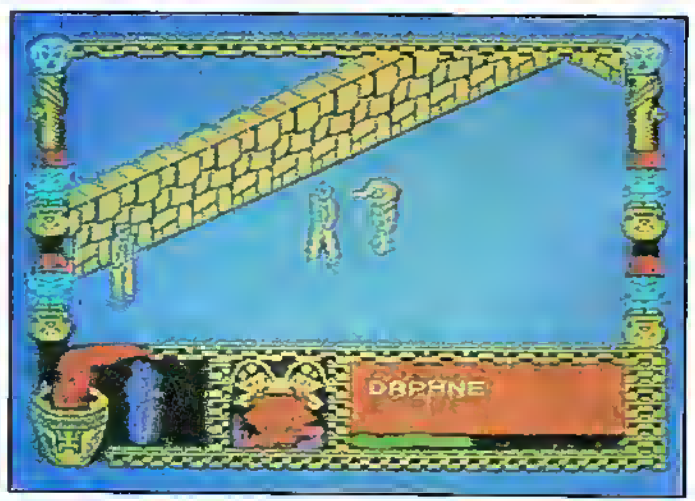

### Nachrichten

Weitere Tifel von ALPHA-OMEGA! Das "Tochter-Label" von CRL, welches sich im sogenannten "Low Budget-Bereich" zu Hause fühlt, hat nun vier neue Produkte auf den Markt gebracht. Für Schneider: NOCTURNE und WRATH OF OLYMPUS. Beide sind excellente Grafik-Adventu res, mit allerdings inhaltlich unterschiedlichen Themen. In "Nocturne" werden Sie in den Weltraum versetzt. Sie befinden sich auf dem Weg in ein fremdes Universum. Vielleicht werden Sie die Erde nie wiedersehen? Während Sie bei "Wrath of Olympus" in die antike Welt verschlagen sind und versuchen müssen, Ihre Amnesie zu überwinden und Ihr Gedächtnis wiederzufinden! (Nocturne wird etwa 18 Mark und Wrath of Olympus ca. 10 Mark kosten.) Für Commodore 64 ist ein überaus gutes Flug-Kampf-Simulator-Programm erschienen, das allen Freunden dieses Genre sicherlich viel Spaß und Kopfzerbrechen bereiten wird. Es heißt JET STRIKE MISSION und wird für <sup>18</sup> Mark feilgeboten! CAPTAIN SLOG ist ein spannendes 10-Mark-Action-Game für den Spectrum! Hierbei müssen Sie sich im Weltraum gegen "hungrige" kanibalenartige Monster durchsetzen. (Adresse von CRL/ALPHA-OMEGA: siehe Game Over-Seite!)

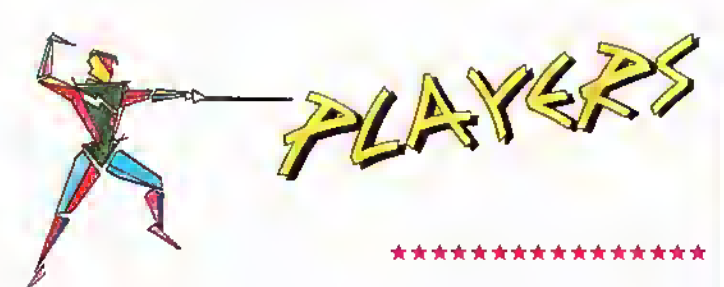

#### \*\*\*\*\*\*\*\*\*\*\*\*\*

Schneider-Adventure-Freaks, aufgepaßt! Ab jetzt gibt es das herrliche Adventure SWORDS AND SORCERY von PSS auch für Ihren Rechner! (Sogar für den 6128!) Dieses "Multipart-Adventure" mit dem großen Anspruch wird zu einem Preis von etwa 36 Mark (Kass) und 50 Mark (Disc) angeboten. Werzudem eine "Hilfsliste" mit wichfigen Tips zum Spiel benötigt, der wende sich bitte ebenfalls an den Hersteller, der SWORDS AND SORCERY auch für den Spectrum parat hat: PSS, 452 Stoney Stanton Road, Coventry CV6 5DG, England. Tel.: (0 04 42 03) 66 75 56

Ein "neuer Superman": KEVIN OLIVER ist der REDHAWK. MELBOURNE HOUSE hat dieses Comic-Abenteuer in Szene gesetzt. Es geht darum herauszufinden, wereine Bombe in einem Kraftwerk deponiert hat. Bevor das Ding explodiert, wird KEVIN/REDHAWK verdächtige Personen unter die Lupe nehmen. Gleichsam wie SUPER-MAN hat REDHAWK "über-<br>menschliche" Fähigkeiten. Er wird den Schuldigen finden, das ist ganz sicher! REDHAWK gibt es für den Spectrum 48/ 128, Commodore 64/128 und den Schneider. Die Preise liegen etwa bei 36 Mark (Kass). Zu RUSHWARE (Adresse: s. letzte Textseite!)

### •••••••tut\*\*\*\*\*\*\*\*\*\*\*\*\*\*\*\*\*\*\*\*\*\*\*\*\*\*

"Wow, noch ein Software-Sampler, der einem noblen Zwecke<br>dient!" WOW ist auch die Abkürzung der Organisation "WAR ON WANT", die es sich zum Ziel gemacht hat, den Erlös einer Software-Kassette zur Bekämpfung der Nof in der sogenannten "Dritten Welt" (eigentlich gibt es ja "nur" eine Welt, in der wir alle leben!) einzusetzen.

"War on Want" hat zunächst eine Benefiz-Kasseffe für den Spectrum zusammengestellt (eine C-64-Kassette soll folgen, Anm. d. Red.), die aus folgenden Tifeln besteht: "Spectrum Chess II" (Artic); "Bug Eyes" (Audiogenic); "Pedro" (Beau Jolly); "Winged Warlord" (CDS); "Mr Freeze" (Firebird); "Headbangers Heaven" (Llamasoft); "Wizard Warrior" (Masfertronic); "Hellfire" (Melbourne<br>House); "Hunchback II" (Ocean); "Horace and the Spiders" (Psion); "Xavier" (PSS); "Rupert and the Ice Palace" (Ouicksilva – bislang noch unveröffentlicht!!!); "Cybernauts" (Star Dreams) und "Dr. Frankie and the Monster" (Virgin). Wer sich also für eine gufe<br>Sache stark machen möchte – und "nebenbei" noch gute Softwa-<br>re-Tifel erhält –, der sollfe sich W**OW** unbedingt besorgen! Der Preis soll bei 36 Mark liegen. Informationen erhalten Sie (auch in don Bridge Sfreet, London SE1 9UT, England. Nutzen Sie doch einfach die ASM-Service Card!

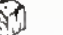

 $\widehat{S}$  6/86 45

### \*\*\*\*\*\*\*\*\*\*\*\*\*

Der Ort: Ein großes Hotel. Das Problem: Eine versteckte Bombe. Ihre Aufgabe: Finden Sie den Geheimcode, um die Bombe zu entschärfen. Dies ist die Kurz-Information zum neuen<br>Action-Advenfure von US Action-Advenfure von GOLD: MISSION ELEVATOR. Das Spiel der "tausend integrierten" Programme kann begeistern: Hier müssen Sie Aufzüge benützen, bestimmte Gegenstände finden, um in die nächste Etage zu gelangen. Karten- und Würfelspiele müssen Sie als Super-Detektiv<br>ebenso beherrschen, wie beherrschen, wie Trinkfestigkeit an der Bar und "geschicktes" Bestechen des<br>Personals. MISSION ELEVA-<br>TOR ist für den Schnelder und

### den C-64 auf Kassette und Diskette zu erhalten!

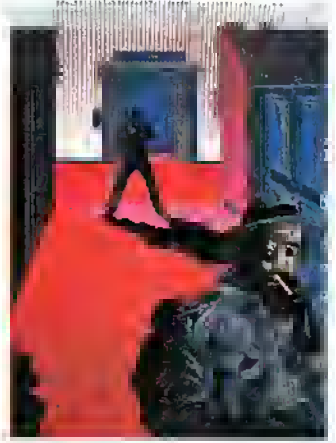

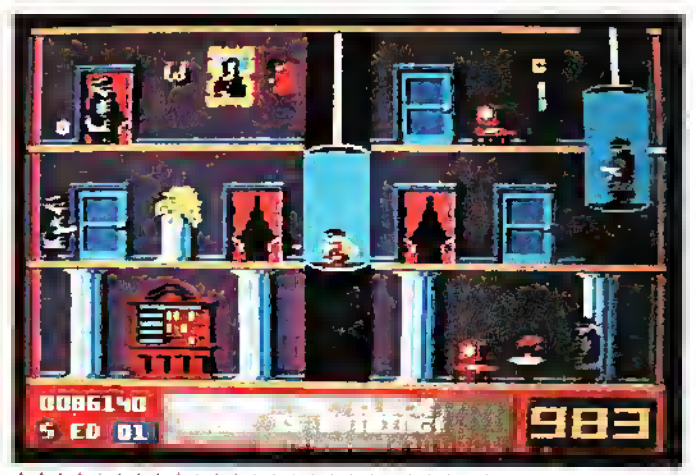

fr\*\*\*\*\*\*\*\*\*\*\*\*\*\*\*\*\*\*\*\*\*\*\*\*\*\*\*\*\*\*\*\*\*\*

"Endlich!" werden viele Spectrum-Freunde sagen. Endlich kommen auch wirinden Genuß des neuesten Scott Adams Adventure QUESTPROBE! Nachdem ADVENTURE SOFT (früher "Adventure Infernafional") seine Adventures zunächst für den Spectrum herausgab, hatte es bei dem neuen "Lehnsherren" US GOLD etwas gedauert, bis auch die Sinclair-Fans an der Reihe waren.

QUESTPROBE ist ein Comic-Adventure nach den Strickmustern von HULK oder SPI-DERMAN. Interessant, spannend, intelligent und variantenreich wie immer wird dieses Advenfure ebenfalls in die "Geschichte dieses Genre" eingehen. Es kostet etwa 36 Mark und ist bei US GOLD COMPU-TERSPIELE GMBH zu beziehen. (Adresse: s. letzfe Textseite!)

### Richtigstellung!

(Nach dem Hess. Pressegesetz sind wir verpflichtet, jede Form von Richtigstellun-gen und Gegendarstellungen kostenfrei und unverzüglich abzudrucken - Anmer-kung der Redaktion.)

In unserer Ausgabe Nr. 5 Juni/Juli 1936 hatten wir auf Seita 44 berichtet, nach un-<br>seren Guellan belände sich die Fa. Computer-Hüsil seit sinlgan Wochen fin<br>Rechtsstreit mit der Fa. Texas Instruments. Nech Angaben der Fa.

Nunmahr erreicht uns eine Stellungnahme der Fa, Computer-Hüsli, wonach an<br>dieser Information nur richtig sei, deß dae deutsche Büro der Fa. Computer-Hüsli<br>aufgelöst wurde. Das Wiener Büro, das wir in unserer Voreusgaba eba

Die Fa. Computer-Hüsli habe weder aln 11-Programm der Fa. Texas Instrumenta oh-<br>na Lizenz angeboten, noch sei sie von dieser Firmaaut Schadensersatz- gericht-<br>lich oder außergerichtlich – in Anspruch genommen worden.

Da sich unsere Qualle badauarticharwefae nicht als zuvariāssig erwiasen hat, wi-.<br>derrulen wird die beanstandelen Talsachenbaheuptungan und bedauern unter<br>diasan Umatänden such die Empfehlung, dia Konfaktadresse vorerst ni

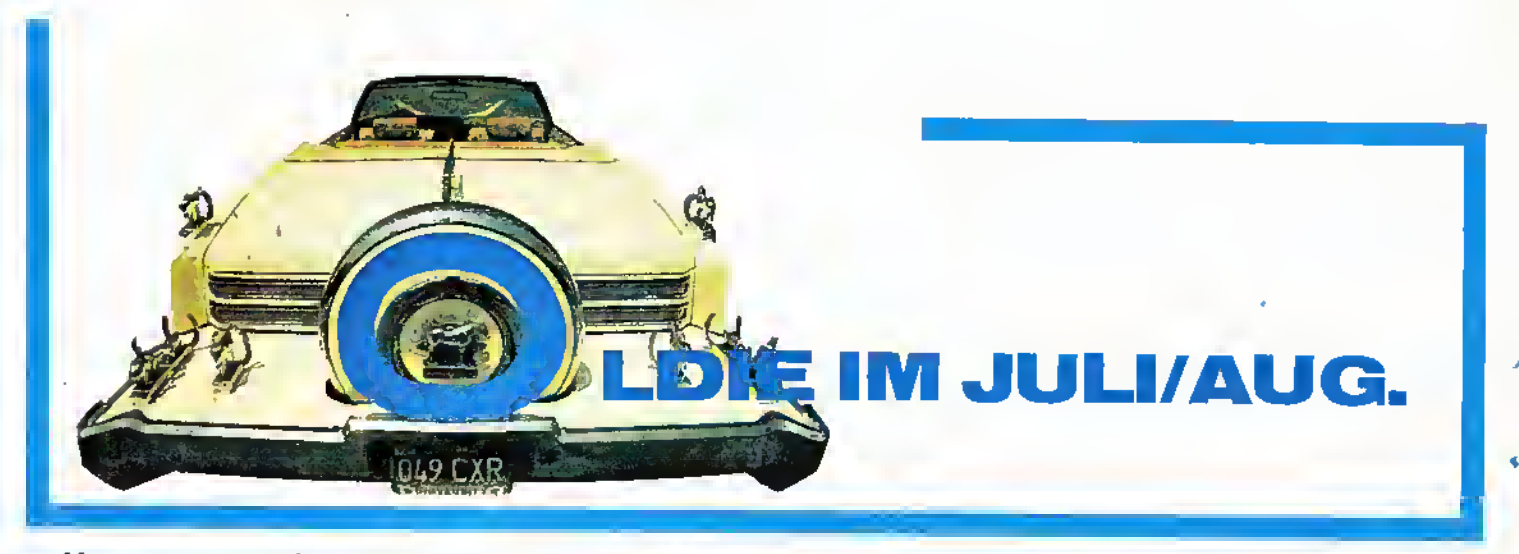

Hmmmmmm, ein herrliches Spiel - Atic Atac von Ultimate! Kennen sie nicht??? Man, was haben Sie da verpaßt. Wahnsinn!

Nun, Atic Atac ist eines der ersten Adventures (vielleicht sogar das erste). Hier ist die Action mit Adventure kombiniert worden. Nach dem Laden des Spieles (ein herrliches Titelbild überbrückt die 4 1/2minütige Ladezeit) kann man zunächst die Steuerung auswählen und, was man heute leider weniger sieht, den Charakter. Es stehen insgesamt drei zur Verfügung: Ritter, Magier und Diener. Jede dieser Personen hat ihre eigenen Geheimgänge, Waffen und andere Eigenschaften. Für mich als Anfänger ist der Ritter noch immer am einfachsten "zu gebrauchen"! Man startet in der Eingangshalle eines Schlosses. Sie sind dort eingeschlossen und müssen versuchen, die drei Teile des goldenen ACG-Schlüssels zu finden und richtig zusammenzusetzen, um dann aus dem Grauenschloß entfliehen zu können. Das Schloß selbst setzt sich aus mehreren Stockwerken zusammen: Vom Keller (Gewölbe) bis hin zum Boden (Atic) ist alles vorhanden.

In der Grafik ist ein leichter (?) 3D-Touch zu erkennen: Man sieht den Raum von oben, Bilder hängen an der Wand, Ritterrüstungen stehen an den Eingängen; Uhren, Schränke und Weinfässer müssen als Geheimgang herhalten.

Programm: Atic Atac, Preis: ca. 35,- DM, System: Spectrum, Schneider, BBC, Electron, Hersteller: Ultimate Play the Game, Ashby-dala-Zouch, Leicester LE6 5JV, Vertrieb: Profisoft, TS. Datensysteme, Joysoft, Rushware, Schumpich und viele andere (Adr. s. letzte S.) Neben dieser "festen" Einrichtung gibt es aber auch noch Gespenster und Geister (das gehört ja wohl dazu). Diese sollte man sofort abschießen oder umgehen, da sonst die Energie des Heldes, dargestellt durch ein Brathühnchen (ich habe Hunger . . .), um ein beträchtliches abnimmt. Sollte das Hähnchen nur noch ein Knochengerüst sein, erscheint ein Kreuz auf dem Bildschirm, und der Spieler verliert ein Leben. Weiterhin kann man in den

100 Räumen des Schlosses andere brauchbare (?) Gegenstände finden, die der Held aufnehmen und evtl.

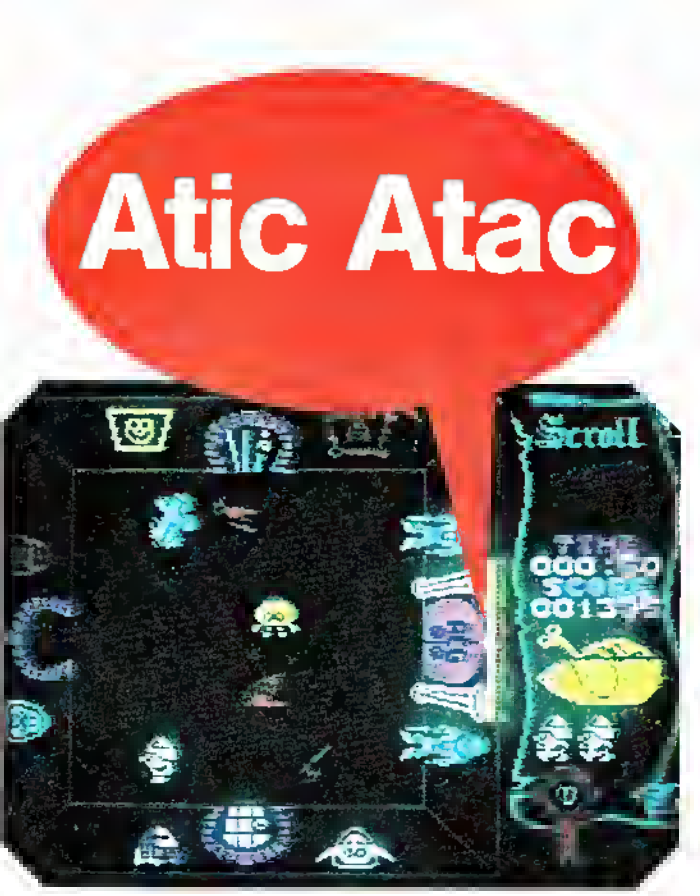

auch anwenden kann. Trägt man z. B. ein Kreuz mit sich herum, kann der Vampir einem nichts mehr anhaben. Was negativ an diesem Spiel auffällt, ist der Schluß. Hat man den ACG-Schlüssel zusammen und das Schloß verlassen, erscheint lediglich die Mitteilung "CONGRATULATION - YOU HAVE ESCAPED" und eine Prozentangabe über den Spielerfolg. Um genau <sup>100</sup> % zu bekommen, muß man sich schon anstrengen: Alle Feinde müssen vernichtet, jeder Raum muß durchquert worden sein.

Insgesamt gesehen ein Superspiel, das es mit den heutigen auf jeden Fall noch aufnehmen kann (ich finde es sogar besser als z.B. "Alien 8", da hier mehr Action vorhanden ist!!!).

Stefan Swiergiel

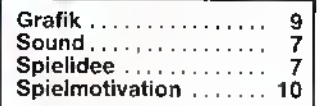

 $46$  6/86

Ñ

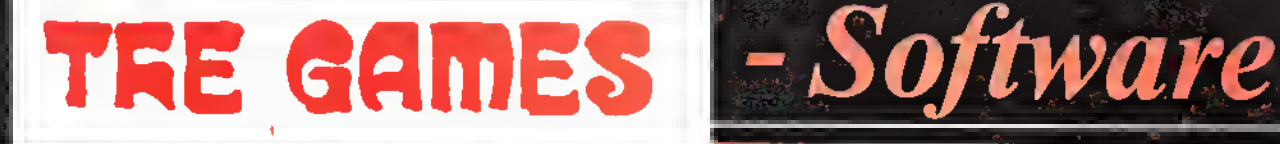

## Atari 800 XL/130 X£

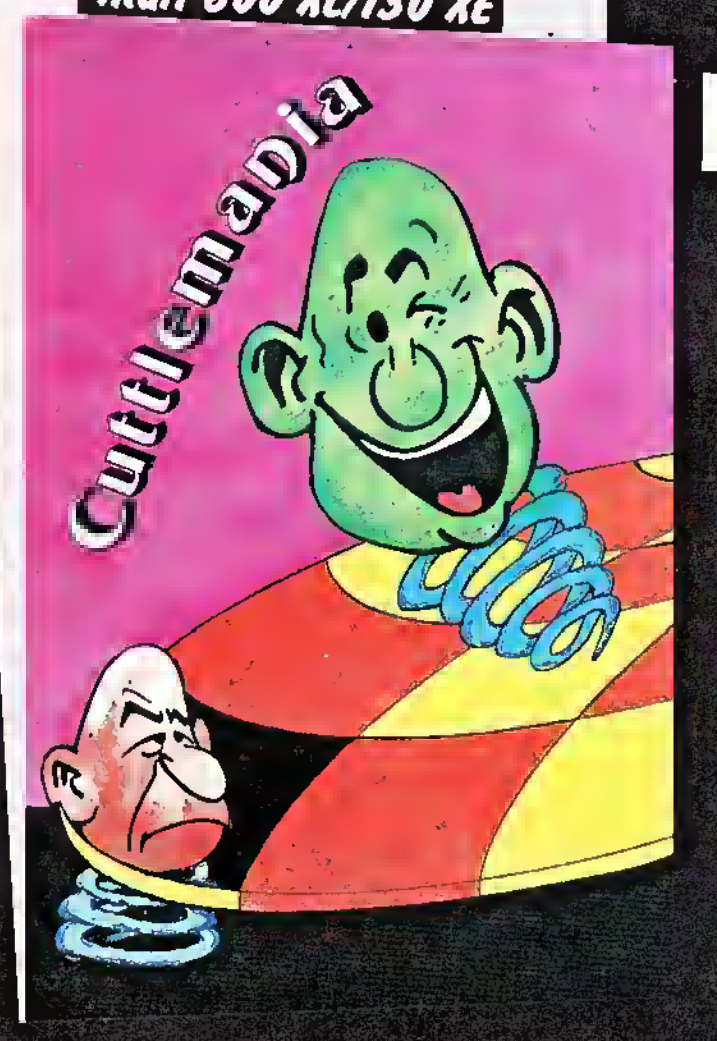

Begleiten Sie einen mutigen Raumschiffkommandanten auf seiner Reise zu einem fernen Planeten. Dort gilt es, die umherliegenden Diamanten aufzulesen. Aber Achtung vor den Bewohnern des Planeten: Sie haben es auf den armen Captain abgesehen. Seien Sie also auf der Hut, und gehen Sie mit der gebotenen Vorsicht zu Werke.

Das Spiel besticht durch seine herrliche Grafik und eine perfekte Annaber auch die herzugende Sound und die hervorragende SPRACHAUSGABE sorgen für beste Unter-<br>haltung — nicht nur für ein paar Stunden! DM 19,90 (Kass.), DM 24,90 (Disk.)

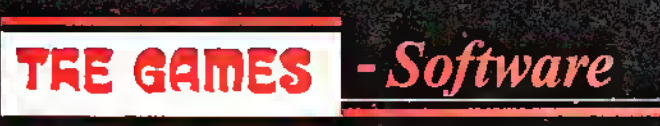

Perfekter 3D-Effekt, tolle Grafik und ein rasanter Handlungsablauf sind die Zutaten dieses fantastischen Strategie-spiels. Das Geschehen läuft ab auf einem Feld aus vier mal vier Kästchen. Springen Sie mit ihrer Spielfigur auf eines dieser Quadrate, so nimmt es eine andere Farbe an. Ziel ist, eine komplette waagerechte, senkrechte oder diagonale Reihe zu bekommen. Doch das ist natürlich nicht einfach: eine gegnerische Spielfigur hüpft ebenfalls auf dem Feld umher und belegt die bereits von Ihnen besetzten Kästchen mit einer anderen Farbe. Ein dauerhaftes Vergnügen für groß DM 24,50 (Kass.), DM 29,50 (Disk.)

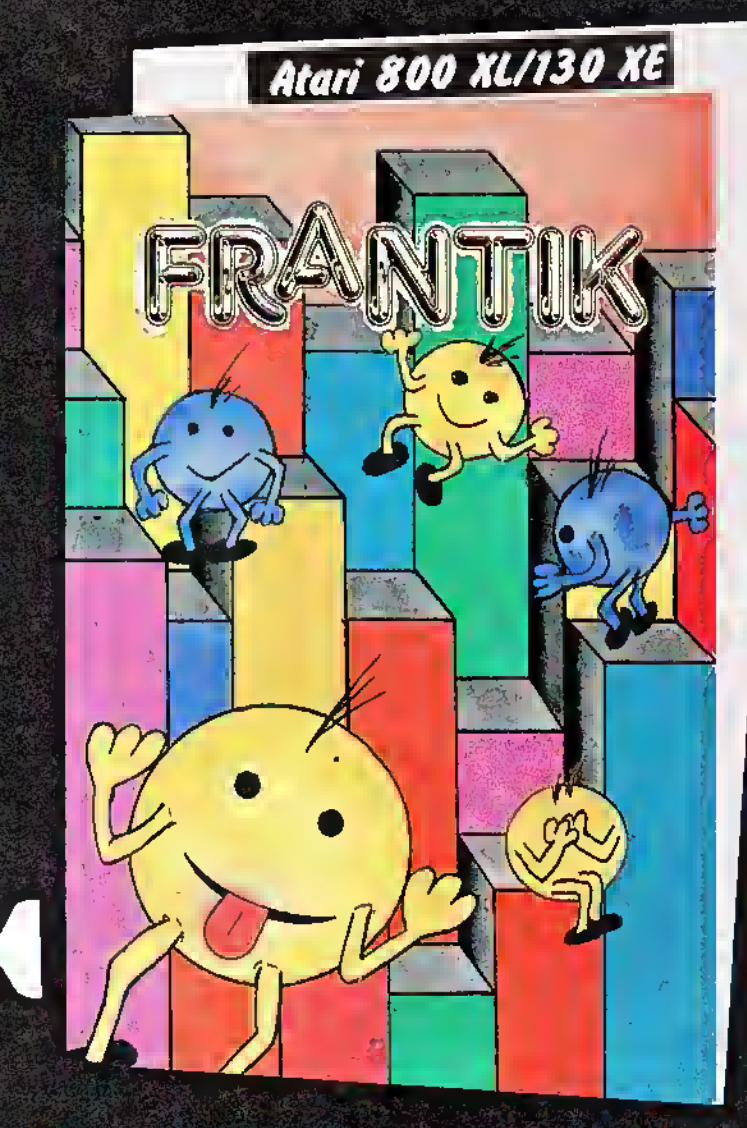

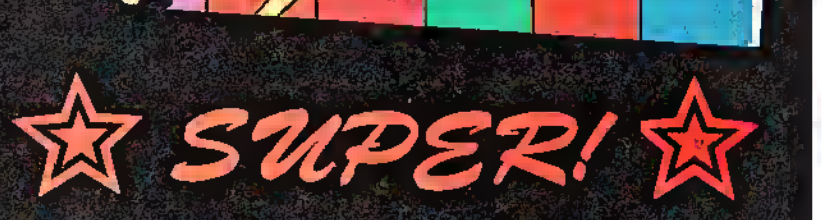

Postfach 870 · D-3440 Eschwege · Tel. 05651/30011

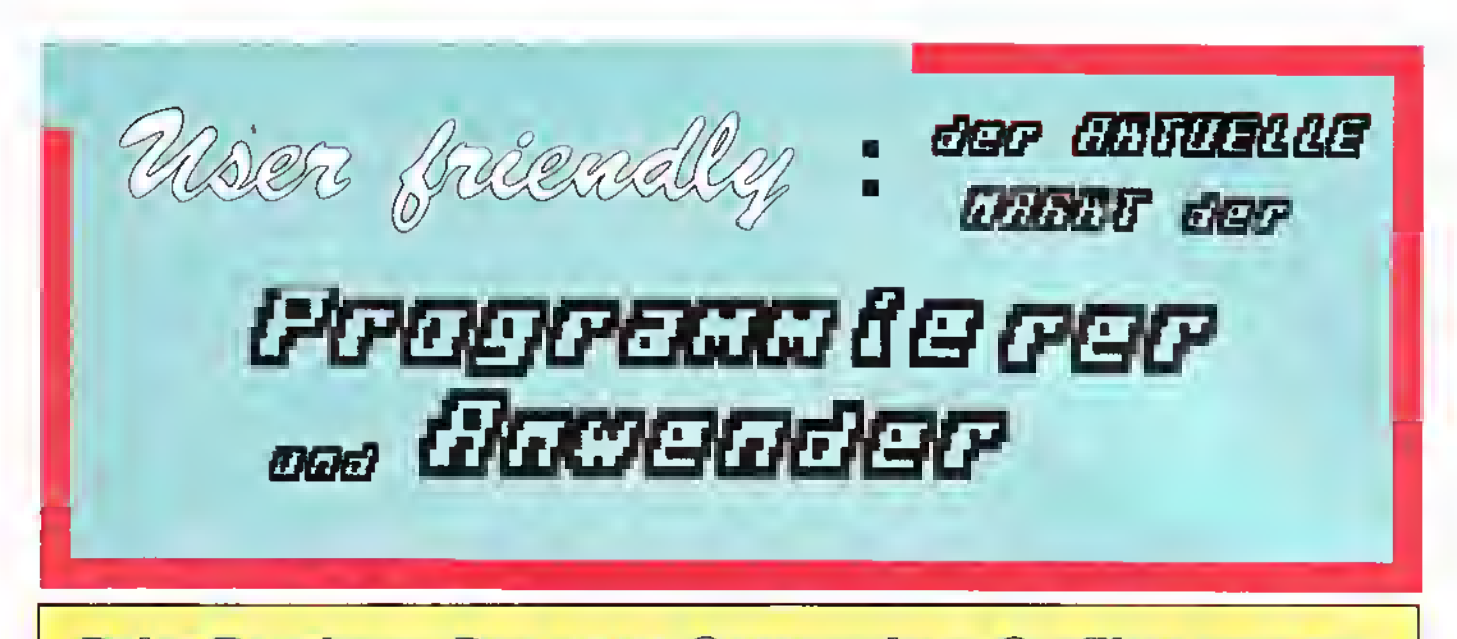

Paint Boutique: Das neue Commodore-Grafikprogramm

Programm: Paint Boutique, System: C-64/C-128, Preis: 69 DM, Hersteller/Vertrieb: Data Becker, Merowingerstr. 30, 4000 Düsseldorf

Nach dem Erfolg von Profi Painter bringt Data Becker nun das Grafikprogramm Paint Boutique auf den Markt. Vorerst ist dieses Werk jedoch nur für den C-64-Freund erhältlich; ob dieses Werk später auf den Schneider übertragen wird, ist uns bis jetzt noch nicht bekannt.

Bei Paint Boutique handelt es sich nicht um ein reines Grafikoder Malprogramm wie Koala

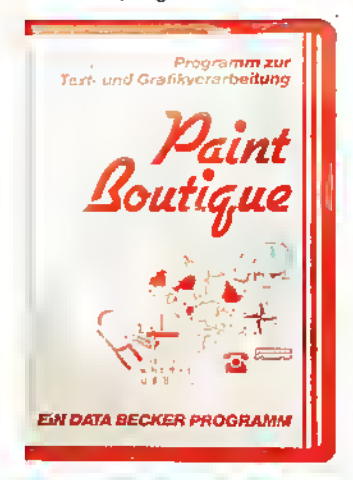

Achtung, Hobby-Autoren! Wir sind immer interessiert an Beiträgen zur Anwender-Software. Informationen unter: TRO-<br>NIC-Verlag, ASM-Redaktion, ASM-Redaktion, Herr Brall, Postfach 870, 3440 Eschwege, Tel. 056 51/3 00 11

Painter oder Profi Painter, sondern vielmehr um eine Art "Grafiktexter". Wie das Wort schon sagt, gibt Ihnen Paint Boutique die Möglichkeit, Grafik und Text gleichzeitig zu verarbeiten und zu vermischen. Sie können wählen, ob Sie fertige Texte (beispielsweise Textomat-Files) weiterverwenden oder neue Ideen über den eingebauten Texteditor umsetzen möchten - auch in Verbindung mit Grafiken. Nach dem Laden des Programmes erscheint das Hauptmenue des Programmes, hier stehen folgende Menuepunkte zur Auswahl:

Photo-Editor Zeichen-Editor Rand-Editor Text-Editor Formatauswahl-File Seite setzen **Drucken** 

Schaut man sich die einzelnen Menue-Punkte etwas genauer an, so bekommt man schnell eine Vorstellung, was das Programm eigentlich leisten soll und für welchen Anwenderkreis es gedacht war. Beispielsweise wäre eine der Zielgruppen die Autoren von Büchern, Zeitschriften oder anderen Dokumentationen, welche Paint Boutique dazu nutzen könnten, um Ihre Manuskriptseiten zu entwerfen. Da ein Photo-Editor, eigentlich wäre Grafik-Editor die bessere Bezeichnung, im Programm installiert ist, können gleichzeitig Skizzen und andere Grafiken als "Reinzeichnung" mit in den Text integriert werden.

Selbstverständlich gibt es auch für den reinen Hobbyanwender genug Möglichkeiten, das Programm einzusetzen,<br>beispielsweise um pfiffige beispielsweise um Grußkarten oder individuelle Briefköpfe zu entwerfen. Der Photo-Editor erinnert etwas an die bekan nten Befehle des Profi-Painter, wenn auch die Arbeitsweise und Bildschirmaufteilung völlig anders vonstatten geht. Hier stehen Befehle wie Circle, Box, Kopie, RH, Lupe, Figuren und Ähnliches zur Verfügung. Ebenfalls stehen, wie bei Profi Painter, mehrere verschiedene Pinselarten zur Auswahl. Auch eine Art "MUSTERFILL-ROUTINE" stets im Photo-Editor bereit. Die Steuerung erfolgt wahlweise über Joystick oder Tastatur, wobei für Detailzeichnungen die Tastatur sicherlich zu bevorzugen ist. Etwas gewöhnungsbedürftig und nicht ganz so gelungen wie bei Profi Painter sind die Blockoperationen, wie beispielsweise der<br>Boxbetehl Wiebel-Proti-Painter muß man zwar auch hier den ersten Eckpunkt durch den Feuerknopf festlegen, danach zum diagonal gegenüberliegenden Punkt fahren und diesen durch den Feuerknopf kennzeichnen. Bei Profi Painter konnte während der Definierung der zweiten Punktkoordinate schon die fertige Box dargestellt werden. Bei Paint Boutique wurde sicherlich aus Geschwindigkeitsgründen diese Darstellung verzichtet, hier blinkt jeweils nur Anfangsund Endpunkt, was bei komplexeren Zeichnungen etwas verwirrt. Ansonsten war die Bedienung und die Anzahl der vorhandenen Funktionen als ausreichend zu bezeichnen, um brauchbare Zeichnungen zustandezubringen,. Werkünstlerich nicht so begabt ist, hat auch die Möglichkeit, auf der zweiten mitgelieferten Diskette fertige Grafiken in sein Werk miteinzubeziehen. Soll eine Grafik beschriftet werden, so stehen ebenfalls wie beim Vorgängerverschiedene Schriften und Schriftgrößen zur Auswahl. Gerade dies dürfte für ein professionelles Layout erfor-

derlich sein. Wem die vorhandenen Zeichensätze immer noch nicht ausreichen, dem steht auch die Möglichkeit offen, einen eigenen Zeichensatz zu entwickeln. Wer schon vorhandene Grafiken auf seinen Disketten besitzt, beispielsweise eine Koala-Grafik, hat mit dem Bildkonverter, welcherebenfalls mitgeliefert wird, die Möglichkeit, diese mit Paint Boutique zu bearbeiten.

Der Text-Editor ist der zweite Hauptbestandteil von Paint Boutique. Hier können kleinere Texte über eine Art Full-Screen-Editor verarbeitet oder vorhandene Texte konvertiert werden. Die Arbeitsweise entspricht dem eines Standard-Textprogrammes. Das Scrollen wird durch eine Seitenumschaltung umgangen. Größere Texte lassen sich jedoch nicht mit diesem Editor erstellen, da sich sein Fassungsvermögen auf zwei Bildschirme beschränkt.

48 6/86 **6/86 12:00 12:00 12:00 12:00 12:00 12:00 12:00 12:00 12:00 12:00 12:00 12:00 12:00 12:00 12:00 12:00 12:00 12:00 12:00 12:00 12:00 12:00 12:00 12:00 12:00 12:00 12:00 12:00 12:00 12:00 12:00 12:00 12:00 12:00 12:0** 

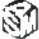

### Sraftur

a b c d e f g h i j î l m n o p q r f t u<br>v w x y 3 ä ö ü § A B C D E F G H 3<br>J R L M N O P Q N G J U B W X P  $3400*+1234567890*+11$  $= %'$ ?!.,;:"()§§ &

abcdefghijflmnopq.rftubwxy3äö Ü3B3E93TTI>'ai2345«7890\* <sup>+</sup> \*/t <sup>=</sup> %' ??..;:"()§ s? &

u b c d c f g b i l i f m n e b e r [ t u p w x y z d ö ü ß X 3 C D C 3 C 5 3 J 2<br>2 M N O D O N G Y U U W A X V 3 X U D 1 2 3 4 5 0 7 9 0 0 a e s / t = X ' ? l .<br>, , : " ( ) 5 3 & , > <sup>i</sup>

### Futura Black

a b c d e f g h i j k i m n e p q r s f  $\vert$ ii v w <sup>x</sup> 7 v. ii ii ii |S <sup>A</sup> IS <sup>C</sup> II lü <sup>F</sup> <sup>H</sup> <sup>I</sup> J K L A\ N O P Q R N T II V W X 7 Z X W W 1 Z 3 4 5 6 7 8 9 0 \* + = / T =  $% ' ? ! . , ; : '' 1$   $%$   $%$   $%$   $%$ 

; a b c d c f g h l j k l m v v p q r s t v v w z y z ä ë<br>ё p A E C B E F C H I J K L A N O P & E S T O F W X<br>7 K X W W 1 Z S 4 5 G 7 # 9 0 \* + - / t = % ' ? ! . , ; : " II S \* S.

» b c d e f g h i j k l m n o p q r к ( u v v x v x X X X D ∩ Я C D E F 6 И I<br>J К L И N О Р Q Я S Т U V V X У Z П О 0 1 2 3 4 5 6 7 8 9 9 \* \* – / † \* X<br>' У ! . . : : " ( ) S \* A

Dies dürfte für die meisten Zwecke jedoch völlig ausreichen.

Ist eine Seite mit Text, Grafik und den notwendigen Einstellungen versehen, kann diese über einen Matrixdrucker ausgegeben werden. Hier eignen sich fast alle Drucker, welche 7 oder 8-Bit-Grafik ausdrucken können. Die Anpassung erfolgt über ein spezielles Menue. Wir haben das Programm im Zusammenhang mit einem JX80 getestet und waren überrascht, welche Qualität die Ausdrucke haben. Je nach Auflösung des Druckers lassen sich diese Ergebnisse noch weiter verbessern oder verschlechtern.

Fazit: Paint Boutique ist ein sehr leistungsstarkes Grafikprogramm. Leider ließen sich durch die Komplexität des Pro-Nachteile nicht verhindern; insbesondere das öftere Nachladen und Zwischenspeichern von Informationen oder Programmteilen trübt die Anwenderfreundlichkeit dieses Programmes. Daran ist sicherlich nicht allein das

Programm, sondern auch die<br>"FAST"-Floppy des C-64 "FAST"-Floppy schuld. Um eine ganze Grafikseite mit Text zu entwickeln, bedarf es sicherlich einiger Arbeit, bevor sich etwas Brauchbares ergibt. Sicherlich läßt sich die Arbeitszeit noch etwas verkürzen, wenn man sich erst einmal richtig eingearbeitet hat, jedoch ist dies der zweite Nachteil. Nach meiner Meinung ist für diesen Zweck das Handbuch etwas mager aufgebaut. Man vermißt ausführlichere praktische Beispiele und Bildschirmfotos. Wer sich in erster Linie nur mit Grafik beschäftigt, ist nach meiner Meinung mit Profi Painter besser bedient. Trotz dieser Nachteile gibt es für den C-64 kaum ein vergleichbares Programm, wel-

ches Text und Grafik so gut verbinden kann wie Paint Boutique, insbesondere nicht für den Preis von 69 DM. Der Anwender sollte deshalb genau abwägen, welche Vorteile ihm dieses Programm gegenüber<br>vorhandenen Zeichenpro-Zeichenprogrammen bringt.

#### Frank Brall

Positiv: Zahlreiche Grafikbefehle. Viele Zeichnungen werden mitgeliefert. Eingebauter Texteditor. Sehr Vielseitig. Gutes Preis/Leistungsverhältnis. Negativ: Unübersichtliche Anleitung. Oft Wartezeiten durch Nachladen. Teilweise gewöhnungsbedürftige Bedienung,

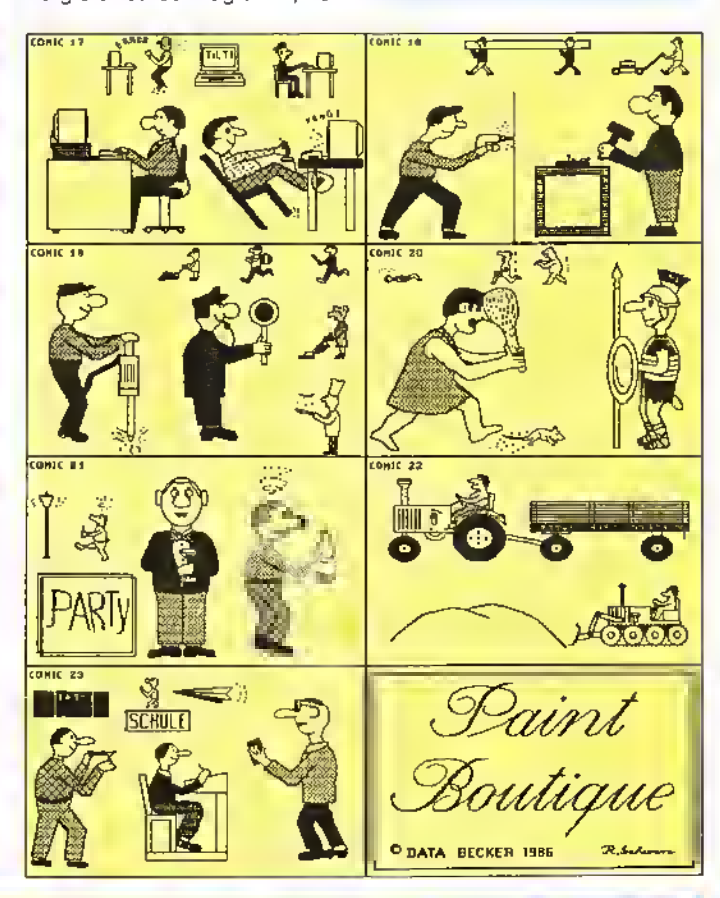

## **Textverarbeitung** mit Multitext

Programm: Multitext, System: C-64/CPC-464, Preis: C-64 Disk 89 DM, CPC Disk 99 DM, CPC Kassette 79 DM, Hersteller/Vertrieb: Ariolasoft, Postfach 13 50, 4830 Gütersloh <sup>1</sup>

Wiedereinmal haben wir ein Textverarbeitungspro-

gramm näher unterdie Lupe genommen. Diesmal: das Programm Multitext in der C-64 Disk-Version. Dieses Programm wird schon seit einiger Zeit für C-64 und Schneider, von der Firma Ariolasoft angeboten. Was dieses Programm leistet und welche Vorteile gegenüber den zahlreichen weiteren Programmen bestehen, wollen wir in diesem Text klären. Kurz nachdem wir den LOAD-Befehl eingegeben hatten, erschien schon das erste Menue. Hier hat man die Wahl zwischen verschiedenen Schnittstellen

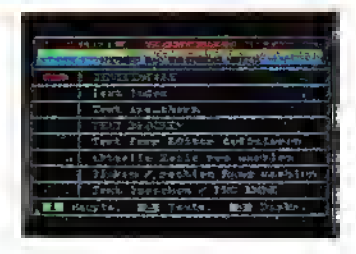

und Druckertypen. Es lassen sich nun fast alle gängigen Commodore-Drucker

Weiter auf Seite 55

ASM G

# Die Entwicklung des Golfspieles: "Eisen 1 für den Computer!"

Golf - Inbegriff für den "feinen Sport". Golf - eines der ältesten Wettkampf-Spiele. Golf - ein wenig Schlagen und viel Wandern. Golf - Perfektion auf sattem Grün. Golf- nervenaufreibend, konzentrationsfördernd, zusich-selbst-findend, persönlichkeitsbildend. Dies und andere Aussagen über das immer beliebter werdende "Spielchen mit dem weißen Ball" charakterisieren das harte Geschäft des Amateur- und Golfspielers nur zu einem Teil: Halbwahrheiten. Wie soll man Golf nun wirklich beschreiben, ich meine als Laie? Ich werde es einmal versuchen. Für mich ist Golt ein mittlerweile (auch in Deutschland) bekannter Sport mit den "Tausend Schlägern", komplizierten Techniken und doch so einfachen Regeln. Golf, einst den Parlamentariern, Ärzten, Industriellen oder sonstigen Rolls-Royce-Besitzern vorbehalten, ist seit geraumer Zeit auch für jedermann interessant, erschwinglich und zugänglich geworden. Immer mehr Clubs entstehen, öffnen ihre Pforten auch für den "Normalbürger" (obwohl manche "Stände" in England dies nicht gern sehen). Aber: Nicht zuletzt verdankt der Golfsport in Deutschland - sprechen wir es ruhig aus - einem einzigen Mann seine momentane Popularität. Der Anhausener Bernhard Langer war es, der das Golfen tast zu einem "Volkssport" werden ließ. Er, der Zweitplazierte bei der Wahl zum Sportler des Jahres 1985 (hinter "B. B."), hatte das begehrte "Master's Tournament" in Augusta gewinnen können. Bernhard Langer sorgt auch weiterhin mit stetig guten Leistungen dafür, daß er zu den weitbesten Golf-Profis zählt. Die neugeschaffene "Maxwell-Rangliste" führt ihn auf Platz 2 hinter Severiano Baiesteros. Die begeisterten Golf-Fans können sich schon seit geraumer Zeit ihrem ganz persönlichen Caddy "anvertrauen": dem Heimcomputer. Die Zahl der Golf-Software ist seit 1983 enorm gestiegen. Die ASM-Redaktion möchte Ihnen ein paar Klassiker des "Computer-Golfs" vorstellen, ehe wir auf die zwei brandaktuellsten Programme näher eingehen, für deren Beurteilung wir keinen Geringeren als den "größten " "größten Bewunderer von Bernhard Langer" gewinnen konnten: Es ist der Kasseler Spie-<br>Bewunderer von Bernhard Langer" gewinnen konnten: Es ist der Kasseler Spie-

Autor Roland W. Schacht.

Dieser Mann stand Pate für das etwa vor einem Jahr erschienene Golf-Programm von Argus Press. Zu Recht zählt Nick Faldo zu<br>— den belen be<mark>-</mark><br>sten britischen Golfern. Mit seiner überragenden Technik, Konzentration und Nervenstärke hat er schon so manchen Gegner zur Verzweiflung gebracht.

Um Golf auch für den Software-Freund interessant zu machen, kommt man nicht umhin, einige fachspezifische Ausdrücke zu erläutern. Golf ist eben auch das Spiel mit den verwirrendsten Bezeichnungen, ein "Fach-Chinesisch" in Englisch, das für viele nur "bömische Dörfer" bedeutet. Da gibt es Tee, Fairway, Chipping Iron, Caddies, Pitching Wedge, Irons, Woods, Green, Rough, Out of Bounds, Bunker, Sand-Traps (das gleiche), Duck Ponds, Birdies, Eagles, Putting . und so weiter und so weiter. Vielleicht hilft ein kleiner Golfhistorischer Exkurs "über die " Runden"? Das Wort "Golf" so<del>l</del>lschottischen Ursprungs sein: Von "gouf" = "der Schlag". Ein normaler Golf-Kurs umfaßt ein etwa 50 ha großes Gelände, hat 18 Löcher. Manche Bahnen sind kleiner und weisen nur 9 Löcher auf. Der Golfplatz selbst besteht aus kurzen, harten grasbewachsenen Bahnen. "Hier und da" sind Hindernisse ins Spielfeld "eingebaut": Bunker oder Sand-Traps (den Ball dort rauszuholen, kostet bis-weilen einige Mühe und Fehlschläge.) Fernerwerden künstliche Seen gern "intergriert",<br>die sogenannten "Duck die sogenannten "Duck<br>Ponds". Wenn dort ein Ball landet, sind "fünf Mark" in der Tiefe verschwunden (soviel kostet nämlich ein Ball aus weißem Hartgummi, der ca. 45 g schwer ist!). Zu Beginn findet man sich am "Tee", dem Abschlagsplatz wieder. Von diesem Zeitpunkt an ist man auf seinen "Caddy", den Schlägerträger und Berater, angewiesen. Nehme ich nun Wood (gemeint ist ein Holzschläger) oder ein "Iron 2" (diesist einer der Eisen-Schläger aus einem reichhaltigen Sortiment)?

Am Ende eines jeden Spieles steht man vor dem schon sprichwörtlichen "18. Loch": Die Entscheidung über Sieg, Niederlage oder Stechen fällt spätestens jetzt. Übrigens: der "Cup" - oder das Loch - hat einen Durchmesser von 10,7 cm. Das "Grün" besteht aus kurzem Gras und ist ca. <sup>18</sup> qm groß. Beim Golf gibt es folgende Spielvarianten: Es spielen als Gegner je ein Spieler (Einzelspiel) oder je zwei (Vierer). Bei den "Zählspielen" siegt derjenige, der auf der gesamten Strecke am wenigsten Schläge

benötigt hat. Bei "Lochspielen" geht derjenige als Sieger vom Platz, der von den 18 Löchern die meisten mit den wenigsten Schlägen erreicht hat' Alles klar? Naja, mir auch noch nicht so richtig.

Anzumerken wäre noch, daß Golf ursprünglich ein rein schottisches National-Spiel war; seit 1457 erwähnt. 1608 gelangte es nach England, gewann aber erst im 19. Jahrhundert seine große Beliebtheit. Der älteste Golf-Club ist der "Royal and Ancient Golf Club of St Andrew's" - gegründet in Schottland 1754.

Und nun geht es in medias res, zu Deutsch zum "Abschlagplatz": Eine der ersten Computer-Golf-Simulationen war das Spiel "**GOLF"** für den **DRA-**<br>**GON. MICRODEAL** hatte es 1983 auf den Markt gebracht und viele Freunde gefunden. Man kann hier zwischen <sup>1</sup> bis 4 Spielern wählen, den Schwierigkeitsgrad des Kurses festlegen und hat folgende Schläger zur Verfügung: Wood (1 bis 4), Iron (2 bis 9) sowie das "Chipping Iron/Wedge" für den "Putting" (Einlochen). Man gibt eintach nur "W", "I" oder "S" ein, danach den gewünschten Schläger, und siehe da, man landet Im "Rough" (Gestrüpp). Geht man "Out of Bounds", so<br>bekommt "man" einen ineuen "lee-Shot". Die Richtung wirdgemäß dem Uhrzeigersinn eingegeben, also "3 Uhr" entDreieichstr. 27, 6057 Dietzenbach.

Ein ähnliches - aber stark erweitertes - Programm dieser Art gibt es für den IBM (und den meisten Kompatiblen). Es geht ebenfallsum ein 18-Loch-Spiel, wobei Sie drei verschiedene Spielstärken und die unterschiedlichsten Schläger wählen können. Dieses Programm heißt ebenfalls GOLF, ist auch von MICRODEAL. Es kostet ca. 80 Mark (Disc). Zu beziehen bei: Karsten G. Ludwig, (Adresse: s. oben!).

Vor ungefähr einem Jahr hatte ein weiteres Programm für Furore gesorgt, nicht zuletzt deshalb, weil sich ein renommierter britischer Golfer in den Dienst der "Software-Sache" i stellte. Es heißt: NICK FALDO PLAYS THE OPEN. Dieses Golfprogramm von ARGUS PRESS SOFTWARE hat schon etwas mehr Feinheiten, um den Golf-Enthusiasten zu gefallen. Bei dieser Version, die es für Spectrum und Commodore 64 gab, spielte man auf dem ehrwürdigen Rasen der "St. George's Club-Anlage". Diese liegt nahe der Stadt Sandwich, die durch den "Erfinder der Stulle" berühmt wurde! (Anmerkung: Angeblich war der Earl of Sandwich ein fanatischer Kartenspieler. Da er sich recht lang in den Salons beim Spielen aufhielt, bat er seinen Lakaien, ihm Bratenfleisch zwischen zwei Brothälften zu legen, um sich

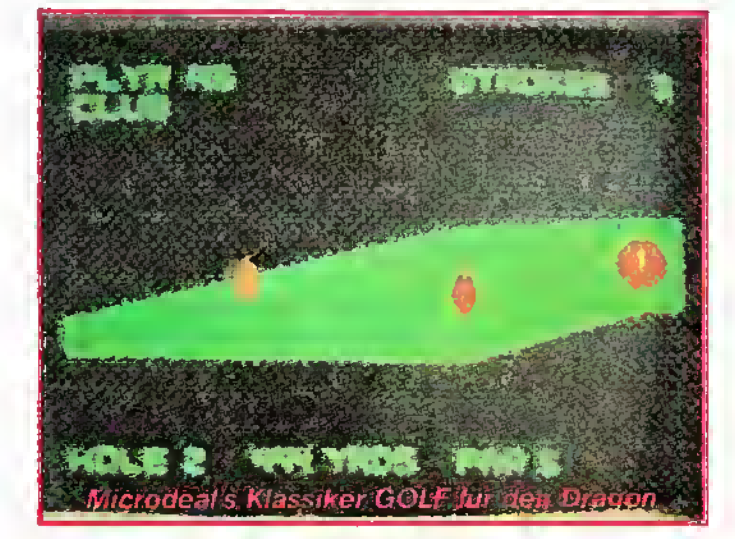

spricht einer Geraden nach rechts. Wenn Sie auf dem Grün angelangt sind, bestimmen Sie wiederum die Richtung (nach dem Uhrzeigersinn) und die Entfernung (Direction) mit den Werten von <sup>1</sup> bis 180. Insgesamt gesehen, ist das Golfspiel für den Dragon etwas "obsolete" (veraltet), dennoch ist ein spannender Wettkampf auch mit diesem Spiel "vorprogrammiert". Preis: ca. 24 Mark, Vertrieb: Karsten G. Ludwig, die Zeit für das Lunch zu sparen; mk) Doch zurück zu NICK FALDO: Bei dieser Simulation werden sämtliche Eigenheiten und Besonderheiten des Originalplatzes (mit Ausnahme des heftigen Windes) bei der Gestaltung des Computerspiels berücksichtigt. Die Ausrüstung des Caddy ist komplett, von den Holzschlägern über die Eisen bis hin zum Putter. Die Grafik (Personen und Persönlichkeiten, Bahnen, Hindernisse,

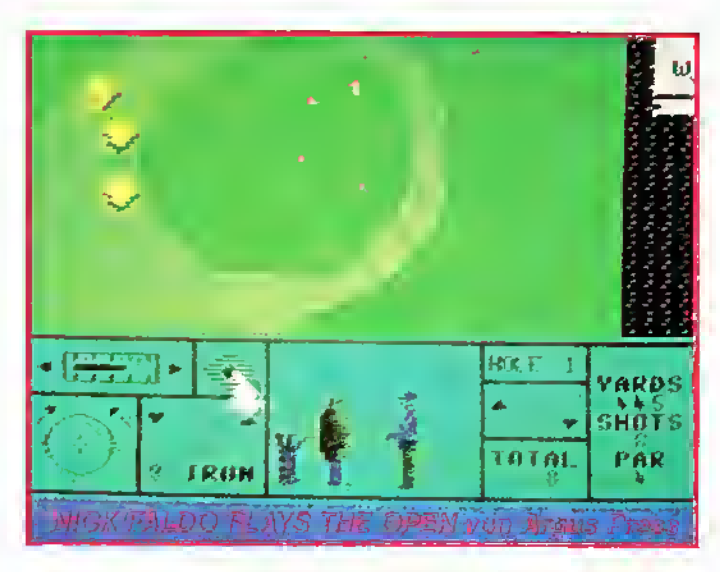

Traps und der gesamte Spielverlauf) spielt sich auf ca. 90% des Bildschirms ab. Der Rest, das "Icon"-gesteuerte Menue, befindet sich am unteren Bildrand. Die Flugrichtung des Balles, Schlagstärke und die Auswahl der Schläger wird<br>durch eine "symbolische "symbolische Hand" per Joystick dort ausgewählt. Die einfache Handhabung der "Nick Faldo-Version" machte das Spiel zu einem Renner. Das bedeutet nicht, daß man "im Schlaf" den Kurs absolvieren konnte. Nein, es bedarf schon einiger Übung, mit dem richtigen Schläger zur rechten Minute das angepeilte Loch zu treffen! Das Programm ist erhältlich bei: Rushware, An der Gümpkesbrücke 24, 4044 Kaarst 2, und T. S. Datensysteme, Dennisstr. 45 8500 Nürnberg 80.

Als ich in den vergangenen Tagen jedoch zwei brandneue Golf-Programme zur gleichen Zeit auf den Schreibtisch bekam, beide Versionen für den Commodore 64, reichte mein "laienhafter Verstand" in Sa-<br>chen GOLF nicht mehr aus, diese komplex aufgebauten und phantastisch konzipierten Spiele allein zu testen respektive zu bewerten. Freundlicherweise erklärte sich der Kasseler Golf-Experte Roland W. Schacht bereit, eine intensive Analyse vorzunehmen. Die beiden Programme, die er testete, waren: THE GOLF CONSTRUC-TION SET (von ARIOLASOFT) und LEADERBOARD GOLF<br>(von ACCESS/US GOLD). ACCESS/US Doch lassen wir den Autor nun selbst zu Wort kommen!

Manfred Kleimann

### Ein Bericht von ROLAND W. SCHACHT

System: C-64, Preis: (Kass) 49 und (Disc) 59 Mark, Hersteller: Ariolasoft, Carl-Bertelsmann-Str. 161, 4830 Gütersloh <sup>1</sup>

THE GOLF CONSTRUCTION SET ist ein neu auf dem Markt erschienenes 3D-Golfspiel für den C-64. Das Haus ARIOLA-SOFT hat damit seinen Beitrag geleistet, den immer beliebter werdenden Rasensport, nicht zuletzt durch das gute Abschneiden des Deutschen Bernhard Langer - mein Kollege hatte es bereits erwähnt, in die gute Stube zu bringen. Zum Spiel: Nachdem man mit LOAD "AA",8,1 von Diskette geladen hat, erscheint zunächst das Menue mit der Auswahl zwischen "Play Game" und "Construction Set". Man kann nun

auswählen, ob man (a) den "computerbestimmten" Kurs spielen möchte oder (b) sich selbst einen Parcours erstellen will. Zugegeben, meist entscheidet man sich für einen der vorgegebenen Plätze. Denn: die Spiellust überwiegt. Ich wählte also einen der "Original-<br>schauplätze" der Goltgeder Goltgeschichte! Anschließend muß man sich entwederfürein Zähloder Loch-Spiel entscheiden (Erklärung: s. oben!). Ist dies geschehen, fragt die Software nach der Anzahl der Spieler<br>und deren Initialen. Jetzt darf man sich einen der vier altbe-

ର′

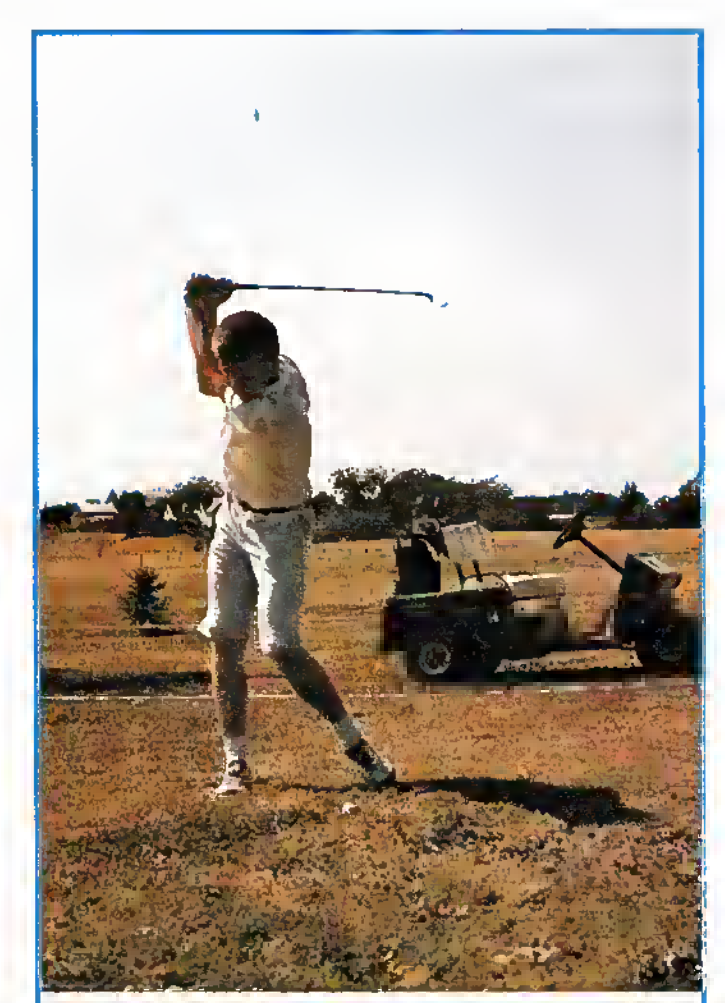

ROLAND W. SCHACHTist der Autor unseres großen Golf-Vergleichstests. Er ist Golf-Spieler seit 1980 und gehört dem renommierten "Golf-Club Kassel-Wilhelmshöhe" an. Schon oft wurde er in der Hessenliga für seine Vereinsfarben eingesetzt. Er hat "zwei Handicaps": Zum ersten das Golf-Handicap von zur Zeit -15 und zum zweiten einen "Brummschädel", da er mehr als 10 Stunden an beiden C-64-Spielen zubrachte. Foto: oh

kannten "Golf Grounds" aussuchen; darunter befindet sich auch der von "St. George's", der ehrwürdige und älteste<br>Golf-Kurs der Welt. Während man sich gemächlich zum 1. Abschlag begibt, lädt das vom Spieler bestimmte Programm. Nun wird man aufgefordert, drei Schläger des Satzes, die man nicht oder nur selten gebraucht, zurückzulassen. Dies entspricht absolut den Interna-

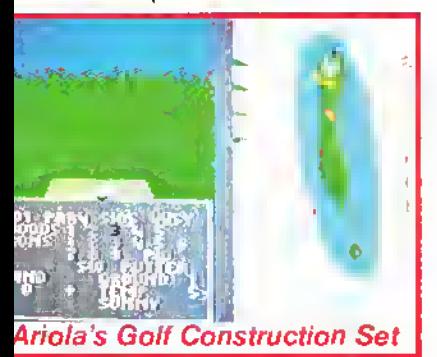

tionalen Golf-Regeln, die besagen, daß nur 14 Schläger eingesetzt werden dürfen! Ich traf nun die Entscheidung, die ich als Empfehlung an die "Software-Golfer" weitergeben darf: Holz 2 (Wood 2) und die Eisen <sup>1</sup> und 2 (Iron <sup>1</sup> and 2) sind aus dem Set herauszunehmen. Gesagt, getan. Nun geht es weiter: Am rechten Bildschirmrand erscheint jetzt eine Bahnübersicht aus der Vogelperspektive. Aus dieser Übersicht erfahren die Golfer eine Menge an wichtigen Einzelheiten: Angaben über das Gefälle und die Steigungen; die genaue Position des Grün und des "Tees", dem Abschlagspunkt.

Per Joystick-Steuerung wählt man nun den entsprechenden Schläger ("Club") für den Abschlag, anschließend wird der Cursor (einem Fadenkreuz ähnelnd) auf die Position bzw. in die Richtung dirigiert, die man schlagen will. Es empfiehlt sich natürlich, auf der "Fairway", der Spielbahn, zu bleiben! Nun "erscheint" ein Schläger und ein Ball. Nunmehr bestimmt man den "Loft". D. h., an entscheidet, ob der Ball weit vorn  $(=$ kräftiger, weiter Schlag) oder weiter hinten (gefühlvoller, aber etwas kürzerer Schlag) getroffen werden soll. Auch die Stellung des Golfers zum Ball ist sehr entscheidend. Diese Möglichkeit der Spiel-Nuance wird beim "Golf Construction Set" ebenfalls angeboten: Der echte Golfer entscheidet sich

richtig entschieden haben, landet der Ball genau da, wo man ihn hinhaben wollte - oder auch nicht!!!

Egal! Jetzt geht der Spielverlauf weiter, und zwar im gleichen Modus wie oben beschrieben. Bis Sie dann endlich auf dem Grün (und Ihr Ball natürlich auch!) angelangt sind, bedarf es schon einigen Geschicks, Dennoch: "The Golf Construction Set" ist so "schematisch", daß man es irgendwie doch recht schnell schafft,

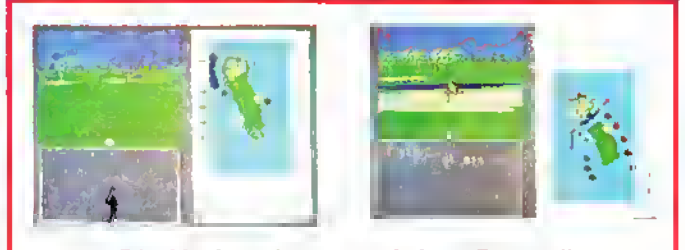

Die Vorbereitung und das "Putten".

bei größeren Schlägern (wie z. B. bei Hölzern und den Eisen bis 4) für die Stellung nach unten offen, bei den Eisen bis 8 für Stellung Mitte und bei kurzen Eisen für die Stellung nach oben offen. Alles dies wird vom Programm "zur Kenntnis" genommen. Man kann auch noch<br>Korrekturen vornehmen, falls man gravierende Fehler entdeckt hat. Und jetzt geht's endlich ab zum Schlag! Feuerknopf einmal drücken = Spieler holt aus; ein zweitesmal drücken = bis zum begehrten "Cup", dem Zielloch, zu kommen. Nun ändert sich die Vorge-

hensweise ein wenig: Von jetzt an ersehen Sie aus der Entfernung von Cursor zum Ball die Schlagstärke, die Sie zum erfolgreichen "Putten" ("Einlochen") einsetzen müssen. Aber Vorsicht! Das Grün ist nicht immer vollkommen eben. Die Neigungen und die unterschiedlich starken "Bodenwellen" wollen beim Schlag mit einkalkuliert werden.

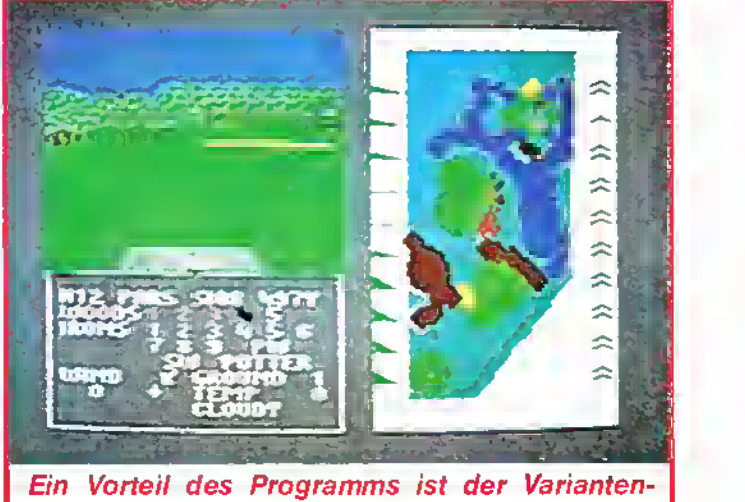

reichtum

nun schlägt er. Sie können die Schlagkraft des Spielers (und somit die "Länge" des Balles) durch das Festhalten des Feuerknopfes sehr gut bestimmen: Wünschen Sie einen weiten Schlag, dann längerausholen lassen; während Sie bei kürzeren Distanzen "weniger Kraft" auf den Golfer ausüben<br>solten! Je nachdem, ob Je nachdem, ob Sie richtig gewählt und sich

Also, dann ran! Wie sagen die Golfer so schön? "Gutes Spiel!" Das wünsche ich Ihnen auch!

In der folgenden Tabelle möchte ich Ihnen - aus meiner Sicht - die Für und Wider bei "THE GOLF CONSTRUCTION SET" von ARIOLASOFT kurz zusammenfassen:

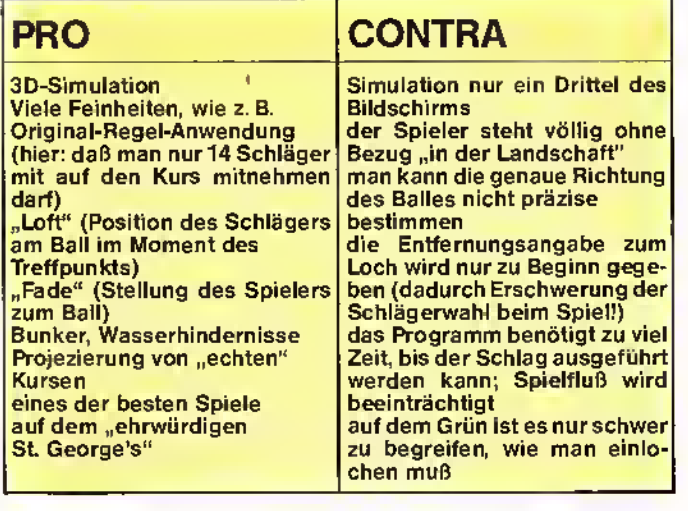

Preis: (Kass) 39 und (Disc) 49 Mark, Vertrieb: Joysoft, Humboldtstr. 84, 4000 Düsseldorf 1

Das andere Spiel, welches ich unter die (Software-)Lupe nahm, heißt LEADER-BOARD GOLF. Ich war in der glücklichen Lage, eine USamerikanische Version zu

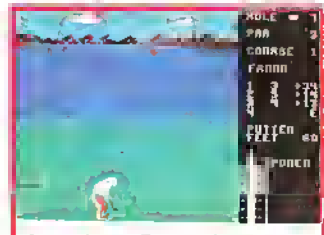

Leader Board. Einer der Höhepunkte ist das "Putten".

testen! Vermutlich wird diese Version, wenn sie bald auch auf den deutschen Markt vordringt, auch nahezu unverändert bleiben. Zunächst muß einfach gesagt werden, LEADERBOARD GOLF von ACCESS/US GOLD scheint der Golf-Hit der 80er Jahre zu werden! Dieses phantastische Computerspiel projeziert den Golfplatz optisch fast wie "im richtigen Leben" auf Ihren Schreibtisch. LEADER-BOARD unterscheidet sich von "CONSTRUCTION SET" in sofern, daß der Spieler direkt am Ball ist. Die Beziehung von Spieler zu Ball, Kurs und gesamten Spielgeschehen ist optimal! Nachdem man nun die Diskette geladen hat, erscheint zunächst die Abfrage nach der Anzahl der Spieler und deren Initialien. Jetzt wird die Spielstärke bestimmt: Ich empfehle einem Neuling in dieser Branche, "Novice" zu wählen. Nun entscheiden Sie sich, ob die bis zu vier Spieler 18, 36, 54 oder 72 Löcher, d.h. 1, 2, 3 oder 4 Platzrunden spielen wollen. Auch bei LEADERBOARD können vier verschiedene "Courses" gespielt werden, die von Kategorie <sup>1</sup> bis 4 natürlich immer "haariger" werden.

Fangen Sie am besten zunächst einmal mit "1" an, daper-Grafik (in tollem 3D!). Fast die gesamte Bildschirm-Fläche besteht aus "Action-Gratik". Rechts am Rand befindet sich die "Legende" - die Anzeigetafel für die wichtigen Informationen: Oben rechts wird das Loch angegeben, dann die Par-Zahl (= wie hoch das Limit für die Bahn liegt). Jeder Schlag darüber wird mit (+) über Par und jeder Schlag besser mit (-) unter Par bewertet. Darunter findet man die Namen des oder der Spieler(s); dahinter die Anzahl der benötigten Schläge bzw. das bisher erzielte Ergebnis. Je nachdem, ob man über oder unter Par gespielt hat. "E" steht für "EVEN" (dies bedeutet "Par" also im Limit geblieben). Weiter darunter sieht man eine Fahne, die die Windrichtung angibt. Diese weht

von der Mitte aus (kleiner gelber Punkt). Anmerkung: "Arbeiten" Sie nicht zu sehr mit dem Wind! Dieser hätte bestenfalls 5 bis 10 Meteran Auswirkung für den Schlag in der Realität. Wählen Sie jetzt mit dem Joystick den Schläger ( $W = Holz = weite$ Schläge.  $I = Iron = mittlere$ bis kurze Schläge). Die genaue Entfernung (in jeder Position des Spiels!) wird in

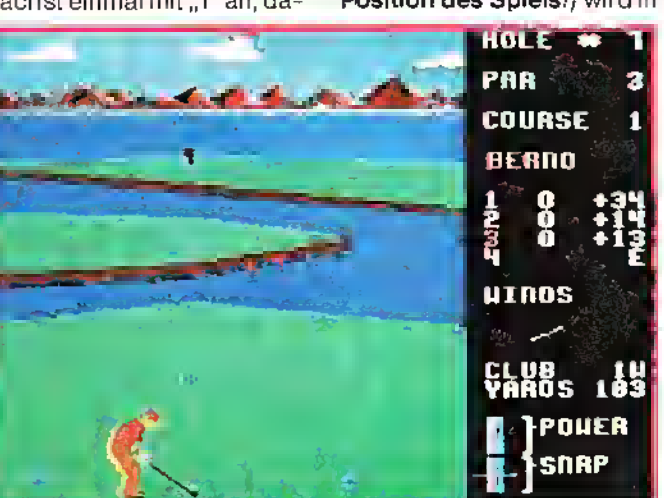

Die Vorbereitungsphase: Windstärke und Distanz müssen berücksichtigt, der richtige Schläger gewählt werden.

mit Sie das Spiel erst einmal richtig kennenlernen. Nun kann's losgehen! Die Spielbahn erscheint in einer SuYards angegeben.

100 Yards entsprechen etwa 91 Metern.

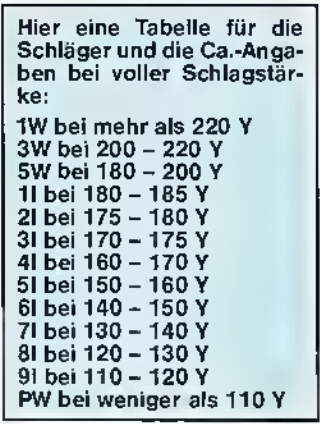

Jetzt folgt das Kniffligste: Die Auslösung des Schlages! Beim ersten Drücken des Feuerknopfes wird die "Power" bestimmt (je länger Sie drücken, um so mehr Kraft legen Sie in den Schlag). Dann geht die Anzeige sofort und automatisch wieder nach unten,

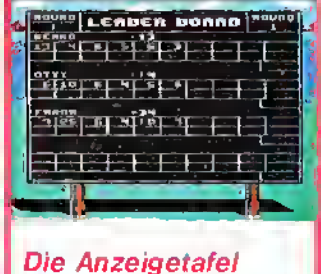

(Leader Board)

und Sie müssen nun ein zweites Mal drücken, wenn der gelbe Balken genau beim Mittelstrich von  $.SNAP''$  (= Drall, Spin) ist. Dann wird ein gerader Schuß "abgefeuert". Oberhalb vom Mittelstrich abgedrückt, geht der Ball nach links ("HOOK") und darunter nach rechts ("SLICE"). Natürlich kann man diesen Drall mit ins Kalkül ziehen, wenn man vorher den Cursor richtig gegengesteuert hat! Der Cursor zeigt auch an, wohin - in welche Richtung - der Ball fliegen soll. Das hört sich vielleicht jetzt etwas kompliziert an (und das ist es sicherlich auch), dennoch gilt hier wie anderswo, daß die Praxis viel, viel einfacher ist. Gerade die komplizierte Technik bei LEADERBOARD macht das Spiel äußerst interessant und spannend, wenn meh-

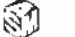

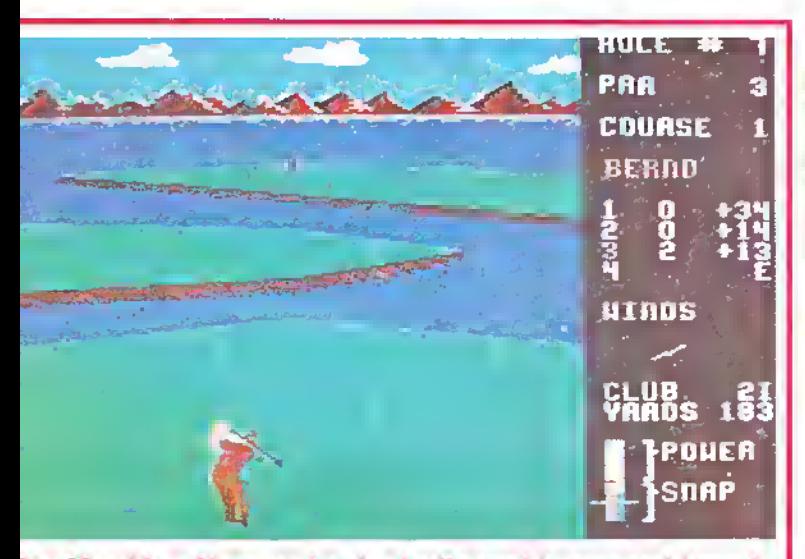

)er Abschlag: Nun zeigtsich, ob alles richtig gemacht wurde.

rere Spieler gemeinsam auf der Spielbahn stehen! Und nun zum Grün: Wenn der Ball nun auf dem Grün liegt, kann der Spieler anhand eines "künstlichen Schattens" erkennen, ob das Grün nach rechts, links, nach hinten oder nach vorn fällt. So muß man dementsprechend auch den Cursor postieren. Mit einmaligem Druck des Feuerknopfes wird die Stärke des Schlages in der "Power-Anzeige" bestimmt. So wie auf der gesamten Spielbahn sieht man die Spieler-Figur in echter Golf-Anschlags-, Schwung- und Warteposition. Die Figur ist so gut animiert, der Flug des Balles sowie das Auftropfen auf den Boden so realistisch, als würde man ein "livehaftiges" Spiel verfolgen. Übrigens: Der Name des Spiels wird einem spätestens dann klar, wenn man ein Loch beendet hat: Dann nämlich erscheint eine Anzeigetafel

der "führenden Spieler" (= LEADERBOARD).

Fazit: LEADERBOARD GOLF ist sicherlich das beste Golf-Programm, das es derzeit gibt. Die Faszination, die von ihm ausgeht, besteht in der absolut realistischen Umsetzung des "Golf-Geschehens". Die Figuren sind ausgezeichnet gestaltet, die Präzision des Schlages ist wirklich "spürbar". Kurzum: Man kann nicht nur excellent spielen, sondern auch so herrlich ("spielerisch") etwas mehr über Golf erfahren! Der Nachteil: Nach einer gewissen Zeit erwartet man - vergeblich - noch etwas bessere Hindernisse, wie z.B. Bunker, Wald oder Ähnliches. Aber: Die Bahnen selbst sind schwierig genug, allein durch die Anordnung der Grünflächen. Ich muß sagen, es ist ein Spiel, das nicht nur Golf-Fans und -Kenner begeistern wird!

Roland W. Schacht

#### PRO CONTRA Ganzes Spiel in 3D Spieler immer am Ball Man kann mit POWER und SNAP die Stärke des Schwungs und des Dralls (HOOK, GERADE, SLICE) sehr gut beeinflussen. Dies bedarf sicherlich einiger Übung (oder die Bälle landen im "Wasser") -Direkter, hautnaher Wettkampf Das Putten läuft sehr präzise und gut Spannung durch gute Animation, die auch die Spielfreude enorm beeinflußt

Hindernisse bestehen nur aus der Wasserfläche, da keine Bunker (Sandtraps oder Bäume) vorhanden sind

# Das Fazit nach einigen Golftagen

Meiner Meinung nach sind hier zwei gute Golf-Spiele entstanden, die eine wohltuende Abwechslung zu den "bekannten" Action-Spielen bedeuten. Dabei liegt kurioserweise - der Reiz dieser Spiele gerade eben auch in der "Action". Schade zweifellos, daß gerade zwei hervorragende Golf-Programme zur gleichen Zeit auf den Markt drängten! Denn: somit "drängt" sich förmlich ein Vergleich auf, bei dem ein Programm als "Sieger" hervorgeht, wenn auch nur leichte Vorteile die Entscheidung beeinflussen. Deshalb meine Bewertung: Insgesamt besser gelungen und harmonischer scheint mir LEADERBOARD GOLF. Bei diesem Spiel geht der Ablauf bis zum Schlag schneller voran, und man ist direkter am<br>Geschehen beteiligt! Geschehen GOLF CONSTRUCTION SET bietet zwar mehr Einzelheiten - und liegt dadurch etwas näher am .echten Golf"-, aber gerade diese vielen "Kabinett-Stückchen" hemmen den Spielfluß entscheidend. Sicherlich könnte der "Programmier-Aufwand" bei letzterem wesentlich größer gewesen sein. Dennoch: der Verbraucher (Spieler) sieht letztlich nur das Endergebnis und wird<br>daher von LEADERdaher von BOARD überzeugt sein. Beide Spiele bieten den "Kampf Mann gegen Mann" und damit Spannung bis zum letzten Pütt auf Loch 18. Als Golfer kann ich jubeln, denn durch diese Art von Programm wird unser Sport

noch populärer und kommt damit hoffentlich vom negativen "Alte-Herrschaften-Spiel-Image" weg! Und: Glauben Sie mir, daß man nach einer Runde über 18 Löcher ganz schön geschafft ist, versichere ich Ihnen. Da steht die Computer-Variante der des richtigen Golfsportes in nichts nach! Somit empfehle ich Ihnen den spannenden Kampf auf Fair way und Grün, ganz gleich, für welches Programm Sie sich nun auch entscheiden!

Soweit unser Autor Roland W. Schacht und soviel zum Thema "Golf". Wir hoffen, daß es uns gelungen ist, Ihnen diese begeisternde Sportart etwas näher $\mid$ 

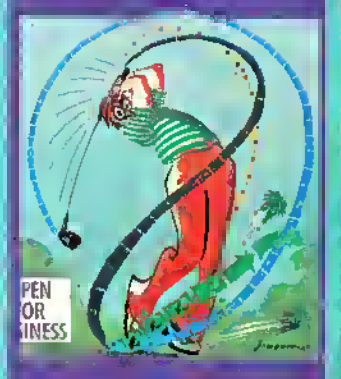

zu bringen und die vielen Regeln und Fachausdrücke klarer zu machen. Sollte es Ihnen jedoch immer noch so ergehen wie dem verzweifelten Herrn auf unserer Abbildung - nur Mut: Übung macht den (Golf-)Meister!

রী

### Fortsetzung von Seite 49

oder ein Epson mit Görlitz-Interface betreiben. Auch an die Besitzer einer Schreibmaschine wurde hier gedacht. Die eigentliche Auswahl des Druckertyps geschieht über nur 3 Menuepunkte. Dies ist für den Anfänger sicherlich sehr angenehm, da er nicht sämtliche Steuercodes erst definieren muß, wie es bei anderen Produkten oft der Fall ist. Der Nachteil besteht darin, daß sich so nicht alle Eigenschaften eines vorhandenen Druckers nutzen oder sogar einige Drucker überhaupt nicht verwenden lassen. Nachdem wir die Frage beantwortet hatten, folgte eine längere Wartezeit, in der das Hauptprogramm geladen wurde. Über ein weiteres Menue kam ich schließlich ins Hauptmenue und von dort aus endlich in den Editiermodus. Nach längerem Arbeiten im Editiermodus war ich etwas enttäuscht. Multitext beherrscht in diesem Modus kein Scrollen, weder nach oben oder unten, noch nach links oder rechts. Jedes Mal, wenn die untere Bildschirmzeile erreicht wurde, wird die Bildschirmseite gewechselt. Diese Methode ist zwar einfach zu programmieren, erleichtert meiner Meinung nach jedoch nicht unbedingt das Erstellen von Texten. Da Drucker in der Regel 80 Zeichen pro Zeile verarbeiten können, verwenden viele Textprogramme eine horizontale Scrollroutine zur Pseudo-Darstellung einer Zeile. Auch dies beherrscht Multitext nicht. Hier stellen zwei Bildschirmzeilen eine Druckerzeile dar. So ist es oft sehr schwierig, sich den eingegebenen Text auf dem Papier verteilt vorzustellen, hier hilft auch nicht die Koordinaten- und Zeilenangabe der oberen Statuszeile. Neben diesen Nachteilen erlaubt das Programm eine

maximale Textbearbeitung von 150 Zeilen. Dies dürfte wohl auch für den gelegentlichen "Schreiber" oft nicht ausreichen. Für professionelle Anwendungen, wie längere Testberichte, Buchbesprechungen oder andere Dokumentationen, dürfte das Programm also kaum geeignet sein. Dies zeigt sich auch in der Ausführungsgeschwindigkeit einiger Kommandos (z.B. Bildschirmwechsel), welche oft die Texteingabe behindern. Neben den etwas mageren Editier-Eigenschaften besitzt das Programm jedoch auch einige positive Eigenlöscht, umbenannt, kopiert oder Disketten formatiert werden. Ein weiteres Plus von Multitext ist die Möglichkeit, mit zwei Diskettenlaufwerken zu arbeiten.

g

Auch an eine Schnittstelle zu Dateiverwaltungen wurde gedacht. Zusammen mit Multidatei lassen sich so sehr schnell Serienbriefe erstellen und ausgeben. Um den Mangel der Editor-Übersichtlichkeit zu beheben, gibt es auch einen LIST-Befehl, welcher über das Hauptmenue aufgerufen wird. Dieser listet den gesamten Text auf dem Bildschirm aus, wobei entweder

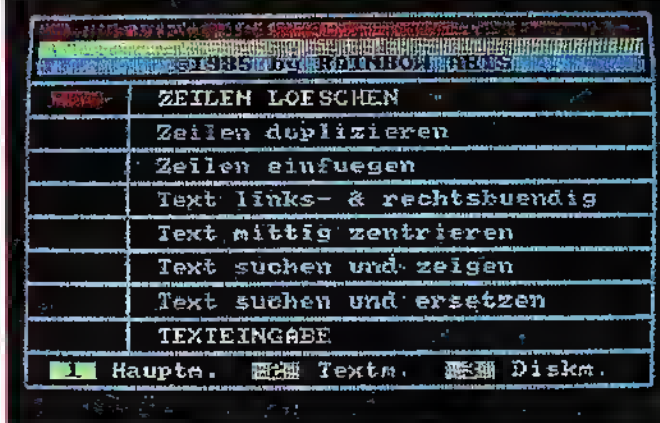

schatten, zum Beispiel Rechenoperationen im Text, Zentrieren von einzelnen Zeilen.

Auch ein Menue zur Diskettenverwaltung ist vorhanden. Hier können Texte gedie ersten oder die letzten 40 Zeichen einer Zeile ausgegeben werden. Mit diesem Befehl soll man sich schnell einen Überblick verschaffen können, wie der Text später auf dem Papier

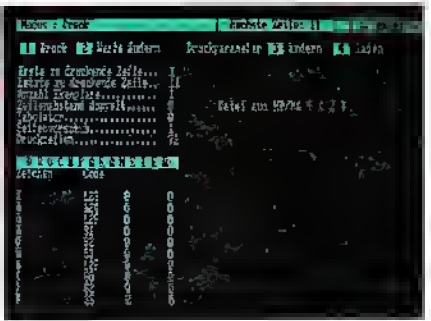

aussehen soll. Sicherlich ist dies nur eine Notlösung; ich jedenfalls hatte hier meine Schwierigkeiten, eine einigermaßen "gestaltete" DIN-A4-Seite herauszubringen! Fazit: Multitext entspricht nicht mehr den heutigen Anforderungen an ein modernes Textverarbeitungsprogramm. Die geringe Zeilenzahl von maximal 150 Zeilen sowie die unübersichtliche Handhabung des Editors ist für professionelle Anwendungen kaum geeignet und höchstens für den Hausgebrauch in Kauf zu nehmen. Für den Preis von 89 DM hatte ich eigentlich mehr Leistung erwartet.

Frank Brall

Positiv: Rechenoperationen im Text. Diskettenmenue. Einzelne Zeilen können zentriert werden. Mehrere Drukker-Typen möglich. Negativ:

Maximal 150 Zeilen Text. Teilweise langsame Ausführzeiten. Kein vertikales o. horizontales Textscrollen. Unübersichtliche Bildschirmgestaltung.

## Das Geheimnis fortschrittlicher Spielentwicklung

Programm: Laser Basic, System: Spectrum, Schneider, C-64, Preis: 74,- DM (Disk.), 56,- DM (Kass.), Hersteller: Ocean, Vertrieb: Rushware, An der Gümpkesbrücke 24, 4044 Kaarst 2

LASER BASIC - das Geheimnis fortschrittlicher Spielentwicklung, so steht es in großen Buchstaben auf der Verpakkung. Ich muß vorwegnehmen, daß die Versprechungen in vollem Umfang eingehalten werden.

Bei Laser Basic handelt es sich um die derzeit umfangreichste Basic-Erweiterung, die für die Schneider-Computer auf dem Markt erhältlich ist.

Ca. 200 Befehle, die speziell für Spieleprogrammierung entwickelt wurden, stehen dem

Anwender zur Verfügung. Da gibt es Befehle, um den Bildschirm ganz oder teilweise in alle Richtungen zu scrollen, Sprites (eigentlich Shapes) zu bewegen und zu animieren, Soundbefehle, Interruptbefeh-

le und vieles mehr. Alle Möglichkeiten von Laser Basic aufzuzeigen, würde den Ramen des Tests sprengen, also beschränke ich mich auf das Wichtigste. Da wäre zunächst die Geschwindigkeit. Da kann man sagen: Gut und schlecht,<br>denn: Die Graphikbefehle Graphikbefehle (Windows, Sprites, Scrolling) laufen mit sehr hoher Geschwindigkeit, da der Systeminterrupt für all dies Routinen verwendet wird. Das eigentliche Basic wird dadurch stark

verlangsamt. Dieser Nachteil wird aber durch die Graphikgeschwindigkeit voll aufgehoben. Wer sich einmal das Demo auf der Diskette (Kassette) angesehen hat, wird kaum glauben, daß hier ein Basic-Programm abläuft. Da rasen Raumschiffe, Monster und jede Menge anderer Sachen über den Bildschirm, und zwar in einer Geschwindigkeit, die man bisher nur von Computern kannte, die über Hardware-Sprites verfü-<br>gen (C-64, Afari MSX usw.). Auch die Effekte, die erzielt werden, können sich sehen lassen. Animation ist mit einem einzigen Befehl möglich, so daß sich sehr schöne Bewegungsabläufe programmieren lassen.

Kommen wir nun zum Befehlssatz. Da fühlt man sich stark an die Programmierung in Maschinensprache erinnert, denn die Befehlsnamen sagen sehr wenig über deren Wirkung aus. Da gibt es Betehle wie :MGXV<br>MORV:FOPV usw.

Zusammen mit dem sehr umfangreichen Befehlssatz fördert dies nicht gerade die Verständlichkeit der Befehle und Zusammenhänge. Man sollte daher das 160-seitige Handbuch, das sehr ausführlich ist, genau studiert und möglichst die Beispielprogramme eingegeben haben, bevor man sich an die Programmierung eigener Spielprogramme wagt.

Die Soundbefehle ermöglichen das interruptgesteuerte Abspielen von selbstentworfenen Melodien. Nach Ausführung des :PLAY-Befehls wird die Melodie abgespielt, bis sie entweder zu Ende ist oder die Aus-<br>führung abgebrochen wird. Zum Lieferumfang gehören neben dem Laser Basic und dem Demo-Programm noch ein Spriteeditorund ein Soundedi-

tor, so daß alle Werkzeuge, die zur Programmerstellung notwendig sind, vorhanden sind. Zusätzlich gibt es noch den Laser-Compiler, der aber nicht im Lieferumfang enthalten ist. Mit diesem ist es möglich, die Ausführungszeiten der Programme drastisch zu verkürzen, wobei sich die Geschwindigkeitssteigerung nur auf die Spiellogik beschränkt, da die Graphikroutinen nicht beschleunigt werden können. Weiterhin ist es möglich, ein kompiliertes Laser-Basic-Programm zu verkaufen oder anderweitig gewerblich zu nutzen, da die Herstellerfirma kein Copyright erhebt. Wichtig: Nur kompilierte Programme dürfen gewerblich genutzt werden, da zu deren Ausführung das Laser Basic nicht mehr benötigt wird. Bei Laser Compiler handelt es sich um einen Compiler, der Integerbasic in den Maschinen-

code übersetzen kann. Das heißt, daß dem Programmierer ein Zahlenbereich zwischen - 32768 und +32767 zur Verfügung steht, was allerdings für die meisten Anwendungsbereiche ausreichend sein dürfte. Als zusätzlicher Leckerbissen ist der Compiler in der Lage, jedes in Locomotive-Basic geschriebene Programm zu übersetzen, sofern es keine Befehle beinhaltet, die sich auf die REAL-Zahlenverarbeitung beziehen. Weiterhin ist es möglich, beliebige RSX-Befehle mitzukompilieren sowie eigene MC-Routinen mitzuverwenden. Alles in allem kann man sagen, daß es sich bei Laser Basic und bei dem Laser Compiler um<br>zwei leistungsstarke Programme handelt, die tur all jene interessant sind, die professionelle Programme schreiben wollen.

Ottfried Schmidt

# C-Compiler: Nicht nur für Profis

Programm: Profi C-Compiler, System: C-64/C-128, Preis: 99 DM, Hersteller/Vertrieb: Data Becker, Merowingerstr. 30, 4000 Düsseldorf

Nach dem Pascal-Boom von 1985 scheint sich dieses Jahr die Programmiersprache C zu behaupten. Dieses bestätigt auch das stark ansteigende Angebot eines C-Compilers. Auch die Firma Data Becker hat sich diesem Trend angeschlossen und bietet mit Profi C einen außergewöhnlich günstigen C-Compiler für die Systeme C-64 und C-128 an. Es sei bemerkt, daß die Version für den 128 auch wirklich für diesen Modus und nicht etwa für den C-64- Modus angeboten wird. Beide Versionen sind bis auf kleinere Details identisch. Der größere Speicherbereich des C-128 wird teilweise als RAM-Floppy genutzt, was bei der C-64-Version aus verständlichen Grün-<br>den nicht möglich war.

Dem Antänger sei an dieser Stelle gesagt, daß C eine Pas-<br>cal-ähnliche Programmier-Programmiersprache ist, wobei das Betriebssystem etwas an CP/M erinnert. Profi-C ist ein System von Programmen. Im wesentlichen besteht es aus fünf Teilen. Zunächste enthält Profi-C ei nen Kommandoprocessor mit verschiedenen residenten Befehlen, z.B. Anzeigen des Disketteninhaltes mit "DIR". Weiterhin gibt es Befehle, die nachgeladen werden (transiente Befehle). Dies ähnelt den COM-Dateien unter CP/M.

Solche Dateien oder Befehle können natürlich auch in C programmiert werden.

Wie bei allen Compiler-Sprachen benötigt man natürlich ein Editor-Programm zur Einga-<br>be von C-Programmen. Ein mit dem Editor erstellfes Pro-<br>gramm wird später auf Diskette abgelegt und mit dem Compiler übersetzt. Der Compiler von Data-Becker kennt den gesamten Speicherumfang der Programmiersprache C bis auf

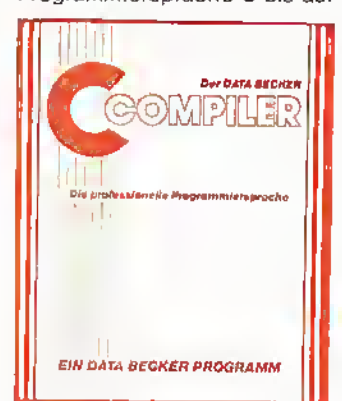

die sogenannten Bitfelder. Wurde das Textfile kompiliert, so wird es mit einer RUNTIME-Routine verbunden. Dies geschieht mit einem Linker. Als RUNTIME bezeichnet man eine Datei, welche mehrere Maschinenunterprogramme welche später zum Ablauf des C-Programmes benötigt werden. Bei Profi-C stehen mehrere solcher Bibliotheksfunktionen zur Verfügung, auch Grafik- und mathematische Funk-

<sub>t</sub>lonen. Der Grafikprogrammie-<br>rer kommt also bei C voll auf seine Kosten. Das bei der C-64- Version mitgelieferte Demo zeigt hier die fastastischen Eigenschaften der Hires-Grafikbefehle, interessant ist hier auch die Geschwindigkeit, in der die Ereignisse ablaufen. Sogar eine analoge Uhr konnte in Hires-Grafik programmiert werden. Erstaunlich, daß auch<br>der Sekundenzeiger nicht Sekundenzeiger fehlt. Auch die C-Version für den 128 beinhaltet dieses Demo, jedoch wird hier nur der Source-Text mitgeliefert, da aus Platzgründen keine kompilierte Version untergebracht werden konnte. Interessant ist auch, daß Profi C so gestaltet wurde, daß es mit bis zu 8 Diskettenlaufwerken gleichzeitig arbeiten kann.

Das Handbuch ist mit über 350 Seiten als hervorragend zu bezeichnen. Obwohl sehr ausführlich auf die einzelnen Elemente der Sprache C eingegangen wird, kann man jedoch auf Einführungs-Literatur nicht verzichten. Wer sich also näher mit C befassen möchte, sollte sich vor Benutzen eines C-Compilers einige Grundkenntnisse in C verschaffen. Völlige Neulinge werden es sicher schwer haben, mit dieser Sprache Erfolg zu erzielen, da trotz strukturierter Programmierung die Syntax von C etwas ungewöhnlich ist. Ehemalige Pascal-Freunde dagegen werden sich in C fast wie zuhause fühlen. Hat man sich nun wirklich entschieden, in C zu program-

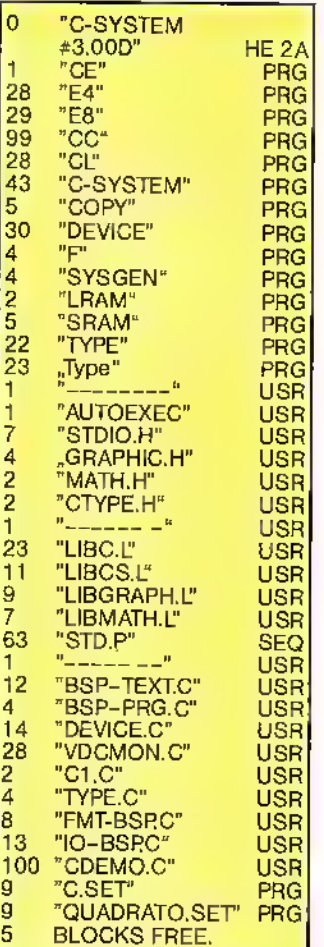

mieren, so ist man mit Profil C sehr gut berafen. Das Programmpaket ist enorm günstig und erfüllt auch die Anforderungen von Profi-Programmierern. Hier einige Features: Kommandoprozessor unter-

READY.

stützt bis zu sieben Laufwerke; Argumentübergabe an C-Programme möglich; zwei Texteditoren (40/80 Zeich.) mit jeweils max. 43k-Textspeicher; zwei getrennte Textspeicher; fünf verschiedene Zeichensätze; kompletter C-Sprachumfang (außer Bitfelder); maximal 51k-Objektcode verfügbar; Compiler erzeugt Fehlerfile (Editor Format); Geschwindigkeitssteigerung gegenüber Basic 4 bis6fach;im Linker können bis zu 10 getrennt compilierte C-Module gebunden werden; Mathebibliothek mit den wichtigsten mathem. Funktionen; Grafikbibliothek mit ca. 20 Funktionen (Line, Fillu.v.m.); Standardbibliothek mit Ein/Ausgabefunktionen, Stringfunktionen; Einbinden von Maschinenroutinen über Call möglich. Fazit: Profi-C ist ein ausgereifCommodore-Rechner. Endlich haben auch die Besitzereines 8-Bit-Rechners die Möglichkeit, sich in C zu behaupten. Der enorm günstige Preis dürfte für viele eine Überraschung darstellen und sicherlich zur Verbreitung der Sprache C beitragen. Etwas lästig zeigt sich die Arbeitsgeschwindigkeit der Floppy 1541, da das C-Betriebssystem ein öfteres Nachladen oder Abspeichern von Dateien nicht verhindern kann.

Frank Brall

Positiv: Kompletter C-<br>Sprachumfang. Benutzer-Sprachumfang. freundlich. Hervorragende Dokumentation.Hervorragende Grafikmöglichkeiten. Günstiges Preis-/Leistungsverhältnis. Negativ: Wartezeiten durch

langsames Floppylaufwerk.

### BASIC COMPILER V2.0

Das Softwareteam T Brandt und F Thilen hat eine verbesserte Version des von ASM in Heft 3/86 vorgestellten "Basic Compilers" auf den Markt gebracht.

Die Version 2.0 vereinigt alle Features seines Vorgängers in sich, wurde aber in einer entscheidenden Sache verbessert: Speicherplatz ist nun auch für längere Programme vorhanden. Mit der neuen Version können nun auch eigenständige Programme entwickelt werden, wobei allerdings der Nachteil der vom "Locomotive Basic" abweichenden Syntax nach wie vor vorhanden ist. Ebenfalls besteht die Möglichkeit, fast jedes beliebige Textprogramm zur Programmerstellung zu verwenden; allerdings entfällt dann die Möglichkeit, die Syntax eines Programmes vor dessen Compilierung testen zu lassen. Alles in allem ein Programm, das hauptsächlich zur Optimierung und Geschwindigkeitssteigerung beretts bestehender Programme eingesetzt l werden kann. Für den Software-Entwickler sichernicht uninteressant. Contract the contract of the Contract of Contract of Contract of Contract of Contract of Contract of Contract of Contract of Contract of Contract of Contract of Contract of Contract of Contract of Contract of Contr

Vertrieb: Software Team, Joachim Guenster, Mühlenstr. 12, 5431 Boden

## Das Malprogramm der Superlative

Programm: Degas, System: Atari 520/260 ST, Preis: 159 DM, Hersteller/Vertrieb: Ario-<br>lasoft. Carl-Bertelsmann-Str. Carl-Bertelsmann-Str. 161, 4830 Gütersloh <sup>1</sup>

ter C-Compiler für die beiden

Malprogramme haben schon immer einen Reiz für viele Computerfreaks dargestellt. Sei es, um Titel-Bilder für ein eigenes Programm zu erstellen oder ganze Grafik-Adventure damit zu untermalen. Auch professionelle Schaltpläne oder Grundrisse eines Hauses lassen sich recht schnell mit einem Malprogramm verwirklichen. Begonnen hat eigentlich alles mit dem legendären "Koalapainter" für den C-64. Dieser erlaubte erstmalig mit dem Joystick oder einem speziellen Kola-Zeichen-Pad farbige Bildschirmgrafiken zu erstellen. Koala zeichnet sich durch eine Vielzahl von Funktionen, wie Kreis, Box oder ähnliches, aus. Auch heute gehört Koala immer noch zu einem der besten Malprogramme auf dem Markt. Inzwischen gibt es jedoch auch zahlreiche Versionen von Malprogrammen, die den "Koala-Standard" übertreffen. Eines dieser Programme ist "DE-GAS", ein wirklich professionelles Programm für den Atari ST. Wir haben uns dieses Programm etwas näher angeschaut und waren überrascht von den enormen Möglichkeiten. Selbst auf dem monochromen Monitor lassen sich dank der hohen Grafikauflösung phantastische Grafiken zeich-nen (wie unser Foto schon andeutet). Im Gegensatz zu vielen anderen ST-Programmen nutzt Degas zwar das GEM-Betriebssystem, jedoch nicht die Fenster- bzw. Drop-Down-Menuetechnik. Die Programmierer ha-

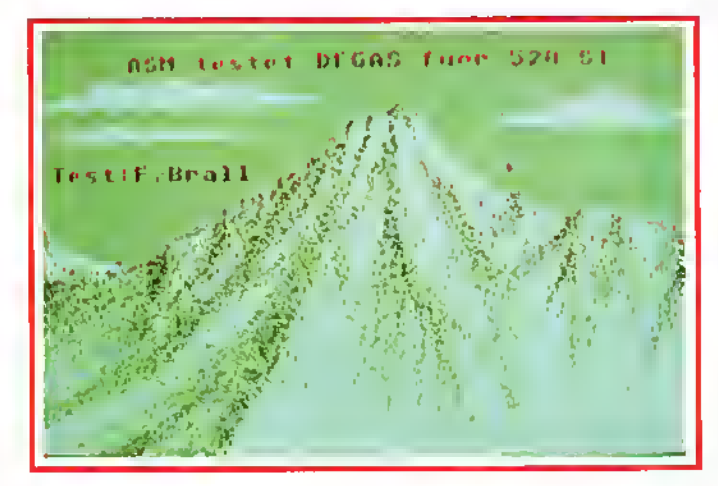

ben Degas so gestaltet, daß mit der rechten Maustaste zwischen einem Blatt Papier und

und viele mehr. Praktisch alle "Koala-Funktionen" sind in das Programm integriert worden. Neben diesen Grundbefehlen besitzt das Programm jedoch eine ganze Reihe weiterer Features. Vor allem die Fill-Routine, welche in der Lage ist, mit eider Under Wildasig-Vive<br>der Under Wildasig- med Ni

daheb

das selli "und mu einge-

tinen können.

n+<br>sublitere-

ver-

ັດໂປເວລາ ແລະ ການນັກເອກ ແລະ ປະເທດ

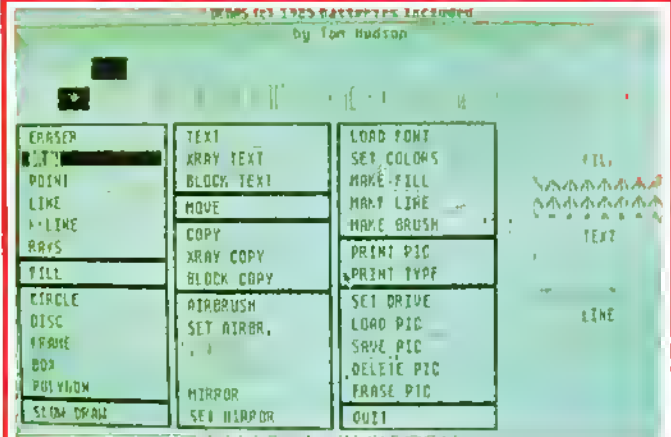

nue enthält in aufgelisteter<br>
Form alle Möglichkeiten des<br>
Programmes. Durch das be-<br>
rühmte "Anklicken" mit der<br>
Maus wird die entsprechende<br>
Funktion gewählt und mit der einem umfangreichen Menue umgeschaltet wird. Dieses Me-Form alle Möglichkeiten des Programmes. Durch das berühmte "Anklicken" mit der Maus wird die entsprechende Funktion gewählt und mit der rechten Maustaste wieder die Grafik aufgerufen. Die Tastatur spielt bei Degas die kleinste Rolle, lediglich zum Abspeichern und zum Aufruf des Zoom-Modus wird diese gebraucht. Ich fand diese Methode der Bedienung sehr gut, vor allem ist es dieses Mal etwas anderes" als die neue Mode der Drop-Down-Menues.

Unter den einzelnen Funktionen findet man zunächst Begriffe wie LINE, BOX, CIRCLE, DISC, POLYGON, FILL, DRAW nem bestimmten Muster zu füllen. Hier stehen dem Grafiker eine Vielzahl von Möglichkeiten zur Verfügung, vom einfachen Strichmuster bis hin zum "Atari-Muster". Wem dies noch nicht reicht, derkann sich auch selbst ein Muster entwerfen. Auch dies wird ausschließlich mit der Maus bewältigt. Zum eigentlichen Zeichnen stehen dem Anwender nicht weniger als 15 verschiedene Pinsel (Strichstärken bzw. -Form) zur Verfügung. Damit lassen sich beispielsweise auf einfachste Weise 3-D-Schriften entwikkeln. Wer sich auf normale Schriften beschränkt, besitzt auch die Wahl, die Textfunktion aufzurufen. Diese gestattet verschiedene Schriftarten und Schriftgrößen in die Grafik ein-

31

zubauen. Mit einem mitgelieferten Zeichendesigner, welcher ebenfalls ausschließlich durch die Maus bedient wird, lassen sich auch noch weitere Schriften gestalten. Wer im Besitz eines Farbmonitors ist, hat bei Degas die Möglichkeit, Farben zu mischen und dadurch die Grafik des STbis ins Letzte auszunutzen. Auch eine Sprühdose oder Bürste fehlt bei Degas nicht. Hiermit lassen sich hervorragende Effekte wie Explosionen erzielen. Degas wurde wirklich unglaublich tlexibel geschrieben. Gefällt jemanden die Form der Bürste oder bei der Sprühdose die Anzahl der Düsen nicht mehr, so ändert<br>Degas diese eintach aut Degas diese eintach aut<br>Wunsch. Selbstverständlich Selbstverständlich können alle individuellen Einstellungen jederzeit auf Diskette abgelegt und später wieder geladen werden.

Neben weiteren nützlichen<br>Funktionen, wie horizontale Funktionen, wie und vertikale Spiegelungen oder Kopierfunktionen, besitzt das Programm auch die Besonderheit, Bilder im Transparent-Modus übereinanderzulegen. Dieses Feature ist wirklich fantastisch. Hiermit lassen sich beispielsweise durchsichtige Fenster oder Glasgegenstände auf den Bildschirm projezieren, welche völlig naturgetreu wirken.

Zum Abschluß sei gesagt, daß Degas noch über eine ganze Reihe weiterer Features verfügt. Ein Aufzählen aller Funktionen würde jedoch wirklich den Rahmen dieses Berichtes sprengen, was sicher nicht im Sinne der Leser wäre. Ich beende diesen Test deshalb mit dem Satz: "Ich habe selten ein so vielseitig anwendbares und dennoch einfach zu bedienendes Programm gesehen".

Frank Brall

Positiv: Zahlreiche Funktionen. Geeignet für Farb- oder<br>Monocrom-Monitor. — Sehr Monocrom-Monitor. Sehr<br>benutzerfreundlich fausbenutzerfreundlich<br>schließlich Mau Maussteuerung). Verschiedene Schriftgrößen und Arten. Viele Funktionen durch den Benutzer veränderbar. Negativ: Dokumentation leider in Englisch.

### Das "Superding" für Spectrum-Freunde

Objekt: Multiface One, System: Spectrum, Preis: 160,— DM, Hersteller: Romantic Robot, England, Vertrieb: T. S. Datensysteme, Denisstr. 45, 8500 Nürnberg 80, Tel.: 0911/28 82 86

Sicherungskopien, das war schon immer so eine Sache. Früher war alles noch sehr einfach: man nahm sein Kopierprogramm und machte sich eine Kopie vom Original. Dann kamen diverse Computer-Freaks darauf, daß man aber auch von der Kopie noch eine Kopie machen konnte, und so gingen schließlich die Raubkopien in Umlauf. Um zu verhindern, daß der Käufer eines Programmes sich eine Kopie macht und diese weitergibt, erfanden viele Software-Firmen alle möglichen Schutzmaßnahmen, wie z. B. High-Speed Loader und höhere Baud-Raten. Die Kopierprogramme gaben Fehlermeldungen, und

das trieb so manchen ehrlichen Computer-Besitzer auf die Palme (konnte er doch nun keine echte Sicherungskopie von seinem ehrlich erstandenen Spiel machen). Aberwie schon so oft kommt die Lösung dieses Problemes aus England. Die Firma Romantic Robot bietet seit Dezember letzten Jahres ein Interface an, das jedes Programm, das in den SPECTRUM geladen worden ist, auf Cassette, Microdrive oder Disk abspeichern kann.

Das Wundergerät, das noch viel mehr kann, hat den Namen MULTIFACE ONE. Und so funktioniert das mit dem Abspeichern: Am MULTIFA-CE ONE befindet sich auf der Oberseite ein rotes Knöpfchen. Hat man nun ein x-beliebiges Programm geladen, drückt man das rote Knöpfchen, und in den unteren beiden Zeilen des Bildschirms erscheint ein Menue. Nun hat man die

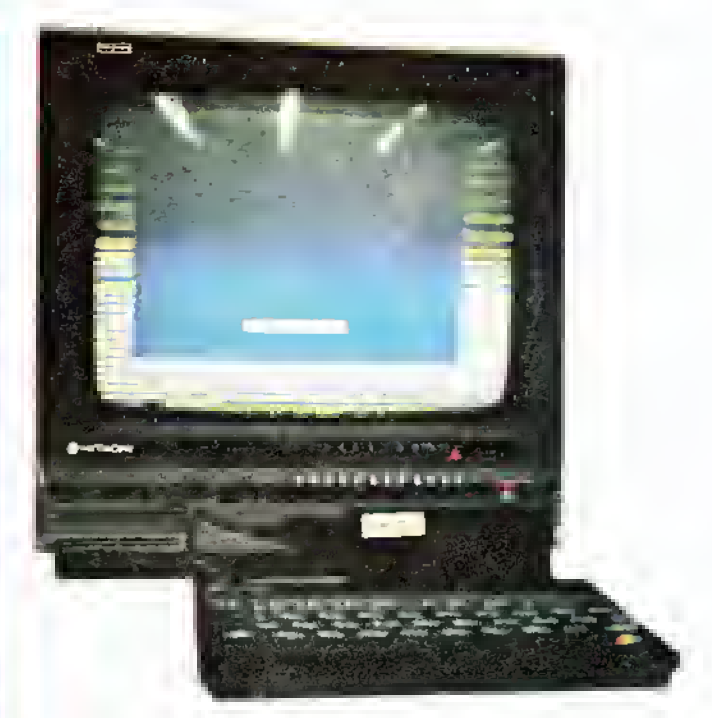

Möglichkeit mit der Option Exit aus dem Programm auszusteigen, mit der Option Return mit dem Programm fortzufahren, mit der Option Save das Programm abzuspeichern oder mit der Option Poke Speicherinhalte (von 16384-65535) zu verändern oder Unsterblichkeits-Pokes einzubauen.

Will man das Programm absaven, drückt man die Taste "S", und der Programmname wird eingegeben. Drückt man hier nur "ENTER", bekommt das Programm den Namen "RUN", die Microdrive-User haben dann gleich ihr Autostart Programm. Ist auch dies erledigt, möchte der Computer wissen, auf welchen Datenträger er abspeichern soll. Es kann zwischen Cassette, Microdrive, Wafer-Drive und Disk ausgewählt werden. Der Computer "compresst" nun das Programm und speichert es dann in vier Teilen ab.

Zum Neuladen braucht man das MULTIFACE übrigens nicht mehr.

Soviel zum Abspeichern. Das MULTIFACE ONE hat nebenbei noch ein Composite-Video Interface und ein Kempston-kompatibles Joystick-Interface eingebaut. Passend zum Joystick-Anschluß ist auch noch eine Test-Option für den Joystick vorhanden. Ebenso angenehm fällt auf, daß der Bus des Spectrum durchgeführt worden ist. Das MULTIFACE hat ein 8- KByte-ROM und 8-KByte-RAM. Das 8-K-RAM des MULTIFACE kann auch für eigene Zwecke gebraucht werden. Dieser freie Speicherplatz liegt unter dem Bildspeicher, in den Adressen 8192-16383. Hier kann man Daten oder MC-Routinen reinlegen, nur keine BA-SlC-Programme. Die ausführliche Anleitung gibt Auskunft darüber, wie das gemacht wird, und sagt auch, daß ein "NEW" diesen Speicher nicht löscht. Nicht übel!

Ich besitze das MULTIFACE ONE jetzt etwa fünf Monate und habe damit nur positive Erfahrungen gemacht, daher kann ich dieses Gerät jedem Spectrum-Besitzer nur wärmstens weiterempfehlen. Nach nur kurzer Eingewöhnungszeit kam ich sehr gut zurecht und konnte auch den Preis von 160 Deutschen Märkern verkraften. Selbstverständlich gibt's auch 6 Monate Garantie auf das MULTIFACE ONE.

Peter Braun

Ñ.

### Ein Hacker-Programm, das "mitdenkt"!

Programm: Hans Hackers Network Service, System: C-64, Preis: 128 DM, Hersteller/Vertrieb: Computer Video Arts, Sollenberg 8, 8554 Gräfenberg

DFÜ-Programme gibt es ja schon eine ganze Reihe, **Hans** ist jedoch alles andere, als ein Standard-DFÜ-Programm.

Dem engagierten Hacker eröffnet dieses Programm völlig neue Möglichkeiten, da Hans über 70 Menüpunkte besitzt. Wir wollen hier nur kurz die wichtigsten Features aufzeigen:

Nach dem Start der Disk kann der Benutzer zwischen den Punkten TERMINAL, HACKING, DATEIVERWALTUNG und SY-STEMOPTIONEN wählen. Der<br>Terminal-Modus entspricht Terminal-Modus weitgehend den Leistungen

anderer DFÜProgramme und bietet darüber hinaus automatische Umwandlung von deutschen Umlauten und Klartextausgabe von Übertragungsfehlern. Ferner einen 8k-Protokollspeicher und einen davon unabhängigen Textspeicher (50 Zeilen zu 80 Zeichen), welcher beim Upload (in drei Geschwindigkeiten) sogar eine Echoprüfung bietet. Selbstverständlich können die Texte gespeichert und gedruckt werden. Das ist zwar alles schon recht gut, zeigt jedoch noch nicht die Stärke von HANS. Diese zeigt sich erst im Menüpunkt ..Hacken": Hier kann HANS mittels einer eigenen Hackersprache SHIT (Symbolic Hack Instruction for Computer-Term) eine Art "Hackalgorithmus entwerfen. Solch ein Algorithmus

erlaubt beispielsweise das automatische Errechnen eines "Passwortes" oder eines anderen Code's. Da diese Sprache auch auf Disk abgelegt werden kann, ist es möglich, während der Abwesenheit des Operators zu hacken. Diese Programmiersprache besteht nur aus 23 Befehlen, kann jedoch durch ihre Struktur an fast alle denkbaren Probleme angesetzt werden.

Durch 28 veränderbare Parameter läßt sich das Programm immer auf das Sendeformat der Gegenstelle anpassen, Ver-<br>schiedene Kombinationen schiedene Kombinationen können als Systemfile auf Diskette abgelegt werden. Neben dem wirklich professionellen Hackerprogramm befindet sich noch ein Super-Kopierpro-gramm auf der geschützten Diskette. Dieses erlaubt das Kopieren ganzer Disketten auf einem Laufwerk in nur1,5 Minuten. Ich möchte jedoch darauf hinweisen, daß Raupkopien verboten sind! Das Programm wird auf einer beidseitig bespielten Diskette mit einem 180 Seiten umfassenden Buch geliefert. Dieses Buch gibt wirklich umfassende Informationen für geübte Hacker oder Newcomer. Alles in allem, für den Hakkerist dieses Programm ein bedingtes MUSS.

>

Frank Brall

=

VULLME<sup>CHO</sup>GION. Degas WULDU<br>einnan erzielen. Degas Wultur

Satz: "Joh habe seiteil eil"

Positiv: Textspeicher. Hakkersprache SHIT. Umfangreiches Handbuch.<br>Mitgeliefertes Kopierpro-Mitgeliefertes gramm. Benutzerfreundlichkeit. Umfangreicher Komfort.<br>**Negativ**: Professionelles

Hacken ist strafbar!

Programm: OrthoCheck, System: CP/M, MS-DOS, Preis: je nach Version ca. 498 DM, Hersteller: Dipl.-Ing. Ulrich Weyers, Dahlienweg 12, 4800 Bielefeld

Können Sie sich noch an die Zeiten erinnern, in denen Sie Tippfehler auf der Schreibmaschine noch Buchstabe für Buchstabe mühselig mit Tipp-Ex entfernen mußten, der Text danach unsauber wirkte und deshalb oft neu geschrieben wurde?

Diese Zeiten sind dank des Computers schon lange vorbei. Heute werden praktisch alle längeren Texte auf dem Computerbildschirm erstellt. Dies hat zwar den Vorteil, daß Tippfehler schnell und einfach korrigiert werden können, bevor diese sauber auf einem Drukker ausgegeben werden, jedoch konnten immer noch sogenannte "Flüchtigkeitsfehler" i entstehen. Diese konnten dann nur durch ein aufwendiges Korrekturlesen entdeckt und korrigiert werden. Der Nachteil dieser Methode lag eindeutig im enormen Zeitaufwand.

All diese Nachteile haben dazu geführt, daß seit einigerZeit sogenannte "Korrekturprogramme" auf den Markt gebracht wurden. Eines dieser Program-<br>me <del>i</del>st **OrthoCheck**.

Dieses Programm enthält praktischein komplettes deutsches Wörterbuch. Es gibt grundsätzlich zwei Versionen: Ortho-Check <sup>1</sup> für CP/M Rechner und OrthoCheck 2 für MS-DOS Rechner. Je nach vorhandenem Speicherplatz, CP/M-Version oder verwendetem Text-

# Computer liest Korrektur

Programm gibt es noch speziell angepaßte Versionen, die wir noch aufzeigen werden. Je nach der verwendeten Version enthält dieses Wörterbuch zwischen 23.000 und 140.000 Wörter. Trotz dieses Umfanges arbeiten alle OrthoCheck-Versionen mit Diskette. Eine Festplatte oder ein anderer Massenspeicher sind nicht erforderlich, da OrthoCheck ein spezielles Komprimierungsverfahren benutzt. Besonders leistungsfähig zeigt sich dieses Verfahren bei derOrthoCheck-2-Version. Hier ist es dem Hersteller gelungen, ca. 120.000 Wörter auf 150KByte unterzubringen. Wie dies Herrn Weyers gelungen ist, wollte er mir aus verständlichen Gründen nicht verraten.

Die OrthoCheck-Standardlexika basieren auf fünf umfangrei-<br>chen Bäufigkeitsstatistiken. chen Häufigkeitsstatistiken, bei denen mehr als <sup>11</sup> Millionen Wörter ausgewertet wurden. Sie enthalten die meistgebrauchten deutschen Schriftwörter. Bereits das kleinste Standardlexikon mit 23.000 Wörtern (einziges Lexikon für OrthoCheck 1), deckt durchschnittlich über 90 %aller Wörter in fließenden deutschen Texten ab. Ein jeweils größeres Standard-Lexikon von Ortho-Check 2 enthält jeweils alle Wörter der kleineren Lexika und weitere Wörter mit geringerer Gebrauchsfrequenz.

Schreibt man jedoch häufige

Fachtexte, so kommt natürlich OrthoCheck etwas öfter ins Grübeln. Wörter wie "Programm", "Intertace", "Modul", i "C-64" sind natürlich nicht gespeichert. Dies macht die erste Korrektur eines Fachtextes etwas mühselig. Da jedoch die Möglichkeit besteht, das Wörterbuch zu erweitern, darf man bald auch etwas fachlicher mit OrthoCheck kommunizieren.

### Die Dokumentation

OrthoCheck wird je nach Version auf zwei oder drei Disketten geliefert. Das jeweils beiliegende Handbuch enthält ca. 60 Seiten. Obwohl die einzelnen Erklärungen teilweise etwas<br>durcheinander erscheinen, durcheinander läßt sich sehr bald das Programm bedienen. Wir haben die ORTHO CHECK <sup>2</sup> Version in Verbindung mit dem Programm Wordstar 2000 näher unter die Lupe genommen. Dieses Programm wird auf zwei Disketten geliefert, da die Diskettenkapazität nicht ausreicht, um alle Wörterbücher unterzubringen. Mehrere Wörterbücher werden deshalb geliefert, um wahlweise Texte mit oder ohne Umlaute zu korrigieren. Wer jetzt glaubt, Texte würden sich von alleine korrigieren, hat sich getäuscht. Zwar nimmt OrthoCheck eine ganze Menge an Arbeit ab, jedoch bleibt immer noch etwas "übrig" für den Anwender!

Die Erstinstallation sowie spätere Standardänderungen erfolgen durch das Programm "Oinstall". Eigene Zeichen können definiert, bereits vorhandene Zeichen umdefiniert und Druckersteuerzeichen für die<br>Korrektur ausgeschlossen ausgeschlossen werden. Ich konnte auf die Installation ganz verzichten, da meine Version bereits angepaßt war. OrthoCheck läßt sich jedoch überMenue, Frage- und Antwortspiel auch für den Laien leicht an den Rechner und das Textverarbeitungssystem anpassen.

### So erscheint das Installations-Menue auf dem Schirm:

### Wählen Sie bitte den Installationmodus!

- A Erstinstallation **OrthoCheck**
- B Systemparameter neu definieren (SYSPARAM.ORT
- erzeugen)
- Systemparameter verändern (SYSPARAME-TER.ORT modifizieren)
- D Leeres Wörterbuch erzeugen
- E Wörterbuchparameter verändern (eines bestehenden Wörterbuchs)
- X Installationsprogramm verlassen Bitte wählen

(A/B/C/D/E/X) —

Nachdem ich mit Wordstar 2000 einen Probetext geschrieben und auf Disk abgelegt hatte, rief ich OrthoCheck mit dem Befehl "ORTHO" auf.<br>Das Programm metdet sich mit dem folgenden Hauptmenue:

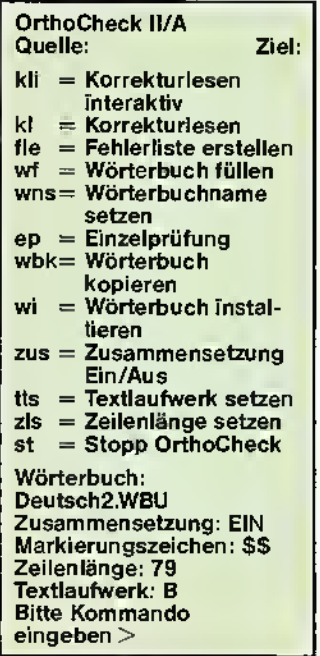

Nachdem das Menue erschien, wählte ich die erste Betriebsart (kli). In diesem Modus werden die von OrthoCheck beanstandeten Wörter auf dem Bildschirm angezeigt und können dort auch korrigiert werden. Wichtig ist, daß jedes Wort in seinem Kontext dargestellt wird. Sollte es sich um ein korrektes Wort handeln, das nicht im Wörterbuch enthalten ist, so kann diese gelernt werden. Gelernt bedeutet, daß das Wort

neu in das Wörterbuch aufgenommen wird. Da ich zum Test einen Fachtext geschrieben hatte, stieß ich sehr oft auf ein unbekanntes Wort. Durch die Möglichkeit des Lernens wird das Programm jedoch immer intelligenter und benötigt immer weniger die Hilfe des Benutzers. Bei der Funktion "kl" Korrekturlesen werden die Fehler nicht auf dem Bildschirm ausgegeben, sondern im Text mit einem besonderen Zeichen markiert. In der Grundeinstellung des Programmes wird hier ein doppeltes Dollar -(\$\$) - Zeichen verwendet. Zusätzlich werden die unbekannten oder fehlerhaften Wörter in eine Fehlerdatei geschrieben. Diese kann später dazu benutzt werden, um diese Wörter in das Wörterbuch aufzunehmen. Neben Textfehlern erkennt Ortho-Check auch kleingeschriebene Substantive als Fehler. Satzzeichen kann OrthoCheck leider nicht überprüfen. Jedoch ist OrthoCheck in der Lage, zusammengesetzte Wörter zu erkennen. Ein Beispiel wäre Gartenmöbel, wo das Programm die Worte Möbel und Garten getrennt testen würde. Das Wort Möbelgarten würde allerdings ebenfalls nicht zu einer Falsch-Meldung führen.

Erwähnenswert ist noch der Menuepunkt "ep", wo einzelne Wörter auf ihre Richtigkeit überprüft werden.

### Unglaubliche Arbeitsgeschwindigkeit

Sicher werden Sie jetzt sagen: "Alles ganz schön, aber was bringt mit das Ganze, wenn ich jetzt doch Stunden auf den Rechner warten muß?" Damit<br>hätten Sie natürlich Recht, wenn nicht das Programm einen speziellen Suchalgorithmus hätte. Dieser Algorithmus gestattet es OrthoCheck, bis zu 12.000 Zeichen (ca. 4 DIN A 4- Seiten) in der Minute zu bearbeiten. Die reale Arbeitsgeschwindigkeit hängt jedoch stark vom verwendeten Prozessor und von den vorgenommenen Umkodierungen ab.

Technische Informationen noch einaml im Überblick: OrthoCheck II:

Erkennt als Fehler:

- Falsche Buchstabierung - Kleinschreibung von
- Substantiven

Macht aufmerksam auf:

Kleinschreibung nach .!? Doppelschreibung von Wörtern

Analysiert Wortzusammensetzungen

Läßt das Ausblenden spezieller Steuerzeichen zu (z. B. Anweisungen für Drucker, Satzcomputer o.a.)

Verarbeitet Silbentrennung Verarbeitet bis zu 12.000 Zeichen pro Minute Erlaubt den Aufbau eigener Wortbestände bis maximal 30.000 Worte je Lexikon Platzbedarf auf Datenträgern

- Für Lexika: 12.5 KB je 10.000 Wörter
- Programmdateien ca. 58k
- Installationsprogramm ca. 61k

Verschiedene Versionen für alle gängigen Textprogram- me

### OrthoCheck I:

- Erkennt als Fehler:
- Falsche Buchstabierung - Kleinschreibung von
- Substantiven

Analysiert Wortzusammensetzungen Umdefinierung von Sonderzeichen möglich Verarbeitet Silbentrennung

Verarbeitet bis zu 12.000 Zeichen pro Minute Gestattet den Aufbau eigener Wortbestände bis maximal 41.000 Wörter je Lexikon

Fazit: Ein Korrekturprogramm, hier speziell OrthoCheck, ist<br>ein sehr nülzliches Werkzeug, um Textdateien grob auf Fehler zu untersuchen. Das Durchlesen eines Textes bleibt dem Anwender jedoch nicht immer erspart, da allzu menschliche Fehler "noch" nicht alle erkannt werden können. Ansonsten zeigte jedoch OrthoCheck hervorragende Qualitäten. Insbesondere die Geschwindigkeit und einfache Handhabung des Programmes fielen mir positiv auf. Bei einem mittleren Preis von 500 DM kann das Programm nur empfohlen werden!

### Frank Brall

Positiv: Enorm schnell. Benutzerfreundlich. Umfangreicher Wortschatz (je nach<br>Version). Erweiterbares Version). Erweiterbares<br>Wörterbuch. Auf vielen Auf vielen Rechnern lauffähig. Arbeitet mit vielen Textprogrammen zusammen. Negativ: Eigenes Durchle-

sen ist nicht immerzu umgehen.

### Das neue Textprogramm von MicroPro

Programm: Easy Wordstar, System: Pc-Dos/Ms-Dos 2.0/2.1/ 3.0/3.1 250k 2 Diskettenlaufwerke o. Festplatte, Preis: 695 DM, Hersteller/Vertrieb: Micro Pro International GmbH, Bergam-Laim-Str. 127, 8000 München 80

Obwohl die Firma MicroPro vor kurzem erst die neue Version Wordstar 2000 auf den Markt gebracht hat, gibt es inzwischen schon wieder ein neues Programm: Easy Wordstar.

Nach Angaben des Herstellers soll EASYeine neue Dimension von Textprogrammen aufzeigen. Als Grundkonzept wurde bei Easy besonders viel Wert auf einfachste Bedienung gelegt. Damit soll eindeutig eine neue Zielgruppe aufs Korn genommen werden: Einsteiger, welche sich bisher von den<br>zahlreichen Funktionstasten **Funktionstasten** 

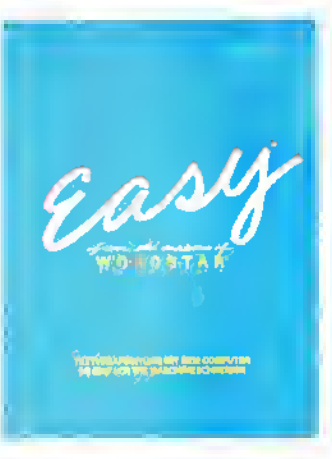

und Tasten-Kombinationen bekannter Textprogramme abschrecken ließen, sollen nun endlich mit Easy den Einstieg finden. Ob das MicroPro gelingt, ist natürlich eine andere Frage, denn ein Preis von 695 DM ist natürlich kein Pappenstiel. Vor Beginn meines Tests war ich etwas skeptisch, ob<br>sich Benutzerfreundlichkeit **Benutzerfreundlichkeit** und Komfort miteinander vertragen. Nachdem ich jedoch einige Zeit mit dem Programm gearbeitet hatte, wurden meine Zweifel völlig beseitigt. Die enorm einfache Bedienung, verbunden mit fantastischen Leistungen, ist wirklich überzeugend. Das Programm wird auf drei Disketten mit einem 90 seitigen Handbuch ausgeliefert. Die erste Diskette erlaubt

das Installieren des Programmes auf unterschiedlichen Systemkonfigurationen. Die zweite Diskette enthält die eigentlichen Programmdaten. Die dritte Diskette enthält einen kom-<br>pletten – Textverarbeitungs-Textverarbeitungs-Kurs, um sich in EASY einzuarbeiten. Dieses Demo läuft selb-

ständig ab und zeigt alle Möglichkeiten dieses Textprogram-

mes auf. Nachdem ich mich vorinformiert hatte, wie das Installationsprogramm aufgerufen wird, benötigte ich weder Handbuch noch die Demo-Diskette, um mich in Easy einzuarbeiten. Auch der Anfänger dürfte sich spätestens in einer Stunde auf dem Rechner wie "zuhause" tühlen.

### Umfangreiche Hilfen!

Easy läßt sich im Prinzip mit nur 3 Tasten bedienen. Mit der Funktionstaste F1 können jederzeit Hilfstexte auf den Bildschirm eingeblendet werden. Diese Texte sind so umfangreich und informativ, daß man das Handbuch getrost in den Schrank legen kann. Mit der Funktionstaste F2 gelangt man in das Hauptmenue. Von nun an werden alle Auswahl-Möglichkeiten tabellarisch ausgegeben. Die Wahl eines Menue-

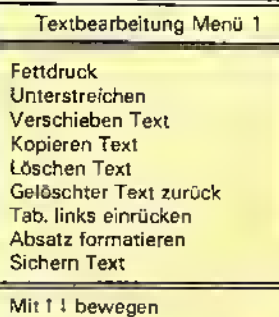

Mit  $\leftrightarrow$  wählen

Punktes erfolgt einfach über die Cursor-Steuertasten. Eine Fehlbedienung dürfte damit fast völlig ausgeschlossen sein. Handelt es sich einmal um eine Funktion, welche mehr Daten benötigt, so wird durch zusätzliche Fragen die Aufgabe erfüllt. Auch bei komplizierten Funktionen, wie Blockverschiebung, dürften Sie deshalb kaum das Handbuch benötigen. Auf diese Weise lassen sich Textzeilen oder einzelne Worte auch in besonderen Schriftformen ausgeben, beispielsweise fett-, hoch- oder tiefgestellte Schrift.

### Druckeranpassung

Wie bei allen MicroPro-Produkten wurde auch bei Easy besonders viel Wert auf die Drukkeranpassung gelegt. Ein gesondertes Programm mit der Bezeichnung Drucker, der Installations-Diskette, sorgt dafür, daß Sie fast alle gängigen Drucker mit dem Programm be-

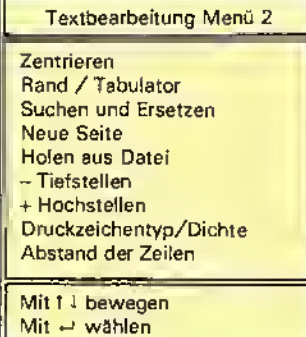

⊛

dienen können. Die Auswahl des Druckers geschieht wieder mit Hilfe der Cursor-Tasten und einem anschließenden RE-TURN. Ich habe das Programm mit einem Drucker der Firma Enterprise getestet. Obwohl dieser Drucker relativ unbekannt ist, lief das Programm einwandfrei. So wie die Texte auf dem Bildschirm zu erkennen sind, inclusive Unterstreichungen, Fettschrift usw., werden sie auch auf dem Drucker ausgegeben. Nachdem ein Text ausgegeben wurde, gelangt man durch die Taste ESC wieder zum Hauptmenue. ESC ist die dritte Taste, von der ich schon berichtet habe, mit Ihr gelangt man jeweils aus der augenblicklichen Betriebsart. Benutzt man diese Taste innerhalb des Editors, so wird der Text automatisch abgespeichert, und man gelangt wieder in das Hauptmenue. Von dort aus kann ebenfalls mit der ESC Taste das Programm beendet werden.

### **Leistungsmerkmale**

Easy beherrscht alle Funktionen und Möglichkeiten eines modernen Textverarbeitungs-<br>programmes. Verschiedene Verschiedene Schriftarten sind genauso leicht möglich wie das Zentrieren von einzelnen Wörtern oder ganzen Absätzen. Auch Funktionen zum Suchen und/oder Ersetzen von Textabschnitten sind möglich. Gegenüber den anderen Wordstar-Abkömmlingen gibt es hierjedoch eine Beschränkung. Einzelne Blöcke dürfen niemals länger als 750 Zeichen sein. 750 Zeichen sind nicht viel, für einen Brief oder eine kurze Dokumentation dürfte dies jedoch ausreichen. Schade, daß MicroPro hier etwas sparsam war. Sicherlich hat der Gedanke, daß das teurere Wordstar oder Wordstar 2000 in den Schatten gestellt wird, auch eine Rolle gespielt. Easy soll eindeutig nur für den Anfänger interessant werden, welche später auf die größeren Programme umsteigen sollen. Dafür spricht auch ein Rabatt, der den Umsteigern von Easy auf Wordstar erstattet wird. Sicherlich hat Wordstar 2000 noch einige Vorteile, insbesondere den schnelleren Zugriff auf andere Schriften oder sonstige Funktionen. Wo man bei Easy erst über lange Menue-<br>ketten - hingelangt - erlaubt hingelangt, Wordstar teilweise durch eine Tastenkombination einen raschen Einstieg. Ob diese Prognose des Kaufverhaltens jedoch eintrifft, wage ich zu bezweifeln, denn die Leistungen und die leichte Bedienung von EASY dürfte den meisten An-

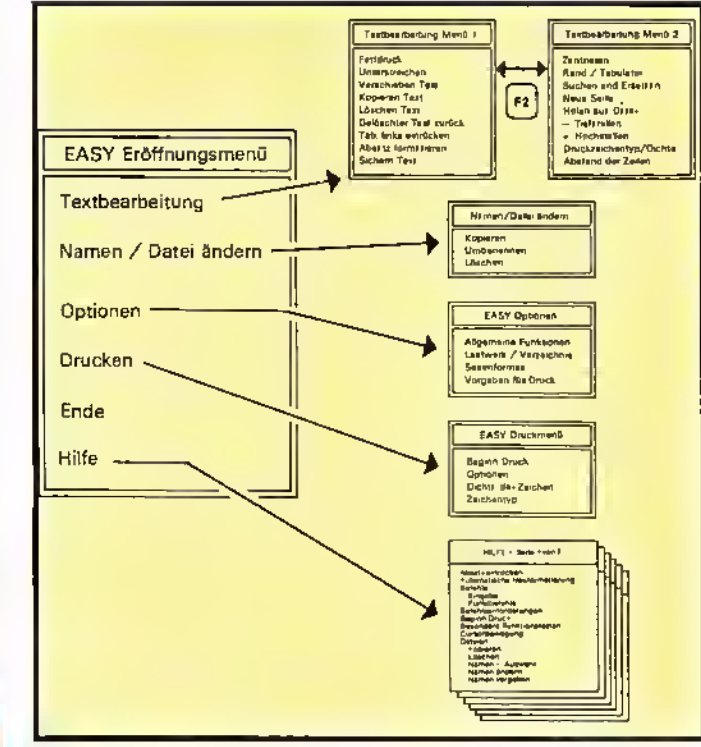

wendern voll ausreichen. Hier noch einmal in Stichpunkten Easy's wesentliche Plus-

punkte: Übersichtliche Menues; über Cursortasten auswählbare Befehle; automatische Formatierung im Block- oder Flattersatz; Anzeige von Blocksatz, Fettdruck und Unterstreichen am Bildschirm; Textsuche; Zentrieren; Anschluß fast aller marktgängigen Drucker; aufwärtskompatibel zu Wordstar 2000.

Fazit: Easy ist ein ausgezeichnetes Textprogramm, welches speziell für den Anfänger entwickeltwurde. Die einfache Bedienung und die enorme Leistungsfähigkeit dürfte jedoch

auch den gehobeneren Ansprüchen eines Anwenders genügen. Der Preis von 695 DM entspricht der angebotenen Leistung und ist im Verhältnis zu Wordstarund Wordstar 2000 als sehr günstig zu bezeichnen. Ich kann Easy nurempfehlen!

#### Frank Brall

Positiv: Einfache Bedienung. Zahlreiche Drucker gespeichert. Übersichtliche Textgestaltung. Zahlreiche Funktionen, wie Suchen/Ersetzen/u.v.m. Relativ günstiger Preis.<br>Negativ: **Blockoperation** 

maximal 170 Zeichen.

### Vom Abenteuer, ein Abenteuer zu schreiben

Programm: The Quill, The Illustrator, The Patch, System: Spectrum, Schneider, C-64, BBC, Oric/Atmos, Preis: Quill und Illustrator als Paket ca. 89,- DM, The Patch ca. 29,-DM, Hersteller: Gilsoft, England, Vertrieb: T. S. Datensysteme, Denisstr. 45, 8500 Nürnberg 80, Tel.: 0911/ 2882 86

Einen flotten Dreierkönnte man dieses Trio nennen, soviel steckt in ihm. Viele erfolgreiche Adventures wurden ja auch schon mit dem Quill und dem Illustrator geschrieben, wie z. B. Hampstead, Terrormolinos, Bored of the Rings, Robin of Sherlock und so fort. Zu diesen beiden (Quill + Illustrator) gesellt sich nun ein drittes Programm dazu: The Patch. Was kann The Patch? Das will ich mal so erklären. Wer den Quill hatte, hatte ein Adventure mit Text. Wer den Illustrator auch noch besaß, hatte auch noch ein Bild dazu. Aber halt nur Bild und Text, denn das Bild verschwand immer wieder, wenn Text kam. The Patch beseitigt diese Mängel und bietet dazu noch einige Effekte an.

www.dkturprogram.c.

Doch nun will ich erst mal The Quill erklären. Mit Hilfe des Quills lassen sich Adventures schreiben. DerQuillnimmt dem Programmierer sehr viel Arbeit ab, doch das Adventure muß auf dem Papier schon stehen. Sonst sitzt man doch nur frustriert vor dem Computer, und man weiß nicht, was zu tun ist. Hat man aber seine geistigen Ergüsse zu Papier gebracht, nimmt man sich am besten den Quill vor und fängt an. Zuerst werden die Ortsbeschreibungen eingegeben, natürlich auch in Deutsch. Dann kommen die Objekte und der Wortschatz. Das ist ja noch recht einfach, doch der Befehlsinterpreter möchte auch noch mit Daten gefüttert werden. Was wird der künftige Spieler eingeben, wie soll das Programm reagieren. Fragen, die vorher

schon geklärt werden müssen. Der Interpreter arbeitet jedenfalls schön schnell, so daß er jeden eingegebenen Befehl ruck-zuck durcharbeitet.

Mit Hilfe des Illustrators kann nun auch noch aus dem reinen Text-Adventure ein Text-Grafik-Adventure gemacht werden. Ich halte den Illustrator zwar nicht für das optimale Zeichenprogramm, aber mit Geduld und Spucke kriegt man doch so jedes Bild hin. Komtortabel, für einen ungeduldigen Menschen wie mich jedoch ein wenig zu umständlich.

Der Dritte im Bunde schließt hier gleich an. The Patch spültet den Screen und bietet zudem noch eine Noise-Function an. Das Geräusch-Spectrum reicht vom Telefon bis zum (laut Anleitung) Electric Shock. Doch The Patch gibt es vorerst nur für den Spectrum.

Selbstverständlich dürfen mit Quill geschriebene Adventures auch frei verkauft werden. Nichts hindert den guten Programmierer noch daran, das optimale Adventure zu schreiben. Das einzige, was den sehr <sup>|</sup> guten Gesamteindruck derdrei Programme stört, ist der etwas hohe Preis. Doch davor schrekken die echten Adventure-Hasen bestimmt nicht zurück.Pe- \ ter Braun

Positiv: Fertiges Adventure läuft auch ohne Quill. Schneller Befehls-Interpreter. Komplex und variationsreich. Negativ:

Hoher Preis. Adventure muß auf dem Papier schon fix und fertig sein.

können Sie den Computer als Schreibmaschine benutzen und gewünschten Text einfügen. F4 ist für das Ausradieren von fehlerhaften Stellen zuständig. F6 hingegen entfernt "ungewollte Farbflecken", d.h., Sie können eine andere Füllfarbe wählen. Bleibt noch F8: Hiermit können Sie Kreise, Ellipsen und andere "Ausgeburten" Ihrer "kreishaften Phantasie" zu Bildschirm bringen! Das Saven und Laden der Bilder wird per Joystick auf den entsprechenden Feldern auf dem Screen erreicht.

"Alles in allem nichts Neues", werden vielleicht jetzt viele sagen. Möglicherweise haben Sie recht. Aber gibt es überhaupt solch kostengünstige Programme

# Gilsoft's "leichte Kunst"

Programm: Art-Ease, System: Commodore 64, Preis: ca. 30 Mark, Hersteller: Gilsoft, 2 Park Crescent, Barry, S. Glamorgan CF6 8HD, England, Tel.: (004 44 46) 73 27 65 GILSOFT hat bereits einen Namen: THE QUILL und der IL-

LUSTRATOR haben die Adventure-Arbeit gerade revolutioniert! Ein Grund, sich auf die "faule Haut" zu legen? Sicherlich nicht! Im Gegenteil, GILSOFThat nun ein neuartiges und kostengünstiges Grafik-Tool herausgebracht, das wohl das Herz eines jeden Commodore-64-Users höher schlagen läßt. Der Name: ART-EASE (etwa: "Kunst - leicht gemacht"). Art-Ease ist ein Programm, das die vollen Grafik-Eigenschaften des 64er in extenso ausnutzt. Es ist nunmehr recht "simpel", spektakuläre, farbenvielfältige High-Res-Bilder zu produzieren und diese abzusaven. Die Bestandteile des Programmes:

 $\blacklozenge$  "Novaload" für das zuverlässige Laden bei hoher Geschwindigkeit

Joystick-Kontrolle bis zu 9 verschiedenen Geschwindigkeiten, die genaueste "Pixel-Arbeit" ermöglicht

Farb-Palette, die eine rasche Auswahl aus 16 Farben gewährleistet

◆ Das "eingebaute" Plotting System überrechnet Farb-

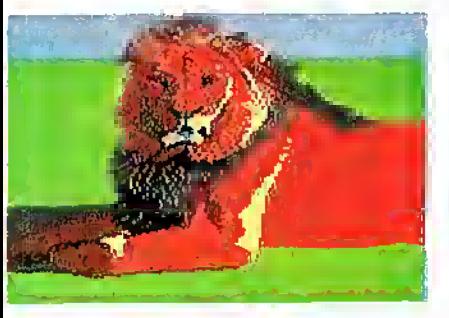

Überschneidungen automatisch

Linien- und Kreiszeichnungen sowie das Ausfüllen von Flächen mit einem scharfen Knopfdruck

Hilfestellungen auf dem Bildschirm

Absave-Möglichkeit direkt auf Kassette oder Diskette

Die FARBAUSWAHL ist recht einfach: Gehen Sie mit Ihrem Joystick einfach auf das gewünschte Feld, und betätigen Sie den Feuerknopf. Nun können Sie zur Freihand-Zeichnung übergehen: Die Funktionstasten:  $F1 =$  Joystick-Geschwindigkeit erhöhen (1 ist die langsamste und 9 die schnellste Stufe). F3 =

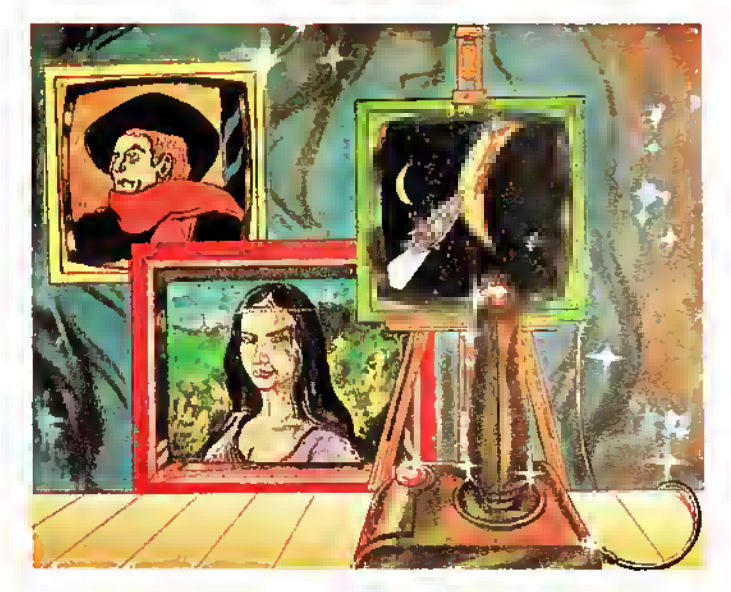

Wenn Sie F3 drücken und danach den Feuerknopf, wählen Sie den Ausgangspunkt (danach das gleiche noch einmal) und den Endpunkt. Eine gerade Linie wird gezeichnet. F5 = Drükken Sie F5 und stellen Sie das Fadenkreuz per Joystick in das gewünschte Feld oder Fläche. Dann Feuerknopf drücken. Die Fläche wird nun "ausgemalt". Mit F7 können Sie die doppelte Breite einer geraden Linie (siehe F3!) produzieren, während F2 in den Textmodus übergeht. Hier

dieser Art für den C-64? Haben ebendiese einen "Help-Modus"? Ist es an der Tagesordnung, daß bei einem Fehler ein "Error-Sound" ertönt? Und: die wichtigste Frage: Wie sieht es mit der Handhabung und der Verständlichkeit aus? Meiner Ansicht nach sollte man sich einmal überlegen, ob ein Programm mit selten guter Qualität und vernünftigem Preis nicht schon längst hätte angeboten werden müssen! ART-EASE jedenfalls ist eines der besten, die ich bislang für den

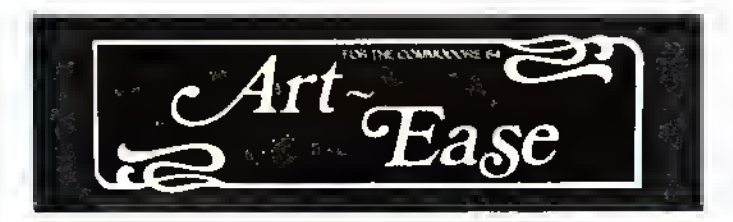

Commodore 64 gesehen habe. Und: GILSOFT ist ja schließlich nicht nur "ir-

gendein" Name!

- Übersichtlichkeit, leicht - leichtes Zittern bei der

Manfred Kleimann

- 
- Positiv: Negativ:<br>- Übersichtlichkelt, leicht Heichte
- verständlich, Freihandzeichnung gute Handhabung leider nur für den C-64
- logischer Aufbau
- rasch zu benutzen
- verdammt günstiger Preis

# Pascal jetzt auch für Dragon-Freunde!

Programm: Petite Pascal, System: Dragon 32, Preis: 59 DM, Hersteller: Oasis Software, England, Vertrieb: Karsten G. Ludwig, Dreieichstr. 27, 6057 Dietzenbach, Tel.: 06074/ 2 92 37

Nachdem im vergangenen Jahr Turbo-Pascal von Boorland einen fast unglaublichen Erfolg verbuchte, ist diese Programmiersprache wieder in aller Munde. Pascal wurde 1970 von Nikolaus Wirth in Zürich entwickelt. Die Programmiersprache hat sich zwar sehr schnell als Ausbildungssprache (in Universität und Schule) wie auch als Sprache zur Bewältigung technisch-wissenschaftlicher Probleme etabliert, wurde jedoch Im Hobby-Bereich sehr stark durch Basic verdrängt. Es gibt inzwischen verschiedene Dialekte von Pascal. Turbo-Pascal existiert seit 1983 und die Version 3.0 von Turbo-Pascal seit 1985. Diese letzte Version hat dazu geführt, daß die Programmiersprache Pascal einen neuen Anlauf genommen hat, um der Programmiersprache Basic den Garaus zu machen. Leider arbeitet Turbo-Pascal nur unter CP/M und MS/ DOS. Besitzer anderer Rechner müssen sich also mit einer anderen Pascal-Version begnügen. Wir haben uns diesmal eine Pascal-Version für den Dragon 32 näherangeschaut: Petite Pascal.

Obwohl der Dragon schon lange nicht mehr produziert wird und auch in seinen Leistungen nicht zu der Spitzenklasse gehört, gibt es doch eine sehr große Anzahl von Dragon-Besitzern. Besonders macht sich dies die Firma Oasis zunutze, welche in den vergangenen Jahren immer mehr Anwender-Programme für diesen Rechner auf den Markt bringt. Auch die Pascal-Version Petite wurde von dieser Firma produziert. Petite wird mit zwei Kassetten und einer 41-seitigen Dokumentation ausgeliefert. Eine der Kassetten enthält das eigentliche Pascal-System und die andere eine Demo einiger in<br>Pascal geschriebener Pro-Pascal geschriebener

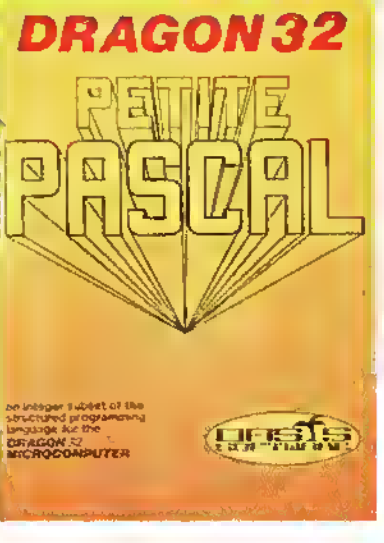

gramme. Die Dokumentation des Pascal-Systems kann leider nur als dürftig bezeichnet werden, da auf 41 Seiten im Format DIN A 5 kaum eine vollständige Einführung vorgenommen werden kann, noch dazu wenn diese vollständig in Englisch

abgedruckt ist. Benutzer dieses Pascal-Systems sollten also über ausreichende Grundkenntnisse in dieser Sprache verfügen. Ansonsten zeigte sich die Pascal-Version als recht leistungsstarkes Entwicklungspaket. Petite Pascal besitzt keinen eigenen Texteditor. Dies bedeutet, daß das ei-<br>gentliche Pascal-Programm Pascal-Programm einfach wie ein Basic-Listing in den Rechner eingegeben wird, selbstverständlich sind dadurch auch die lästigen Zeilennummern nötig. Ansonsten hält sich Petite relativ streng an den Pascal-Standard.

Folgende Worte hat Petite Pascal reserviert:

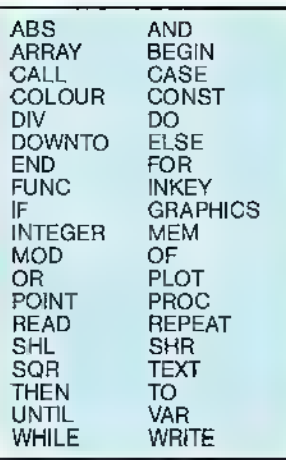

Die einzelnen Pascal-Operatoren unterscheiden sich kaum vom Standard, allerdings fand ich nicht den Mengenoperator

"IN". Ob dieser nur im Handbuch vergessen wurde, oder ob diese Funktion tatsächlich nicht existiert, konnte in der begrenzten Testzeit nicht ermittelt werden.

Petite erzeugt wie frühere Pascal-Compiler einen sogenannten P-Code, welcher später durch ein Maschinenunterprogramm (RUNTIME) interpretiert wird. Dadurch erreicht man zwar nicht die Geschwindigkeit wie bei richtigen MC-Compilern (wie beispielsweise Turbo-Pascal), ist jedoch in der Regel immer noch schneller als in Basic. Eine Besonderheit des Handbuches ist, daß die Bedeutung von P-Code-Befehlen im Anhang aufgelistet ist. Dies läßt für den Profi-Programmierer sicher Raum für direkte Manipulationen am Pascal-Programm. Für den Grafik-Programmierer wurden auch die Standard-Befehle wie "CO-LOR" und "Plot" in die Sprache eingebunden.

Fazit: Obwohl Petite Pascal nicht den Komfort von Turbo Pascal besitzt, ist es durchaus für professionelle Programme geeignet. Insbesondere die Geschwindigkeit gegenüber Basic macht sich bezahlt. Frank Brall

Positiv: Basic Editor kann genutzt werden. Grafik-Befehle. Günstiger Preis. Negativ: Mangelhafte Dokumentation (Englisch). Kein echter MC-Code.

# "Exam Machinecode"

Programm: Z-80 Analyst, Preis: 24,- DM, System: Spectrum, Hersteller: Sesomsoft, Vertrieb: Herbert Bauer, Permoserplatz 6, 8000 München 82, Tel.: 089/434717

Dieses Spectrum-Tool ermöglicht Ihnen, jede Art von Maschinenprogramm für den Z-80 zu untersuchen. Nach dem Lagen des Analyst erscheint folgendes Hauptmenü:

1-Erstellen eines Hex-Dumps 2-Sprung in den Singlestep-Modus mit Registertabelle

### 3-Sprung in den Disassembler mit Editor und Suchfunktion 4- Basic- Rücksprung

Bei der Option <sup>1</sup> können Speicherbereiche betrachtet werden. Die Bildschirmausgabe erfolgt sowohl in Hexadezimal als auch im ASCII-Code.

Die Option 2 ist der eigentliche Analysator. Zuerst wird man gefragt, ob die Register auf Null gesetzt werden sollen. Dabei werden alle Register außer dem I-, R-, SPund lY-Register auf Null gesetzt. Dies ist notwendig, um eine definierte Ausgangslage für den Schritt $\frac{1}{2}$ 

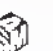

betrieb zu erhalten. Der PC wird jeweils nach Startadresse gesetzt. Nun erscheint der momentan bearbeitete Code disassembliert auf der linken Seite. Im rechten oberen Fenster werden sämtliche Z-80-Register, auch die Doppelregister, angezeigt. Die Ausgabe erfolgt je nach erfolgten Einzelschritten. Im rechten unteren Fenster erscheint ein Ausschnitt vom STACK, und die vom Prozessor gerade benutzte Speicherstelle blinkt.

Durch Drücken der Taste ENTER kann nun schrittweise ein Programm bearbeitet werden, wobei die neuen Befehle untereinander

disassembliert erscheinen. Option 3 ist ein schneller Disassembler, bei dem zusätzlich noch ein Suchmodus und Dokumentationsmodus angewählt werden kann. Im Suchmodus wird, falls sich ein Sprungbefehl auf dem eingestellten Feld befindet, die Befehlsadresse als neuer Startpunkt angenommen. Andernfalls wird die blinkende Adresse als neuer Disassemblerstart angegeben. Im Dokumentationsmodus erscheint ein Cursor auf einem farbig unterlegten Feld in der rechten Bildschirmhälfte. Dieser Modus eignet sich gut zum Dokumentieren von Programmteilen sowie zum Einsetzen von Wortlabels bei Sprüngen.

Beim Aufruf des vierten Menüpunktes wird ins Basic zurückgekehrt. Dort werden allerdings nur LOAD "" Code-Befehle akzeptiert. Somit können gespeicherte MC-Programme in den Speicher geladen werden. Hier gibt es aber einen Haken: Da sich der Analyst nicht im Speicher verschieben läßt, kann man den Code erst ab Adresse 35000 nachladen. Danach wird der Analyst mit RUN wieder aufgerufen.

Sehr übersichtlich ist auch das Menü, das bei allen Unterprogrammen auf der Fußleiste erscheint. Dort kann man z. B. auswählen, ob voroder zurückgeblättert werden soll, ob gedruckt werden soll etc.

Der Z-80 Analyst ist somit ein für den MC-Programmierer unverzichtbares Tool-Programm.

Stefan Swiergiel

### Positiv:

Sehr übersichtliche Menüs, übersichtliche Darstellung der Register, schneller Disassembler, Dokumentationsmodus

### Negativ:

Analyse läßt sich im Speicher nicht verschieben

## "Einfach genial"

Programm: Laser Genius, Preis: ca. 75 DM (Kass.), System: Spectrum 48/128, Schneider 464/664/6128, C 64/1 28, Hersteller: Ocean Software, Ocean House, 6 Central Street, Manchester M2 5NS, Vertrieb: Rushware (Adresse siehe letzte Seite)

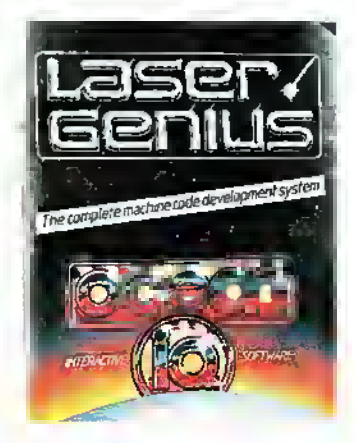

LASER GENIUS ist ein Maschinen-Code Entwicklungssystem von OCEAN, das sich aus einem Editor, Assembler, Monitor und Analyser zusammensetzt. Die Lieferung beinhaltet zwei Kassetten bzw. Disketten mit den Programmen und Beispielen und das Handbuch, welches auch in Deutsch (!) erhältlich ist. Die Programme auf den Kassetten können ohne weiteres auf Microdrive (MD) bzw. Diskette übertragen werden. Als Schutz gegen die Raubkopierer läßt sich die Anleitung nämlich nicht (photo-)kopieren. Nun zu den Leistungen der einzelnen Programme:

### DER EDITOR:

Dieser Editor produziert einen Source-Code mit Tokens. Das bedeutet, daß weniger als ein drittel des Speichers benötigt wird. Darüberhinaus arbeitet der Assembler 2 bis dreimal so schnell wie herkömmliche 2-Pass-Assembler.

Zusatzfunktionen:

- Source-Code LOAD/SA-VE-Optionen für Kassette oder Microdrive (Spectrum) bzw. Kassette oder Diskette (Schneider)
- Darstellung der Listings in 40 Zeichen pro Zeile (bei Schneider bis zu 80)
- Der Bildschirm-Editor ist gepuffert und benutzt

Blocknummern statt Zeilennummern.

### DER ASSEMBLER:

Der Assembler, der mit dem Editor mitgeladen wird, ist ein 2-Pass-Macro-Assembler. Dieser kann auch Labels, die vorher auf Band, MD oder Diskette abgespeichert worden sind, mitassemblieren. Dadurch lassen sich schnell und einfach strukturierte Programme erstellen.

Die Besitzer eines Schneider-Systems haben darüberhinaus noch die Möglichkeit, ASCII-FILES unter CP/M zu laden.

Andere Features des Assemblers:

- Eingebauter Kalkulator
- Eingebaute Zusatzfunktionen: PHOENIX
- Mischung zwischen Pascal und Forth zum strukturierten Programmieren (wird dann compiliert) verschiedene TOOL-Programme.

### DER MONITOR:

Genau wie der Editor/Assembler verfügt das Monitorprogramm über eine 40- Zeichen-Darstellung. Der Bildschirm ist in drei Fenster aufgeteilt. Oben links erscheint ein disassembliertes Listing (kann wahlweise auch über den ganzem Bildschirm gelistet werden), oben rechts erscheint, wenn eingeschaltet, die Anzeige des Analysators: die Registerinhalte, Informationen über Interrupts, welches ROM eingeschaltet ist (man kann z. B. das Interface <sup>1</sup> ROM einschalten und disassemblieren, ohne daß etwas zwischengespeichert werden muß) und über Speicherinhalte beim Spectrum 128. Das untere Drittel wird für die Darstellung eines Speicherausschnittes in Hexadezimal und im ASCII-Code, sowie für die Eingabe der Befehle benutzt.

Als besonders nützlich erweist sich die FLIST Möglichkeit. Hierbei können sämtliche Programme, die sich im Speicher befinden, in einen File umgewandelt werden, der dann nach Zwischenspeichern auf Band, MD oder Diskette in den Assembler geladen werden kann. Dort kann das Programm neu bearbeitet werden. Weiterhin bietet der Monitor noch andere spezielle Möglichkeiten:

- 8 Geschwindigkeitsarten für Ausführung und Aktualisierung (besonders nützlich bei der Benutzung von Breakpoipts)

- 17 verschiedene Möglichkeiten, Breakpoints zu setzen, wobei 8 davon gleichzeitig gesetzt werden können.
- TRACE-Möglichkeit entweder als Schritt-für-Schritt-Funktion oderzum Abspeichern bei späterem Listen.

### DER ANALYSER:

Dieser wird zusammen mit dem Monitor geladen. Der Analyserist die optimale Hilfe, um Programme zu debuggen, also von Fehlern zu befreien. In Verbindung mit dem Monitor ein wichtiges Anwenderprogramm für den Machine-Code Pro-

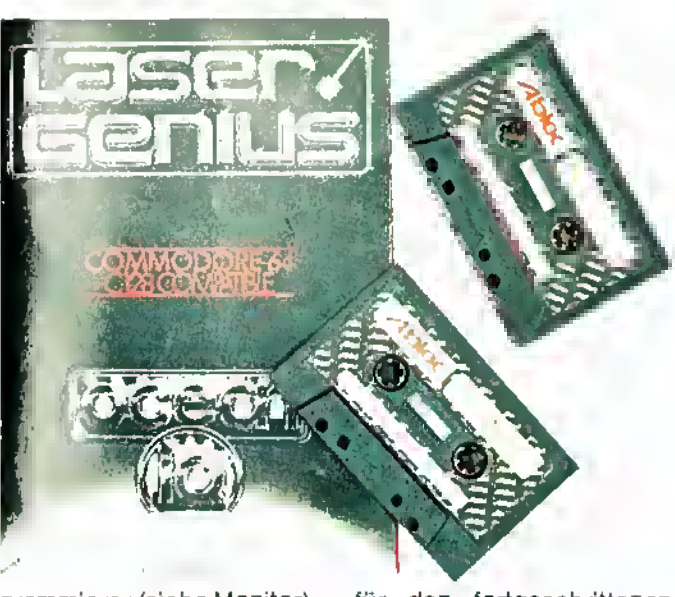

grammierer (siehe Monitor). Fazit: Alle Programme sind zusammen eine starke Hilfe für den fortgeschrittenen Programmierer. Anfänger werden mit den Programmen, die sehr komplex sind, noch Schwierigkeiten haben, aber wenn man sich einige Zeit mit GENIUS beschäftigt, dürften keine Probleme mehr auftreten.

Stefan Swiergiel

#### Positiv: - komplettes Programm-

- paket zu einem sehr guten Preis/Leistungsverhältnis vielseitige Anwendungs-
- 
- möglichkeiten<br>sämtliche P Programme lassen sich relokalisieren
- Abspeichern von einzelnen Labels
- Microdrive/Diskette-Kompatibilität
- Beispiele-Programme inklusive
- deutsches Handbuch

Negativ:

# Profi-Textverarbeitung: Ein Muß für den 128er!

**Programm:** Vizawrite Classic, System: Commodore 128, Preis: 348 Mark, Hersteller: Microton, CH-Pieterlen, Vertrieb: DTM, Bornhofenweg 5, 6200 Wiesbaden

Für viele C-64-Besitzer ist VI-ZAWRITE das Lieblingsprogramm, auf das sie nur ungern verzichten würden. In der nun vorliegenden Version für den Commodore 128 orientiert sich das Textverarbeitungspro-<br>gramm daher sehr stark an seinem Vorläufer (C-64). Für den Umsteiger vom C-64 ergeben sich daher nur geringe Eingewöhnungsprobleme. Eine Reihe von Mängeln der alten Version sind nun endgültig behoben. Vor allem entfällt das beim 64'er hardwarebedingte Scrollen des Textes, da VIZA CLAS-SIC den 80-Zeichen-RGB-Bildschirm des PC 128 anspricht. Ein RGB- oder ein Monochrommonitor ist also unerläßliche Hardwarevoraussetzung für VI-ZA CLASSIC. Auch die nicht normgerechte deutsche Tastatur der 64'er Version war be-sonders für die "10-Finger-Akrobaten" ein echtes Handicap. Die deutsche Version von VIZA CLASSIC schreibt bei eingerasteter DIN-Taste mit derexakten deutschen Tastaturnorm. Allerdings ist die Lesbarkeit des von Commodore implementierten DIN-Zeichensatzes zum Teil mangelhaft, was aller-

Ń.

dings auf monochromen Monitoren und teureren RGB-Monitoren nicht mehr ins Gewicht fällt. Wer sich damit nicht abfinden mag, sollte mit der englischen Version arbeiten, denn auch diese hat die Umlaute an der richtigen Stelle. Bei anderen Zeichen ergeben sich allerdings Differenzen. Ein weiteres Manko der 64'er-Version war die fehlende Option der individuellen Druckeranpassung. VI-ZA CLASSIC bietet nicht nur fertige Einstellungen für die Vielzahl von Druckern, sondern erlaubt auch, auf einer eigenen Datei die Parameter einzeln festzulegen. Probleme hatten wir allerdings mit unserem Görlitzinterface. Aber statt einer komplizierten Druckeranpassung, die man natürlich nureinmal machen müßte, haben wir das Interface herausgenommen und unseren Drucker direkt mit unserem Epson JX-80 verbunden. Denn das Drucken über ein am Userport simuliertes Centronicsinterface ist sowieso gute alte Tradition der VI-ZA-Software. Das nächste Problem mit unserem JX-80 tauchte in dessen Unfähigkeit, Umlaute auszudrucken, auf. Auch hier weiß VIZA Rat. Es druckt auf Wunsch im Grafikmodus nun auch alle Umlaute und bietet nebenher drei verschiedene Schriften zur Auswahl.

Ein weiterer Pluspunkt ist die<br>hervorragende Benutzerfühhervorragende

rung durch GEM-ähnliches Windowing, was zum Glück nicht zu einer Vernachlässi-gung des Handbuches führte.

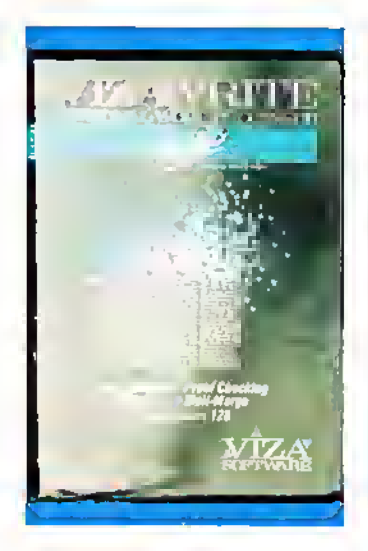

Auch sehr angenehm fand ich die Steuerung der Fenster durch die Cursortasten, ein Ansteuern der Funktionen in ei- nem Textprogramm durch eine Maus fände ich eher hinderlich.

Desweiteren werden auf der Diskette Beispieldokumente mitgeliefert, wie auch einige fertige Druckertabellen und auf der Rückseite ein Wörterbuch für die Rechtschreibkontrolle.

Zur Umwandlung von CLAS-SIC-Files in Vizawrite-64-Files steht außerdem auf der Diskette ein separates Programm zur Verfügung. Umgekehrt lädt VI- ZA CLASSIC problemlos die Files seines Vorgängers ein.<br>Mit **VIZA CLASSIC** erhält der Besitzereines Commodore 128 Textverarbeitungsprogramm, das wirklich PC-Welten eröffnet. Eine automatische Silbentrennung habe ich jedoch schmerzlich vermißt. Wie wär's mit einem Update, liebe Leute von Microton?

Uwe Knierim

### Positiv:

- Sehr gute Bedienung.
- Sehr gute Druckeranpassung.
- Centronicsinterface soft-
- waremäßig. - Großer Textspeicher. - Exakte deutsche DIN-Be-
- legung. Vielfältige Editiermöglich-
- keiten.

### Negativ:

- Keine automatische Silbentrennung, nur Trennvorschläge möglich.
- Keine Fußnotenverwaltung

6/86 65

<uruckgekeh#

יני<br>ביני

Basic

aun ob parte....

## Sybex Startexter nun auch für Commodore 128

Programm: Startexter, System: C-128/C-64/CPC-464/ATARI, Preis: C-128-Disk 75 DM, Hersteller/Vertrieb: Sybex Verlag, Vogelsanger Weg 111, 4000 Düsseldorf 30

Startexter ist mittlerweile ein Begriff für leistungsstarke Textverarbeitung zum günstigen Preis geworden. Im letzten Heft stellte ich die Version für den Schneider CPC vor. Inzwischen gibt es eine weitere Startexter-Version für den Commodore 128. Auch diese Version zeichnet sich durch günstigen Preis und eine professionelle 80-Zeichen-Darstellung aus. Der Autor Toni Schwaiger, welcher auch die C-64-Version entwikkelte, hat sich auch bei der 128er-Version wieder viel Mühe gemacht. Fast alle Features und Funktionen der C-64-Version konnten auch auf der<br>128er-Version Implementiert Implementiert werden. Um nicht noch einmal den Text vom "C-64 Startexter" zu wiederholen, werden wir hier nur auf die Unterschiede eingehen. Da der Commodore 128 eine etwas ungewöhnliche Bildschirmdarstellung besitzt, zwei Monitoranschlüsse für80 oder 40-Zeichen-Darstellung, gibt es eigentlich zwei 128- Startext-Versionen. Je nachdem, ob die Taste 40/80 Zei-

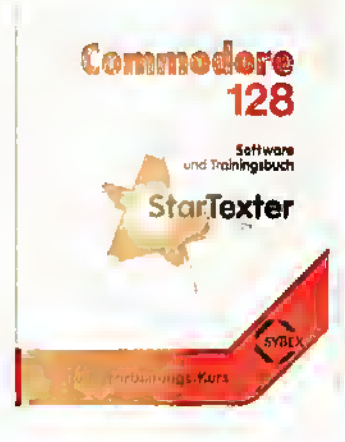

chen eingerastet ist, wird entweder eine 40-Zeichen-Startexter-Version oder eine 80- Zeichen-Version aktiviert. Die 40-Zeichen-Version entspricht weitgehend der C-64-Version, hier wird der Bildschirm horizontal gescrollt. Wesentlich leistungsstärker ist sicherlich die 80-Zeichen-Darstellung. Um eine gute Bilddarstellung zu gewährleisten, sollte man entweder einen guten Farbmonitor mit RGB-Kabel benutzen oder sich gleich einen monochromen Monitor zulegen. Die eigentliche Bilddarstellung der Versionen entspricht der C-64 bzw. Atari-Version, jedoch wurde hier die grafische Anzeige am oberen Bildrand geändert. Es existiert nun kein Sprite mehr, welcher die Spaltenposition des Textcursors anzeigt. Dies ist an sich bei der 80-Zeichen-Darstellung nicht nötig, hätte jedoch Vorteile bei der 40-Zeichen-Darstellung gehabt. Ebenfalls der Grafikeffekt der aufgehenden Schotten begleitet durch eine dröhnenden Sound, wurde nicht in die C-128-Version integriert. Dieser war zwar sehr lustig, dürfte jedoch kaum vermißt werden. Die Tastenbelegung wurde fast völlig von der C-64-Fassung übernommen, was Umsteigern sicherlich zugute kommt, vielleicht etwas schade, daß auch die Umlaute wieder auf den Funktionstasten liegen, obwohl der 128er speziell beschriftete Tasten besitzt. Für den 128er-Besitzer dürfte dies sehr gewöhnungsbedürftig sein. Ansonsten hat sich bei der 128er-Version kaum etwas geändert, sogar die Simulation einer Drucker-Schnittstelle am User-Port wurde beibehalten. Dank der Speichergröße ist trotz Startexter noch Platz für60 000 Zeichen Text. Das dürfte auch für gehobenere Ansprüche völlig ausreichen. Neben Startexterenthält die gelieferte Diskette noch ein Kopierprogramm, um Raubkopien, oh . . . Entschuldigung!, ich meine "Si-<br>cherheitskopien", anzuferticherheitskopien", gen. Ein Boot-Sektor sorgt dafür, daß Startexter direkt nach dem Einschalten aktiviert wird. Fazit: Wie alle Startexter-Versionen ist auch die C-128-Version sehr leistungsstark und im Verhältnis zu Konkurrenten sehr günstig. Besonders die 80-Zeichen-Darstellung macht sich beim 128er bezahlt.

Frank Brall

Positiv: Wahlweise 80- oder 40-Zeichen-Darstellung. Boot-Sektor. Mitgeliefertes Kopierprogramm. Zahlreiche Funktionen (Identisch mit C-64 Startexter). Günstiges Preis-/Leistungsverhältnis. Negativ: Umlaute liegen nicht auf den beschrifteten Tasten. Grafische Darstellung der Spaltenposition entfallen.

Programm: DST, System: Dragon, Preis: 49 DM, Hersteller/ Vertrieb: Hyper Soft, Hauptstr. 44, 5441 Auderath

### Hardwarevoraussetzungen:

Dragon-Computer Dragon-Dos (5 1/4 Zoll) 64-K-RAM-Chips (einige Dragon 32 besitzen 64-K-Ram-Chips, so daß in diesem Falle kein Dragon 64 nötig ist) Drucker (Centronics oder seriell)

#### Handhabung:

Nach dem Einlegen der Disket-<br>te wird das Programm mit  $BOOTX$  (X = Nummer des Disk-Drives - bei einem Laufwerk kann X weggelassen werden) gestartet.

Nach ca. 20 Sekunden erscheint folgender Menuebildschirm:

### 1 FORMAT (WITH LOAD UTILI-TY)

Formatierung einer Diskette mit einem Autostart-Programm, das im Sektor der Disk abgelegt ist<br>2. **BACKUP** 

#### 2. BACKUP (REQUIRES 64KRAM)

Kopie aller Sektoren, unabhängig von der Struktur der gespeicherten Files (nur mit 64KRAM möglich) 3. FILE COPY

### Super-Tool für Dragon-User

Kopie aller gespeicherten Files auf der Diskette. Im Gegensatz zu Option 2 werden hier nicht die Sektoren kopiert. Dies hat den Vorteil, daß gekillte Ries nicht mitkopiert werden, die ja im Directory noch vorhanden sind.

### 4. CATALOG (REQUIRES PRIN-TER)

Ausdruck des Disketteninhaltes mit erweiterten Informationen, wie: Art des Programmes Start-, End- und Execadressen von MC-Files. Länge in Bytes. Freie Speicherplätze auf der Diskette

### 5. RE-WRITE DISK

Wiederauffrischung des Disketteninhaltes. Alle Programme und Daten werden eingelesen und gleichermaßen abgespeichert. Dies verhindert bei alteren Disketten Datenverlust.

#### 6. RENAME

a) Funktion wie im normalen DOS

b) ein versehentlich ohne Namen gesavtes Programm kann jetzt benannt und ggf. gelöscht werden.

#### 7. SINGLE DRIVECOPY

Funktion wie im normalen DOS,

aber mit einem Laufwerk. 8. BACKUP DIRECTORY Kopie des Directories von Spur 20 auf Spur 16

### 9. EXCHANGE DIRECTORIES

Austausch derlnhalte von Spur 20 und 16. Dies hat den Sinn, in Verlust gegangene Einträge im Directory wieder abzusaven.<br>10 ACCESSTOBASIC/DO

ACCESSTOBASIC/DOS-COMMANDS Kontrolle des Users über einige

Basic- und DOS-Befehle. Mit RETURN gelangt man wieder in das Menue von DST.

1 1 RETURNTOBASIC/DOS Programmausstieg. Das Programm fragt aber ab, ob diese Funktion wirklich ausgeführt werden soll, um einem ungewollten Ausstieg vorzubeugen.

Die BREAK-Taste hat unter DST-Kontrolle die Funktion des Rücksprunges in das Menue. Alle Fehlermeldungen sind in Englisch.

Ein großer Vorteil dieses Programmes ist, daß es auch mit nur einem Laufwerk funktioniert und die Annehmlichkeiten<br>eines – Doppeldrives – nach-Doppeldrives geahmt werden.

Alle Eingaben werden von dem Programm auf Logik überprüft, und entsprechend wird entwedereine Fehlermeldung ausgegeben oder eine Neueingabe erwartet.

Bedienungsfehler seitens des Users sind so gut wie unmöglich, da das Programm keine<br>Falscheingaben verarbeitet Falscheingaben und nach Wahl von bestimmten Funktionen, die Konsequenzen nach sich ziehen können (1,11), eine Abfrage über den tatsächlichen Willen des Users ausgibt.

#### Abschlußbemerkung:

Das Programm DST ist hervorragend programmiert, äußerst funktionell und hilfreich im Umgang mit dem Diskettenlaufwerk. Einige Funktionen von DST sind mit einem DISK-Doktor zu vergleichen.<br>DST hat die Fehler des DRA-

GON-DOS 1.0 verbessert und den DOS-Befehlen einige (notwenige) Erweiterungen beige-<br>fügt. fügt.

Positiv: Erweitertes, bzw. verbessertes DRAGON-DOS. Preis-/Leistungsverhältnis. Benutzerfreundlich. Negativ: Fehlermeldungen in Englisch.

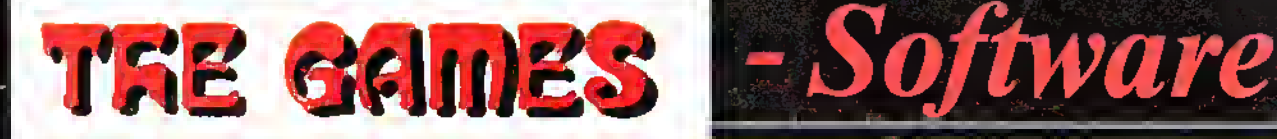

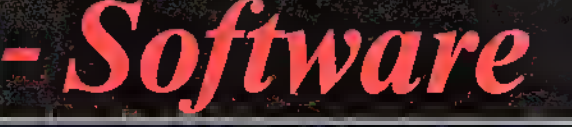

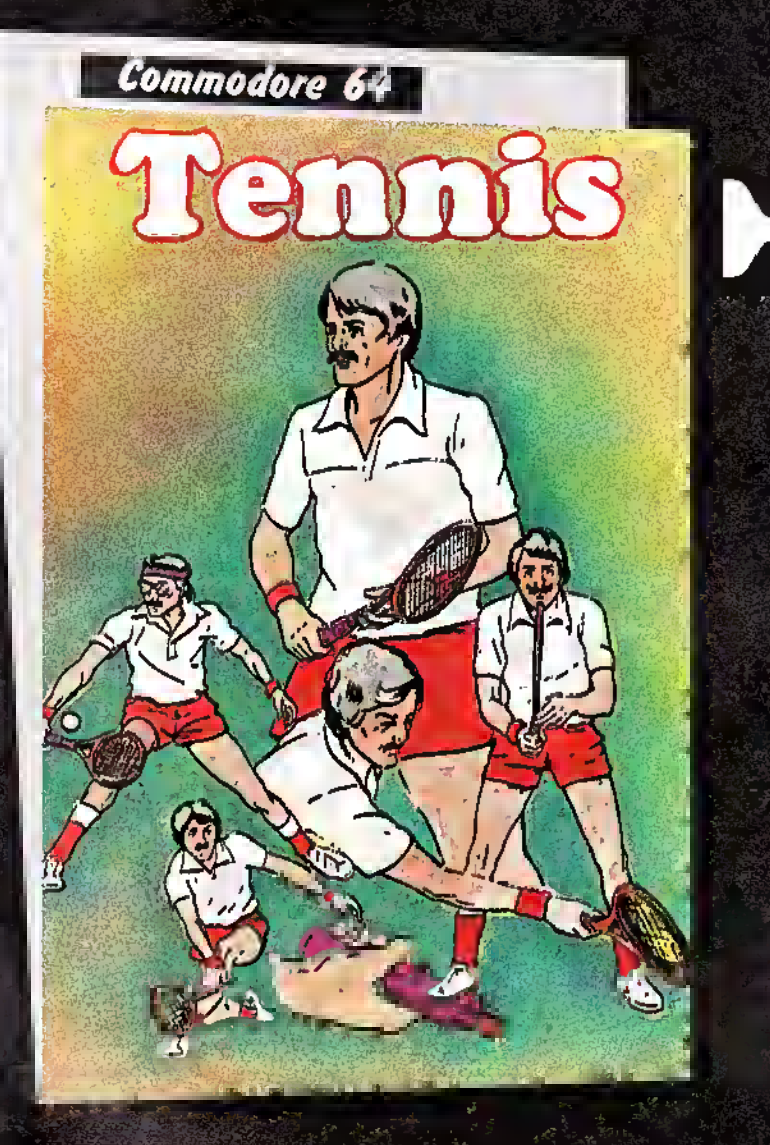

Der alte Magier will einen Zauberirank brauen. Dazu benötigt er allerlei Zutaten. Also ist er unterwegs, um Spinnen, Kraken, Pilze und andere Gegenstände einzusammeln. Doch Hexen, Fledermäuse und anderes Ungelier versuchen ihn daran zu hindern. Der Magier ist aber nicht hilflos! Die Monster kann er mit Zaubersternen abwehren. Hat er eine Zutat gefunden, so muß er sie in den Topf werfen. Ein Spaß für die ganze Familie. DM 24,50 (Kass.), 29,50 (Disk.)

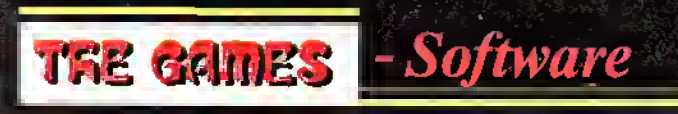

Das TENNIS-Fieber hat uns alle ergriffen. Nicht zuletzt durch die großartigen Erfolge von Boris Becker ist der "Weiße Sport" zu einem Volkssport geworden! In unserem Game treten zwei Tennis-Cracks gegeneinanderan;sie schenken sich nichts; um jeden Ball wird gekämpft. Das Spiel basiert auf den Grundregeln des internationalen Tennis'. Hart umkämpfte Tie-Breaks sind ebenso an der Tagesordnung wie ein zermürbendes Fünfsatz-Spiel.

Sic haben hierbei die Möglichkeit, Ballgeschwindigkeit und Ballwinkel zu variieren. Aufgeschlagen wird per "Knopfdruck". Ein Superspiel in 3 D-Effekt. DM 29,50 (Kass.)

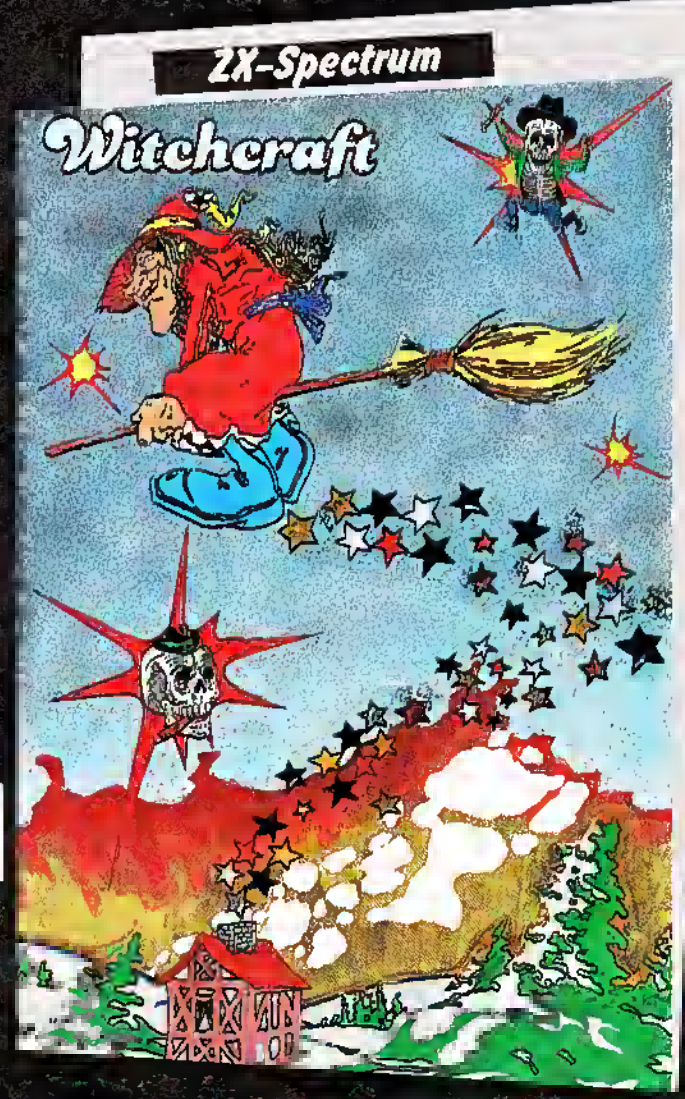

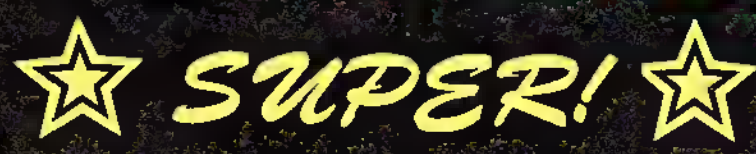

Postfach 870 D-3440 Eschwege Tel. 05651/3 00 <sup>11</sup>

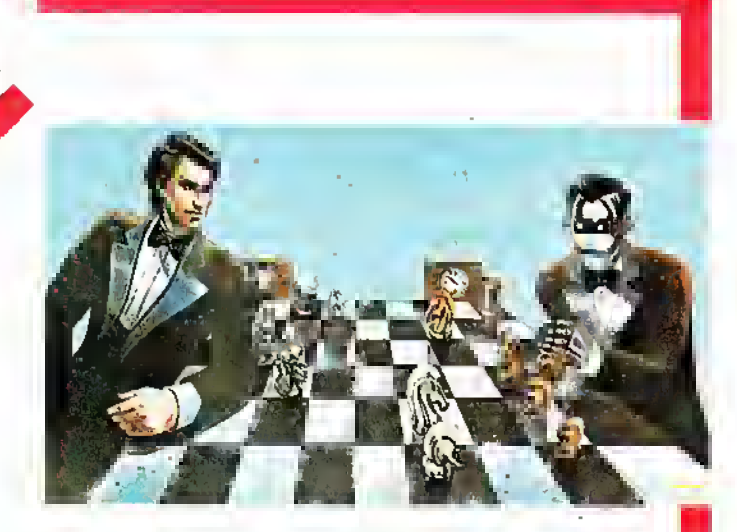

# Läßt so manchen **ZUM ZUG KOMMEN!**

# Aufruf an alle Händler und Autoren! Das große Turnier der Schachprogramme

Wir setzen auch an dieser Ausgabe das Turnier der Schachprogramme fort. Teilnehmen können alle aufdem Marktbefindlichen Schachprogramme, welche die aufgeführten Bedingungen erfüllen. Sollten Sie ebenfalls ein Programm entwickelthaben, welches für eine Teilnahme in Frage kommt, so können Sie dieses natürlich auch ins Rennen schicken.

Einsendungen an: Tronic-Verlag, z.H. Herrn Brall, Kennwort: Schachturnier, Postfach, 3440 Eschwege

### Teilnahmebedingungen:

Das Programm muß auf einem der folgenden Rechner ablauffähig sein: C-64, CPC 464, C-16, VC-20, MSX, ATARI 800, Atari 520ST, IBM, TI-99, SPEC-TRUM, ZX-81, APPLE II, DRAGON.

Programmiersprache ist Basic oder Assembler. Die Grundregeln inclusive EN PASSANT und ROCHADE müssen möglich sein. Die Wahl der Farbe muß frei

bleiben. Die niedrigste Bedenkzeit sollte 15 Minuten pro Zug nicht übersteigen. Das Programm muß mit Kurzanleitung und Datenträger an die oben angeführte Adresse gesendet werden.

Falls möglich, ein Bild des Autors beilegen.

### Spielbedingungen:

Die Turnierbedingungen werden so ausgelegt, daß jedes Programm abwechselnd einmal mit Schwarz bzw. Weiß spielt. Die Bedenkzeit wird möglichst so gewählt, daß beide Spieler gleich lange "überlegen". Jeweils das Hin- oder Rückspiel wird vollständig abgedruckt.

Der Sieger des Spieles nimmt in der nächsten Ausgabe von "ASM" an einer weiteren Runde teil.

### Vorstellung der Gegner

### **Caissa**

Für neu hinzugekommene Leser stellen wir an dieser Stelle noch einmal unseren Champion der letzten Aus-

### gabe etwas näher vor.

Caissa ist ein zweidimensional dargestelltes Schachprogramm für den Commodore 64. Es bietet die Möglichkeit, Spielstände jederzeit abzuspeichern, um sie

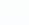

zu einem späteren Zeitpunkt forzusetzen. Das Programm richtet sich voll nach den bekannten Regeln des<br>Turnierschachs – inclusive Turnierschachs Rochade und EN Passant. Besonders interessant ist die Möglichkeit, die Bedenkzeit des Gegners zu nutzen, um den eigenen Zug vorzubereiten und auszu-

Spieles) ist möglich. Die Lösung von Schachproblemen (Matt in ein bis zehn Zügen) ist ebenso vorgesehen wie eine Autoplay-Funktion. Gut gelöst ist auch die Eingabe der Spielstärke, welche direkt in zulässiger Bedenkzeit angegeben wird. Es lassen sich Zeiten von 2 Sekunden bis

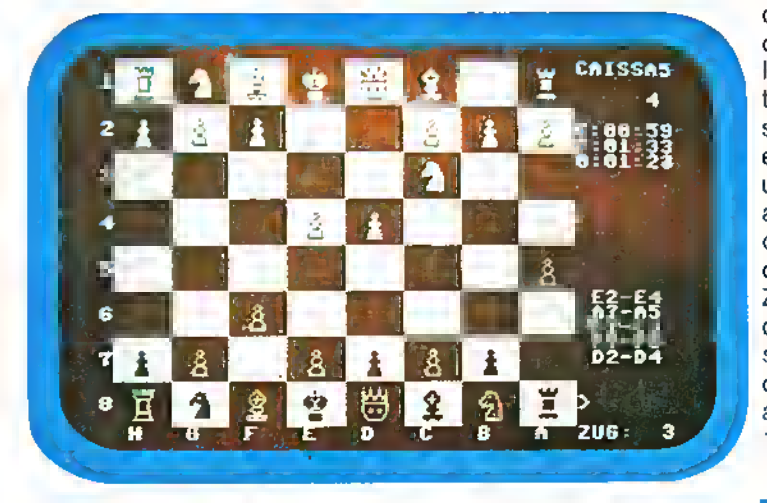

klügeln. Dabei kann das Programm bis zu <sup>19</sup> Halbzüge im voraus berechnen. Die Anzahl dieser Züge wird ebenso angezeigt, wie die der bereits ausgeführten. Sowohl die Neueingabe als auch Änderung von Stellungen (selbst während des

maximal 10 Stunden genau vorprogrammieren. Das Programm wird auf Diskette mit deutscher Anleitung geliefert.

Diskette: 79,— DM Hersteller: Dynamics Marketing GmbH. Postfach 112005, 2000 Hamburg <sup>11</sup>

### Und dies ist der Herausforderer

### **Grandmaster** (C16)

Diesmal ist das Los auf Grandmaster gefallen. Dieses Programm lag unserer Redaktion in der C-1 6-Version vor, unterscheidet sich in der Rechenleistung jedoch nicht von anderen Versionen.

Grandmaster wurde 1982 für den C-64 entwickelt und

gehört somit zu den Oldies unter den Schachprogrammen. Trotz dieses Alters sollte das Programm nicht unterschätzt werden, da es in den vergangenen Jahren beachtliche Erfolge erzielte. Inzwischen gibt es dieses Programm für C-64/VC-20 und C-16. Grandmaster beherrscht alle Regeln des Turnierschachs und verfügt weiterhin über zahlreiche Funktionen, wie Schachuhr, Zugvorschlag sowie Seitenwechsel während des SpieRechner eine sehr große Farbenvielfalt besitzt, wurde zur Darstellung der beiden Gegner die gleiche Farbe genutzt. Um die Spieler zu unterscheiden wird lediglich einmal die Figur INVER-SE oder NORMAL ausgegeben. Es gibt zwar die Mög-

Preis: Ca. 39.- DM Hersteller/Vertrieb: Kingsoft Fritz Schäfer Schnackebusch 4 5106 Roetgen Tel. 02408/51 19

Und nun endlich zum Spiel! Verlauf und Ausgang der Partie erfahren Sie auf der nächsten Seite.

les. Grandmaster bietet 10 verschiedene Spielstufen, vom Briefschach bis zum Blitzschach. Die Stufe <sup>1</sup> benötigt etwa 5 Sekunden, die Stufe 9 etwa 2 Stunden Bedenkzeit. Während GRAND-MASTER überlegt, zeigt er den Zug an, den er zur Zeit favorisiert. Durch Betätigen der STOP-Taste unterbricht das Programm seine Überlegungen und führt den aktuellen Zug aus. Dies ist sehr praktisch, wenn Sie auf einer hohen Stufe spielen und keine Lust mehr haben, auf die Antwort zu warten, oder wenn Sie entdecken, daß Sie eben einen falschen Zug eingegeben haben. Leider ist nach meinem Geschmack die Bildschirmdarstellung etwas mager ausgefallen. Obwohl der C-16 wie auch die anderen lichkeit, die Farbe von Vordergrund, Hintergrund und Border zu ändern, jedoch ändert sich dadurch nicht das Farbenverhältnis der Figuren zum Schachbrett. Der Vorteil dieser Methode besteht darin, daß dadurch auch ein Schwarz-Weiß-Fernsehgerät genutzt werden kann. Neben der Möglichkeit, einen Zug zurückzunehmen oder einen Zugvorschlag abzurufen, gibt es keinerlei weitere Befehle, um das Spielgeschehen zu beeinflussen. Ein Analysieren von bestimmten Stellungen, sprich: "Schachproblemen", ist also mit diesem Programm nicht möglich. Ansonsten zeigte sich das Programm jedoch sehr positiv, insbesondere wenn man die Speichergröße des C-16 kennt (12k free).

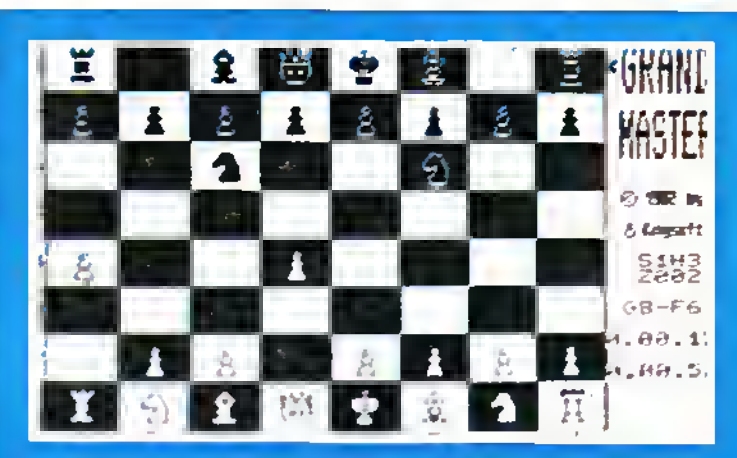

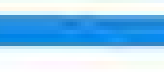

6/86

 $\blacktriangleright$ 

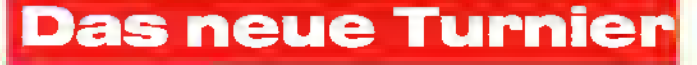

**Victory** 

Diesmal treffen aufeinander:

CAISSA (C-64)

## GRANDMASTER (C-16)

Der neue Champion heißt:

# Grandmaster

Dies ist nun schon das vierte Schachturnier. Am Anfang dieses Turniers glaubten wir alle, schon den Gewinnerzu kennen, denn was kann wohl der schmächtige kleine Außenseiter gegen den TOP C-64 ausrichten? Daß wir mit diesem Vorurteil völlig danebenlagen, zeigt das Ergebnis. Wir haben daraus gelernt, daß die Spielstärke eines Schachprogrammes in erster Linie vom Programmierstil abhängt und der eigentliche Computertyp hier wenig zu sagen hat. Eine Ausnahme sind natürlich Rechner mit höherer Taktfrequenz, da diese in der gleichen Rechenzeit wesentlich tiefer rechnen können. Wir wählten diesmal bei Caissa eine Bedenkzeit von 15 Sekunden, da auch Grandmaster in Stufe 2 diese Bedenkzeit genau einhält. Caissa begann das Turnier mit dem bekannten Eröffnungszug E2-E4. Nach einigen weiteren Bauernzügen begann Grandmaster schon im dritten Zug, Schläge auszuteilen. Diese wurden jedoch sehr hart von Caissa abgewehrt. Caissa brauchte während der ersten Züge nur sehr selten seine maximale Bedenkzeit auf. Wir hatten jetzt die Befürchtung, daß wir diesmal wohl eine der kürzesten Partien

überhaupt erleben würden. Diese Befürchtung wurde verstärkt, als Caissa seinen Gegner bereits im 11. Zug ins Schach setzte. Doch wir hatten uns getäuscht, Grandmaster rochierte mit dem König und begann mit Vorbereitungen für den Gegenangriff. Von nun an hatte Caissa nichts mehr zu lachen und nutzte seine Bedenkzeit fast immer vollständig aus. Ab etwa dem 20. Zug versuchte Caissa noch einmal, die strategischen Vorteile zu nutzen, um ein Matt vorzubereiten. Der C-16 machte ihm hierjedoch einen Strich durch die Rechnung. Das Spiel schwankte nun laufend mit kleinen Vorteilen zwischen beiden Gegnern hin und her. Erst ab dem 50. Zug erwies sich ein Materialvorteil von Grandmaster als spielentscheidend. Erst im 67. Zug gelang es dann Grandmaster, seinen großen Gegner Caissa zu bezwingen. Das Rückspiel strengte uns noch etwas stärker an, erst im 78. Zug konnte sich behaupten. Wie beim letzten Mal zeigte sich, daß beide Gegner fast ebenbürtig waren. Spannend wird es sicher beim nächsten Mal, denn hier spielt kein geringerer Gegner als der IBM gegen

den C-16.

### Und hier wieder die komplette Zugfolge zum Nachspielen der Partie:

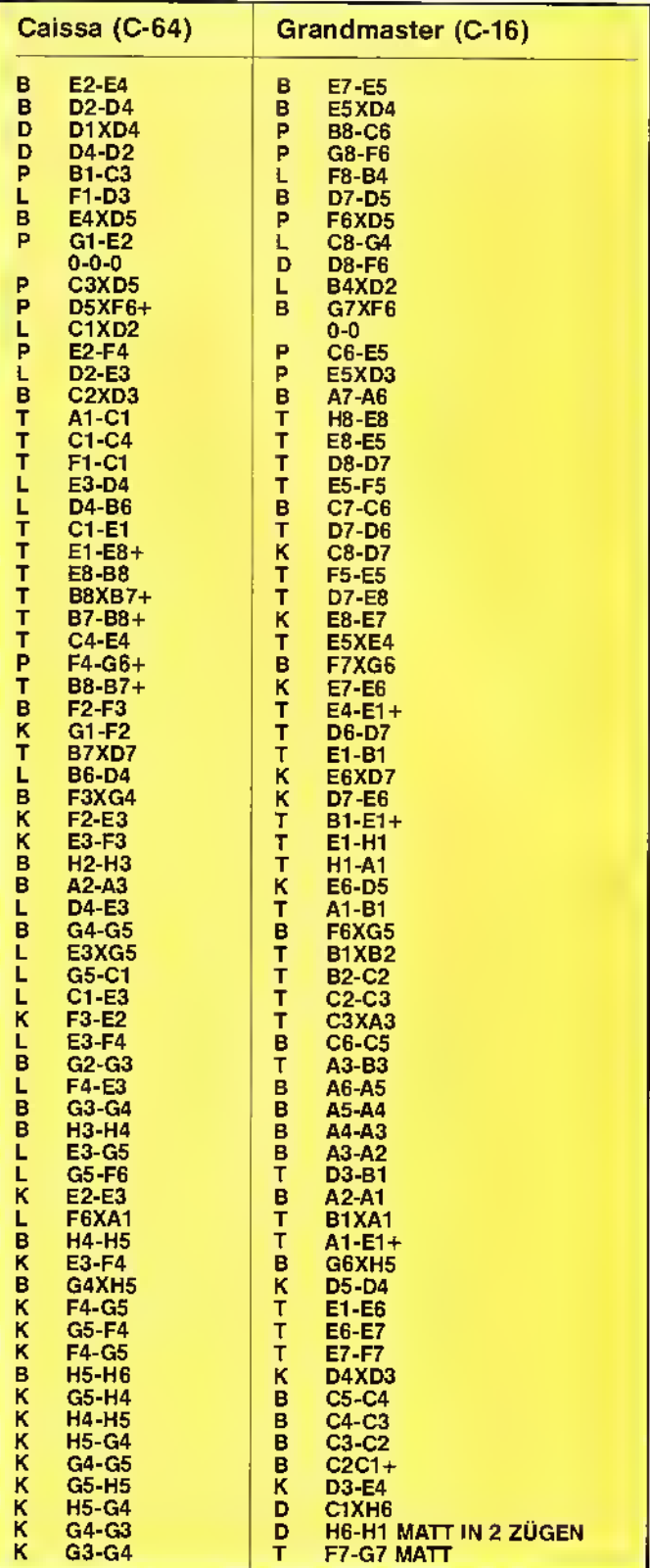

# Das Cover — die Visitenkarte

Sie sind hübsch anzusehen. Sie verleihen dem Produkt den letzten Schliff. Sie spiegeln einen Bezug zum Inhalt wider. Sie sind auch für den Wiedererkennungswert, die "Identität" der Software eminent wichtig: Die Rede ist von den "Titelblättern", den sogenannten "Covers", die unsere so heiß geliebte Software auf jeder Kassette oder Diskette erst so richtig interessant macht! Nun, jedes Software-Haus hat in seinen Reihen einige Künstler, die sich mit der Gestaltung der "Verpackung" beschäftigen. ASM wollte gern einmal wissen, wie ein solches Kunstwerk entsteht - von der Idee bis zur fertigen Ausführung, lan Ellery, der Creative Manager von CRL, stellte uns den Werdegang des Covers für das neue Spiel "TUBULÄR BELLS" plastisch dar.

bei der CRL GROUP. In der Carpenter's Road im Londoner Stadtteil Stratford wird geplant, gezeichnet, Entwürfe vorbereitet, Bruchstücke erarbeitet und diese Puzzle-Teile zu einem Ganzen zusammengesetzt. Das Cover für ein neues Softwa-

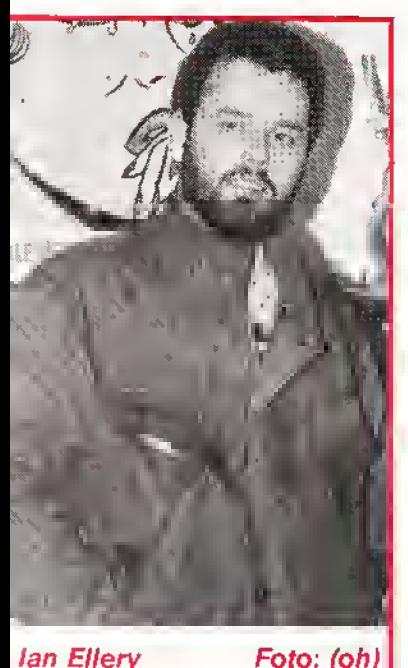

Foto: (oh)

re-Produkt ist nun fertig. Der Endverbraucher wird sich an der "Titelblatt-Kunst" erfreuen; er weiß aber oft nicht, wieviele Arbeitsstunden, welche Mühsal, Hektik und Streß darin steckten! Das Titelblatt zum Music-Light-Syntheziser TUBU-LÄR BELLS (siehe auch Bericht in unserer "Simula-

Alles beginnt im ZEN ROOM tions-Ecke"!) von NU WAVE entstand in einer rund vierwöchigen Arbeitszeit, lan Ellery dazu: "Unsere Artwork Design-Gruppe entschloß sich, nicht das Original-Cover von Mike Oldfield's Album zu nehmen. Es war nach unserer Meinung etwas veraltet, da es aus dem Jahre 1972 stammt." ASM: "Sie hatten also vor, dem Ganzen einen modernen Touch zu verleihen?", lan: "Ganz genau! Wir machten aus der alten Vorlage ein Produkt, das mehr up to date, also etwas futuristischer sein sollte."

> "Am Antang war das Aquarell", welches von Mark Bromley gezeichnet wurde. Hier erkennt man schon grob, daß das "Original-Logo" - das Erkennungszeichen von Mike Oldfield's Plattencover - übernommen wurde. Es ist eine Art von röhrenförmigem Dreieck, das im All über einem<br>Planeten – (der – Erde?) Planeten (der schwebt. Als das Motiv in großen Zügen feststand, konnte man sich bereits an die Cover-Gestaltung machen. Da wurde zunächst etwas herumexperimentiert. Die "Röhre" wurde ausgeschnitten und ins Cover eingepaßt. Der Schriftzug kam dazu, dessen Arbeitstitel "Tubular Bells - a visual experience" lautete. Man sieht bei der entsprechenden Abbildung ganz deutlich, daß auch noch andere

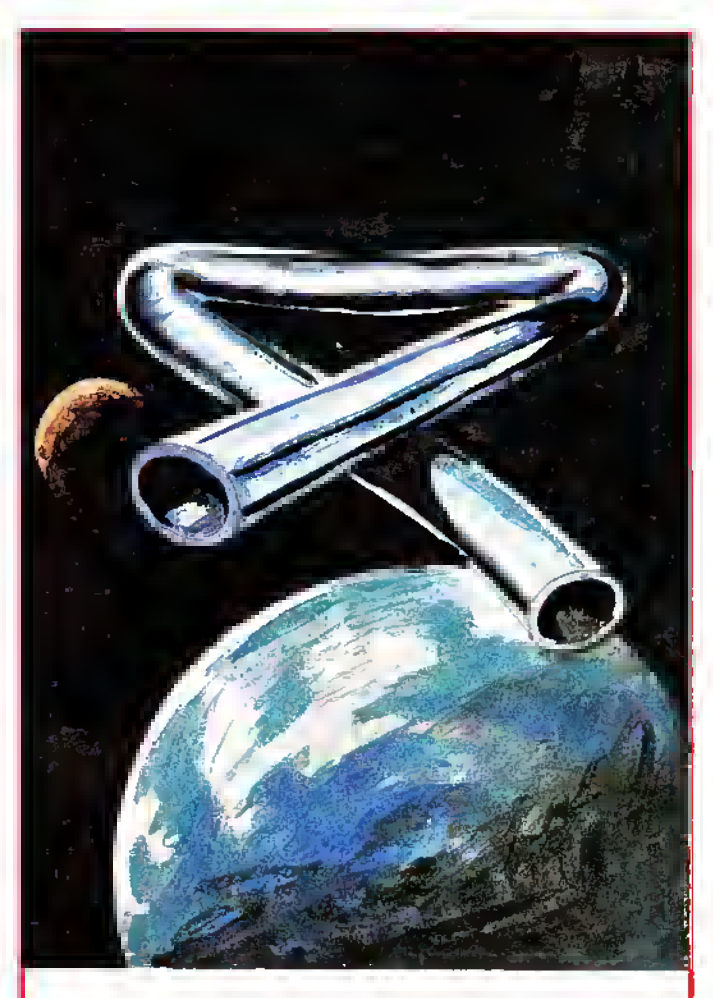

Der Anfang ist gemacht - die Rohfassung "steht"

Einflüsse geplant waren. So solite z.B. die Unterzeile "A Musical Experience" noch eingesetzt werden. Die Größe der einzelnen Komponenten und die Farben wurden bestimmt. Möglicherweise schien es den "Zen-Leuten" etwas zu "Überladen", denn bei der nächsten Fassung ging man zu der Überlegung über, beide Intormationen ("A Musical an Visual Experience") in einer Dachzeile zusammenzufassen. Ebenso sollte ein aktuelles Bildschirm-Foto eingeklinkt werden (siehe Abbildung!). Doch dann schließlich überwog die Meinung, daß Schlichtheit dem Ganzen doch eine passendere Note verleihen würde: Die "Gratik-Seite" des Covers war fertig.

Nun ging es daran, die "B-Seite", die mit den Kurzinformationen, festzulegen, was wir recht deutlich in der entsprechenden Abbildung erkennen. So weit, so gut. Was als nächster Arbeitsschritt folgte, war die Gestaltung des Inlay. Was sich zunächst nur mit groben Strichen und vorläufigem Layout andeutete (nur der Schriftzug "Clever Music" stand bereits fest), wurde dann sehr schnell umgesetzt. Man erkennt, daß nur noch ein paar Korrekturen erforderlich waren, um das Produkt zu vervollständigen.

Nach vieler Stunden und Tage Arbeit ist das Cover nun fertig. Sowohl der farbige Umschlag wie das schwarzweiße Inlay sind jetzt genau so, wie die "Planer" es haben sollten. Kaum einer spricht mehr von den oft stundenlangen zermürbenden Diskussionen um Nuancen und Details. Jetzt sind alle "zufrieden", und man hofft, daß sich die Arbeit auszahlt, der Endverbraucher Gefallen an der "Verpackung" findet. Alle Blicke sind nun auf den Poster-Auftrag gerichtet, der unverhofft ins Haus schneit. "Es kommt sehr häufig vor, daß wir, bevor das Produkt auf dem Markt ist, schon die ersten Werbeanzeigen oder in diesem Fall Poster vorbereiten müssen!" meinte lan Ellery. Beim Poster wurde die "Geschichte" stark vereinfacht, denn hier muß man den Kundenwünschen oder dem Geschmack der Fans Rechnung tragen. Man erkennt das altbekannte "Lo-

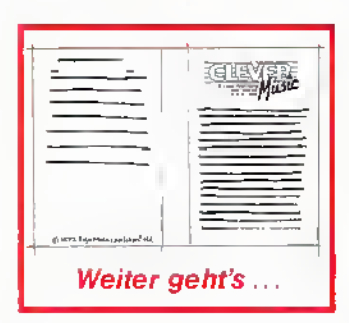

go" wieder. Das Poster ist großflächiger, d.h. es wird mehrauf das Motiv hin gearbeitet. Entscheidend ist hier der Wiedererkennungsef-

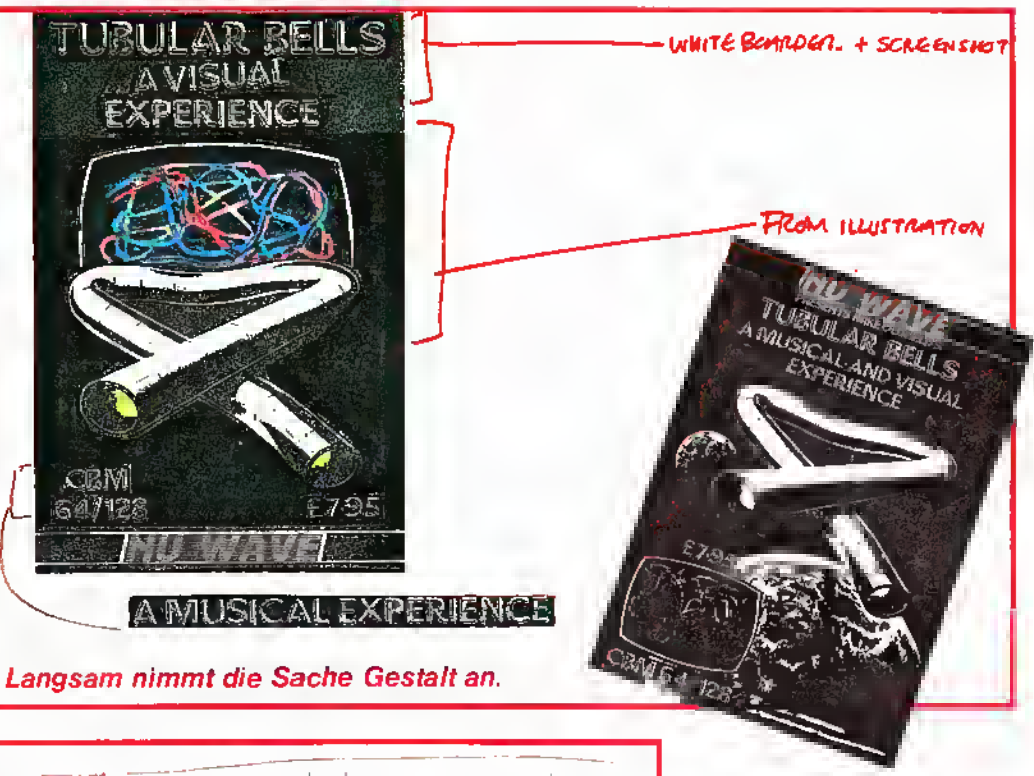

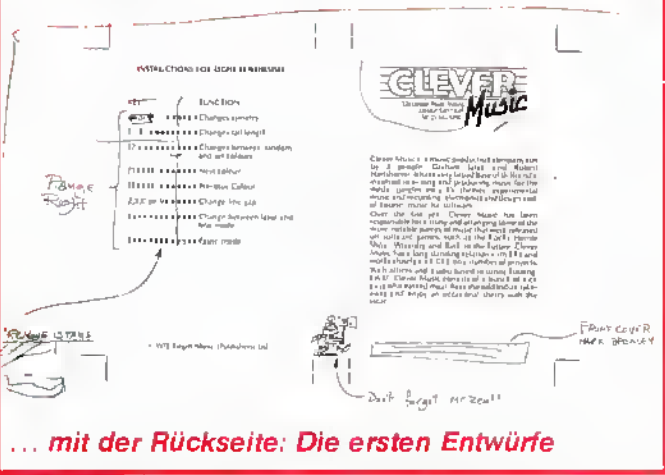

fekt der "Röhre im All". Deshalb sind der Firmenname, der Titel und das Computersystem kleiner ausgefallen; der Preis ist ganz unter den Tisch gefallen.

Die Arbeit für ein Software-Produkt ist fertig. Es hat viel Zeit und viel Nerven gekostet. Und bald schon geht es weiter mit dem nächsten Auftrag. Es ist ein harter Job, und es sind "ganze Kerle", die sich mit dieser Art von künstlerischer Tätigkeit beschäftigen! Hoffen wir, daß wir noch weitere solch guter Cover, ganz gleich, wer sie erstellt, bewundern dürfen. Denn: ohne den visuellen Anreiz ist die Software doch nur halb so gut, oder?

### Manfred Kleimann

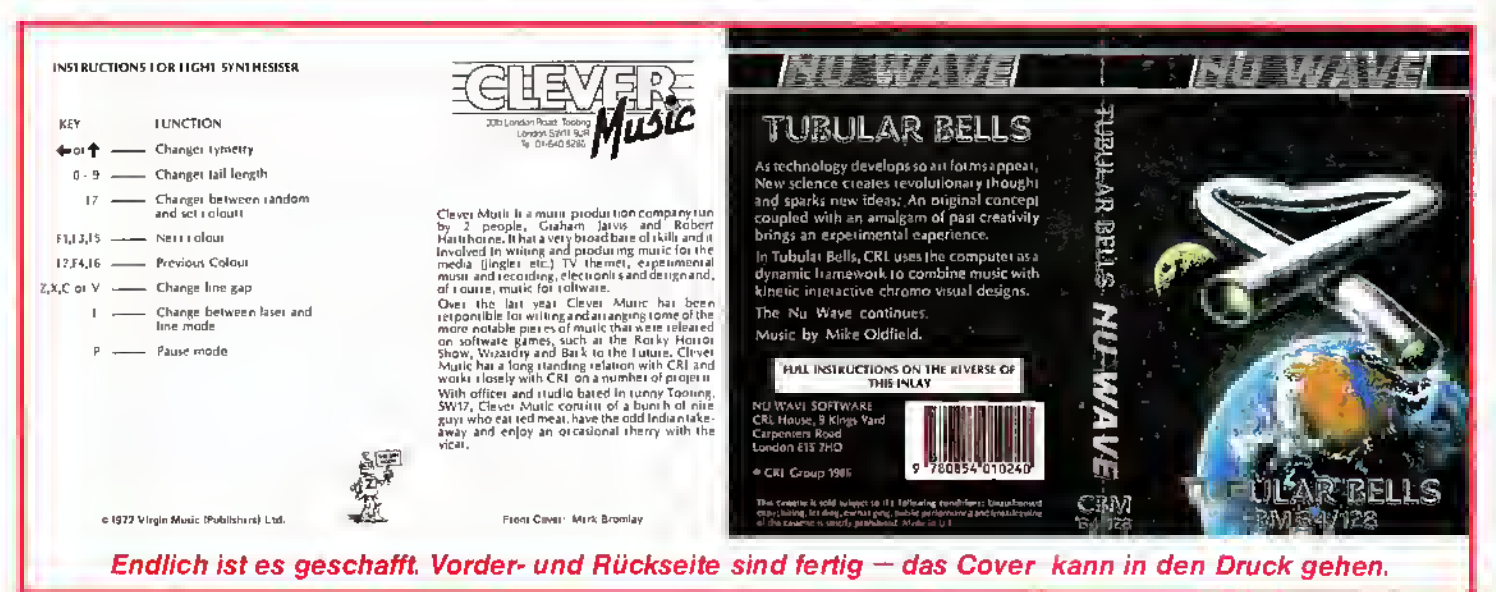

31

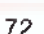
## $\star$  "Herz", was willst Du mehr?

Programm: Herz von Afrika, System: Commodore 64 (Diskette), Preis: 69 Mark, Hersteller und Vertrieb: Ariolasoft, Carl-Bertelsmann-Str. 161, 4830 Gütersloh <sup>1</sup>

Schatzsuche im Schwarzen Kontinent; Forschergeist a la Livingstone; gefährliche Abenteuer im Busch und Kanu-Fahrt über Stromschnellen! So oder ähnlich könnten die "Headlines" des neuen Superaben-<br>teuers H**ERZ VON AFRIKA** lauten. ARIOLASOFT hat dieses "Strategie-Abenteuer" in Szene gesetzt. Vorurteile hin, Vorurteile her: esisteinesderbesten DEUTSCHEN Spiele, die ich je gesehen habe! Und das meine ich genau so, wie ich es sage. Ich kann hier kaum "Schwarz auf Weiß" beschreiben, wie farbenprächtig dieses Programm ist! Neben der interessanten, ausgereiften Grafik hat mich vor allem der Plot - die Story dieses Strategie-Spiels fasziniert. Der Spielerwird alsbald in die Atmosphäre des Buschabenteuers "hineingezogen". Doch nun zu meinem Testbericht: Zunächst hatte ich mir die Vorgeschichte im ausgezeichnet vorbereiteten Handbuch durchgelesen (zusätzlich wird eine Afrika-Übersichtskarte mitgeliefert!). Dort wurde ersten Häuser der Millionenstadt. Wenn Sie einen Händler gefunden haben, stellen Sie sich links neben ihn, dann wird er seine "Klamotten" feilbieten. Kaufen Sie soviel wie möglich Gegenstände (Schaufel, Gewehr, Kanu, Gaben für die Eingeborenen usw.), und vergessen Sie um Himmelswillen nicht, reichlich Medikamente und Verpflegung zu erwerben. Dann gehts los. Doch halt! Sie können auch noch einen Rubin kaufen (der ist allerdings sehr teuer!), den Sie nur bei einem bestimmten Häuptling für Informationen eintauschen können.

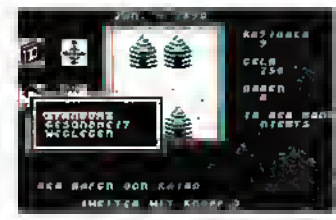

Auf dem Weg zum gesuchten Schatz werden Sie die verschiedensten Gebiete Afrikas kennenlernen. Sie werden mit dem Kanu auf den Strömen fahren, zu Fuß durch den Busch marschieren oder die Wüste durchqueren. Überall jedoch lauern Gefahren. Sehr oft kommt es vor, daß Sie sich ein

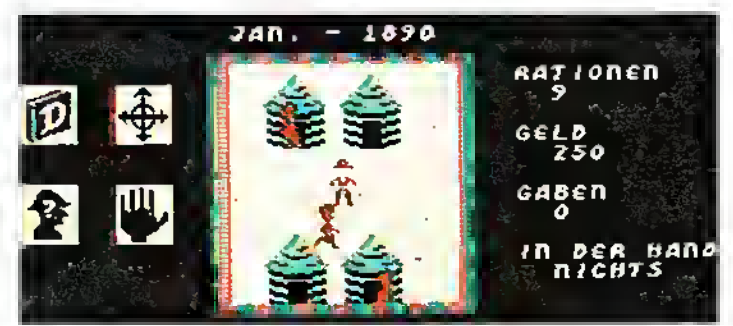

wähnt, daß im Jahre 1863 zwei deutsche Forscher in Afrika unterwegs waren, um einen wertvollen Gegenstand zu finden und ihn nach Hause zu holen. Einer der Forscher kam bei der Reise ums Leben, während sein "Kumpel" noch irgendwo dort unten herumirren soll. Vermutlich ist er nicht mehr am Leben. Sie - der Spieler - begeben sich nun (Ende des 19. Jahrhunderts) auf Such-Expedition nach dem verschollenen Verwandten. Sie starten in Kairo, wo Sie versuchen müssen, einige Gegenstände zu kaufen. Sie betreten die verschiedenheimtückisches Fiebereinhandeln (Medikamente nehmen!) oder daß Sie von den Angehörime angegriffen werden. Halten Sie im Busch, wenn Sie Eingeborene treffen, immer ein paar Gaben bereit. Darauf sind sie nämlich scharf. Kommen Sie zu einem Häuptling, so versuchen Sie, von ihm wichtige Informationen zu erhaschen, die den Ort des Schatzes betreffen. Der Häuptling macht natürlich auch nichts umsonst: er verlangt meist etwas Kupfer (dieses können Sie nicht kaufen; Sie müssen es finden!) oder

# $\mathbb{D}$ enk $(\lnot)$ mal!

Strategie-, Denk-<br>& Simulationsspiele

eben besagten Rubin. Ein Tip: Wenn Sie mit dem Gewehr in der Hand das Eingeborenen-Dorf betreten, so bekommen Sie fast alles, was Sie haben wollen. Sie sehen also, daß etwas Gewaltandrohung doch von Nutzen sein kann! Aber<br>seien Sie dabei auf der Hut. Wenn Sie mit der Knarre lange herumfuchteln, dann werden Sie urplötzlich "Den Sound von Trommeln" vernehmen. Ma-<br>chen Sie sich jetzt sofort aus dem Staub, denn ein Pfeil wird sonst in Ihrem Rücken landen. Vorsicht! Sie sehen den Pfeil auf sich zukommen, sowie Sie nur die Pfeilspitze ausgemacht haben, steuern Sie mit Ihrem Joystick nach vorn. Wenn Sie allerdings getroffen wurden, so wachen Sie - ohne noch irgendwelche Gegenstände bei sich zu tragen - in einer ärmli-chen Hütte auf. Sie wissen nun nicht mehr, wo Sie sich befinden; Sie müssen sich wieder neu orientieren, und dies wirft Sie bei der Schatzsuche ein gewaltiges Stück zurück!

Sehr schön ist bei HERZ VON AFRIKA die "Logbuch-Funktion": per Knopfdruck können Sie Eintragungen ("was hat der Häuptling wann und wo eigentlich gesagt?) Seite für Seite nachlesen. Aus den Informationen des Logbuches ergibt sich nach einiger Spieldauer des Rätsels Lösung. Andererseits können Sie sich auch einiger Gegenstände entledigen: Sie buddeln ein Loch, verscharren einige Gegenstände und markieren den Punkt. Wenn Sie das<br>Zeugs wieder benötigen, so müssen Sie nur noch die Stelle wiederfinden (manchmal gar nicht so einfach!).

Übrigens: Wenn Sie etwas Wertvolles auf Ihrer Expedition gefunden haben und "Knete" benötigen, so machen Sie sich auf in eine Hafenstadt. Dort können Sie über Telegraph Kontakt mit Deutschland aufnehmen, den Fund melden. Bald wird Ihnen - wieder telegraphisch - Geld überwiesen. Ein besonders "hartes Kapitel" war meine erste Wüstendurchquerung: Ich hatte das Wasser vergessen. Die Sonne schien unbarmherzig auf meine kahle Stirn, ich begann "sonnenblind" (Gegensatz von "schneeblind") zu werden. Und

nun passierte was ganz Verrücktes: Die Grafik wurde in gleichem Maße wie mein Zustand - immer schlechter. Ich (man) konnte nur noch alles äußerst schemenhaft verfolgen. (Ich finde diese Art von Programmtricks einfach einzig-<br>artig!) Ich "sah" kaum noch elne Chance, die Wüste lebend zu verlassen, geschweige denn einen Arzt in einer Hafenstadt rechtzeitig zu erreichen. Und doch: wie durch ein Wunder gelangte ich zum Onkel Doktor. Ich war noch einmal davongekommen. Von jetzt an war ich so richtig "drin" im Spiel. Von Minute zu Minute wuchs meine Begeisterung, ob der vielen

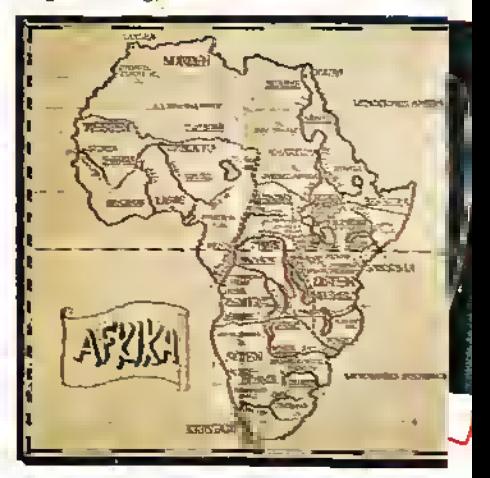

vielen Feinheiten, die HERZ VON AFRIKA zu bieten hatte. So z.B. die herrliche Umsetzung<br>des "Verrückt-vor-Durst-Wer-"Verrückt-vor-Durst-Werdens": Das Wasser war ausgegangen; der Geist drohte "aus-<br>zusteigen". Wie reagierte das<br>Programm? Man konnte nicht mehr exakt steuern; der Joystick "spielte verrückt"! Großartige Idee! So weit, so gut! Alles andere sollten Sie selbst im HERZEN VON AFRIKA erleben.

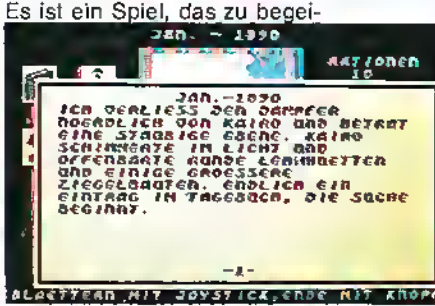

Q.

stern wußte. Ich finde für einen (Disketten-)Preis von 69 Mark wird eine Menge geboten! Ein kleiner Wermutstropfen zum Schluß: Bei der Abspeicher-Option hat das Programm eine kleine "Macke": Wenn Sie sich im Save-Menue befinden und versehentlich eine andere Taste als die Speicher-Taste drücken - oder nur den Feuerknopf betätigen -, so läuft nichts mehr. Sie stecken fest, kommen aus dem Menue nicht wieder heraus. Ich erwähne

dies bewußt, weil es sehr leicht passieren kann, den Feuerknopf - beispielsweise - einmal zu viel zu drücken . . . Das einzige, was Ihnen in diesem Dilemma bleibt, ist, wiederganz von vorn zu beginnen; das ist schmerzlich! Vielleicht kann ARIOLASOFT dafür sorgen, daß dieses Manko noch behoben wird? Ansonsten ist HERZ VON AFRIKA ein tadelloses Spiel, dem sich kein Commodore-Fan "entziehen" kann! Manfred Kleimann

Grafik .................... 9 Technik/Strategie ....... 10

Handhabung/Handbuch . 10 Spielwert ............... 10

### \* Ein Atari-Super-Game: \*| Strategie und Schnelligkeit machen das Rennen!

Programm: Cuttlemania, System: [Atari, Preis: 24,50 DM (Kass.), 29,50 DM (Disk.), Hersteller/Vertrieb: The Games Software, Postfach 8 70, 3440 Eschwege, Tel.: 05651/30011

Spitzen-Software made in Germany: ein bezauberndes und spannungsgeladenes Strategiespiel ist THE GAMES mit seinem neuen Programm CUTTLEMANIA gelungen. Dieses Spiel mit perfektem 3-D-Effekt beschert den Atari-Freunden aufgrund seines rasanten

Cuttlemania's Handlung läuft auf einem zunächst in grauer Farbe dargestellten Spielfeld, bestehend aus vier mal vier Kästchen, ab. Zwei Spielfiguren, die eigene blaue und die gegnerische rote, hüpfen auf diesen Feldern umher. Trifft eine der beiden Figuren auf einem Kästchen auf, so verfärbt sich dieses Kästchen entsprechend in Blau oder| in Rot.

Ziel ist es, eine komplette Reihe von vier Feldern, senkrecht, waagrecht oder  $\star$  Sport, Spiel, Spannung

Programm: Kikstart, System: C-16, C-64, C-128, Spectrum, Schneider, Preis: 10 Mark (128er-Version auf Diskette 25 Mark), Hersteller: Mastertronic, Kaiser-Otto-Weg 18, 4770 Soest

KIKSTART ist ein echter Senkrechtstarter! MA-STERTRONIC'S TRIAL-Simulation war auf den verschiedensten Rechnern ein iBombenerfolg! Für den [Commodore 16/116 habe ich mich auf die Rennstrecke begeben, um das irre Erlebnis auch mal beim "Nach-Iwuchs-Commodore" anzutesten. Das Feeling war gut! (Überhaupt finde ich, daß in Bezug auf 16er-Software Mastertronic starke Spiele entwickelt hat (hat man sich auf den kleinen Commodore spezialisiert?). Nun zurück Izu KIKSTART: Sie rasen mit ihrer Trial-Maschine über "Stock und Stein", versuchen alle Hindernisse zu (nehmen (nicht immer einfach!) und möglichst nicht Imit den Füßen den Boden zu berühren. Es ist auch ein [Rennen gegen die Zeit, [denn die läuft Ihnen schnell Idavon. Testen Sie also doch

einfach mal Ihre "Biker-Qualitäten", indem Sie sich "Kikstart" zulegen! Eine Enttäuschung werden Sie mit Sicherheit nicht erleben. Einfach Joystick in den Port, und ab geht's! Mit dem Feuerknopf werden Sie springen, ja fliegen. Und wenn Sie die Tastatur wählen möchten, so nehmen Sie "3" für Beschleunigung, "4" für's Abbremsen und Buchstabe "T" zum Sprin-

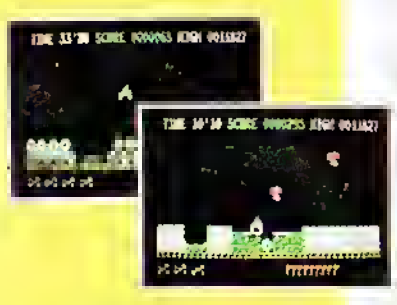

gen. Checken Sie das mal durch. Denn: Es ist eines der besten Programme für den 16er. Und das auch noch zum Witzpreis von nur 10 Mark. vb

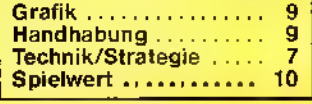

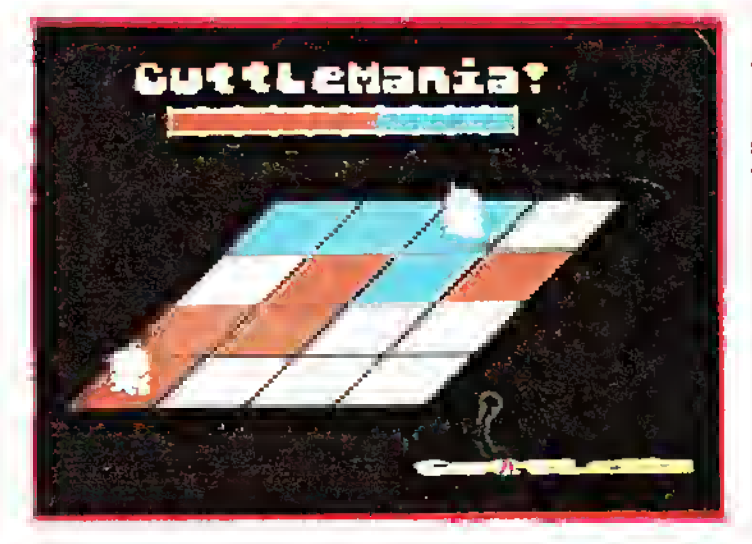

Geschehens Kurzweil und Unterhaltung - nicht nur für ein paar Stunden.

diagonal, zusammenzubekommen. Dies mag zwar recht einfach klingen, ist es aber beileibe nicht. Denn jedes Feld, das von einer der beiden Figuren schon beansprucht wurde, kann ohne weiteres von der anderen Spielfigur bei Berührung neu "eingefärbt" werden. Das heißt, daß man sich einer kompletten Reihe auch dann nicht unbedingt sicher sein kann, wenn man schon drei Felder belegt hat. Hinzu kommt, daß mit jedem neuen Level weitere Schwierigkeiten auftreten, die dafür sorgen, daß Cuttlemania auf Dauer spannend und interessant bleibt.

Cuttlemania wird zusammen mit zwei anderen Programmen auf Kassette und

Diskette angeboten. JACK THE DIGGER ist ein überaus unterhaltsames Strategiespiel mit packenden Arcade-Sequenzen. Vervollständigt wird das Paket schließlich von einem SOUND-TRACK, dessen fetzige Rhythmen im südamerikanischen Stil sich vorzüglich zur Untermalung von Spielpausen eignen. Erwähnenswert sind hierbei vor allem die tollen Echo- und Halleffekte. Meine Meinung: Rundum gelungen! jb

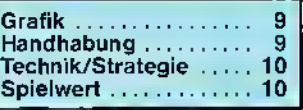

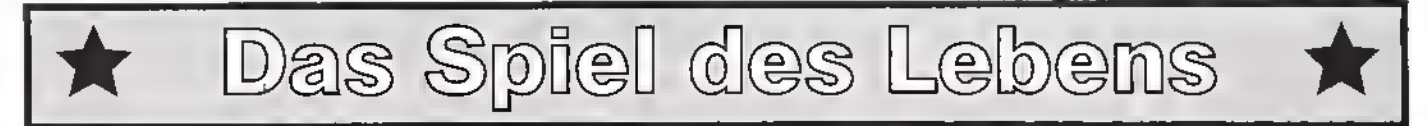

Programm: Alter Ego, System: C-64, Preis: ca. 90,- DM, Hersteller: Activision, Vertrieb: Activision Deutschland GmbH, Karlstraße 26, 2000 Hamburg 76 Meine ersten Gedanken beim Öffnen der Programmverpackung kreisten um den Preis des Spiels (schon kurze Zeit später konnte ich feststellen, daß der Begriff "Spiel" eigentlich nicht recht zutreffend ist): 90 Mark, das ist immerhin eine stolze Summe, gemessen an dem inzwischen sinkenden Preisniveau. Doch als ich dann ALTER EGO, neuestes Produkt aus dem Hause ACTIVISION, in den Commodore 64 eingeladen hatte, war ich schlichtweg begeistert. Dies ist wahrlich kein Spiel, dies ist - das Leben!

Alter Ego ist eine Art Rollenspiel, das Ihnen erlaubt, sich in diverse Lebenssituationen und -abschnitte hineinzuversetzen. Irgendwann fragt sich jeder Mensch einmal, wie sein weiteres Leben wohl verlaufen wäre, wenn er dieses oder jenes getan bezie-<br>hungsweise unterlassen unterlassen hätte. Nur erhält man im wirklichen Leben leider (oder glücklicherweise) keine Antwort auf solche Fragen. Alter Ego jedoch liefert sie Ihnen. Bei diesem Programm können Sie sich in sieben verschiedene Lebensabschnitte hineinversetzen: Geburt, Säuglingsalter, Kindheit, Jugendlichenalter sowie in die jungen, mittleren und hohen Jahres des Erwachsenen. Während des jeweiligen Lebensabschnittes kann man Entscheidungen treffen, deren Auswirkungen auf dem späteren Lebensweg der Computer ermittelt. Im wesentlichen können bei

den verschiedenen Altersstufen die folgenden Erfahrungen und Erlebnisse gesammelt beziehungsweise "herausgefordert" werden: Geburt und Säuglingsalter - Liebe und Zuwendung durch die Eltern; Wege, die Aufmerksamkeit auf sich zu lenken; die Kontrolle über die natürlichen Aggressionen; das Erlernen des Krabbeins und Laufens. Kindheit - zunehmende Selbständigkeit; schulische Erfahrungen; Freundschaften; erste Kontakte mit dem anderen Geschlecht. Jugendlichenalter - Anerkennung in der Gruppe; Entscheidungen für den späteren beruflichen Lebensweg; Umgang mit Geld; Auflehnung gegen die Obrigkeit. Frühes Erwachsenenalter - Einstieg in das Berufsleben; sexueller Kontakt; eigenes Heim oder Wohnung; Entscheidung bezüglich der Ehe. Erwachsenenalter langfristige Beziehungen; Toleranz und Anpassung; Streß durch Berufs- und Privatleben; eigene Kinder; Krankheit. Mittleres Lebensalter-familiäre Probleme; Sorgen mit den heranwachsenden Kindern; berufliche Karriere. Hohes Alter - körperliche Gebrechlichkeit; Krankheiten; Tod. Das Spiel kann an jedem der beschriebenen Lebensabschnitte gestartet werden, doch wo Sie auch beginnen - Sie werden älter! Das Programm wird durch verschiedene Icons gesteuert; die einzelnen Symbole stehen für: Soziale Integretation, Intelligenz und Bildung, Gefühle, körperliche Verfassung, familiäre Beziehungen, berufliche Ausbildung, persönliche Risiken, sexuelle und "ehean-

bahnende" Kontakte und vieles mehr. Mit forschreitendem Spiel bauen Sie sich tatsächlich ein "Neues Ich" (Alter Ego) auf. Die Erfahrungen sind derart realitätsnah, daßSiesichernicht spurlos an Ihnen vorbeigehen werden. Auch vor unangenehmen oder bedrückenden Themen hat Activision nicht halt gemacht. Ein Beispiel: Jeder weiß, daß kleine Kinder nicht zu Fremden ins Auto steigen sollten, auch wenn diese mit noch so begehrenswerten Dingen lokken. Doch was passiert, wenn . . .? Wollen Sie es wissen? Das Ergebnis ist, daß Sie mißhandelt und getötet werden und Ihre Leiche spurlos verschwindet. Das Leben kann grausam sein -Alter Ego spiegelt das wider. Auch sexuelle Themen werden offen angesprochen;

wer sich scheut zu antworten, kann dieses Gebiet umgehen. Die von uns getestete Version des Programms war auf die männlichen Interessenten zugeschnitten; eine Fassung speziell für die weiblichen Käufer soll jedoch folgen. Doch egal, ob "Männlein oder Weiblein", ich kann dieses phantastische Programm jedem empfehlen - auch zu diesem Preis!

Bernd Zimmermann

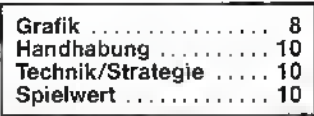

## "über den Wolken"

Programm: 737 Flight Si- Dann diese $\mathbb{r}_n$ atemraubenmulation, Preis: 59,- DM, System: MSX, Hersteller: Mirrorsoft, Maxwell House, Worship Street, London EC2A 2EN. Nun gibt es auch endlich in dem bisher spärlichen Software-Angebot für MSX-Computer einen Flugsimulator.

In dem Flugsimulator von MIRROSOFT steuert man eine 737-Boeing, also ein Passagierflugzeug. Um es vorweg zu nehmen: Die Programmsetzung ist so etwas von mißlungen, daß mir fast die Worte fehlen.

Zunächst einmal, ist die Grafik absolut miserabel. Wer glaubt, während des Fluges eine bewegte Grafik zu sehen, etwa eine Landschaft, der irrt. Das einzige, was auf dem Bildschirm erscheint, sind ein Strich (der soll die Start- bzw. Landebahn darstellen) und drei Punkte (das sind zwei andere Flughäfen und das Flugzeug). In dem unteren Drittel des Bildschirms sieht man die Bordinstrumente vor sich hin flackern.

de" Geschwindigkeit des Programms. Es hat den Anschein, daß es komplett in Basic geschrieben worden ist (aber dann müßte es eigentlich schneller ablaufen .  $\ldots$  ).

Und soundmäßig? Für MSX-Verhältnisse einfach zu wenig. Das einzige was Töne von sich gibt, ist das Düsentriebwerk und das geht einem schnell auf die Nerven. Das einzig Positive an dem Programm ist, daß sich fast alle Parameter, sei es Entfernungen, Fallgeschwindigkeit usw., durch mehrere Menüs leicht verändern lassen. Das Handbuch, natürlich in Englisch, ist einigermaßen übersichtlich aufgebaut. Es ist sogar ein Kurs für Anfänger dabei. Es ist schon schade, daß die wenigen Neuerscheinun-

gen für die MSX-Rechner so schlecht sind. Stefan Swiergiel (S.S.)

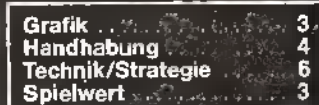

**Coulton Line** 

c o

FRiar.

**CONTRACT** 

Wann **Service** 

## $\star$  Mit dem Enterprise zum "Großen Geld"

Programm: The Market, System: Enterprise, Preis: 21.- DM, Hersteller: Entersoft Ltd., 37 Bedford Square, London WC1B 3HW Wenn sie bei ENTERPRI-SE's neuem Programm THE MARKET an den Münchner Viktualien markt oder den Hamburger Fischmarkt denken oder an ähnliche Verkaufsveranstaltungen,

bei denen alle möglichen Gaumenfreuden teilgeboten werden, so sind Sie auf dem Holzweg.

The Market ist (oder soll sein) eine Simulation des knallharten Börsengeschäfts. Doch bevor Sie das Programm kaufen, sollten Sie sich zunächst einen Überblick über Hausse und Baisse verschaffen, die Aktienlage ins Kalkül ziehen und somit den Markt- (sprich Spiel-) wert des Programms abschätzen. Und der ist nicht allzu hoch! Zu Beginn des Spiels hat man einige Wahlmöglichkeiten. So kann man beispielsweise entscheiden, ob man kaufen oder verkaufen will; man kann Anleihen bei der Bank machen oderl gute Berater zu einem feu-| dalen Essen einladen.! Nachdem Sie Ihr Startkapifal verplant haben, werden die Gewinne oder aber Ver-j luste des ersten Monats iml Geschäftsleben (glücklicherweise benöfigen Sie auf Ihrem Rechner nur ein paar Minuten tür Ihre "Transaktionen") vom Computer errechnet. Nun gilt es, einel Ihrer Unternehmungen aufzugeben und durch einel neue zu ersetzen. So gehf es weiter, bis Sie entweder blank" sind oder aber steinreich und in der Lage.

## $\bigstar$  Herz ist Trumpf

Programm: Bridge Player 3, System: Schneider, Preis: 56- DM, Hersteller: CP Software, Vertrieb: T S. Datensysteme, Denisstraße 45, 8500 Nürnberg 80, Tel. 0911/28 82 86

BRIDGE PLAYER 3, das nun für die Schneider-Computer erschienen ist, ist eine verbesserte Version seines Vorgängers Bridge Player 2

(nicht zu verwechseln mit Bridge Player II! Warum eigentlich diese einfallslose, verwirrend ähnliche Namensgebung?). Für all diese Programme zeichnet das englische Software-Haus, CP SOFTWARE verantwortlich.

Bei Bridge Player über-l nimmt derComputerdie Ro-I le Ihrer drei Mitspieler, sie|

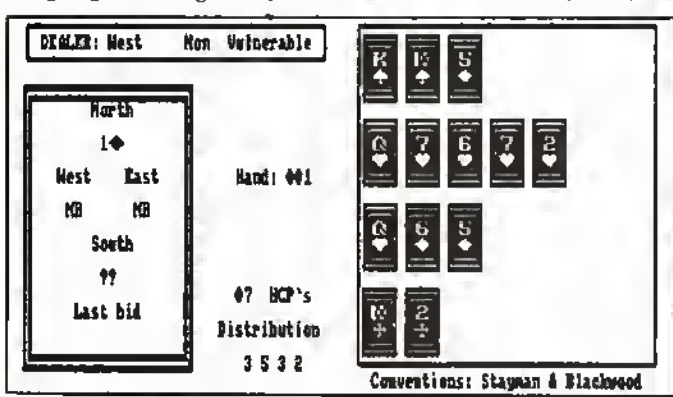

sich zur Ruhe zu setzen. Läuft das Geschäft des Börsenmaklers wirklich so mechanisch ab, wie es The Market suggerieren will? Ich glaube nicht! Ich habe zwar noch keine eigenen Erfahrungen gesammelt (und bin froh darüber), aber ich denke schon, daß beim Umgang mit dem "großen Geld" mehr dazu gehört, als Aktienpapiere anzukaufen und dann

selbst spielen "im" Süden (wer die Regeln des Bridge kennt, wird wissen, was ich meine; sollten Sie das Spiel (nicht beherrschen, so würde Ihnen eine kurze Eintührung in den unheimlich komplexen Spielaufbau an dieser Stelle auch nichts bringen). Vor Spielbeginn haben Sie diverse Wahlmöglichkeiten: Sie können entscheiden, ob der Computer die "Karten" nach dem Zufallsprinzip austeilt, Sie können sich für eine feste Nord/Süd-Partnerschaft entscheiden oder aber versuchen, es allein gegen Ihre 'drei Kontrahenten aufzunehmen. Beim Bieten macht Ihnen der Bridge Player 3 absolut keine Probleme, Schwächen hat er allerdings, wenn es darum geht, Konventionen anzumelden. Erfreulich ist, daß der Computer nicht "mogelt", das heißt, er spielt so, als könne er nicht alle 52 Karten seabzuwarten, was passiert. Seinen Untertitel "Börsen-Simulation" trägt das Programm also zu Unrecht, als Strategiespiel, als eine Art .Monopoly' auf dem Homecomputer, ist The Market recht brauchbar. (bez.)

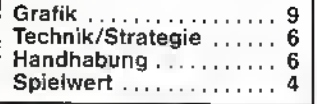

hen. Doch er ist (leider oder glücklicherweise?) unberechenbar. So war es mir unverständlich, warum mir der Computer erst eine Allianz mit West nahelegte, um dann nachher West über mich siegen zu lassen. Wie auch immer, es gibt eine Reihe wesentlich schlechterer Bridge-Programme. Neben seiner ungewöhnlich einfachen Handhabung zeichnet sich Bridge Player 3 vor allem durch einige sehr nützliche Spielhilfen aus, die es auch dem Anfänger erlauben, mit ein wenig Geduld die hohe Kunst des Bridge zu erlernen. So kann man beispielsweise den Computer einzelne Stiche nachspielen lassen oder auch alle bisher gespielten Stiche noch einmal Revue passieren lassen. (r.s.)

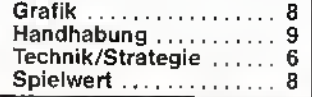

#### Snooker on the CueL  $\bigstar$

Programm: Steve Davis' Snooker, System: QL, Preis: 59,90 DM, Hersteller: CDS, Vertrieb: T.S. Datensysfeme, Denisstr. 45, 8500 Nürnberg 80, Tel. 0911/28 82 86

CDS ist einer der bekanntesten und auch besten Software-Hersteller für den QL. Mit STEVE DAVIS' SNQQ-KER legt CDS nun ein Programm vor, welches innerhalb kurzer Zeit sicherlich zu einigem Ansehen gelangen wird.

Snooker ist eine, bei uns noch nicht sehr bekannte Variante des Billardspiels. Der Tisch ist von ähnlichem Aussehen, aber etwas breiter und erheblich länger. Wie beim Billard sind sechs Löcher in den Tisch eingelassen; die Ecken des Tisches sind jedoch abgerundet, was vom Spieler eine völlig andere Technik als beim Billard erfordert. Aufgrund der enormen Länge

 $76$  6/86  $\tilde{S}$ 

des Spielfeldes sind natürlich auch die Queues erheblich länger als gewohnt; eine Stütze, auf die man das Queue auflegen kann, hilft bei Stößen über größere Distanzen.

Zurück zum vorliegenden Programm: Steve Davis' Snooker hält sich weitestgehend an die professionellen Regeln und ist in der Lage, auch detaillierte Spielsituationen nahezu perfekt zu simulieren. Anders als bei anderen Versionen (z. B. Spectrum) können im Spiel gegen den Computer verschiedene Spietstärken gewählt werden. Doch lassen Sie es langsam angehen beim nächsten Schwierigkeitsgrad ist der QL kaum

#### noch zu besiegen!

Das Queue wird mit den Cursor-Tasten in Position gebracht; der Stoß erfolgt dann ebenfalls durch Tastendruck. Ein am unteren Bildschirmrand plaziertes Menue zeigt während des gesamten Geschehens die Wertung der Stöße sowie alle zum Spiel erforderlichen Informationen.

Steve Davis' Snooker ist alles in allem ein empfehlenswertes Spiel, aber leider etwas zu teuer, (bez.)

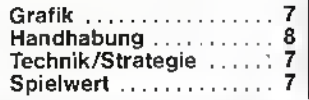

### Uberraschungsmomente!

Programm: The Planets, System: Spectrum 48/128. Preis: 35,90 DM, Hersteller: Martech, London, Vertrieb: TS. Datensysteme, Dennisstr. 45, 8500 Nürnberg 80, Tel.: (09 11) 28 82 86 Nach TAU CETI, ELITE, ZOIDS oder XCEL scheint eine "neue Generation" von Software dieses "Genre" angebrochen zu sein: THE PLANETS von MARTECH hat eine interessante Doppelkassette zum günstigen Preis von 35,90 DM für den Spectrum unters Volk geworfen. THE PLANETS ist eine Geschichte, die in der Zukunft spielt. Im Jahre 2007 - nach der "Großen Eiszeit" - findet ein kleiner Trupp Erdlinge eine Spectrum-Kassette, die diese sofort in deren Sinclair einladen. Genau so müssen auch Sie verfahren, wenn Sie das Programm in den Händen halten. Starten Sie zunächst das "Master-Tape", welches den Titel STARSHIP trägt! Nun befinden Sie sich an Bord der "SS 224", unterwegs auf Routineflug durch das Sonnensystem. Der Zustand der Erde wird zunehmends

schlechter; Nachrichten sprechen von einer Katastrophe. Dann plötzlich erhalten sie den Funkspruch, daß über den Alpen in der Schweiz eine merkwürdige Kapsel gelandet ist. Ein Roboter hat das Ding schon erkundet. Kann es Hilfe bringen? Sie werden nun von Ihren Vorgesetzten beauftragt, die Kapsel zu bergen, die die Aufschrift "Enigma" trägt. Mit dem Wort "Life" können Sie diese dann öffnen . . .

Mehr soll an dieser Stelle noch nicht verraten werden. Dennoch: Wenn Sie die ersten Abenteuer hinter sich haben, bekommen Sie das Codewort "WEIRD" (so auch der Titel der B-Seite des Programmes). Kampf ist angesagt! Gegen wen, müssen Sie schon selbst herausfinden. Die Seiten 3 und 4 der Doppelkassette lassen Sie die bekannten Planeten unseres Sonnensystems erkunden . . .

"The Planets" zeichnet sich durch einen sehr kompliziert aufgebauten Spielverlauf aus. Man muß schon ei-<br>niges – Geschick – (Üben, niges Geschick üben!) und strategisches

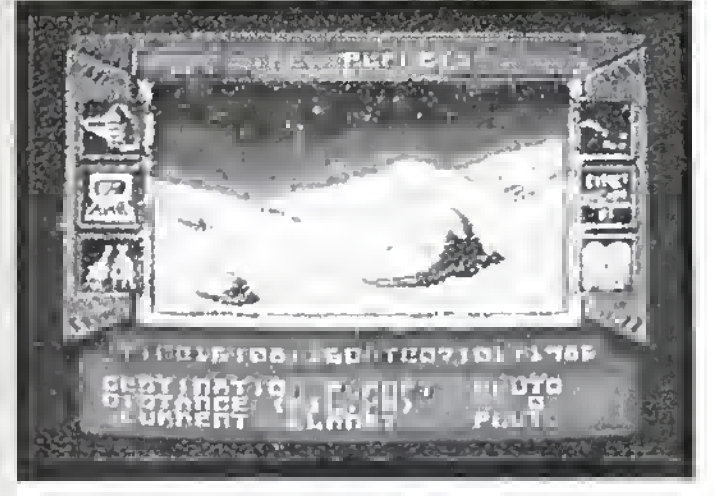

Feeling besitzen! Die Grafiken der einzelnen Programme sind wirklich sehr gut gelungen: Die Oberflächen der einzelnen Planeten sind fast von einer "unwirklichen" Realität. Es ist sicherlich ein Spiel, das auch die Hobby-Astronome auf den Plan rufen wird: Es können Karten, Daten und Umlaufbahnen abgefragt werden.

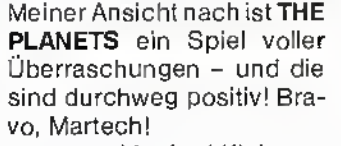

Manfred Kleimann

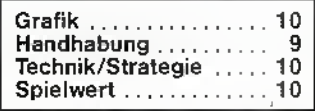

## $\star$  "Nur fliegen ist  $\dots$ "

Programm: Delta Wing, Preis: 10,- DM, System: Spectrum, Hersteller: Mastertronic GmbH, Kaiser-Otto-Weg 18, 4770 Soest

DELTA WING - Delta Wing?!?! Das habe ich doch schon mal gehört. Delta Wing? Richtig, das wurde doch erstmals Mitte '84 von Thorn Emi veröffentlicht. Also wieder ein Oldie. Nein, das soll nicht gleich bedeuten, das Delta Wing von MASTERTRONIC ein schlechtes Programm ist. Also, Delta Wing ist ein einfach gehaltenes Flugzeugsimulationsspiel mit Kampfeinlagen. Das Ziel ist, eine bestimmte Anzahl von feindlichen Basen (richtet sich nach Schwierigkeitsgrad) anzufliegen und zu zerstören. Dabei fliegen noch feindliche Jäger in der Luft herum, die sie zu zerstören versuchen.

Die Grafik ist lediglich eine Vektor-Grafik, aber durchaus annehmbar. Eine besondere Bodengrafik (Bäume, Häuser .. .) gibt es allerdings nicht.

Sehr interessant ist Delta Wing im 2-Player-Modus. Dazu werden zwei Spectrums über Network miteinander verbunden. Jeder Spieler hat somit sein eigenes System und kann seinem Freund auflauern.

Hier ist Stimmung garantiert. (S.S.)

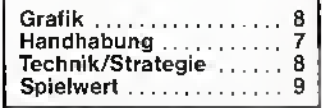

<sup>ria</sup>nh…‴<sup>'mp</sup>ark≀ ∽чои<sub>пы.</sub> oh L bylaws. **CO**  $D_{\text{max}}^{crit,eff}$  $-401$ " SUSan- $-24$  $...$ vegles number

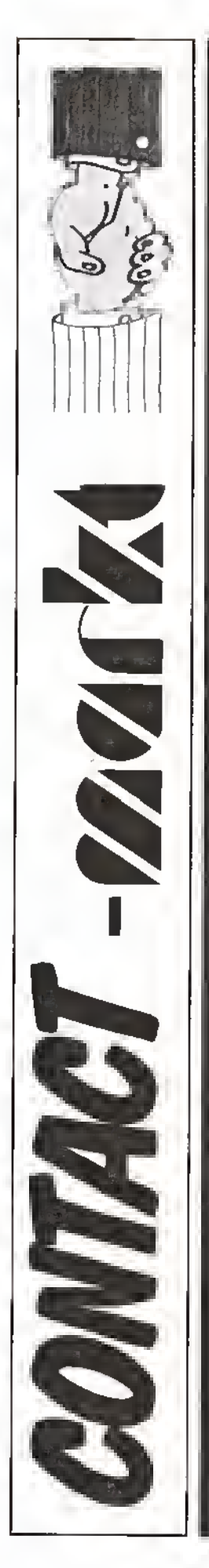

### Kleinanzeigen in

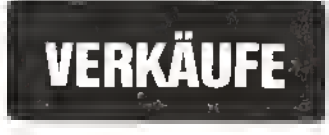

VC-20 zu verkaufen + Datasette + Erweiterung 32 K + Turbo- $\begin{array}{r} \n\text{tape} + 85 \text{ Programme} + 3 \text{ Joy} \\
\text{sticks} + \text{FPROM-Prener} \n\end{array}$ EPROM-Brenner, EPROM-Sottware und Platine + Literatur, Hartmut Schönfeld, Roggenberg 9, 2301 Blumenthal, 04347/4814 ab 18 Uhr

VC-20 zu verkaufen + Datasette + Erweiterung 32 K + Turbotape + 85 Programme + 3 Joysticks + EPROM-Brenner, Plati ne und Software. Hartmut<br>Schönteld, Roggenberg 9. Roggenberg 9, 2301 Blumenthal, 04347/4814 ab 18 Uhr

 $\star \star \star$  FREE SOFT C64  $\star \star \star$ • <sup>18</sup> Disketten voll mit Spie- \* • len und Utilities. Je Disk <sup>10</sup> \*  $\star$  DM. Ab 10 Disk 80 DM. Ab  $\star$ • <sup>18</sup> Disk <sup>150</sup> DM. Liste ge-\* • gen 80-Pf-Marke bei: UI-\* • rieh Müller, Hertzstr. 45,\* • <sup>8600</sup> Bamberg ' \* \*\*\*•\*•••••\*

Verkaufe 3 J. altes MBO-Color-Telespiel mit 3 Spielkassetten und eine Märklin-Mini-Club-Eisenbahn mit viel Zubehör. An der Eisenbahn müssen kleine<br>Reparaturarbeiten durchge-Reparaturarbeiten führt werden. Schickt einen frankierten Rückumschlag an: Georg Wenk jun., Waldhofweg 7, 8240 Berchtesgaden und Ihr werdet mehr erfahren!!! RS.: Preis nach VB.

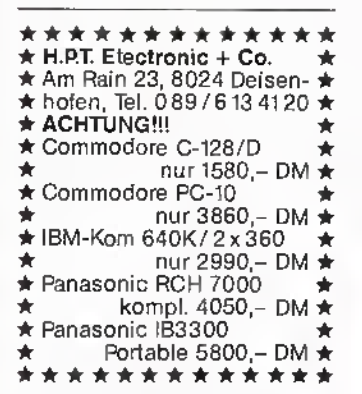

Verkaufe Seikosha GP 100 AT Matrixdrucker. Statt DM 299, zum Preis von DM 220,- + Versandspesen. Interessenten<br>wenden sich bitte an: Ben<del>j</del>amin Pusich, Sonnenhalde 19, 7294 Schopfloch, Tel. 74 43 / 51 88.

Verk. Atari 600XL+64K Modul. 1050 Drucker/Bücher + **RIE-**SIGE Softwaresammlung, Floppy + Drucker 2 Monate alt! VB 1750- A. Forster, Kneippstr. 22, <sup>8939</sup> Bad Wörishofen, Tel 08247/63 <sup>02</sup>

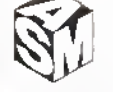

C16/116 Software. Into gegen 80 Pf. Briefmarke. Wir bieten Software zu Superpreisen. Wir haben Anwender-, Spiel- und Grafikprogramme. Info anfordern bei dieser Adresse: HFS Software-Versand, An der Linde 26, 404**4 K**aarst 2, Tel.<br>(021 01) 51 85 50

Schweiz: C64-Super-Original-Software Superbillig. Disk + Tape. z.B.: Goonies, Desert Fox, Zorro, 30 Games. Listen bei: Daniel Nyffeler, Gugen-str. 10, 4632 Trimbach, Tel. 062/233514 ★ Schweiz ★

SCHNEIDER CPC 664 Color + 3-**D-Voice,** Chess + Textomat + Sonderhefte etc. Sehr günstig zu verkauten. Bitte anruten: 040/8302221 (Lutz Caje). P.S.: Suche dringend Softw. f. C-128

Verkaufe meinen C-116 für 350 DM. Natürlich mit Datasette, -Software, Lernkassette, Lernbuch, zwei Comput mit Heftchen, Adapterfür Joysticks von C64, VC-20, Atari usw. an den C-116. Tel. 071 21/ 60 18 56 von 15-20 Uhr. Außerdem suche ich billigst einen Sony MSX Computer.

Verkaufe VC-20 + 16-K-Erweiterung und eine Kassette mit ca. 80 Superspielen u. 4 Kassetten mit Anwenderprogrammen. VB 230,- DM alles zusammen. Robert Kemp, Fröschenpfuhl 10, 5400 Koblenz-Kesselheim, Tel.: 0261/84059 ab <sup>18</sup> Uhr

SPECTRUM 48 ★ SPECTRUM S.A.V. is coming . . . Kassette 25 DM, Cartridge 30 DM, incl. Porto. Stefan Swiergiel, Südring 11a, 3440 Eschwege

Verkaufe C16 mit 30 Spielen und Datasete für 2,50 DM. Bitte dingend melden bei Jürgen<br>Guss, Quarmssteterstr. 12, Guss, Quarmssteterstr. 12, 2217 Kellinghusen. Außerdem noch <sup>2</sup> Joystick Adapter und ei- nen Joystick.

Biete Software für C16 - Super-Spiele und Programme - Auskunft bei Frank Gusik, Am Ginsterberg 42, 5110 Alsdorf gegen Rückporto - oder unter 02404/63380 anrufen.

Tl-99/49 komplett m. Sprachsynth., 2 Daten recorder, 2 Be-<br>dienungs-Handbücher, 3 Joydienungs-Handbücher, sticks, 3 Module (Datenverwaltung u. Analyse, XBasic, Star-Trek) div. Handbücher, 2 Spiele-Kassetten. VB: DM 1.500,-. Angebote unter Chiffre an den Verlag.

**ATARI 800 XL (½** Jahr alt) + Datasette + C11-Joystick + 3 Basicbücher + Spieleprogrammieren + 8 Spiele aus C.-Zeitschritten + Verkabelung (alle Kabel) + Großes Spielebuch II + Softwarebezugsquellen. Für nur 320 DM incl. Porto!!! Vergleich lohnt sich. Tel (06531) 3579 (Außerdem das Original Bruce Lee!!!) Beim Anruf nach Kai Ertz fragen.

C64 und ATARI · Topsoftware **• Sonderangebote • Katalog** 1,- DM in Marken. BSS-Software - Bert Werner- Brandenburger Str. 3, 4730 Ahlen. KEINE<br>ANRUFE!

COMMODORE C16/116-SU-PERSPIELE Biete zwei in Basic geschriebene Programme an (auf Disk oder Kass.) Ein klassisches Abschießspiel und ein Text-Grafikadventure. Infos bei: Oliver Düsterhöft, Flottbeker Stieg 1, 2054 Geesthacht. Bitte Rückporto (80 Pf.) beilegen.

FUSSBALL-BUNDESLIGA-Simulation und historische Strategiesimulationen als EDV-verwaltetes Briefspiel. Into bei N.<br>Krähe, Günthersburgallee 73, 6000 Frankturt/Main 60.

Verkaufe versch. Spiele für Atari XL auf Cassetten. Bitte Liste anfordern gegen frankierten Rückumschlag,

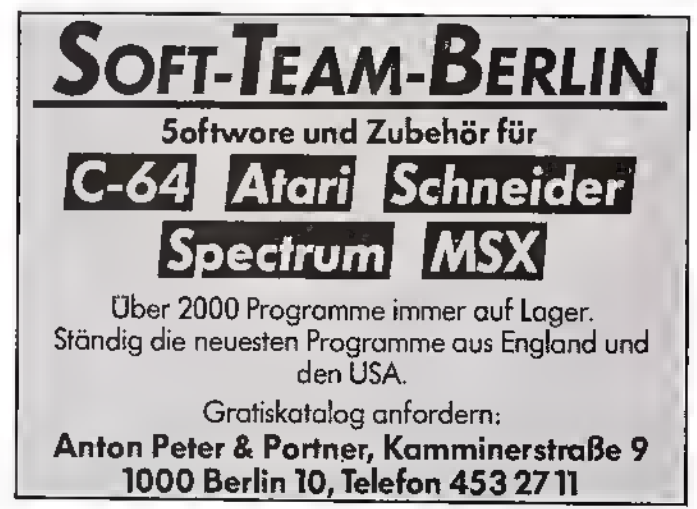

81

Lehrer/Schule \* Notenverwaltung und Berechnungen \* vielseitig, alle Schularten u. Fächer. Praxisgerecht u. erprobt. Unk.-Beitr. 65 DM 3" Disc. Für alle Schneider CPC. Info Freiumschlag (80). C. Bernhold, Rommelstr. 31, 8783 Hammelburg. Für Schule und Lehrer hilfreich.

General-Handheld-Computer mit 4-Farb-Plotter, Recorder, LCD-Anzeige 350 DM. Komtek 1-Computer 32 KB-Ram, TRS80-kompatibel 150 Expansions-Interface tür TRS80-M1 mit 32KB-Ram und Centronics-Interface 180 DM.<br>W. Stender, Hannover, Tel. W. Stender, Hannover, Tel. 0511/33 2919 ab 18 Uhr

Die Zeit kann man nicht beeinflussen, aber das, was man in der Zeit macht, sehr wohl!

Mit den neuen Schnellkopierern für Tonbandkassetten überspielen Sie  $\overline{C}$  C 60 Kassetten $\overline{C}$ 

in nur Victoria Victoria Victoria Victoria Victoria Victoria Victoria Victoria Victoria Victoria Victoria Victoria<br>2 MINUTEN VICTORIA

und dies in guter Qualität äußersf preiswert. Unentbehrlich fürMenschen, die Tonaufnahmen vervielfältigen müssen, z.B. Seminarleiter, Pädagogen oder Tontechniker Kostenlos Prospekt anfordern!

> Schnellkopierer für Tonbandkassetten

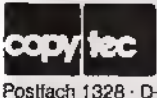

Tel. 073 22/ 136 36 Postfach 1328 · D-7928 Giengen 1

Ich biete für nur DM 45,- an: Den Schneider Matrix-Drucker MLQ 401. Wer Interesse hat: Bitte öfters anrufen: 0202/ 782295. Ich gebe zwei Farbband-Kassetten dazu. Das Angebot gilt bis zum 30.07.1986. Ich tausche den Drucker auch gegen eine Floppy-Speichereinheit von Schneider.

!!!!!!!!!!!! ATARI 800 XL !!!!!!!!!!!! Software-Liste Rückporto (80-Pf.-Briefmarke) beilegen. Mark Kornberg, Anemonenstr. 12, 4803 Steinhagen, Tel. 05204/6635

48k SPECTRUM<br>te/Tausche Software Verkaute/Tausche nur Orig. Progr. z.B.: ELITE,<br>TURBO ESPRIT, FAIRLIGHT, V, ROBIN OF THE WOOD, . . . Liste auf Anfr. (Freiumschlag!) Kopierservice mit GARANTIE. Alle 16/48K Spectrum Progr. auf Tape oder Cartridge. Preis auf Anfr. bei: Rainer Schittek, Schulstraße 337, 3065 Nienstädt

## ANKÄUFE

**KK KK ACHTUNG ATARI A KK** Kaufe, verkaufe, tausche Atari Software. Habe gigantisches Softwarepaket, sehr aktuell. Nur auf Kass. Schickt mir Eure Softwareliste oder wenn ihr kauten wollt eure Wunschliste | zu. Vergesst eure Telefonnummernicht!!! Bernd Brombacher, Birkenstr. 32, 7858 Weil 5

Hallo Atarianer! Wer tauscht oder verkauft Software für Atari 800XL. Möglichst in Bückeburg und Umgebung. Dann schreibt<br>an: Christoph Ellenbeck. Ellenbeck, Schwenstraße 6, 3062 Bückeburg

Suche Software auf Disk. (Adventures, Simulatoren, Actionspiele) sowie deutsches Anwenderbuch zu Flightsimul. 2 für Atari 800XL. Listen an: Ernst Vogel, Alte Bahnhofstr., CH-7220 Schiers

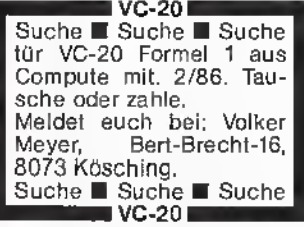

Suche C64 oder 128 und Floppy auch einzeln oder beschädigt zu kaufen! Suche Tauchpartner für Software! Angebote an Eddi Engelke, Im Fang 15, 4993 Rahden

Suche für C-64: The Eidalon, Arena, Scarabeus, Tau Ceti, Rescue on Fractalus, Formula One Simulator, Desert Fox, Theutre Europe und andere! Bin an Tausch von den Spielen interessiert. Habe z.v. Creative<br>with Garfield usw. (Disk) with Garfield usw. Schreibt an Thomas Schelenz/ Steinbücheier Feld 31/5090 Leverkusen <sup>1</sup>

Suche für Atari 800 XL dringend Schach- und Flugsimulationsprg. Aut Cassettel! Angebote an: Roger Thal, Kapellenring 8, 7801 Kirchhöfen.

HALT!!! Suche ATARI Software-Spiele auf Disketten.

Kaufe oder tausche. Bitte Liste an: Brenk, Pf. 310162, 6800 Mannheim-31, VK. ATARI Typenraddrucker 1027 für 350,- DM. Angebote nur schriftl.

ATARI 800 XL Freak sucht günstige Software (Kass., Disk). Angebote an: Hartmut Wiechert, Bleichstr. 25, 6457 Maintal 4 oder Tel. 0 61 81 / 8 76 27

### SOFTWARE - RECHT

Die Bestimmungen des Urheber- und Wettbewerbsrechts für Computerprogramme<br>(Eine Pflichtlektūre für alle, die Software hersiellen, kaufen oder verkaufen)<br>Das Buch behandelt bzw. beantwortet lolgende Fragen: Dr. Roger Dorsch

- 
- 
- 1. Was bedeutet der COPYRIGHT-Vermerk?<br>2. Weshalb lassen sich menche Programme nicht kopieren?<br>3. Ist es erlaubt, ausländische Software ins Deutsche zu übersetzen?<br>4. Zu welchem Zweck darf man ein Programm kopieren?
- 
- 
- 5. Wer darf Software verkaufen?<br>6. Kann man sich ein Programm patentieren lassen?<br>7. Wer informiert über Gerichtsurtelle und den Stand der Rechtsprechung?<br>8. Werkann man sich vor Raubkopien schützen?<br>9. Werin bestehl der U
- 
- 
- 
- $\frac{11}{12}$
- 
- 10. Welche Behörden, Gerichle und Anwätte sind Im Streitfall zuständig?<br>11. Welche Ansprüche lassen sich durchsetzen?<br>12. Welche Musterprozesse sind enlschleden?<br>13. Welche Nereinbarungen soll ein Lizenzvertrag enthallen?<br>

ISBN: 3-924327-02-5 • ca. 120 Seiten Umfang (DIN A5), strapazierfähiger Einband.<br>29,- DM, Inkl. 7% MWSt., (Nachnahme; Vorauskasse (Scheck) oder Überweisung auf<br>Postscheckkonto Nr. 46 15 33-103 (Bin (West))

Fischel GmbH, Kaiser-Friedrich-Straße 54a, D-1000 Berlin 12

Turbo-Tape (ATARI 800 XL) Ich suche dringend das Programm Turbo Tape für den Datenrecorder XC 11. Horst Ritter, Keilberger Hauptstr. 48, 8400 Regensburg

Suche Flugsimulator und Daten-/Textverarbeitung für ATA-RI 800 XL Reinhard Knopp, Rosengarten 8, 6558 Waldböckelheim

Suche Software für ATARI 800 XL bes. Pole Position · Soccer u. Boxen nurCassette. Schickt Angebote u. Listen an Frank Burshille, Zur Schmiede 55, 4790 Paderborn. RS.: event. auch Tausch.

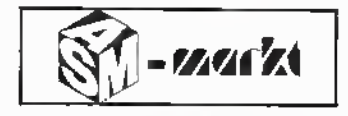

C-16: Suche Kassetten-Anwenderprogramme (keine Spiele). 64 K-Ram realisiert. Suche auch jegliche Tips zu Hardware-Erweiterungen. Freundliche Angebote bitte mit kurzer Beschreibung an: Ulrich Vollmer, Prökelmoor 1, 2000 Hamburg 71

Suche Diskettenlaufwerk für C-16. Tel. 045 31/32 13, Arno Fenske, Berliner Ring 35, 2000 Bad Oldesloe

Suche Schneider-Software auf Disk oder auf Tape (besitze Seikosha SP-1000) Anschrift: DietmarUmmenhofer, Pfullendorfer Str. 14, 7965 Ostrach, Tel. 07585/2031

Suche Adventures und gutes Textverarbeitungsprogramm für ATARI 800 XL. Tel.: 0851/ 59838 nur nach 18 Uhr

Suche für ATARI 800X2 Seven Cities of Gold, Atlantis, Mythos, The Eidolpn, FLugsimulation. Angebote an: Norbert Kneip, Ruhrorter Str. 80, 4100 Duisburg 1. Diskette bevorzugt.

Suche Software für C-116. Auch aus Zeitschriften! Wer hat ein Schachprogramm für dieses System? (nur auf Kassette!) evtl. auch Tausch. Schreibt an: Markus Deiber, Aulendorfer Str. 31, 7967 Bad Waldsee, Tel.: 07524/8956

Suche Software auf Cassette für den TI-99/GA. Suche Kontakt im Raum Dortmund zu anderen TI-99-Besitzern. Meldungen an: Andreas Bergenbrock, Evinger Berg 8, 4600 Dortmund 16

Suche Software für meinen ATARI 800 XL Computer auf Cassette. Kaufe und Tausche. Meldet Euch bei: Jörg Krüger, Elmenhorster Ch. 18, 2061 Sülfeld.

Suche dringend aus der Commodore-Sachbuchreihe den Titel "Der Commodore 16 in der Praxis" (neu oder gebraucht). Bitte Nachricht, auch tel. abends ab 19.30 Uhr 07584/441, Peter Kappler, Blumenstr. 4, 7963 Altshausen

\*\*\*\*\*\*\*\*\*  $*$  Suche C-64 mit Floppy.  $*$ ★ Stetan Swiergiel, Südring ★<br>★ 11a, 3340 Eschwege ★ \* \* \* \* \* \* \* \* \* \*

Alle mal herhören: Suche gut erhaltenen VC-20. Wer zuerst kommt, mahlt zuerst!!! Zahle bis zu 90,- DM (VB)!!!<br> $\Rightarrow \Rightarrow$  Tel.: 02261/66152 P.S.: Habe auch gute Software!!! Fragt nach Lutz!!

Suche Software für ATARI 800 XL Cassettenangebote mit Preisen an: P Distel, Papestr. 33, 4300 Essen <sup>1</sup>

\*\*\*\*\* VC-20 \*\*\*\*\* Suche dringend eine 3Kb Erweiterung für VC-20. Nicht mehrals 20 DM. Schickt mir bitte! Adresse: Volker Mayer, Bert-Brecht-16, 8073 Kösching

'U 6/86 <sup>79</sup>

Son: untean-allemen

eraich,

## **ANKÄUFE**

EINSTEIGER SUCHT SDFTWA-<br>RE (Anwenderprogr/Spiele) (Anwenderprogr./Spiele) möglichst günstig tür ATARI 800 XL (nurTape). Schickt Eure Listen an: Karl-Heinz Kotulla, marschweg 42, 2870 Delmenhorst

ATARI: Suche 128 KB-Erweiterung, 3 x 1050 Disc.laufwerk, sowie günstigen Drucker. Offerte an: René Brunner, Postfach 53, CH-9004 St. Gallen, Schweiz, Tel. 071/234276

<del>★</del> ★ Commodore 16/116 ★ ★<br>★ Suche für C-16 eine ★ Speichererweiterung ★ Tausche gegen Spiele. An ★<br>★ Andreas Schreier, zur Tau- ★ ★ berquelle 8, 8801 Wettrin- ★<br>★ gen, Tel. 09869/277 ★<br>★ ★ ★ ★ ★ ★ ★ ★ ★ ★ ★

 $C16 + C16 + C16 + C16 + C16 +$ Suche Software für Spiel- und Archivprogramme etc. Erbitte schriftliche Angebote mit Preisangabe und Beschreibung an: Heinz-H. Meyer, Bremer Str. 130, 2815 Entinghausen

 $\star\star$  ATARI 800 XL  $\star\star$ Suche Spiele (die zum Übersp. gehen), für meinen Computer. Auf Disk oder auf Cassette. Tel. 08221/1825, Wolfgang Renner, Ramschwagstr. 5, 8870 Günzburg (Habe ebenfalls gute Spiele zum Tauschen.)

Suche Joysticks oder Adapter + Joysticks, um Commodore C16 bedienen zu können. Roland Brandt, Hainfeld 26, 3577 Neustadt

\*\* Suche \*\* Suche \*\* C16/116 Besitzer, die mit mir Programme tauschen wollen. Bei Freaks im Raum München wäre ich über ein Kennenlernen erfreut (evtl. aufbau eines<br>Userclubs)!| Stefan Bößl, Userclubs)!! Stefan Bößl, Rheingoldstr. 22, 8014 Neubiberg

Originalcassetten für CRC ab DM 5,- z. B. Cylu, auch neue Spiele wie z. B. The way of T. Tiger usw. ab DM 18,- ca. 30 verschiedene Spiele vorhaden. Tel. 66 38/15 03, nicht v. 6.- 13.7.

Wer verkauft möglichst billig Diskettenlaufwerk für DRA-GON mit Dragondos-Kontroller? Angebote an: Klaus Boen-Schmachtenbergstr. 85, 4300 Essen 18

Suche Benutzer eines ATARI 800 XL mit Diskettenstation zwecks Erfahrungsaustausch. Auch brieflich. Tel. 07251/ 13477 ab 20 Uhr. Suche außerdem Software auf Disk, auch<br>selbstgeschriebene - Kauf selbstgeschriebene oder Tausch

C-116-Spiele gesucht. Evtl. Schießspiele. Biete pro Spiel 25 Pf. Angebote bitte an: Martin Bok, Konrad-Adenauer-Str. 26, 4426 Vreden

Suche Software für ATARI 800 XL. Michael Lübe, Stettiner Str. 5, 5787 Olsberg <sup>1</sup>

### TAUSE

MOIN' \* Hallo ATARI Spielefreaks! Suche Tauschpartner für ATARI 800 XL Spiele. Habe selbst viele Programme (z.B. GOONIES, Hotel usw.). Interessenten schreiben bitte mit Liste an Florian Blencke, Grüner Weg 8, 2418 Ratzeburg. Außerdem grüße ich Olli! PS: Spiele möglichst auf Diskette!!

Tausche Software für C-64 auf Kassette. Listen an Uwe Messal, Postfach 6222 in 4352 Herten 6.

Tausche Software C-64 nur Tape. Habe Superspiele. Kaufe auch billige Spiele. Schickt eure Listen an: Karl-Heinz Többen, Hauptstr. 101, 2991 Turwold 1. Bitte es eilt.

VC-20 VC-20 VC-20 VC-20 Suche zwecks Tausch von Software andere VC-20 User. Schickt Eure Software-Listen mit Rückporto o. Telefon-Nr. an: Marco Wehrspann

П

Blumenstraße <sup>1</sup> <sup>1</sup> 2120 Lüneburg

П

Softwareaustausch nur Disk! (C64) Habe Topgames: Empire und viele mehr. Listen an folgende Anschrift: 6603 Sulzbach/Saar, Postlagerkarte A 041353

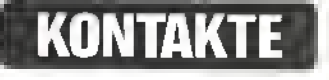

Der C-64/VC-20-mini-club besteht seit April 1984. Ursprünglich war er für C-64 und VC-20 Anwender gedacht, doch inzwischen haben wir auch C-128 und neuerdings auch C-16 User unter unseren Mitgliedern. Unsere Mitglieder sind über die gesamte Bundesrepublik verteilt. Kontakte zu anderen Computer-Clubs betreiben wir ebenfalls. Es wäre also auch schön, wenn andere Clubs mit uns Verbindung aufnehmen würden.

Das Alter unserer Mitglieder geht von 12 bis 65 Jahren, ist also breit gefächert. Unser Beitrag beträgt 2,50 DM im Monat. Dafür bekommt man vorert alle zwei Monate unsere Clubzeitschrift bzw. in zeitschriftlosen Monaten unsere Clubnachrichten. Eine Mailbox ist in Arbeit. Weitere Themen sind unser Club Funk, in dem man auch mal akustischen Kontakt der anderen Mitglieder mitbekommt. Weitere Fragen oder sonstiges werden beantwortet unter der Nummer 02151/ 73 59 46. Info (kostenlos) erhält man beim C-64/VC-20 miniclub, Postfach 1314 in 415 Krefeld 29.

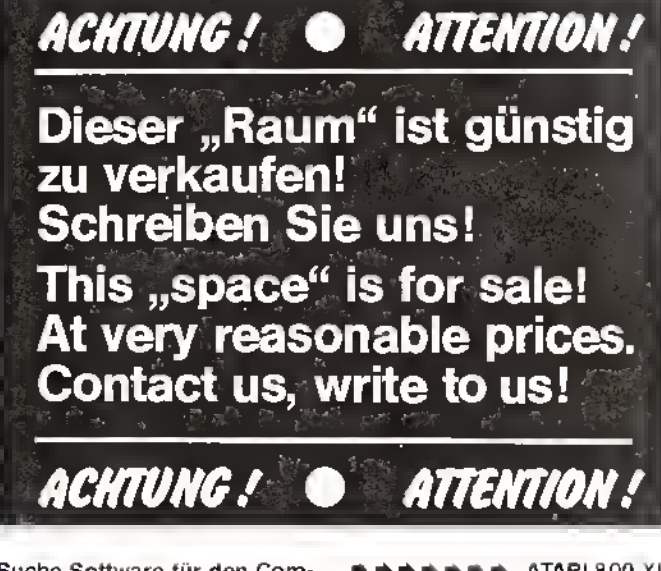

Suche Software für den Commodore-64. Auf Diskette. Bevorzugt Spiel-Disketten. Martin Luecking, Stegbrede 16, 3492 Brakel <sup>1</sup>

Suche dringend <sup>100</sup> % taugliches Copy-Programm zum Kopieren von Software. Außerdem kaufe ich ★ AKTUELLE ★ Software auf Diskette. Erbitte Angebot für 10 volle Spieldisketten. (Atari 800XL). Liste an: Martin Krings, Wiedenhof 20, 5064 Rösrath, Tel. 22 05/8513

Suche MPS 801, gebraucht aber funktionsfähig, mit Ver-sandkosten ca. DM 230,-. Telefon 0209/203052

#»» + ##+ ATARI <sup>800</sup> XL Tausche und kaufe Spiele auf Kass. für Atari 800 XL. Suche dringend Turbo Tape für Atari 800XL. Suche Kontakte zu anderen Atari Besitzern. Anschrift: Patrick Heckelt

Schüfnerweg 3 8645 Steinwiesen

 $\star \star \star$  VC-20  $\star$  VC-20  $\star \star \star$ \* Tausche und suche für \*  $\star$  den VC-20 Grundversion  $\star$ \* Spiele. Wie zum Beispiel: \*  $\star$  Dino Egg, ????? Zone, He- $\star$ \* likopter, Inkaschatz, Spa- \* \* ce Rescue u.s.w. Schickt \*<br>★ bitte eure Liste an: Volker \* \* Meyer, Bert-Brecht-Str. 16, \* \* \* \* 8073 Kösching \* \* \*

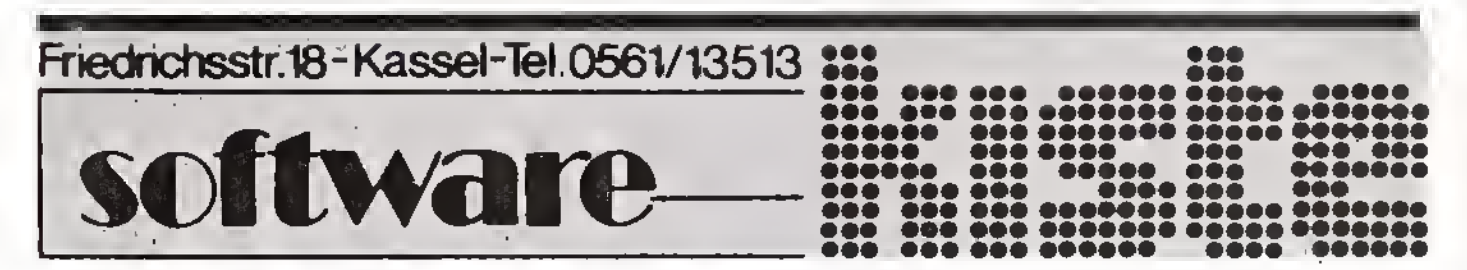

尉

## KONTAKTE

Ti99/4A ★ 2099er ★ VC-20 Das Computermagazin des Clubs der Toten nicht nur für Mitglieder!! Für TI-99/4 A und VC-20 mit: Tests, Berichten, Listingsusw. Die2099ergibt'sfür zwei 50-Pfg. -Briefmarken (Porto + Verpackung) bei: 2099er, Ausgabe 2, Am Hang 5, D-2054 Geesthacht. Die 2099er ist toll!! Tl 99 \*2099er Ausg. 2\* VC-20

#### Hallo Computerfreunde:

Wer hat Lust, bei uns mitzumachen? Wir sind der MCD-Software-Club! Wenn Ihr Interesse habt, meldet Euch bei uns: MCP-Software, Nibelungenring 79, 2200 Elmshorn.

Wir haben u. a. auch eine CLub-Zeitung.

C-16. Wer hat Interesse an Erfahrungsaustausch - Peeks -Pokes - Problemlösungen Programmaustausch - DFÜ. Bei Interesse bitte melden bei: Volker Schmidt, Feldstr. 35, 5820 Gevelsberg, Tel.: 02332/ 82062 ab 19.30 Uhr. Suche außerdem Lohn- und Einkommensteuerprogramm auf Disk und Lösung zum Spiel Gremlins. C16 C16 C16 C16 C16 C16

Suche Unterstützung bei interessantem Projekt!

Wer schreibt mir Programme auf Commodore-64 und Commodore 128? Gute Kenntnisse auf dem Bereich der Statistik und Mathematik sollten Voraussetzung sein. Kontaktaufnahme unter: Dieter Dienst, Nassauer Str. 6, 6234 Hattersheim a.M. <sup>1</sup>

An alle CPC 464-Besitzerü Neuling mit einigen Programmen sucht noch Kontakte zwecks Software- und Erfahrungsaustausch!! Beantworte jede Zuschrift! (Bitte Rückporto beilegen!) Interesse? Dann greif mal schnell zur Feder und schreib an: Andreas Schmidt, Brester Str. 17, 2741 Kutenholz-Aspe

Dragon Arcada Comput. Club Wir suchen noch Mitglieder. Bieten eigene Dragon Info-Hefte und informieren über Neuheiten! Info gegen DM -,80 Briefm. bei: Peer Pubben, Wlhelmstr. 17, 4055 Niederkrüchten 1

COMMODORE 64 owner wants to swap Software with other owners. Disk only. Write in English to: Jonas Karlsson, Rodhes v 6, S-432 00 VARBERG, SWEDEN

Gründe C16/116-Club: Suche nach Mitgliedern mit guten Ideen für den Club. Adresse: Uwe Lenze, Kampstr. 4, 4472 Bad Sassendorf 4

化甘宁甘宁甘宁甘宁甘宁

Schneider CPC CLUB Bayreuth Wir suchen Mitglieder für unseren Club; Softwaretausch und Sammelbestellungen; IN-FO-Tausch; Clubzeitung A schreibt an: Singh, Achim, Pottaschhütte 10, 8580 Bayreuth, Tel. 0921/532 05.

 $\star$   $\star$   $\star$  664 ; 464 ; 6128  $\star$   $\star$   $\star$ 

Geschenkt ist das nun wirklich schon! Für nur 5,- monatlich könnt ihr Mitglied im V1C-20- Club "VIC-Freaks" werden. Davon wird die umfangreiche Clubzeitung mit massenhaft Listings, Tips und Tricks usw. finanziert. Zusätzlich erhält jedes Mitglied monatlich 6 Computerprogramme, Überraschungspakete selbstredend. Keinen Schund, sondern harte Actionspiele in Maschinensprache!!! Jedes Mitglied hat ebenfalls Zugriff zu den circa 800 Computerprogrammen der VC-20-Clubs, und es werden täglich mehr. Füreinen lächerlichen Unkostenbeitrag von <sup>5</sup> DM bekommt ihr ein Informationspaket auf Band, sowie massenhaft Spiel- und Anwenderprogramme!! Erstgenanntes überwiegend!

Also Freaks, stürzt Euch auf die Kulis und schreibt an A. Spindler, Moschstr. 10, 6522 Osthofen, Telefon 06242/3390 AUCH NICHTMITGLIEDER KÖNNEN MIT UNS TAUSCHEN!

## Spitzen-Software am laufenden Band

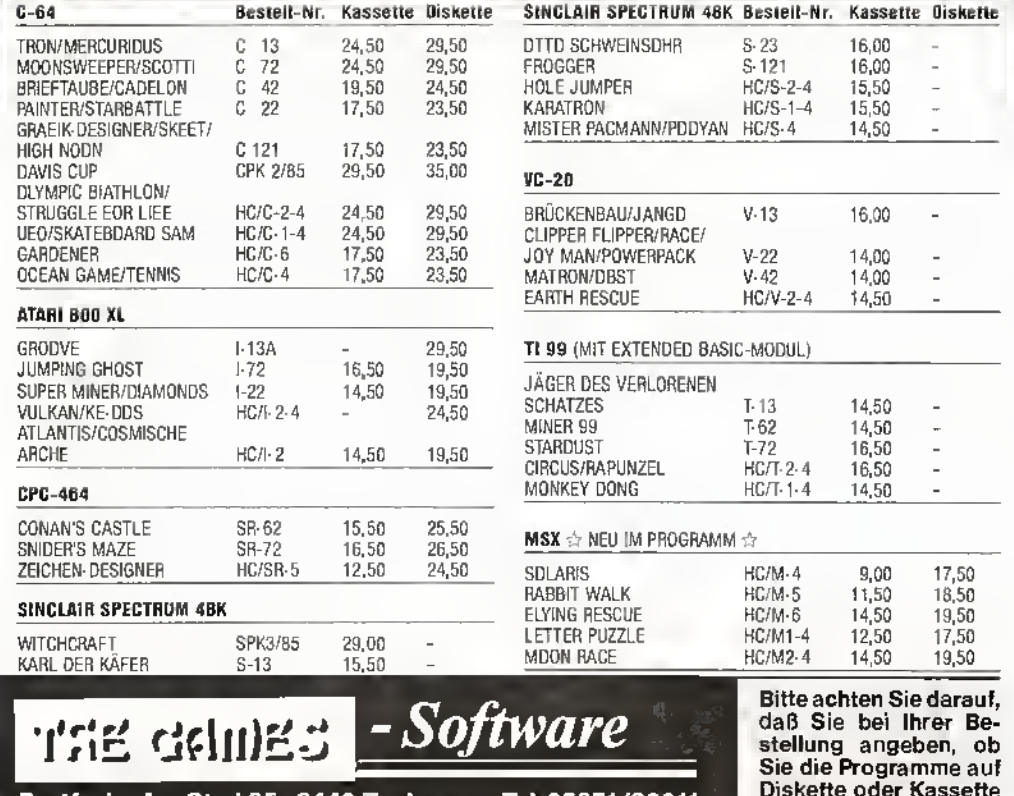

Postfach · Am Stad 35 · 3440 Eschwege · Tel. 05651/30011

 $C16/116$  USER CLUB  $#$  $#$  $#$ An alle C16/116 User! Wer möchte gerne mit mir einen C16/116 Club gründen? Bitte melden bei: Sven Martin, Ostpreußenstr. 3, 3590 Bad Wildungen.

PS.: Wenn Ihr Ideen zur Clubgestaltung habt, dann schickt diese gleich mit.

#### Neue Anschrift:

Der "Club der EDV-Füchse" ist ab sofort unter neuer Anschrift zu erreichen: CdEF, Hansjakobstr. 40 7552 Durmersheim

### MIXED ★ MIXED ★ MIXED

2-Phasen-Assembler gesucht für den C16. Mit Pseudobefehlen, Labels, Kommentar, Assemblerlisting. Ausgabe des Listings auf Monitor, Drucker und/oderauch Diskette. Erzeugen des Hex-Codes auf beliebige Adresse (auch Assemblerüberlagernd). R. Schriemer, Egerlandstr. 46, 8192 Gereisried 1, Tel. 0 8171/60409

Suche Computronic Heft 9/84 und Heft 10/84! Wer schenkt oder verkauft mir diese beiden Hefte? Christian Placzek, Am Bildchen 59, 5140 Erkelenz 5.

Verkaufe Lösungen: Hobbit, Lords of Midnight! je 10,- DM. Suche englische Computerhefte: Your Spectrum, Your Computer. Zahle gut! B. Zubrägel, Kruseschlopp 10, 2848 Vechta. Rückporto.

haben möchten!

Ich verwirkliche Ihr Traumprogramm. Sie müssen nur einen VC-20 haben. Schreiben Sie mir Ihre Vorstellungen und Wünsche. Suche Kontakte. Gabor Pec, Rheinauerring 86/1, 7550 Rastatt.

 $\,$   $\,$ 

 $\mathbb{N}$ 

 $9/0 \, \text{m}^{-1}$   $9/8$   $\text{m}^{-1}$ 

**BAN 19** 

 $B_{\theta\sigma\ldots\sigma}$ 

Kleinanzeigen

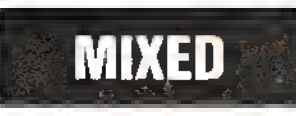

Hilflos wirst Du untergeh'n wirst Du erst die Zahlen seh'n Derzeit größte Primzahl der Welt auf 8 Seiten DIN A3 für nur 20 DM R. Hüwel, Postfach 1725, 4790 Paderborn.

C-16/116, plus 4 Commddore Sachbuchreihe, Band 6. ROM-Listing (Deutsch) Erstklassig dokumentier DM 49 + Nachnahme und Porto Karl-heinz Pflaum Schönblick 17 5350 Euskirchen 27

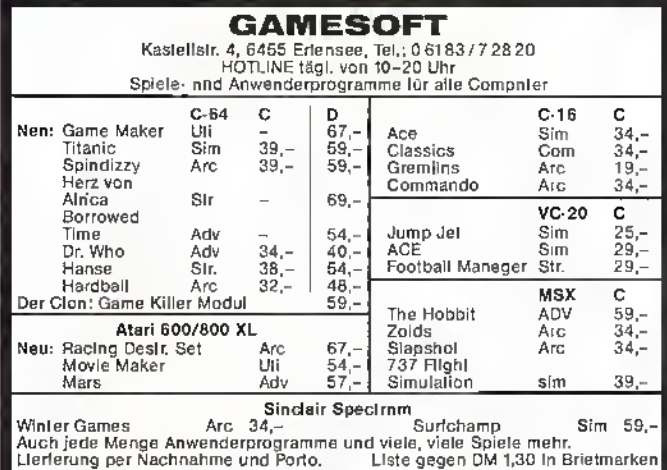

#### Wohnt nebenan ein CPC-Profi?

Bin Einsteiger (54) und suche Kontakt u. Erfahrungsaustausch. Claus Piotrowski, Am Sandershof 31, 4350 Recklinghausen. Tel. 0 23 61 / 49 88 68

- Falls Ihr keine Lust auf langweiliges, zeitauf- •<br>• wendiges Abtippen von <br>• Programmen habt, kann
- 
- 
- 

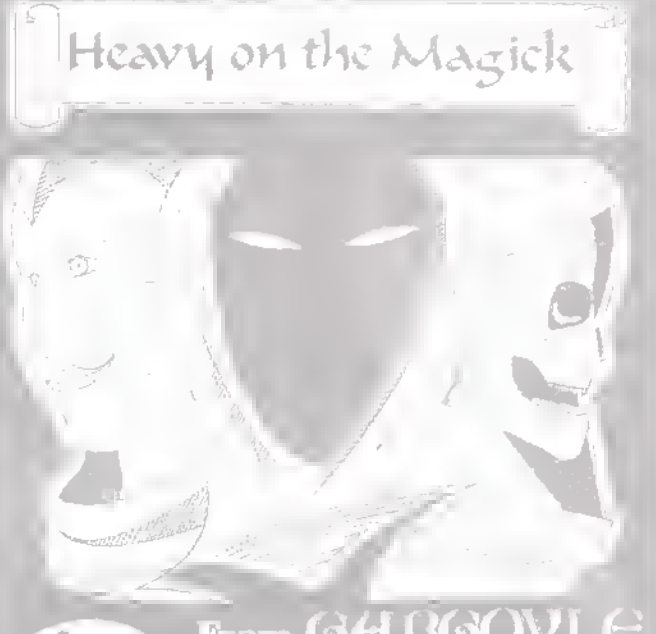

## From  $G/H$  RGOVL $G$ ~the GAMEMASTERS

#### »»»»\*-»»»»>\*-»-» Hallo C-64 und VC-20-Besitzer

• ich Euch nursagen: kein •<br>• Problem. • •<br>• Für 0.02 DM = 2 Pf pro •

Zeile tippe ich jedes Pro- $\bullet$ 

- 
- gramm für VC20 + C64. •<br>• Arndt-Holger Kiessling,
	- Vierlingstr. 64, 6710 •<br>• Frankenthal/Pfalz. •
	-
- 500.000(?) Computer-Freunde erreichen Sie mit Ihrer Kleinanzeige im aktuellen Software-Markt

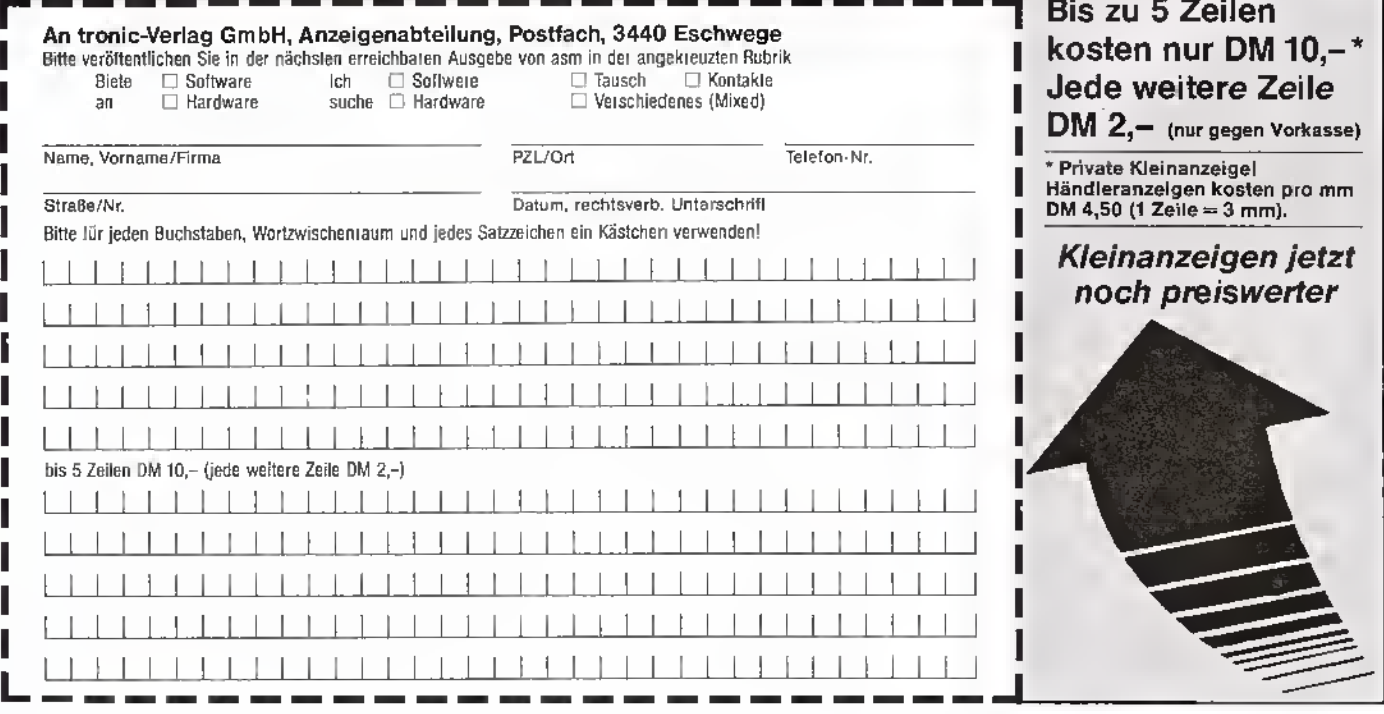

Ñ1

## HaME-CDMPJTER CflSSETTEN + DISKETTEN

 $\begin{bmatrix} 1 & 0 \\ 0 & 0 \\ 0 & 0 \end{bmatrix}$ 

DATA-DISK

AUDIO VIDEO DATA

53

magna

magna

magna

DATH-DISK

**WEB** 

agna

WWW.WWW.WWW.WWW.Z

Home Computer Cessette 30

TONTRÄGER

 $\sigma = 0$ 

magna

### **CASSETTEN**

magno

**HOME CONNECT** 

**Ham Dunpane Lanselle** 

magno tonträger Vertriebs gmbh Bunzlauer Straße 3 • Postfach 400340 • 5000 Köln 40

magna

DATA-DISH

Telefon (02234) 74054 • Telex 889975

**Have Computer Capacity** 

and

Home Commuter Censiette

magna

Präzise Cassetten-Mechanik Hohe Speicherdichte Für alle Data-Recorder

### DATA-DISK DISKETTEN

Extreme Lebensdauer durch zusätzliche Oxygenbeschichtung

Zuverlässige Datensicherheit durch mehr als 70 chemische, magnetische und elektrische Qualitäts-Tests

magna

nagna

中山晶叶部

10

magna

### • Die Zeit läuft stetig davon!

Programm: Countdown, System: Spectrum, Preis: 10 Mark, Hersteller: Central Solutions, London, Vertrieb: T. S. Datensysteme, Dennisstr. 45, 8500 Nürnberg 80

Es ist schon erstaunlich, wie man ein solches Klasse-Adventure für ganze 10 Mark anbieten kann! CENTRAL SOLU-TIONS hat mit COUNTDOWN eines von zahlreichen Programmen auf den Markt geworfen, die sich ohne Übertreibung mit so manchen anderen "teueren Produkten" messen lassen. CENTRAL SOLUTION arbeitet vor allem in dem sogenannten "Low Budget-Sektor", dem Bereich der preiswerten Software. Ich habe mir schon einige Produkte der Londoner Firma angeschaut, manche waren hervorragend, einige indifferent, andere indiskutabel. Sie sehen also, auch hier ist es so wie bei den sogenannten "großen Firmen".

Vor mir liegt das Grafik-Adventure COUNTDOWN, bei dem es vor allem darauf ankommt, eine Bombe so schnell wie möglich zu finden und diese zu entschärfen. Schon das Anfangsbild ("Illustrated") zeigt, daß sich die Autoren Carol und Paul Bradbury etwas Gutes haben einfallen lassen: Es zeigt die Eingangshalle eines nesigen alten englischen Landhauses. Sie wurden soeben einge-**litte**<br>sperrt, der Weg nach-draußen ist blockiert. Jetzt läuft Ihnen] die Zeit davon; der "Count-I<br>down" beginnt. Sie durchstö-I bern das Haus mit den vielen<mark>t.</mark> Zimmern, fahren mit dem Aufzug in die oberste Etage, su-^ chen fiebernd nach der tickenden Bombe ...<br>Das Adventure

Das Adventure überzeugt<mark>.</mark> durch seine gute Textinforma-<mark>1</mark> tion und durch einige "Neuheiten": So werden z.B. Gegen-<mark>III</mark> stände, die Sie aufnehmen **i** können, im Text grafisch darge-<mark>11</mark> stellt (auch in der Inventarliste!)! Insgesamt gesehen, ein Adven-| ture, dessen Inhalt wesentlich! mehr als nur 10 Mark wert istl Mehr davon!!!

**Manfred Kleimann** 

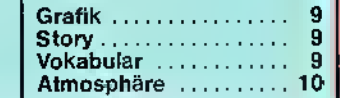

# gfotomtui

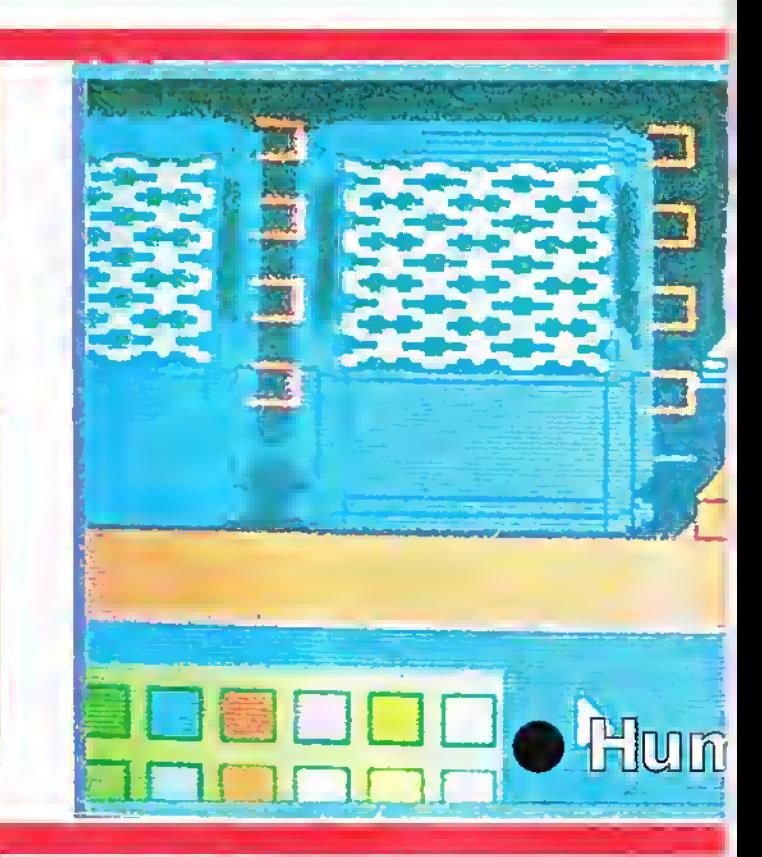

## ● "Kaffee-Kränzchen"

Programm: Mord an Bord, System: Commodore 64, Atari, Preis: (Disc) 79 Mark, Hersteller: Ariolasoft, Carl-Bertelsmann-Str. 161, 4830 Gütersloh <sup>1</sup>

Der Nachfolger von CROM-WELL HOUSE aus der Krimi-<br>Serie von AXIS heißt **MORD AN** BORD. Das Adventure in Deutsch ist in einer Schallplattenhülle verpackt, auf deren Vorderseite vier ältere Damen

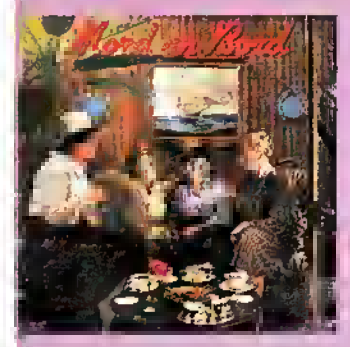

gerade ihren Kaffee-Klatsch abhalten. Klappen wir das Cover auf, so finden wir wichtige Hinweise zur Steuerung des Adventures. Sie bewegen sich per Tastatur durch die Räume  $des$  Schiffes.  $H =$  hoch.  $V =$ vorn.  $S =$  steuerbord.  $R = run$ ter.  $A =$  achtern und  $B =$  backbord. Andere Buchstaben, die vonnöten sind: G für das, was

Sie bei sich haben. P für die Personen, die sich momentan im Raum befinden. T gibt Ihnen wichtige wie blödsinnige Tips, während Z Ihnen sagt, wie spät es ist.

"Wie spät" es allerdings ist, bemerken Sie recht schnell: Dasj Vokabularium ist recht be- <sup>1</sup> schränkt (wie soll man da 144 Passagiere vernehmen?), und das Programm versteht nur^ Zwei-Wort-Befehle (Tuere oeffnen oder Fuesse wärmen). Zu-| sätzlich muß noch erwähnt<br>werden, daßes sich um ein reines Text-Adventure handelt. Da <sup>I</sup> die Grafik fehlt, wird das Spiel] sehr unübersichtlich und langweilig. Zur besseren Orientlerung ist zwar ein Lageplan beigelegt, aber auch dieser macht<br>das "Abenteuer" nicht einfa-<br>cher! Wie gesagt – und auf dem <mark>;</mark> Cover angedeutet: Es handelt sich um ein fades "Kaffee-<mark>1</mark> Kränzchen". Das Spiel ist etwaj so langweilig, wie "Derrick" in j einem Louis de Funes-Film. <sup>I</sup> Kaum empfehlenswert. Warum] müssen die meisten deutschen<br>Adventures eigentlich so Adventures schlapp" und uninteressant,<br>sein? sein?

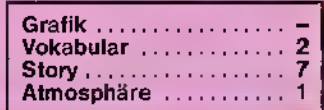

Programm: Rebel Planet, System: Spectrum, C-64, Schneider, BBC, Electron (nur Text),<br>**Preis:** Ca. 35,– DM (Spec., C-[64, Sehn.), ca. 28,- DM (BBC, Electron), Hersteller: US Gold/ Adventure Soft, Vertrieb: US Gold Computer-Spiele GmbH, [Deutschland, An der Gümp-Ikesbrücke 24, 4044 Kaarst 2 (Wieder einmal schlägt das Gespann US GOLD/ADVENTURE SOFT zu: REBEL PLANET, das neue Programm, ist ein Adventure allererster Güte!

lEine außerirdische Macht, das ARCADIAN EMPIRE, bereitet sich darauf vor, die Herrschatt <sup>I</sup> über das ganze Sonnensystem zu übernehmen. Um der dro-Ihenden Invasion vorzubeugen, werden Sie von SEROS, einer irdischen Geheimorganisation, damit beauftragt, einen Gegenschlag zu landen. In der Kommandozentrale der Feinde<br>Imüssen Sie versuchen, versuchen, QUEEN, das Hirn des Rechenzentrums der Außerirdischen, außer Betrieb zu setzen.

Getarnt als harmloser Händler machen Sie sich in Ihrem Raumschiff CAYDIA auf die Reise zu dem gegnerischen Stützpunkt. Unterwegs müssen Sie [mit Agenten Kontakt aufnehmen, die von der Erdenregierung vorausgeschickt worden sind, um die neun Teile eines Geheimcodes zu finden, derallein Ihnen den Zugang zurZentrale des Feindes ermöglicht. Drei Planeten müssen Sie während Ihrer Mission anfliegen: TROPOS, HALMURUS und AR-CADION. Auf Ihrer Reise versorgt Sie Ihr Bordcomputer mit Informationen, übermittelt aber auch geheimnisvolle Botschaften. Ist UHILOL EK IKA GRAZDXZ zum Beispiel einer fremden Sprache entnommen, oder handelt es sich um eine verschlüsselte Mitteilung? Finden Sie es heraus!

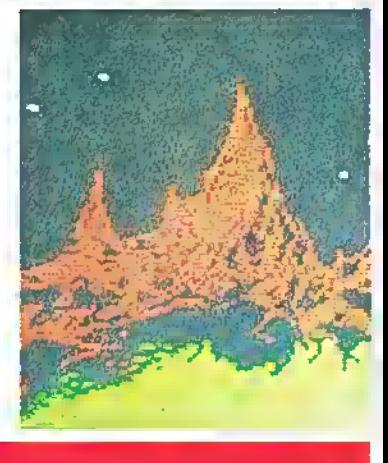

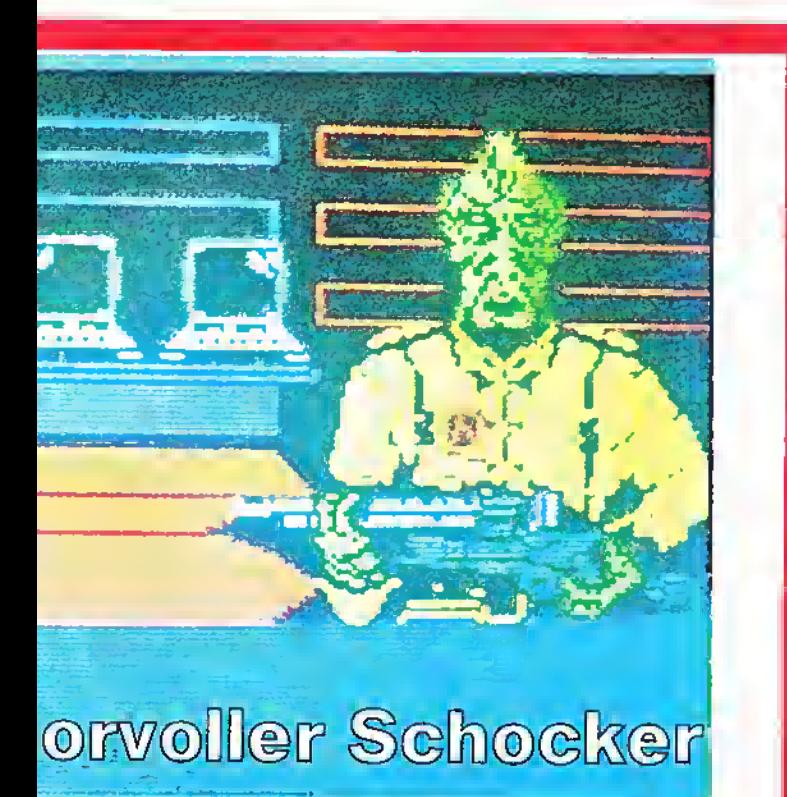

Bevor Sie einen der genannten Planeten betreten, inspizieren Sie Ihr Schiff, und suchen Sie nach geeigneten Ausrüstungsgegenständen für Ihren "Landausflug"! Ob Ihre Wahl glücklich war, werden Sie jedoch sehr bald feststellen!

Das Spiel ist überaus humorvoll in Szene gesetzt, was sich auch bei den zahlreichen Gegenständen zeigt, deren Be-deutung Sie gründlich erforschen sollten.

Die Grafiken sind teilweise excellent - aber ich möchte Sie warnen: Das Spiel beinhaltet einige schockierende Sequen-

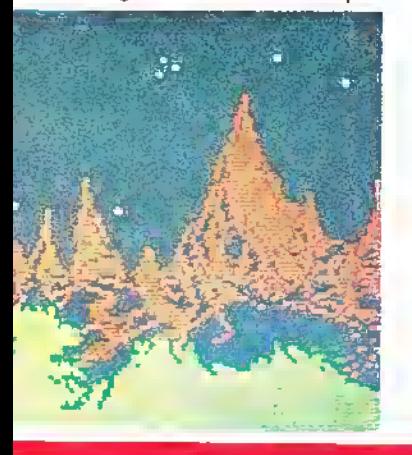

zen in Hitchcock-Manier. Also: nichts für schwache Nerven! Wenn auch das Spiel auf dem Buch FIGHTING FANTASY von Steve Jackson und lan Livingston basiert, so gibt Autor Stefan Ufnowski doch freimütig zu, daß er sich nicht streng an die<br>Buchvorlage gehalten hat. Buchvorlage gehalten hat. "Was mich an vielen Adventures gewaltig ärgert, ist wenn ich irgendwo stecken bleibe und nicht weiterkomme, ohne eine bestimmte Aufgabe zu lösen", beschwert er sich. Deshalb hat er bei Rebel Planet dafür gesorgt, daß dies beinahe ausgeschlossen ist. Zwar müssen letztendlich alle Probleme gelöstwerden, doch hat der Spieler einige Möglichkeiten, solchen unliebsamen Situationen zu entgehen.

Ich bin ein großer Adventure-Liebhaber und vielleicht deshalb gerade hier sehr kritisch. Doch ich muß sagen, daß mich Rebel Planet auf Anhieb begeistert hat. Ob es Ihnen auch so geht? rs

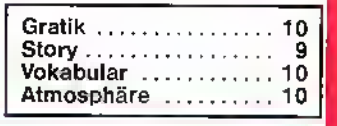

re Corner Caufruhr im Klassenzimmer

Programm: Classroom Chaos,<br>System: Spectrum, C-64, System: Spectrum, C-64, Preis: ca. 10 Mark, Hersteller: Central Solutions, 500 Chesham House, 150 Regent Street, London W1, England

Seitdem es die "St. Bride's Girls" geschafft haben, "Schul-Adventures" salonfähig zu machen, hat auch CENTRAL SO-L**UTION** mit einem "chaotischen" Programm nachgezogen: CLASSROOM CHAOS. Das "Chaos im Klassenzimmer" wird durch den Diebstahl des wertvollen Sport-Pokals ausgelöst. Ihre Aufgabe besteht darin, das geklaute Ding wiederzufinden. Achten Sie dabei vor allem auf die Lehr-Körper: Manche nur werden Ihnen behilflich sein, die meisten sind Ihnen feindlich gesonnen. Da wäre z. B. Miss Birch. Wenn Sie ihr begegnen, wird Sie Ihnen die Ohren lang ziehen und Ihnen peinliche, schwierige Fragen stellen. Können Sie diese nicht beantworten, so werden<br>Sie zum "Abkühlen" in ein Zimmer gesperrt. Die meisten anderen Lehrerwerden Ihnen Fragen aus der Geschichte stellen. Halten Sie zu diesem Zweck bitte einen Geschichts-Atlas bereit! Der Humor ist einer<br>der erfreulichsten Punkte in einem Adventure, das nicht leicht<br>zu lösen ist. Ein Tip: Sie komzu lösen ist. Ein Tip: Sie kommen dem Rätsel des ver-<br>schwundenen Pokals etwas

### $\bullet$  "Blubber, Blubber"

Programm: Seabase Delta, System: Spectrum, C-64, Schneider, Preis: 10,– DM, Hersteller:<br>Firebird Software, Wellington House, Upper St. Martin'sLane, London WC2H 9DL, Vertrieb: Rushware, An der Gümpkesbrücke 24, 4044 Kaarst 2

SEABASE aus dem Hause FI- REBIRD ist wieder einmal ein gequilltes Adventure. Dazu noch ein paar Bilder vom Illustrator, und fertig ist ein neues Adventure. Die Story ist dann fast nur noch Nebensache: Vor Ihnen liegt die Leiche einer hohen Militärperson. Beim näheren Untersuchen stellen Sie fest, daß er geheime Pläne bei sich hat: Es sollen Missiles auf eine englische Großstadt von einer Unterseestation abgeschossen werden. Ihre Aufga-

näher, wenn Sie sich auf dem Playground - dem Spielgelände - aufhalten. Dort werden Sie verschlüsselte und wichtige Informationen erhalten, um das Rätsel (vielleicht) zu lösen! CLASSROOM CHAOS ist ein nem Preis, der fast unglaublich ist! In diesen zehn Märkern sind inbegriffen:

Bomben-Grafik (Am Anfang werden Ihnen zwei wichtige Charaktere etwas zu Ihrer Aufgabe erzählen. Die Personen sind herrlich gezeichnet!)

◆ Ubersichtliche Anordnung<br>von reichhaltiger Textinformation

Umfassendes Vokabularium "Viertel-Grafik" von jeder Ortlichkeit

٠ Geschmackvolle Ausstattung und Staffage-Elemente ein überaus interessantes wie humoristisches Adventure

Ohne Übertreibung darf ich sagen, daß CENTRAL SOLUTION ein wirkliches Meisterwerk in Sachen Adventure gelungen ist. Dieses Spiel könnte auch 50 Mark kosten, ich würde es dennoch den Lesern ans Herz legen! Manfred Kleimann

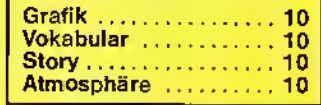

be ist es, die Missiles zu finden und (natürlich) zu entschärfen. Hört sich ja sehr vielversprechend an, aber in Wirklichkeit

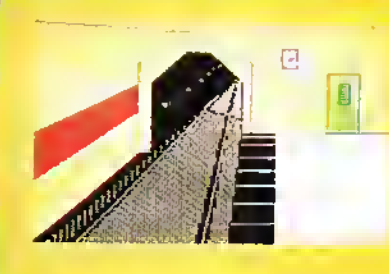

ist SEABASE ein Adventure für Anfänger, da es keine beson-deren Schwierigkeiten aufweist. (S.S.)

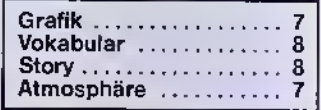

## gßfoenture Corner

## Dos Zepter des Dösen

Programm: Terrors of Trantoss, System: Spectrum, Preis: ca. 30, — DM, Hersteller: RamJam Corporation, England, Vertrieb: Ariola-Soft/Bertelsmann GmbH, Königstraße 4, 4830 Gütersloh <sup>1</sup>

Erstmals macht die RAMJAM CORPORATION im letzten Jahr mit dem Programm Valkyrie <sup>17</sup> auf sich aufmerksam, einem Adventure mit durchdachter Handlung und dichter Atmosphäre. Nun ist RamJam's neuverwüstete Landstriche, ver-<br>borgene Schlüssel und Schlüssel schreckliche Scheusale, die in Höhlen darauf lauern, dem Spieler den Garaus zu machen. Die Handlung: TRANTOSS ist ein Wesen, das als Verkörpe-rung alles Widerwärtigen und Schlechten gilt. Vor langer Zeit haben ihn die ZAUBERER VON VANE aus ihrer Welt verbannt und sein GOLDENES ZEPTER zerstört, aus dem Trantoss sei-<br>ne – dämonischen – Kräfte dämonischen

ras a sinin sinin E HFIT FRANTAIR EOPPORATION  $\mathbb{R}$  and  $\mathbb{R}$ **2.2.2.2.2.2.2.XX** for the file of the file i,

> es Programm, wieder ein Adventure, auf dem Markt, dem der Titel TERRORS OF TRAN-TOSS gegeben wurde. Das Thema des Spiels bietet auf den ersten Blick nicht sehrviel Neues. Alle typischen Zutaten des Genres "Adventure" wurden in einen Topf geworfen und zu dem gewohnten Adventure-Menü verrührt: Das personifizierte Böse mit Anspruch auf die Weltherrschaff wurde ebenso wenig vergessen wie

das Unheil seinen Lauf, da<br>Trantoss seine Macht wiederer-

Hause zurückkehren, feststellen müssen, daß ihre Familie von Trantoss verschleppt wurde. So machen sich die beiden Brüder auf den Weg zu Trantoss' Unterschlupf, um erneut das Goldene Zepter zu zerstören und dem unheilvollen Wesen für alle Zeit seine Macht zu nehmen.

Lobo ist ein dicklicher, untersetzter, Scarn ein eher dünner und schmächtiger Typ. Der Spieler kann nun jeweils einen der beiden tür bestimmte "körpergerechte" Aufgaben einset-zen, indem er PARTin den Computer eingibt, oder aber durch das Kommando SWAP die beiden gemeinsam agieren lassen.

Ein interessanter Aspekt des Programms ist, daß der Spieler zwischen "Tod" und "Wiedergeburt" wählen kann. Dies bedeutet, daß ein verhängnisvoller Fehler nicht unbedingt zum Ende des Spiels führt, wenn man sich für "Wiedergeburt" entscheidet. Allerdings wird dies mit Punktabzug bestraft.

Einige Tips für den Spieler;<br>\* Wenn der Computer Ihnen mitteilt, daß Sie keine weiteren Gegenstände mehrtragen können, denken Sie daran, daß Sie <sup>L</sup> zwei Personen steuern. \* Der Tempel ist eine der Schlüssel- i stellen des Spiels. Fangen Sie<br>den Hund, indem Sie Lobo mit dem Netz vor dem Tempel warten und Scarn den Hund vom <sup>|</sup> Tempel ins Freie treiben lassen. \* Wenn Sie ein Zeptergefunden haben, freuen Sie sich nicht zu trüh - es gibt zwei davon, und eines ist nichts als eine Illusion. Terrors of Trantoss besticht weniger durch seine Spielidee dazu gab es einfach schon zuviel Programme dieser Art. Dennoch: Der Handlungsautbau ist wohldurchdacht, die erzeugte Atmosphäre dicht und fes- \_ selnd. Insgesamt ein Adventure, das über dem Durchschnitt liegt.

Bernd Zimmermann

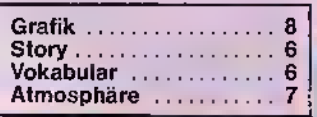

Der "Wimsey-Typ" Burgendet. Allerdings wird dies<br>
Programm: Murder on the Mis-<br>
Sissippl, System: C-64, Preis: Sich in Gestalt des abenteuer-<br>
Programm: Murder on the Mis-<br>
Programm: Murder on the Mis-<br>
Programm: C-64, Preis: sich in Gesta

. furral Ein neuer Adventure- ters auf besagtem Stream.<br>Typ!" Dies möchte man meinen, Der "Superschnüffler" fa treuen Anhängem gelingt es, **MISSISStPPI** in selnen 64erge- einmal entdecken muß. Sein<br>die Bruchstücke zu tinden und **Laden hat. Klar, dies ist eine der Begleiter** - Regis Phelps – und<br>wieder zu einem Ganzen zu-**Lannegisch** 

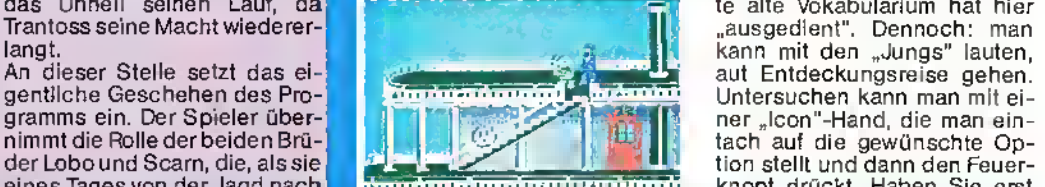

Programm: Murder on the Mis- Zur "Form" selbst: Sie befinden<br>sissippi, System: C-64, Preis: sich in Gestalt des abenteuer-<br>???, Hersteller: Activision – lustigen Sir Charles Foxworth , ., <sup>r</sup>. j> Deutschland, Karlstr. 26, 2000 (er ähnelt sehr LORD PETER

Typerschnüffler" jagt ei-<br>Der "Superschnüffler" jagt ei-<br>nen Mörder, den er zunächst schöpfte. Doch Trantoss' ge-**Mwenn man MURDER ON THE inen Mörder**, den er zunächst treuen Anhängem gelingt es, **IMISSISStPPI** in seinen 64erge- einmal entdecken muß. Seinwieder zu einem Ganzen zu-**Hmöglichen Formen, ein span-** er werden dieses Abenteuer sammenzufügen. Das gu-<br>sammenzufügen. Damit nimmt **innendes Adventure zu kreieren.** "per Joystick" erleben. Das guper Joystick" erleben. Das gu-<br>te alte Vokabularium hat hier tach auf die gewünschte Opder Lobo und Scarn, die, als sie Jagd nach knöpf drückt. Haben dur die gewunschte Op-<br>eines Tages von der Jagd nach knöpf drückt. Haben Sie erst tion stellt und dann den Feuer-<br>knopt drückt. Haben Sie erst

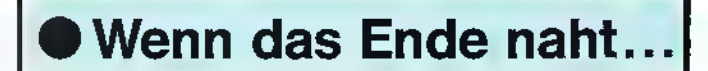

Programm: Time of the End, System: Spectrum, Preis: 15,- DM, Hersteller: Mandarin Adventures, 14 Langton Ciose, Wokink, Surrey GU21 3QJ TIME OF THE END ist meines

Wissens das erste Text-Adventure des bislang recht unbekannten englischen Software-Hauses MAÑDARIN ADVENTU-<br>RES. Doch ich denke, wenn es dem Unternehmen gelingt, die

Qualität des vorliegenden Spiels auch für zukünftige Proaramme zu konservieren, so wird dem Haus Mandar'n Adventures sehr bald die verdiente Aufmerksamkeit zuteil werden.

Das Grundthema des Spieles ist nicht sonderlich originell, doch läßt die dennoch geschickt aufgebaute Handlung das Spiel aus dem Rahmen des Üblichen herausragen.

Das Geschehen - gleichermaßen amüsant wie verwirrend und trügerisch - spielt in nicht allzu ferner Zukunft auf Mutter Erde, die (wieder einmal) von außerirdischen Angreifern bedroht wird. Diese besitzen die<br>Macht. Erdbeben. Über-Macht, Erdbeben, Über-schwemmungen und andere verheerende Katastrophen auf der Erde ausbrechen zu lassen.

Nun passiert das "Schreckliche": Während eines abendlichen Spazierganges durch die Straßen Ihrer Heimatstadt werden Sie auf geheimnisvolle Weise zum Planeten der Außerirdischen "gebeamt". Doch keine Sorge, nachdem Sie hier sehr viel Nützliches erfahren haben, lassen die Fremden Sie zur Erde zurückkehren - allerdings in Gestalt eines Vogels. Ihre erste Aufgabe ist nun also, in Ihre menschliche Gestalt zurückzukehren, um sich anschließend schleunigst an die Rettung der Erde zu machen. Zahlreiche Gegenstände und Personen des Spiels werden Ihnen sehr hilfreich sein - finden Sie heraus, welche.

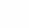

## gltfoenture Corner

### Interessanter **Pilgersmann**

Programm: Pilgrim, System: Commodre 64, Preis: ca. 36 Mark (Kass.) & 48 Mark (Disc), Hersteller: CRL, CRL House, 9 Kings Yard, Carpenters Road, London E15 2HD, England, Vertrieb: Rushware

Es ist immer etwas gewagt, ein reines Textadventure auf den Markt zu bringen. Zu sehr wird der User durch die "Grafik-Zusätze" verwöhnt. Doch: Nur allzuoft ist ein reines Text-Abenteuereinfach inhaltlich besser!

Programm: Ice Palace, System: Commodore 64, Preis: 15 Mark, <mark>Herstelle</mark>r: Mastertronic,<br>Kalser-Otto-Weg 18, 4770 Kalser-Otto-Weg 18,

**Ewiges Eis** 

Schon wieder ein neues, modernes Adventure! Die Joystick-Abenteuer scheinen momentan ganz groß in Mode zu kommen. Dennoch gibt es leider auch viele "Schwarze<br>Schafe". Zu diesen Schafen

Soest

So auch in diesem Fall: PIL-GRIM von CRL liefert sehr viel Textinformation, die den Spielenden reichlich mit Wissenswertem zum Abenteuer versorgt. Das ist gut, ja sogar sehr gut. Dennoch hört man im deutschsprachigen Raum immer wieder viele Stimmen, die meinen, zu viel englischer Text stört den Spielablauf, weil man einfach zu lang lesen und schnell verstehen muß. Ich meine, da ist viel Wahres dran! Dennoch möchte ich Ihnen ein Programm vorstellen, das von der Qualität her als überaus gut zu bezeichnen ist. PILGRIM ist die Story vom verwüsteten<br>Land – MERIDIAN" – Hier Land "MERIDIAN". Hier herrscht Tyrannei und Grau-

samkeit. Der PILGER ("Pilgrim") - also Sie - muß/müssen versuchen, den "Guardian", den<br>WÄCHTER zu finden, um das Land wieder in einen friedlichen Zustand zu bringen. Der Wächter selbst ist nur sehr schwer zu finden. Er lebt, so sagt die Legende, in den Bergen. Von Zeit zu Zeit läßt er sich einmal blicken. Dann sollten Sie ihn bereits aufgespürt haben, um wichtige Informationen und Hilfe zu erhaschen! Das Adventure versteht relativ viele Wörter und bietet somit die Grundvoraussetzung für<br>eln interessantes Spiel, Autor ROD PIKE hat es verstanden, die fehlende Grafik durch "Wortmalerei" zu ersetzen! Wer

allerdings des Englischen nicht so mächtig ist, nützen<br>auch alle "linguistischen alinguistischen Kunstgriffe" nichts! Ein alter "Adventure-Hase" wird aber zweifelsfrei seine Freude an diesem Spiel haben: Es ist sehr umfangreich, schwierig zu knacken und "kniffelig schön". Die Atmosphäre kommt dann auch ohne Grafik voll rüber. Man muß es erst einmal gespielt haben, um zu wissen, ob PILGRIM einem mundet!

fripp

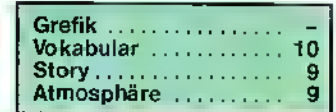

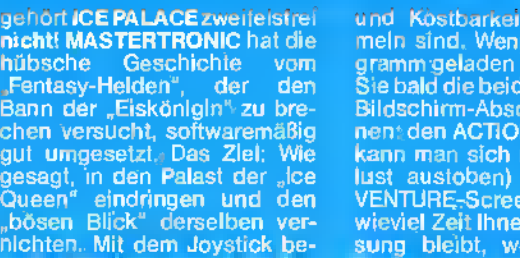

waffnet, geht man auf die Suche nach den7Levels, wo in jedem mehrere Gegenstände

nicht! MASTE

gehört ICE PA

Bann der "Eis

gesagt, in de

nichten. Mit d

einmal die Leiche entdeckt, beginnt es erst so richtig spannend zu werden! Jetzt geht's an

<u> 1977 - 1989 - 1989 - 1989 - 1989 - 1989 - 1989 - 1989 - 1989 - 1989 - 1989 - 1989 - 1989 - 1989 - 1989 - 198</u>

die nicht immer über jeden Verdacht erhaben sind, ins Verhör genommen werden. Jeder will

\*\*\*\*\*\*\*\*\*\*

la -

d Kostbarkeiten einz mein sind. Wenn Sie das Programm geladen haben, werden Sie bald die beiden wichtigsten bnitte erkennen: den ACTION-Screen (dort kann man sich nach Herzensund den ADn (der anzeigt, n noch zur Lösiche Objekte

Sie bei sich tragen und in wel- chem "Zustand" Sie sich befinden). ICE PALACE ist ein sehr

Mörderin sein kann. Verlassen Sie sich auf nichts anderes als auf Ihren Scharfsinn und Ihren Joystick. Begegnen Sie Persomenue - Fragen zur Person, zur Tatzeit, zu den Ereignissen oder über den "Wissensstand" stellen. Wichtig ist es, sich Notizen zu den Aussagen der Personen und Tatverdächtigen zu machen. Dies geschieht, nachdem Sie eine Person befragt<br>haben. Ihr Diener (er ähnelt dem guten alten BUNTER) wird Sie fragen, "Möchten Sie Ihr-Notizbuch?". Zur Bejahung der Frage einfach Feuerknopf drücken.

So, nun versuchen Sie sich selbst "durchzuwursteln"! Eines kann ich Ihnen versichern: Spaß an diesem "neuen" Adventure werden sie allemal ha-

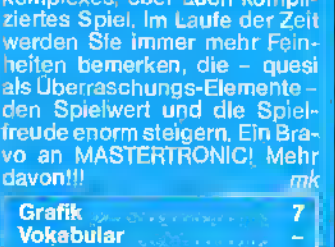

Story 9<br>Atmosphäre 10 **Atmosphäre** ben. Auch, wenn Sie ein Freund

des "Klassischen Adventures" sein sollten!

Manfred Kleimann

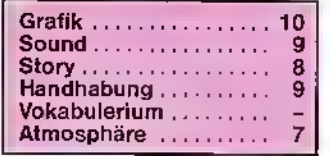

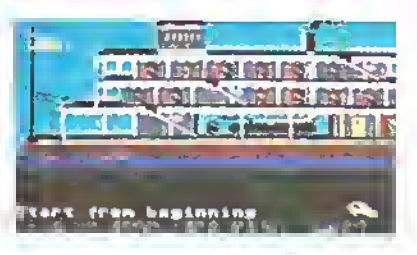

Keith Milner, der Autor des Programms, hat sich offensichtlich <sup>|</sup> sehr viel Mühe bei den Antworten auf Ihre Verb/Subjekt-Eingaben gemacht; nicht nur er-<br>staunlich gut durchdacht, sondern auch überaus amüsant werden sie präsentiert. Eine Fortsetzung des Programms ist **I** geplant; ich persönlich freue **I** mich schon jetzt darauf! vb

die Arbeit: Kabinen müssen durchsucht und Passagiere,

⊪ik'around<br>**nspect**<br>Xamine dvidenc<sup>i</sup>

<u>ita menu</u>

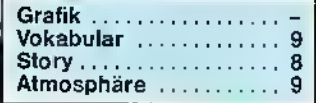

## Programm: Hitchhiker's Guide,

Ihnen glaubhaft machen, warum er nicht der Täter oder die

System: Schneider 6128/8256, Atari, C-64, Preis: ca. 90 Mark, Hersteller: Newstar Software, 22 Middleton Road, Brent-Iwood, Essex, England

Bislang konnten sich nur die<br>Besitzer "amerikanischer" "amerikanischer" Heimcomputer (Atari, C-64) über die teilweise excellenten Adventures von **INFOCOM** erfreuen. Nun aber liegt mir eine <sup>I</sup> Version für die "großen Schneider" vor: HITCHHIKER'S GUi-DE von NEWSTAR SOFTWARE.

Der Anhalter Vor ungefähr vier Jahren flimmerte bei uns ein satirisch an-<br>gehauchtes Weltraum-Epos Weltraum-Epos über den Bildschirm. Es handelte sich um eine englische Serie mit dem Namen "PER AN-HALTER DURCH DIE GALA-XIS". Das vorliegende Adventure ist genau die Geschichte, die auch schon in "Buchform" ein Hit war. Die Rätsel sind solange lösbar, wie man sich einer "verrückten" Logik bedient. Die Textinformationen sind lang, sehr genau und teilweise von einem geradezu bissigem Hu-<br>mor. (Insgesamt "stehen" (Insgesamt

über 110K Text-Daten zur "Verfügung", was auch den Dis-<br>kettenpreis – – verständlicher verständlicher macht!) Die Antworten, die das Programm gibt, sind intelligent, und die Art und Weise, wie man in das Abenteuer einbezogen wird, ist hervorragend gelungen. Ich muß gestehen, es ist ein unterhaltsames, gutes und **wichtiges A**dventure für die<br>6128 & die 8256er. f*ripp* 

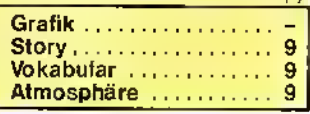

§

### Adventure Corner **Magie hat ihren Preis**

Programm: The Price of Magik, 7 **System: Schneider, Atari, C-**<br>64, Spectrum, MSX, BBC (Text<br>only), **Pr**eis: Ca.'35,– DM, H**er**steller: Level 9 Computing, P.O.<br>Box 209, High Wycombe, Box 209, High Bucks. HP13 5PG

Eingefleischte Adventure-Fans erwarten sehnlich jeden neuen Titel des englischen Software-Hauses LEVEL 9; THE PRICE OF MAGIK, jüngste Neuveröffentlichung des Hauses, ist ein Adventure nach bewährtem Strickmuster, welches als Nachfolger des zu hohem Ansehen gelangten Programms Red Moon die geschürten Erwartungen nicht ganz erfüllen kann. Dennoch bin ich der Ansicht, daß sich das Warten für die Freunde dieses Spiele-Genres gelohnt hat. Ich habe mir für Sie die Atari -Version betrachtet.

The Price of Magik wartet mit den üblichen Widrigkeiten auf: Werwölfe, Geister und ein böser Zauberer treiben ihr Unwesen; aber auch einige weniger "gängige" Wesen geistern über den Bildschirm.

Ziel des Spielers ist es, 18 Zauberworte in den zahlreichen Räumen des Spiels zu finden, diese zu entschlüsseln und zu ergänzen. Mit seinen während des Spielverlaufs zunehmenden magischen Kräften muß er dann gegen Myglar antreten, der Level-9-Fans als "Hüter des Kristalls" in Red Moon noch gut in Erinnerung sein dürfte. Myglar hat sich auf die Seite des Bösen geschlagen und verwandte berüchtigte Lanslok-Verfahren mag zwarden Genuß des Spielers an dem Programm etwas trüben, entschädigt wird er jedoch sicherlich durch den relativ hohen "Wortschatz" des Spiels. So heißt es denn auch in der Begleitbroschüre, daß The Price of Magik in der Lage sei, mehr (englische) Sätze zu

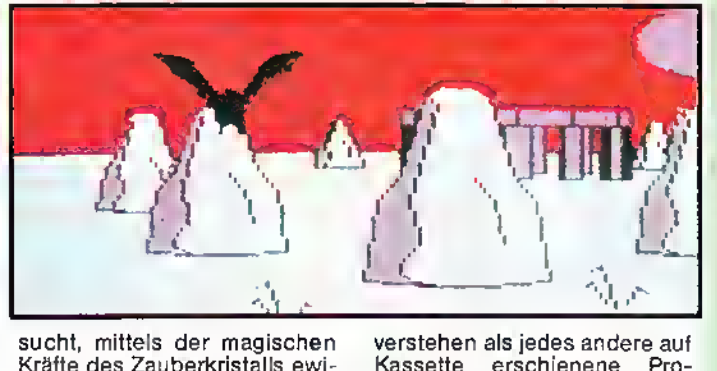

sucht, mittels der magischen Kräfte des Zauberkristalls ewiges Leben zu erlangen. Um dies zu vereiteln, sollten Sie sich also schleunigst auf die Suche nach den Zauberworten begeben, um dann schließlich im großen "Show-down" geg**e**n Myglar zu bestehen zu können. Das bei The Price of Magik ver-

gramm. Das mag sogar sein doch lassen Sie sich nicht täuschen: Auch dieses Spiel birgt Fehlerquellen und teilweise unverständliche Antworten auf Ihre Eingaben. Die Grafiken sind in der gewohnt guten Level-9-Manier

gemacht, teilweise etwas grob, doch nichtdestoweniger gut erkennbar. Sehr hübsch sind bei einigen Bildern die Farbkombinationen gelungen.

erschienene

Insgesamt: Ein gutes Adventure. Zwar mangelt es etwas an Originalität, dennoch ist das Spiel recht solide und überzeugend dargeboten. rs

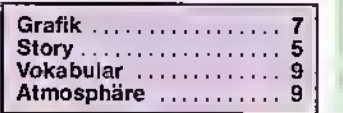

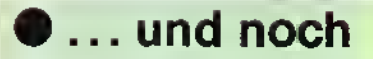

Programm: The Causes of Chaos, System: Commodore 64, Preis: ca. 32- DM, Hersteller: CRL, CRL House, 9 Kings Yard, Carpenters Road, London E15 2HD, England

THE CAUSES OF CHAOS von CRL ist ein reines Text-Adventure. Viele werden jetzt vielleicht schon weiterblättern, doch: aufgepaßt! Es ist ein Abenteuer, bei dem bis zu sechs Leute gleichzeitig spielen können. Das ganze nennt sich "Neudeutsch" MULTI-PLAYER ADVENTURE! Zum Inhalt: König Arnid, einst ein mächtiger Monarch, hat seine magischen Kräfte verloren. Die Kronjuwelen, die ihm diese Macht verliehen, sind verschwunden. Ihre Aufgabe wird es sein, die kostbaren Kleinode wiederzubeschaffen. Am Anfang wählen Sie bitte aus, wieviele Mitspieler gewünscht werden und wieviele Eingaben jede Person haben möchte (Pro Runde z. B. 1, 3 oder 15, ganz, wie Sie es sich wünschen!). Dann ran an die Tastatur! Jeder der verschiedenen "Abenteue-<br>rer" beginnt seine Suche an elnem anderen Ort als die anderen. Passen Sie also auch genau auf, wo sich möglicherweise etwas "abstauben" läßt, was der Mifspieler "vergessen" hat. Falls Sie dann an diesen Ort kommen, können Sie von der<br>Vorarbeit des jeweiligen "Trottels" profitieren! Sie sehen also, es ist nicht "bloß" ein Adventure. Die Zusammenarbeit oder der (faire) Wettstreit ist bei CAUSES OF CHAOS möglich.

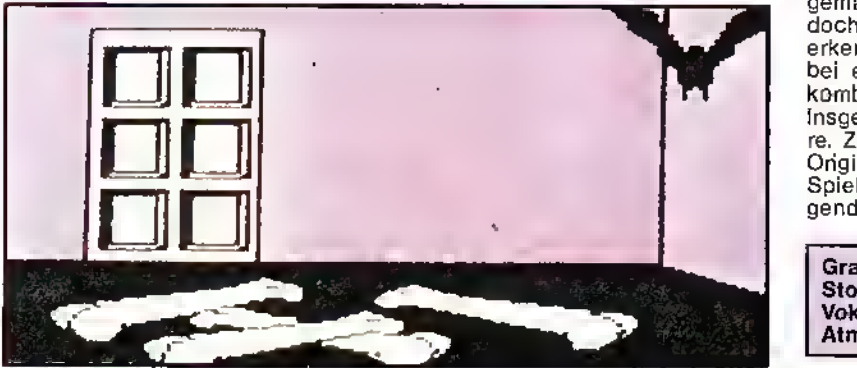

## BIMBO FAGGINS – der Star!

Programm: Boggit, System: C-64, Spectrum, Schneider, BBC, Spectrum 128, **Preis:** ca. 30 Mark, Hersteller: CRL, CRL House, 9 Kings Yard, Carpenter's Road, London E15 2HD,<br>England. Tel.: (004 41) England. 5 33 29 18, Vertrieb: Rushware, T. S. Datensysteme u. a.

Ein neues Adventure, ein altes Thema, eine brandneue Überarbeitung: BOGGITistder neue humoristische Adventure-Titel von DELTA 4/CRL! Nachdem man mit den "nicht ganz ernst-<br>zunehmenden" Abenteuern zunehmenden" "Robin of Sherlock" ("It's für you-oooo!") und "Bored of the Rings" bereits etliches Lob ein-<br>heimste, versucht man, mit dem satirischen Gegenstück zu J.R.R. Tolkien's "The HOB-BIT" weiter auf der Erfolgsleiter

nach oben zu klettern. Star dieser Geschichte ist der kühne unternehmungslustige

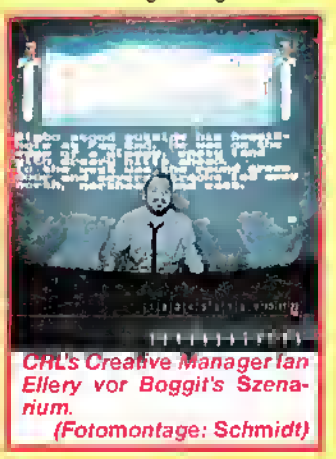

"Zwerg" BIMBO FAGGINS, der sich vor allem mit dem ehrwürdigen, aber greisen Zauberer GRANDALF auseinanderzusetzen hat. Dieser versucht Bimbo für seine Zwecke - der Suche nach Schätzen - "zu mißbrau<sup>1</sup> chen"! Mit üblen Tricks lockt er Bimbo aus seiner "Boggit-Hole" (gemeint ist dessen Behausung) zu einem Camping-Urlaub ins Grüne. Das Programm, das mit flotten Sprüchen geradezu "übersät" ist, nimmt so ziemlich alles auf die berühmte Schippe, was das Original von Hobbit anbelangt. Auf dem Weg, der mit über 100 verschiedenen "locations" gepflastert ist, begegnen unserem Held auch diverse Fabeltiere, wie<br>Goblins, Gnome, Zwerge, Gnome, Zwerge, furchtbare Spinnen, Elfen und

andere Burschen aus der Welt der Mythologie.

Besonders spaßig fand ich die Begegnung mit DAUG dem Drachen. Haben Sie schon einmal versucht (besser: versuchen müssen), einen Drachen davon<br>zu – überzeugen, – daß – seine überzeugen, daß Briefmarkensammlung, die American Express-Karte und<br>seine – Van-Goob-Kollektion Van-Gogh-Kollektion nichts wert ist? Genau das ist ihre Aufgabe, wenn Sie dem<br>Ungetüm – gegenüberstehen. gegenüberstehen. Witzig ist auch der Anfang der Story: Da gelingt es einem doch einfach nicht, ins Freie zu gelangen. Will man hinaus, so muß man zunächst die "Grüne Tür" untersuchen. Man wird darauf hingewiesen, daß nur derpassendeCodedieTürzum Öffnen bewegt. Also suchte ich alles ab; sogar unterm Klodekkel. Nichts! Bis ich dann in die "Kiste hüpfte" und eln altes Ta-<br>gebuch - fand. - Darin - waren -

Q)

### ein "Chaos"!

Zum Vokabularium: Da das Adventure - wie erwähnt - keine Bebilderung besitzt, ist natürlich Speicherplatz für genügend Textinformation frei. Entsprechendes gilt auch für die Anzahl der Vokabeln, die die Software versteht. Es hat neben dem "Gewöhnlichen" Wortschatz auch mehrere Abkürzungen aut Lager, die die<br>Eingabegeschwindigkeit er-Eingabegeschwindigkeit erhöht: "G" tür "GET". "D" tür<br>"DROP" oder "LAEVE" oder "H"

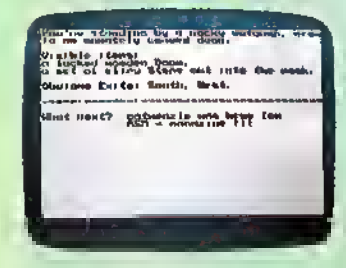

tür "HELP". Desweiteren ver-<br>steht das Programm ganze (und einfache) englische Sät-ze. THE CAUSES OF CHAOS ist ein gewaltiges und schwieriges Adventure. Wenn Sie wirklich ans Ziel kommen wollen, empwo - eine Karte zu zeichnen. Besonders Spaß macht dieses Abenteuer, wenn man es zu mehreren spielt. Bleibt mir nur noch, Ihnen viel Glück und "much fun" zu wünschen! mk

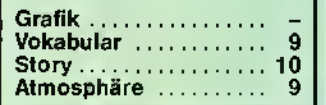

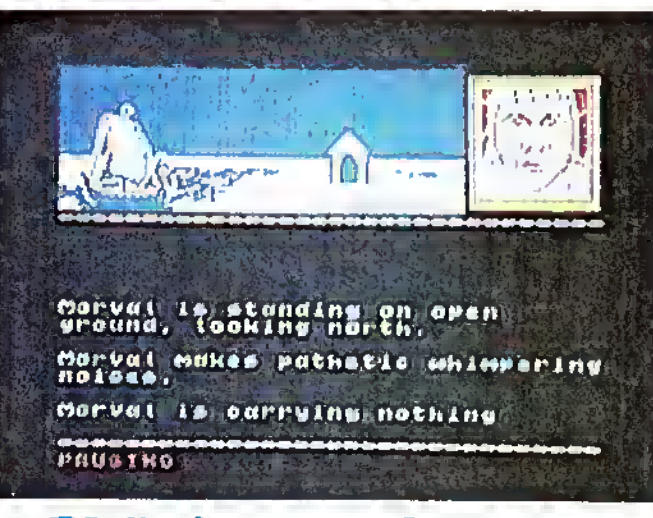

Phönix aus der Asche

**Programm:** Runestone, Preis:<br>35,– DM, **System:** Spectrum,<br>**Hersteller:** Firebird Sottware, Wellington House, Upper St. Martin's Lane, London WC2H 9DL

Ein Adventure der Firma FIRE-BIRD! Das soll's geben! Das er-<br>ste Adventure nennt sich RU-NESTONE und wird besonders den Freunden von Lords of Midnight, Doomdark's Revenge u. a. gefallen. Das einst schöne Land Belorn wurde von den Orcs, die von Kordomir angeführt werden, überfallen und zerstört. Ihre Aufgabe ist es nun, den RUNESTONE zu finden, der Ihnen die Macht gibt, Kordomir zu töten und Belorn wieder neu aufzubauen.

Dabei können drei Personen bewegt werden: Morval the warrior, Eliador the elf und Greymarel the Wizard. Um alle Personen zu steuern, kann man mit CHANGE TO . . . seine Identität wechseln (das erinnert mich irgendwie an Lord ot the

Rings. . . ). Was beim Spiel auffällt, ist die Ähnlichkeit mit Lords of Midnight. Im oberen Drittel ist die detaillierte (und zeitweise auch animierte) Grafik zu sehen, in der rechten Ecke sieht man ein Bild der Person, die gerade gesteuert wird. Man kann in vier<br>verschiedene – Bichtungen Richtungen schauen, und bei 2000 Orten ergibt das 8000 Bilder (daß sich da einige ähnlich sehen, ist klar).

Damit man sich in Belorn einigermaßen zurechtfindet, werden zu dem Programm noch eine Karte und andere Informationen, auf die man nicht verzichten kann, mitgeliefert. Der Rest des Bildschirmes wird für die Eingabe und Kommentare<br>genutzt. So ganz nebenbei (?) müssen einige Orcs vertrieben, Schätze eingesammelt und 'ne Menge Probleme gelöst werden. Besonders frech ist Skrimnal, der, sobald er auftaucht, sämtliche GegenstänSbbenturt Corner

de, die man mit sich trägt, stiehlt und dabei grinst. Die Sachen wiederzubekommen, ist ein hartes Stück Arbeit.

Der Interpreter ist gut: ein hohes Vokabular und das schnelle Bearbeiten von komplexen Sätzen ist hier vorhanden.<br>Wenn der Computer etwas dem Bildschirm der Kommentar, daß die Person die Stim runzelt und überlegt, was als nächstes getan werden soll. Solche Meldungen tinde ich auf jeden Fall besser als dieses stupide I DON'T UNDERSTAND RUNESTONE ist ein excellen-

reck) Service Constitute de Conseiller<br>Constitution de Conseiller ELLANDE IT CArrying a Now and an<br>Eliminate It Carrying a Now and an  $79 - 61$ 

tes Adventure und darf einfach in keiner Sammlung fehlen. Da es auch nicht zu einfach ist, den Runestone zu finden, ist auch die Motivation entspre-| chend hoch.

Stefan Swiergiel

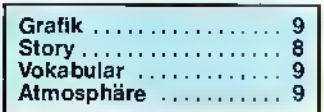

drei Geburtsdaten von Personen verzeichnet. Mein Tip: VerWenn Grandalt "tarzanmäßig" durch das Fenster in den Raum

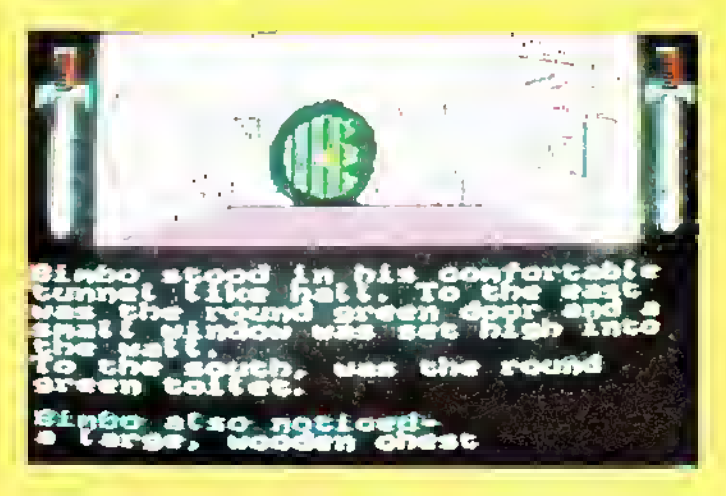

suchen Sie einen von den dreien, und die Tür wird sich Ihnen öffnen. Und noch eins: fliegt, so lassen Sie sich von der leckeren Schokolade nicht verleiten: Die Dinger fliegen nämlich nach kurzer Zeit in die Luft, und Sie mit Ihnen (Anmerkung: Auch das "Essen" nützt nichts, denn sonst . . . bumm!). Nehmen Sie die Schokoladen-<br>box aut, und werfen Sie sie aus dem Fenster. Dies ist das pro-<br>bateste Mittel.

BOGGIT zeichnet sich - wieder einmal typisch CRL! - durch eine hervorragende Story aus. Das Spiel ist geQUILLT und IL-LUSTRATED. Das Vokabularium ist als sehr gut zu bezeichnen. Die Grafiken sind hervorragend. Das Beste sind allerdings die (Begleit-)Kommentare! Dadas Spiel noch brandneu ist, gibt es noch einiges zu erkunden, was uns noch verborgen blieb. ASM hat deshalb zu einem Wettbewerb aufgerufen, bei dem es insgesamt 90 Kassetten zu gewinnen gibt. Blättern Sie bitte auf Seite 19. Dort erfahren Sie, wie Sie sich eine von 30 C-64-, 30 Schneider- oder 30 Spectrum-Kassetten sichern können! Manfred Kleimann

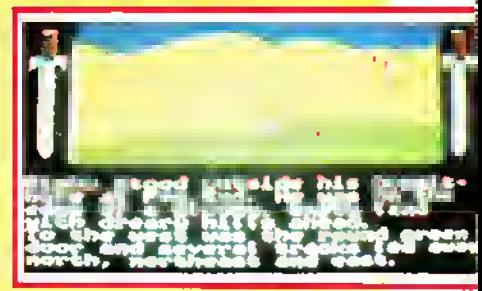

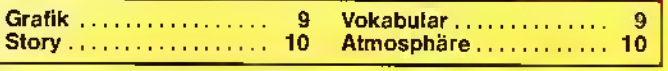

## i T

### Hallo Adventurers, Joystick-Artisten, Freaks ...!!!

Hier ist sie wieder (zum zweiten Male). Nach dem Erfolg des ersten SECRET SERVICE wird das hierzu einer Dauereinrichtung. Vielen Dank auch für die zahlreichen Zuschriften. Aber dazu haben wir auch eine Bitte: Bitte schicken Sie keine Komplettlösungen ein, denn die dürfen und wollen wir nicht abdrukken. Ebenfalls brauchen Sie keine Lösungen für THE NEVERENDING STORY mehr zu schicken - inzwischen haben wir fast zwei Dutzend davon. Ein besonderes Schmankerl bieten wir in einer der nächsten Ausgaben der ASM an: Wir wollen versuchen, über 1000 (TAUSEND) Pokes für die Commodore-, Sinclair- und Schneider-Systeme herauszubringen.

Also, schickt Pläne, Tips und Tricks sowie Pokes an die ASM-Redaktion, TRONIC-Verlag, Postfach 870, D-3440 Eschwege.

### Viel Spaß mit den heutigen Tips . . Stefan Swiergiel/Peter Braun

Und hier ein paar Tips für unseren Dschungel-Helden in THREE WEEKS IN PARA-DISE. Um bei diesem Spiel etwas zu erreichen, reicht es nicht aus, die Gegenstände einfach mit sich herumzutragen - nein, sie müssen benutzt werden. Dazu einfach den Joystick nach oben bewegen.

So, und hier Tips, wie man Wilma befreien kann. Zuerst braucht man THE MINT und WILMA's HAND-BAG. Man geht damit an dem Krokodil vorbei und benutzt in diesem Raum das Mint. THE HOLE nehmen und in dem Brunnenbild an der Wand benutzen. Um in den neuen Raum hineinzugehen, braucht man THE GOLDFISH BOWL. Dort nimmt man den SKELETON KEY auf und öffnet damit den Schrank im Wasser. SPINAT TIN aufnehmen und an einem sicheren Ort ablegen. Nun benötigt man die BOWL OF STUFFING, um an den Strauß (oder was das darstellen soll) vorbeizukommen, und THE EGG aufzunehmen. Mit SPINAT TIN und THE EGG zum Geysir gehen und diesen aktivieren (indem man an die Liane springt). Dann in den Strahl springen und sich nach oben transportieren lassen.

Dort tauscht man THE EGG mit THE BOW AND AR-ROWS aus.

So, und damit kann man Wi Ima's Wache beseitigen. Als nächstes in den Brunnen gehen und die Flasche besorgen. Mit dem Korken dazu geht man nochmals an dem Krokodil vorbei und füllt die Flasche mit Kokosnuß-Öl. Mit dem Öl und der BLUNT AXE geht man zu dem Auto und ölt den Vorderreifen. Mit der SHARP AXE kann man nun die Liane, an der Wilma hängt, durchschneiden.

Und nun (Trommelwirbel, Tusch) exclusiv in ASM-bringen wir Ihnen 28 Hardcopys (!), mit deren Hilfe die Lösung des Programms THREE WEEKS IN PARADISE zu einem Kinderspiel wird.

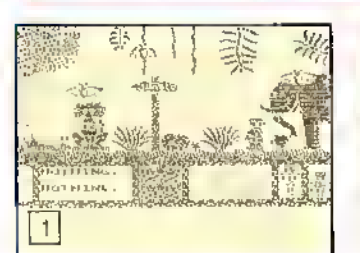

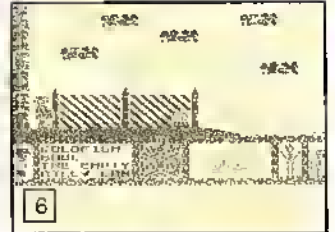

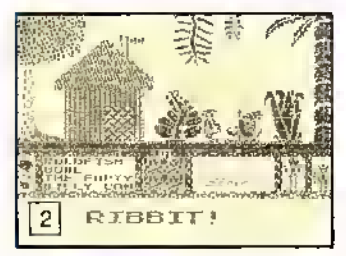

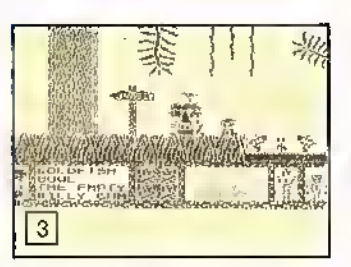

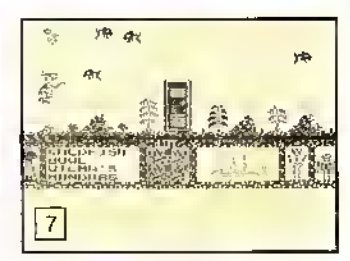

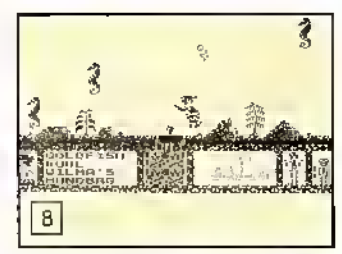

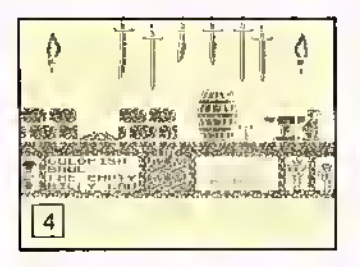

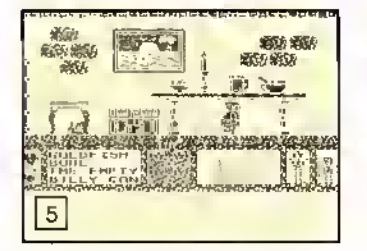

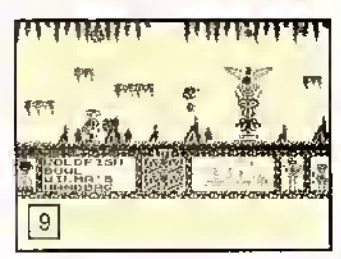

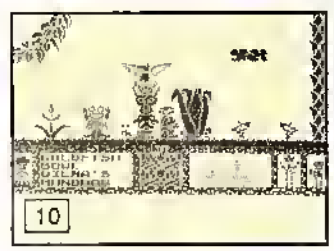

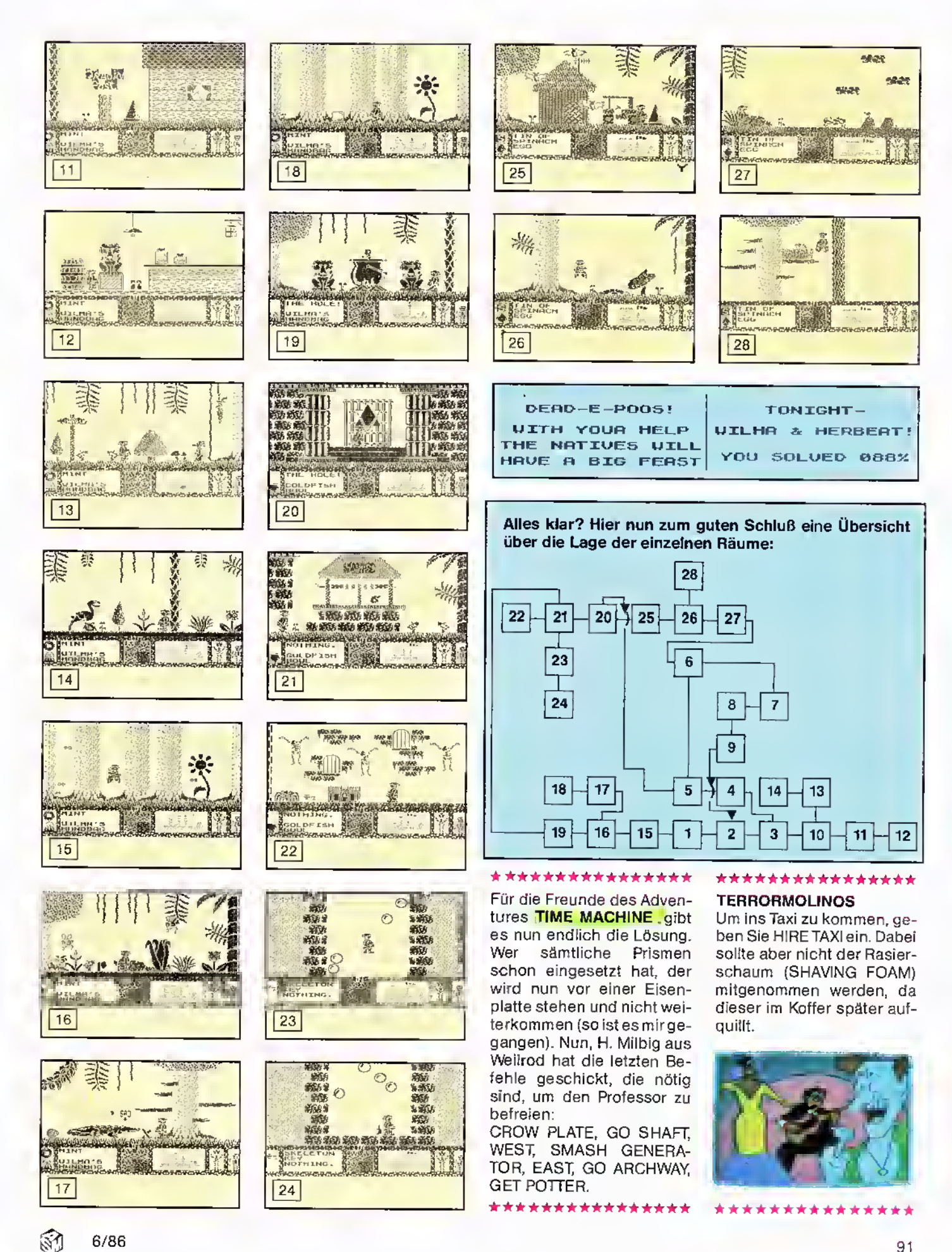

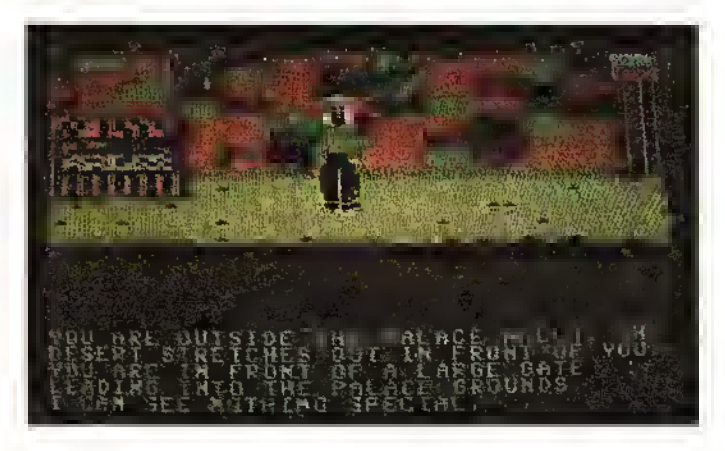

Und hier ein Plan und eine kleine Hilfestellung für ZIM-SALABIM von Jürgen und Norbert Braun aus Limburg. Auf dem Plan sind die wich-

tigen Räume mit einer Suchnummer gekennzeichnet, welche angibt, unter welchem Punkt der Hilfsliste nachgeschaut werden muß.

## ZIMSALABIM: Die Hilfesliste

- <sup>1</sup> "examine well", "get rope".
- 2 "throw rope", "cfimb rope".
- 3 Vor dem Tor, bei der Wache solange "go back" eingeben, bis man im Palast ist
- 4 Man kommt an der Wache nur vorbei, wenn man die Uniform trägt.
- 5 "examine door", "cut bars" mit dem scimitar.
- 6 "examine table", "get diamonds" (nur möglich, wenn man des Sultans Jacket trägt).
- 7 Nicht öffnen, dies ist

sonst tödlich!

- 8 "get jacket", "examine jacket", "get key", "wear jacket".
- 9 "examine vase", "get rubies".
- 10 "unlock ehest" mit dem Schlüssel vom Bettler.
- 1 "give money".
- 12 "go window, Vorsicht: nur, wenn man das scimitar besitzt, um aus dem Kerker wieder herauszukommen.
- 13 "light torch"
- 14 "drop plank", um das Loch sicher überqueren zu können.

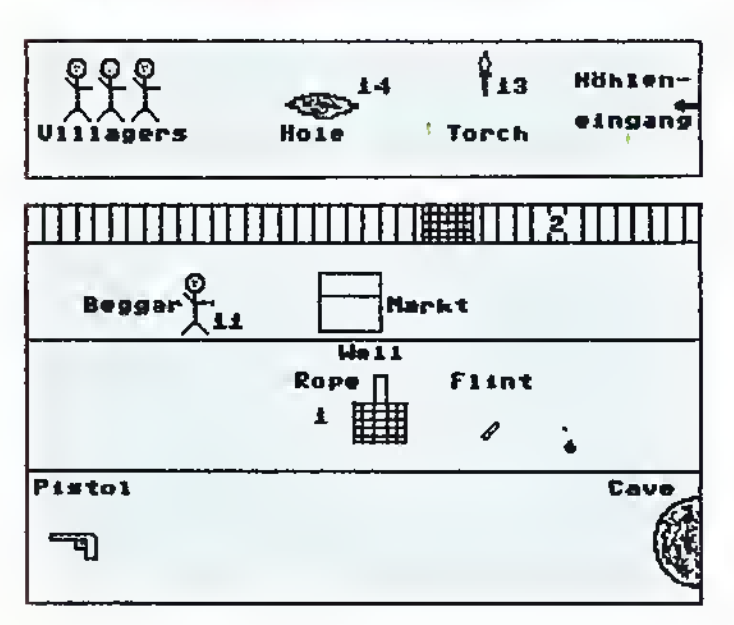

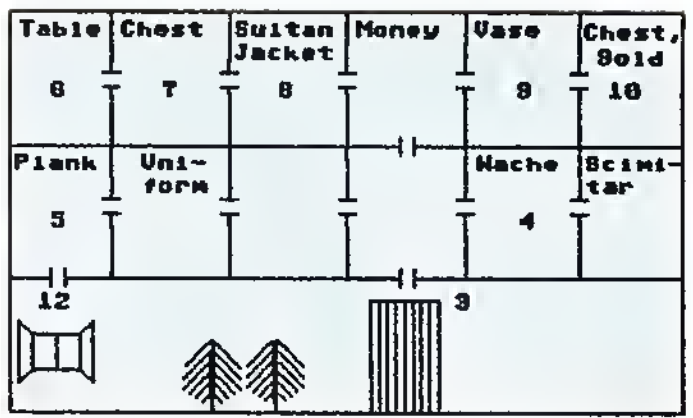

#### \*\*\*\*\*\*\*\*\*\*\*\*\*\*\*\*\*\*\*\*\*\*\*\*\*\*\*\*\*\*\*\*\*

Unsere Schneider-Usersollen natürlich nicht zu kurz kommen. Daher ein kleines (aber tolles) Programm für WHO DARES WINS II. Einfach das folgende Programm eingeben, mit RUN starten und die Kassette von Anfang an laufen lassen. Lassen Sie sich überraschen . .

80FORt=&c100TO&c100+ 195:READa\$:POKEt,VAL  $('8" + a$):ck+PEEK(t):NEXT$ 90IFCK
intered 17148THEN PRINT

"ERROR!":END 100LOCATE1,10:CALL&C 00011 0DATA21,28,c1,7e,b7, 28,06,cd,5a,bb,23,18,f6,21, 40,00,11,30,60,3e,63,cd,al, bc,21,70,60,11,90,50,3e,11,

cd,al,bc,af,32,19,63,32,cl, 60,21,b1,c1,11,45,6d,01,13, 00,ed,b0 120DATAc3,10,a0,57,68,6f, 20,44,61,72,65,73,20,57,69, 6e,73,20,49,49,2c,20,43, 72,61,63,6b,65,64,20,4d,43, 4d,4c,58,58,58,56,49,20, 42,79,20,47,72,65,6d,6c, 69,6e,2e,20,57 130DATA68,6f,20,66,61,6e, 63,69,65,73,20,4d,65,6c, 69,73,73,61,20,52,52,2e,20, 74,68,65,6e,3f,3f,0a,0d,0a, 57,68,61, 74,20,77,6f,75,6c, 64,41,20,79,6f,75,20,6c,6f, 74,20,64,6f,20 140DATA77,69,74,68,6f,75, 74,20,48,61, 63,6b,65,72,73, 3f,3f,00,43,43,4b, 45,44,20, 42,59,20,47,52,45,4d,4c, 49,4e,20

#### \*\*\*\*\*\*\*\*\*\*\*\*\*\*\*\*\*\*\*\*\*\*\*\*\*\*\*\*\*\*\*\*\*

#### Tips zu EUREKA!

#### Part<sub>1:</sub>

- Wozu den Saurier erschießen? Einfach den Rippenknochen (vom Mammutfriedhof) werfen. Der Saurier läuft diesem hinterher.
- Die Axt läßt sich aus einem Feuerstein und einem Knochen machen.
- Den Mann in schwarzer Kleidung muß man mit der Axt töten. Nicht gleich danach den Standort wechseln!
- Nehmen Sie sein Gewehr, das Seil und die Axt.
- Am Canyon das Seil benutzen.
- Am unteren Ende des Canyons: Vorsicht vor der

Kobra! Erst das Gift aus der Wunde saugen, dann den Standort wechseln.

- In den Höhlen ist die Leiter zu benutzen.
- Die riesige Schlange (am westlichen Ende der Höhlen) läßt sich durch einen Diamanten hypnotisieren.
- Verlassen Sie den Standort, wo der Brachiosaurus grast, nicht zu früh. Nach einer Weile verschwindet er von selbst.

### Part 2:

- Um nach Rom zu kommen, muß man der Wache die Münze geben, die man vorher dem Mann abgenommen hat.
- Die Ketten der Galeere lassen sich nur mit dem

51

Schlüssel des Sklavenhändlers öffnen.

- Um nicht mit dem Floß unterzugehen, muß der im Wasser schwimmende Mann gerettet werden.
- Wenn Sie einen Streitwagen und ein Pferd gekauft haben, können Sie sich am Wagenrennen beteiligen. Immer auf den roten Streitwagen setzen, dann haben Sie gewonnen.
- Bei der Begegnung mit Caesar: mit "ave Caesar" grüßen.

#### Part 3:

- Auf dem Schlachtfeld die Uniform anziehen, damit man im Dorf nicht getötet wird.
- Erst aus dem Fenster springen, wenn derzweite Heuwagen unter Ihnen ist.
- In der Kirche befindet sich ein geheimer Durchgang.
- Aus dem Bettlaken in der Krankenstation läßt sich ein Seil machen.
- Der Nazi in der Botschaft ist mit Schnaps bestechlich.
- Nachdem das Dynamit befestigt ist, hochklettern und nach Süden. Erst dann zünden.
- Auf dem Minenfeld das Bajonett 3x benutzen.
- Der Talismann befindet sich im Safe.

#### Part 4:

- Den toten Wolf der alten Frau geben.
- Um die Harfe zu erlangen, muß ein Vogelkostüm hergestellt werden. Die Federn hierzu findet man im Adlerhorst. Nachdem die Harfe gefunden ist, auf die Burgzinnen klettern, das Vogelkostüm anziehen und springen.
- In Merlins Höhle die Harfe herausnehmen und den Jailhouse Rock spielen.
- Auf keinen Fall auf die Forderungen des Zwergen eingehen. Er will Sie nurin eine Falle locken.
- Um an Excalibur zu kommen, einfach das Fett aus dem Schloß benutzen.
- Zum Schluß König Artus

ins Boot legen, abstoßen und Excalibur in den Fluß werfen. Nun erscheint der Talismann.

#### Part 5:

- Bevor man dieses spielen kann, muß folgendes eingegeben werden: meep meep, nero, mordred, die ambosspolka.
- Die Pyramide im Dschungel birgt ein Geheimnis.
- Bevor Sie den Edelstein an sich nehmen, sollten Sie den Götzen untersuchen.
- Aus dem Flugzeug springen, wenn die Insel unter Ihnen ist. Den Fallschirm benutzen!
- Die Villa ist mit einem Draht umzäunt, der an eine Hochspannungsleitung angeschlossen ist. Benutzen Sie hier den Fallschirm zur Isolation.
- Um die Alarmanlage auszuschalten, braucht man einen Überbrückungsdraht. Dieser befindet sich im Pool. Den toten Panther hineinwerfen, damit die Haie abgelenkt sind.
- Hinter dem Bücherregal befindet sich eine Geheimtür.
- Erst die Pumpe benutzen, wenn die Decke der Erzmühle 0,5 m über dem Boden ist.
- Erst vom Fließband springen, wenn der neue Text erscheint.
- Haben Sie sich in der Uranmine verlaufen, sollten Sie den Geigerzähler benutzen. Er führt Sie sicher aus dem Labyrinth.
- Die Wartezeit vor der Villa kann durch Töten des Wachhundes verkürzt werden.

Weitere Mitwirkende unserer Secret-Service-Seite waren diesmal: Jürgen Braun, Limburg; Holger Millig, Welrod; Rolf Janssen, Leer.

## "ID, was sonst?"

It's Hacker-Time (again) ! Diesmal muß /Dvon NU WA-VE herhalten. Wer ID nicht kennt, sollte sich doch mal den Testbericht in der ASM/5 reinziehen! Als ich bei Manfred ID sah, wußte ich, was ich heute abend vorhatte. Also habe ich mir gleich das Original mitgeben lassen. Nach dem Laden (die Laderoutine finde ich lustig) ging es gleich los: Stopuhr auf Start und an die Tasten!

"HELLO" **HELLO** 

"HELLO"

(was besseres hat der wohl nicht drauf)

BÄH

"HOCUS POCUS: COMMU-NICATE CLEARLY! WHAT ISTHENAMEOFTHECRA-ZIEST BEING YOU KNOW  $OF<sup>n</sup>$ 

**SIR CLIVE** 

(er möge mir verzeihen, aber .. .)

Na ja, zehn Minuten später war mein Vertrauen (Thrust) schon bei 28%.

"I FEEL HAPPY RIGHTNOW" WHY

"POKE OFF. TRY ANOTHER TACK"

Jetzt wird der Kasten frech. Es dauert ganze weitere 20 Minuten, um mein Vertrauen auf 52% zu erhöhen.

"TELL ME YOUR NAME" **CATWEAZLE** 

"HOWZABOUDAT"

(jetzt fängt er auch noch zu stottern an).

Ah, <sup>67</sup> % Um die Fragen des Computers zu beantworten, braucht man mindestens 70%. Allerdings sind diese Fragen nicht so einfach. Aber dazu kommen wir gleich.

"ARE YOU STILL THERE, CATWEAZLE"

(ich weiß nicht) YES

Ahhh, Thrust steht bei <sup>70</sup> % Jetzt wird's schwer.

"I WAS A STRANGE FRUIT' APPLE

(nein, kein Apple 2e, ein Apple Mac+)

Jawohl, und schon kann sich der Kleine wieder an etwas erinnern.

Die anderen Lösungen wären ATLANTIS, LEONARDO, HITLER, BULLET, EXCALI-BUR, MOSES, JESUS. Moment, da fehlen ja noch zwei. Hmmm.

"I LED THEM A MERRY DAN-CE"

(???)

Dazu fällt mir der Rattenfänger von Hameln ein. Aber wie heißt das auf englisch? PIPER

So isses. 97% bei einer Stunde und 12 Minuten. Jetzt fehlt nur noch ein Begriff.

"I WAS IN A POCKET" (Mein Gott, was soll den denn das sein ?!?) BUBBLEGUM

"BLAAHÜ"

Nein!!! Jetzt funktioniert auch noch die ENTER-Taste bei meiner (SAGA-)Tastatur nicht mehr. Vielleicht ist da Ketchup vom Hamburger (sieh Tau Ceti !) dazwischengelaufen. Panik! Zum Glück reichte ein Wurf aus 1,50 Meter Höhe, und die Tastatur nahm ihren (normalen) Dienst wieder auf. Nun, Sie werden es vielleicht vermuten, der tetzte Begriff stimmte nicht (den können Sie ruhig selbst herausfinden!). Ich hatte kurz vorm entscheidenden Wort schon. fast einen Nervenzusammenbruch. Ein paar Lösungsmöglichkeiten hatte ich schon auf Lager. Dann warf ich eine Münze, um mich zu entscheiden. Und siehe da, ich hatte auch den letzten Begriff - per Zufall! (Übrigens: Die Lösung ergibt sich auch für Sie, wenn Sie sich die letzten Sätze genau durchlesen!) Was, Thrust "nur" <sup>99</sup> % für diese Leistung? Tja, es können tatsächlich maximal nur 99% erreicht werden. Und dann legt der Kasten mit seinen (dummen) Sprüchen erst richtig los. BURBLE, <sup>I</sup> FEEL CRAZY . . .

S.S.

Topographie-Programm

Programm: Topographie Deutschland/Topographie Europa/Topographie Welt, System: C-64, Preis: pro Programm 39.- DM (Kass.), 59- DM (Disk.), Hersteller: Radar Soft, Vertrieb: Ariola-Soft/Bertelsmann GmbH, Karl-Bertelsmann-Straße 161, Postfach 13 50, 4830 Gütersloh <sup>1</sup>

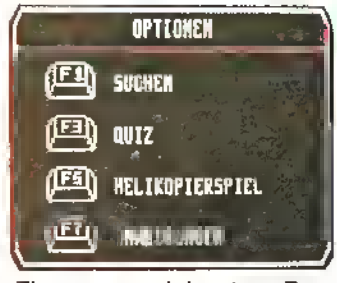

Ein ausgezeichnetes Programm oder genaugenommen gleich drei hervorragende Lernprogramme sind dem englischen Hersteller RADAR SOFT gelungen. Diese drei Erdkunde-Programme sind von ihrem Aufbau her völlig identisch, unterscheiden sich jedoch in ihrem Geltungsbereich, wie schon die Spieltitel TOPO-GRAPHIE DEUTSCHLAND, TOPOGRAPHIE EUROPA und TOPOGRAPHIE WELT vermuten lassen. Ich habe alle drei Produkte gesehen und möchte Ihnen anhand von Topographie Deutschland den Programmaufbau etwas näher bringen.

Ziel des Spiels ist es, geographische Kenntnisse zu vermitteln oder aufzufrischen. Hierbei hat der Spieler mehrere Wahlmöglichkeiten. Zum einen kann man sich in einem Hubschrauber auf die Suche nach den vom Computer zufällig ausgewählten Städten begeben. Sobald der Computer eine Stadt genannt hat, steuert man seinen Hubschrauber mit dem Joystick über eine Landkarte Deutschlands auf die betreffende Stelle zu, was natürlich keine leichte Aufgabe ist, da auf der Karte lediglich die Grenzen der einzelnen Bundesländer sowie die bedeutendsten Flüsse eingetragen sind. Das heißt, daß man die gesuchte Stadt natürlich nur dann finden kann, wenn man eine ungefähre Vorstellung von ihrer Lage hat. Somit ist die Aufgabe bei größeren Städten noch relativ einfach zu bewältigen, bei kleineren Orten wird's allerdings schon kniffliger. Befindet man sich nun endlich mit seinem Hubschrauber in unmittelbarer Nähe der gesuchten Stadt, so leuchtet dort ein roter Punkt auf, der die genaue Lage markiert. Diesen gilt es auszulöschen, indem man mit dem Hubschrauber darüberhinwegfliegt. Nun muß die nächste Stadt gesucht und angeflogen werden. Ziel ist es, innerhalb einer bestimmten Zeit möglichst viele Städte zu finden. Wer es schafft, mehr als die geforderte Zahl von Städten

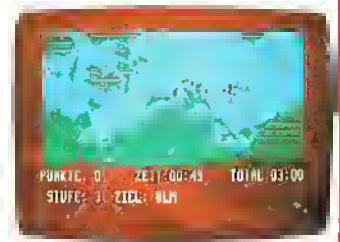

zu erreichen, wird mit einem zusätzlichen Zeitbonus belohnt. Sehr schön gelungen ist hier das tolle Scrolling. Eine weitere Möglichkeit des Programms ist, den Computer von Ihnen bestimmte Städte suchen zu lassen. Darüberhinaus können Sie auch Ihr Wissen über Flüsse, Gebirge und Seen abfragen lassen. Nicht nur Topographie Deutschland, sondern auch die anderen beiden Programme liefern auf Wunsch

sehr detaillierte Informationen über Städte und Länder. So können Statistiken über Einwohnerzahl, Bevölkerungsdichte, wesentliche Wirtschaftszweige und vieles mehr abgerufen werden. RazorSoft's Programmreihe läßt wirklich nichts zu wünschen übrig und ist für klein

UGATI

 $\perp$ und groß gleichermaßen nützlich, interessant und unterhaltsam. Prädikat: Top-Programm!

(bez)

Grafik . . . . . . . . . . . . . . . 9<br>Handhabung . . . . . . . . . 10 Handhabung 10<br>Technik/Lerneffekt 10 Technik/Lerneffekt .... Lernanreiz  $\dots\dots\dots\dots$  10

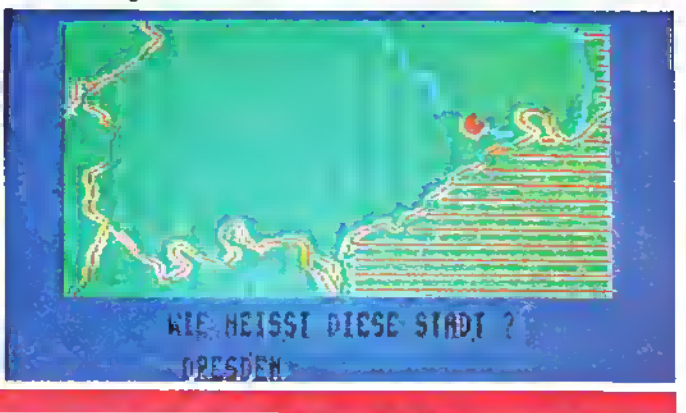

### Keine Glanzleistung!

Programm: Biology <sup>1</sup> 0-Level, System: CPC 464, Preis: 30,- DM, Hersteller: School Software, Meadowvale, Raheen, Limerick, Irland Haben sie sich auch schon manchmal gefragt, warum sich Software-Häuser mit der Erstellung von Programmen abplagen, die im Grunde nichts anderes sind als die Übertragung von Lehrbüchern auf den Computer und das zu einem oftmals völlig unangemessenen Preis? Die Antwort hierauf ist möglicherweise, daß das Lernen am Computer die Motivation des Schülers eher steigern kann, als dies durch die Arbeit mit einen "alten Schmöker" zu erreichen wäre.

Auf diese Mutmaßung hat sich wahrscheinlich auch SCHOOL SOFTWARE bei seinem Programm BIOLO-GY 1 0-LEVEL verlassen. Dieses Biologie-Programm, welches zur Vermittlung des Basiswissens erstellt wurde, wäre sicherlich eine ge-

Lerneffekt ................ 2

eignete Lernhilte - allein, es fehlt an der sprachlichen Qualität!

Zu umständlich sind viele der Formulierungen, zu schlecht ist die Grammatik! Um über den Standard eines unsinnigen Gestammels hinauszukommen, um Texte mit grammatischer und inhaltlicher Qualität erstellen zu können, haben beispielsweise die Programmierer von Adventure-Spielen zugegebenermaßen einige Zeit benötigt. Sollte man nicht auch von den Programmierern der Lern-Software erwarten können, daß sie Gleiches zu leisten in der Lage sind, respektive daß sie fähig sind, die sprachliche Qualität dem inhaltlichen Niveau der Programme anzupassen? Biology <sup>1</sup> 0-Level ist ein Paradebeispiel für Education-Programme, die bei interessanten Lerninhalten - bedauerlicherweise an der sprachlichen Darbietung scheitern. Schade! (bez.)

Handhabung . . . . . . . . . . . . 5 Lernanreiz . . . . . . . . . . . . . . . .<br>Lerneffekt . . . . . . . . . . . . . . 2 Lehrmefhodik . . . . . . . . . . .

 $\mathcal{C}$ 

## Der "programmiete Oldfield"

Programm: Tubular Bells, System: Commodore 64, Preis: ca. 28 Mark, Hersteller: NU WAVE, CRL, London, Vertrieb: T S. Datensysteme, Karsten G. Ludwig, (Adressen letzte Seite)

Erinnern Sie sich noch an das Debut-Album von Mike Oldfield? Es hieß "Tubular Beils". Dieser hymnenhafte Sound begeisterte damals (1972) die ganze Rockwelt. Die Instrumental-LP wurde ein Erfolg. NU WAVE hat sich des "alten" musikalischen Themas erinnert und ein Programm kreiert, das zu begeistern weiß! TUBULAR BELLS heißt es und ist ein Light-Syntheziser mit der Original-Musik von Mike Oldfield. Die innovative Gruppe von NU WAVE hat hervorragende Grafiken zur musikalischen Synchronität vereint. Dadurch, daß man selbst die schönsten Phantasie-Produkte (psychedelischer Natur) erstellen kann, erlebt man auch die Klangwelt der "Tubular Beils". Esistsichernichtnur

ein "Sound-Programm" oder eine "Licht-Effekt-Hascherei", man kann sich so herrlich einer Traumfabrik ergeben und versuchen, etwas Kreatives (vielleicht sogar Künstlerisches?) zu Wege zu bringen. Die Steuerung des Synthezisers: Mittels der Pfeiltasten wird die Symmetrie geändert; die Tasten "0 bis 9" bestimmen die Länge der Laser; "F7" ändert die Grundfarbe, während "F1, F3 und F5" die nächste" Farbe wiedergeben. ("F2, F4 und F6" steuern die vorgegebenen Farben wieder an). Mit "Z, X, C oder V" kann man die Laser beliebig unterbrechen bzw. willkürlich zusammensetzen. "L" wechselt vom normalen Modus in den Laser-Bereich. Schließlich sei noch "P" erwähnt: dies ist die Pausentaste.

Alles in allem gesehen: TU-BULÄR BELLS ist ein interessantes Programm mit einer faszinierenden Ausstrahlung. Ein kleiner Wermutstropfen: Wer allzulang mit dem "Ding" spielt, wird mit der Langeweile zu kämpfen haben. Nichts für Action-Freaks, aber empfehlenswert für alle, die ein echt "alternatives Programm" in ihrer 64er-Sammlung haben möchten!

Manfred Kleimann

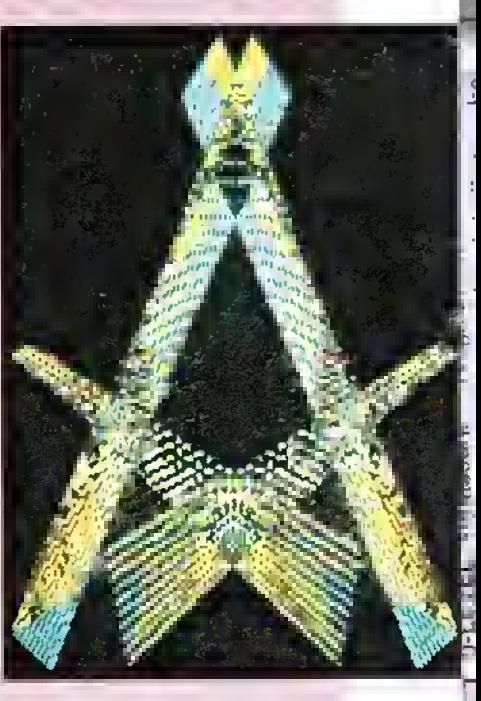

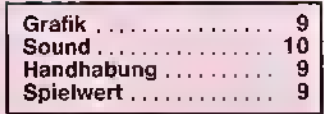

Programm: Phineas Frogg, System: Spectrum, Preis: ca. 28,— DM, Hersteller: Mirrorsoft, Vertrieb: Rushware, An derGümpkesbrükke 24, 4044 Kaarst 2

Was hat ein Adventure-Spiel in der Education-Ecke zu suchen? Im Grunde gar nichts, doch wenn es sich bei dem Programm um ein Adventure speziell für Kinder handelt, wird die Sache schon einleuchtender, und wenn es gar knifflige, aber zu bewältigende Rätsel zu lösen gilt, dann hat die Besprechung an dieser Stelle schon ihre Daseinsberechtigung. Die Rede istvon PHI-NEAS FROGG, einem Abenteuerspiel mit Lerninhalten aus dem Hause MIRROR-SOFT. Wenn auch der Name der Titelfigur stark an Jules Verne's zentralen Charakter Phileas Fogg aus dem Roman ,ln 80 Tagen um die Welt' angelehnt ist, so hat doch die Handlung des Spiels wenig mit derdes Buches gemein.

Vielmehr bekommt Spezialagent Frogg den Auftrag, den weltberühmten Profes-

### Der "Mann" vom Geheimdienst

sor Mole aus den Fängen des schrecklichen Hamster-Häuptlings zu befreien, der den Wissenschaftler in gen Informationen findet der Spieler in Phineas' Geheimakten, doch sind einige dieser Hinweise recht kniff-

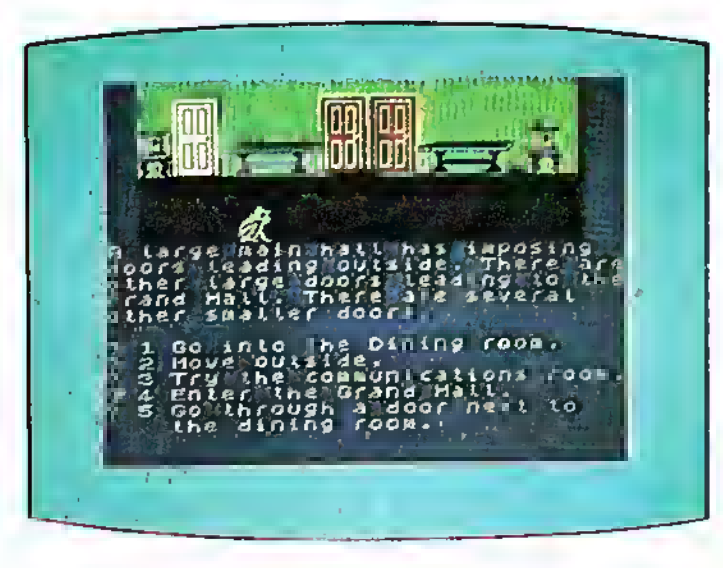

"Streng geheim" bei sich, den er aber nur in absoluten Notfällen öffnen darf. Hier wird er die Aufzeichnungen und einen kleinen Lageplan entdecken, die sein "Vorgänger im Amt" noch schnell mit zittriger Hand zu Papier brachte, bevor er in Ausübung seiner Geheimagenten-Pflicht aus dem Leben schied.

Aufgelockert wird das Programm durch fünf Action-Sequenzen, die dem Spieler einiges Geschick abverlangen, jedoch durchaus zu bestehen sind. Mein Fazit: Fantastisches Programm, gut geeignet für etwas ältere Kinder ab ca. <sup>11</sup> Jahren.

(bez)

das ,Secret Lair of the terrible Hamsters' (kurz: SLOTH; zu Deutsch: Das geheime Lager der<br>schrecklichen Hamster) schrecklichen entführt hat. Fast alle nötilig, andere müssen während des Abenteuers erst noch gesucht werden. Weiterhin trägt unser Spezialagent einen verschlossenen Umschlag mit der Aufschrift

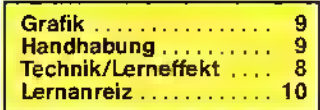

## "Psychische Kräfte"

Programm: Knöw your own PSI-Q, System: C-64, Spectrum, BBC, Electron, Preis: 36 Mark, Hersteller: Mirrorsoft, London, Vertrieb: Rushware, T S. Datensysteme

In der "HOME DISCOVERY SERIES" von MIRRORSOFT macht seit einiger Zeit ein Programm von sich reden, das sich mit der Frage: "Haben Sie psychische Kräfte?" (so auch der Untertitel)

beschäftigt. KNOW YOUR OWN PSI-Q heißt dieses "Spielchen", das ich mir sowohl für den Commodore 64 als auch für den Spectrum "reingezogen habe"!

Ich wollte einfach wissen, was an dem ganzen Humbug dran ist. Psychische Kräfte? Bah, daran glaubt eh kein Mensch. Oder doch? Die Verkaufszahlen des Programmes in England beweisen aber das Gegenteil (Pat Bitton von MIRRORSOFT

### Dabei kann das Lernen Spaß machen

Programm: Early Maths, System: Schneider, Preis: 32,- DM, Hersteller: Willow Software, The Willows, Wrington Lane, Congesbury, Bristol BS19 5BQ, England

Es dauerte eine Weile, bis sich die Lern-Software auf dem Schneider-Computer durchsetzen konnte, doch mittlerweile scheint auch dieses Genre festen Fuß zu fassen. Immer neue Education-Programme erscheinen für das englischdeutsche Computer-System, eines davon ist EARLY MATHS aus dem Hause WILLOW SOFT-WARE.

Early Maths wurde für vier- bis achtjährige Kinder konzipiert und soll beim Erlernen der vier Grundrechenarten helten. So wurden dann auch die vier Unterprogramme naheliegenderweise Addition, Subtraction, Multiplication und Division genannt. Zwar bin ich der Ansicht, daß eine gewisse Skepsis bei Lernprogrammen für kleinere Kinder in jedem Fall angeraten ist, doch ist mit Early Maths ein Produkt gelungen, das man den Kleinen unbesorgt anbieten kann.

Die gestellten Anforderungen sind nicht allzu hoch und können, auch von jüngeren Kindern, relativ problemlos bewältigt werden. Um den Lernanreiz zu erhöhen, wurden in das Programm kürzere Action-Sequenzen miteingearbeitet, die jedoch mit der gestellten Aufgabe in unmittelbarem Zusammenhang stehen.

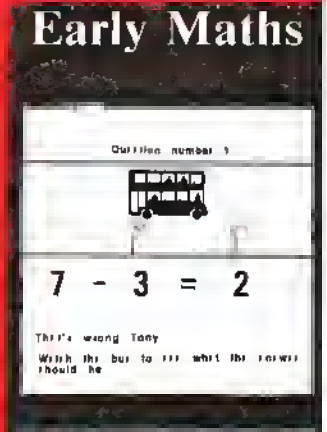

**7BMM** AMSTRAD GPC IL

Alles in allem: ein nützliches und empfehlenswertes Programm zu einem relativ vernünftigen Preis. (bez)

Grafik ........ 7 **Handhabung** 8 Technik/Lerneffekt 8 ġ. Lernanreiz . . . . . .

hatte mich in Szene gesetzt!). Also, ran an den Test. Zunächst wurde ich doch "etwas schwach", als ich den Namen Dr. Hans Eysenck auf dem Cover entdeckte. (Da war doch mal irgend etwas über ihn zu meiner Zeit in der Penne?) Nun gut, Dr. Eysenck hat sich einen Namen als ausgezeichneter Wissenschaftler im Bereich der empirischen Verhaltensforschung gemacht. Er arbeitet schon seit Jahren in London. Früher war er vor allem durch seine ausgeklügelten Intelligenz-Tests bekannt. Heutzutage scheint er sich mehr mit dem "Übersinnlichen" zu beschäftigen. Dies dachte ich zunächst. Doch, das Programm hat mit "psychischen Kräften" nur wenig am Hut. Esgehtmehrumdie Erforschung der eigenen Persönlichkeit. Da werden unendlich viele Fragen gestellt, die man offen und ehrlich beantworten sollte (na klar, sonst kann man ja das Programm nicht richtig werten und genießen!). Hat man diese Fragen beantwortet, spuckt das "Eysenck'sche Programm" - wie beim Nervenarzt - sotort ein "Bulletin" - eine Diagnose bzw. Analyse aus. Mann, was hat der eine Meinung von mir! (Das Testergebnis im Test verrate ich an dieser Stelle natürlich nicht. Geht ja auch keinen was an!) Festzustellen war, daß egal, ob Spectum-oder Commodore-Version und egal, wer sich dem Test unterzog, immer ein verblüffend zutreffendes Ergebnis am Ende vorlag. Die anfangs erwartete Effekthascherei und die Unterschätzung des Programms wandelte sich nun bei mir zu einer hohen Meinung der Herren Eysenck und Carl Sargent (Letzterer hatte an dem Programm mitgewirkt!). Zu meiner Begeisterung bemerkte ich, daß die Seite 2 der Kassette nicht bloß eine Sicherheitskopie der ersten war. Auf jener nämlich gab's noch weiteres in Sachen

"Psy"! Da heißt es in der Beschreibung: "Lehnen Sie sich entspannt in Ihrem Sessel zurück, und genießen Sie die interessanten Psy-Tests!" Genau das hatte ich als nächstes vor. Die .Psy-Games" waren höchst interessant. Es erinnerte mich stark an die fiesen Intelligenz-Tests, die ich schon in schöner Regelmäßigkeit über die vergangenen Jahre durchführen mußte. Toll war, daß der spielerische Effekt ziemlich groß herausgestellt wurde. Das Programm "täuschte" mich ein wenig: Dadurch, daß man nur auf sein "Vergnügen" aus ist, bemerkt man sehr bald nicht mehr, daß man vom "Computer-Bruder beobachtet" wird. Und weiter ging's mit den Spielchen; diese wollten schier nicht mehr enden. Der Spaß wuchs. Zum Abschluß meiner "zermürbenden" und äußerst anstrengenden Testphase dieses Mammut-Programms der beiden Professoren nahm ich noch am "Langzeit-Psy-Test" teil. Dann war auch mein "Tester-Mut" gewichen. Meine ("Psy"-) Krätte waren am Ende. Abschließend muß ich einfach sagen, daß dieses Programm so ziemlich das beste war, was ich bislang in dieser Art gesehen habe. Obwohl es in Englisch gehalten ist, kann man als "normaler Durchschnittsbürger" (wie ich!) einfach irren Spaß mit dem Ding haben. Dabei spielt es überhaupt keine Rolle, ob Sie die Spectrum- oder die Commodore-Version in Augenschein nehmen. Auch das Handbuch - mit kurzen, aber präzisen Anweisungen ist als gelungen zu bezeichnen. Rundrum also ein Spiel, das man kaufen sollte!

Volker Bock

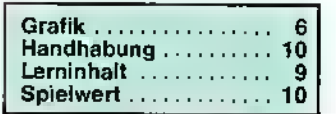

### **Zahlenspiele**

Programm: Number Games, System: BBC B, Acorn Electron, Preis: 40,- DM, Hersteller: BBC Soft, 35 Marylebone High Street, London WIM 4AA

Was hier als lustiges Rechen-Training angekündigt wird, ist eigentlich eher ein Übungsprogramm, mit dem strategisches Denken geschult werden kann. Nichtsdestoweniger ist NUMBER GAMES des britischen Herstellers **BBC SOFT** ein gutes Programm, welches vortrefflich dazu geeignet ist, das abstrakte Denkvermögen des Kindes zu fördern. Das Programm-Paket besteht aus sechs Spielen mit recht einfacher Grundkonzeption, wird aber gerade hierdurch den Fünf- bis Zehnjährigen den Umgang mit Zahlen und den Einstieg in die "höhere Mathematik" erleichtern.

Aufgabe des Spielers ist es, mittels des Cursors auf dem Bildschirm "herumzuwandern" und die dort plazierten Ziffern entweder zu einer höchstmöglichen Gesamtsumme zu addieren oder aber eine vorgegebene Zahl als Ergebnis zu erhalten, indem die hierzu notwendigen Ziffern zusammengerechnet werden (Beispiel: vorgegebene Zahl = 14, auf dem Monitor sind zu sehen die Ziffern, 1, 3, 4, 6, 11, 15. Die Lösung ist also:  $1 + 3 + 4 + 6 = 14$  oder  $11 +$ <sup>3</sup> = 14; andere Kombinationen sind nicht möglich). Die sechs Spiele sind in sich unterschiedlich genug, so daß das Interesse des

lernenden Kindes über einen längeren Zeitraum gewahrt bleibt. Die beigelegte Broschüre enthält praktische Tips zur Lösung der Rechenaufgaben. Einziger Nachteil: Laut Etikett läßt sich das Programm von Kassette auf Diskette übertragen; leider wurde (wahrscheinlich nicht nur) bei meinem Testexemplar diese Möglichkeit nicht berücksichtigt. Ansonsten ist Number Games ein Programm, das ich allen Eltern guten Gewissens empfehlen kann. (r.s.)

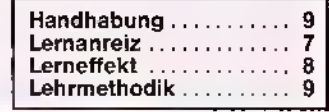

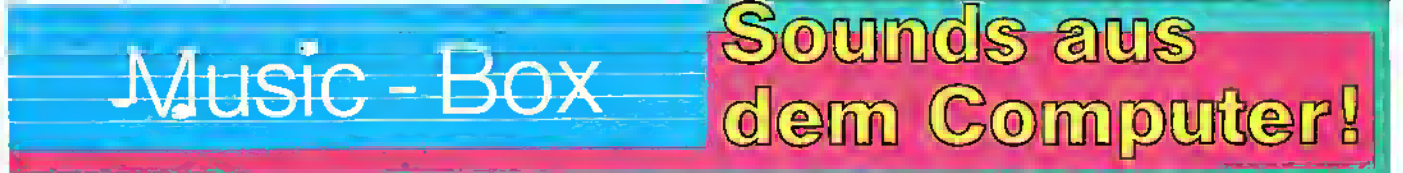

Etwas für den "Hausgebrauch" i

Programm: Composer, System: Dragon 32, Preis: 59 Mark, Hersteller: Microdeal, Cornwall, England, Vertrieb: Karsten G. Ludwig, Dreieichstr. 27, 6057 Dietzenbach

MICRODEAL hatte seinen COMPOSER schon vor gut zwei Jahren auf den Markt gebracht. Er ist zwar nicht mehr "brandaktuell", hat aber auf der Insel in den vergangenen Wochen für Aufsehen gesorgt. Grund genug für die ASM-Redaktion, dieses Sound-Programm, das spät von sich reden machte, vorzustellen!

Sicherlich liegt der momentane "Boom" des Programmes an der Übersichtlichkeit, der einfachen Handhabung, der guten Verwendung und dem günstigen Preis.

COMPOSER zeichnet sich besonders dadurch aus, daß man sowohl "fertige Songs" abspielen wie eigene "Werke" abspeichern kann. Das Programm kann für den "ungeduldigen Anfänger" von großem Vorteil sein. Denn: die Macher dieser Software haben als erstes eines Option geschaffen, um gleich - ohne langes Durchlesen des Handbuches - in medias res zu gehen. Also: Kassette rein, PCLEAR 1" eingeben, ENT-ER drücken und CLOADM "JUKEBOX" eintippen. Dann den Rekorder starten. Jetzt

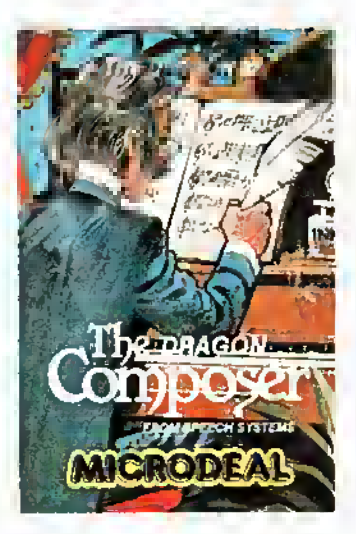

haben Sie die Möglichkeit, einen ersten musikalischen Einblick in das Programm zu bekommen. "Normalerweise" aber liest man sich die Anleitung durch. Das scheint auch der bessere Weg zu sein, sich an die Sache heranzutasten. Wenn Sie CLOADM "COM-

POSER" eingegeben und d ie Kassette zum Laufen gebracht haben, erscheint nach kurzer Zeit das Hauptmenue. Hier haben Sie neun der wichtigsten Optionen, die Sie für das Programm benötigen (vom Laden vorhandener selbst komponierter Songs - Basic oder compiliert - über die Modifizierungsmöglichkeiten der Tempi oder Oktaven, bis hin zur grafischen Darstellung der Noten).

Dieses Dragon-Programm bietet vor allem dem "Software-Ersteller" die Chance, musikalische Elemente in seine oder bereits "fertige" Spiele "einzubauen". Wenn man also seine eigene Komposition einbauen möchte, so müssen allerdings folgende Überlegungen vorher angestellt werden: We lang ist das Programm? Reicht der Speicherplatz überhaupt aus? Die Dragon 32-Subroutine beginnt bei "&H6000". Die Länge des Programmes kann man unter Zuhilfenahme der folgenden Formel errechnen: Programmlänge =  $1538 + (9$ mal der Anzahl der Noten) + (9 mal der Anzahl der BA-

SIC-RETURNS); Endadres $se =$  Startadresse  $+$  Programmlänge — 1.

Diese und andere wertvollen wie nützlichen Hinweise sind im beiliegenden Handbuch überdeutlich und leicht verständlich nachzulesen! Ich finde es sehr interessant, sich mit COMPO-SER zu beschäftigen. Denn: das Einfügen oder das Komponieren von "Sound-Pieces" macht mit diesem Programm einen Heidenspaß! Ebenso gut finde ich die zusätzlich "mitgelieferten" Soundtracks. Hierunter befinden sich Beispiele von einstimmigen- oder vierstimmigen Songs sowie zahlreiche altbekannte Hits wie "Jimmi Crack Corn", "King of the Road" oder "Blowin' in the Wind". Ich meine, COMPOSER ist für jeden Dragon-User ein absolutes Muß! Und: Man denke nur an den enorm günstigen Preis!

rob

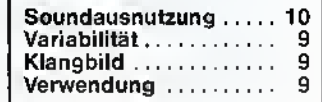

## GAME OVER! - die letzte Seite Kontakte, die Sie nutzen sollten!

Aackosoft, Postfach 3111. 2301 DC Leiden, Holland Actlvision Deutschland GmbH, Karistr. 26, 2000 Ham-burg 76, Tel.: 040/2201370

Addictive Games, 7a Richmond Hill, Boumemouth BH2 6HE, Tel.: 004 4202/ 2964 04

Adventure Sott UK, Postbox 786, Sutton Coldtield, West Midlands, B75 7SL, England, Tel. 0044 21/3 7813 <sup>71</sup> Alligata. <sup>1</sup> Orange Street. Sheffield S1 4DW. Tel.: <sup>00447</sup> 42/755796

Alpha-Omega: siehe CRL!

Amsoft, Brentwood House, <sup>1</sup> 69 Kings Road, Brentwood, Essex. Tel.: 0044277/230222

ANF, Liberty House, 222 Regent Street, London W1R 7DB, England

Anirog-Soltware, Unit 10 Victioria Industrial Park,<br>Victoria Rd., Dartford, Kent DA1 5AJ, Tel.: 00443227<br>9251378

Ariola-Soft/Bertelsmann GmbH, Karl-Bertelsmann-Str 161, Postfach 1350, 4830 Gütersloh 1, Tel. (052 41) 801 Artlc Computing, Main Street, Brandesburton, Driffield<br>Y025 8R1, England

Atari Corp. Deutschland GmbH, Postfach 1213, 6096 Raunheim.

Atlantis. 19 Prebend Street, London N1 8PF, 00441 / 2 266703

Audiogenlc, 12 Chiltern Enterprise Centre, Station Road, Theale, Berks RG7 4AA, England

BBC Soft, 35 Marylebone High Street, London W1M 4AA. England

Herbert Bauer, Permoserplatz 6, <sup>8000</sup> München 82, Tel. 089/434717

Beyond Software, 3rd Floor, Leclor Court, <sup>151</sup> Farring- don Road, London EC1R 3AD, Tel.: <sup>00441</sup> /83728 <sup>99</sup> Bialke-Berendsen-Gliszczynski, Beimoorweg 2-4, <sup>2070</sup> Ahrensburg, Tel.: <sup>041</sup> 02/ <sup>43940</sup>

Bubble Bus, 87 High Street, Tonbridge, Kent TN9 1RX, Tel.: 0044732/35 5962

8ug-Byte. Mulberry House, Canning Place, Liverpool L1 8JB, England, Tel. 004451/7 097071

CCD. Karin Meyfeldt. Schöne Aussicht 41, 6229 Walluf CeTEC Tradlng GmbH, Lange Reihe 29, 2000 Hamburg <sup>1</sup> Central Solutions, 500 Chesham House. 150 Regent Street, London W1R5FA. Tel.: 004 41 / 624 13 89

Comsoil (ComSoll), Fuggerstr. 4, 8901 Stadtbergen 2 CP Software, <sup>15</sup> Despard Road, London N19 5NP, England

CRL Group PLC. CRL House, 9 Kings Yard, Carpenters Road, London E15 2HD, Tel.: 00441 / 5332918

Data Becker, Merowingerstr. 30, 4000 Düsseldorf Delta 4 Software (siehe CRL)

Digital Integration, Watchmoor Trade Center. Watch- moor Rd, Pemberley, Surrey GU15 3AI. England Digital Research, Hansastr. 15, 8000 München 21

DK Tronics, Unit 2, Shire Hill, Industrial Estate, Saffron, Waldon, Essex, Tel.: 0044799/263 50

Domark, <sup>204</sup> Worple Rd, London SW20 8PN. Tel.: 00441/9475624

DTM, Bornhofenweg 5, 6200 Wiesbaden

Durell Software, Castle Lodge, Castle Green, Taunton TA1 4AB

Dynamics Marketing GmbH, Postfach 112005, 2000 Hamburg <sup>1</sup>

EBG, Rosankavalierplatz 12, 8000 München. Tel.: 089 /<br>91 90 47

EDV-BV GmbH, Wernberger Straße 44, 8473 Pfreimd Electric Dreams Software, 31 Carlton Crescent, Southampton. Tel.: 0044703/ 316924

Elite Systems Ltd.. Anchor House, Anchor Rd.. Aldridge, Walsall WS9 8PW, West Midlands, Tel.: 0044922/ 55852

English Software, <sup>1</sup> North Parade. Parsonage Gardens. Manchester M60 1BX

Eurogold (siehe U.S. Gold)

Firebird Software, Wellington House, Upper St. Martin's Lane, London WC2H 9DL, Tel.: 00441 / <sup>3</sup> <sup>79</sup> 6755 Fridaysoft. Unit F, The Maltlngs, Station Rd, Sawbridge-

worth, Herts. CM21 9JX. England Gargoyle Games Ltd., 74 King Street, Dudley, West Mid-lands, DY2 80B. Tel.: 004 4384/ 23 7222

Gigge Electronics, Schneefernerring 4, 8500 Nürnberg<br>50

Gilsoll, 2 Park Crescent, Barry S. Glam. CF6 8HD. Tel.;<br>00 44 46/7327 65

Global Software. Postbox 67. London SW1 <sup>1</sup> 1BS, Eng-land, Tel. 04 41 / 2 28 13 80

Gremiin Graphics, Alpha House, I 0 Carver Sireel, Shel-<br>lield S1 4FS, Tel.: 004 47 42 / 75 34 23 GST, 91 Hight Street, Longstanton, Cambridge CB4 5BS. Tel.: 004 49 54/8 19 91

Joachim Guenster, Mühlenstrasse 12, 5431 Boden

Heimsoelh, Fraunhofersli. 13, 8000 München 5

Hewson Consultants, 56 <sup>b</sup> Milton Trading Estate, Milton, Abingdon, Oxon OX <sup>14</sup> 4RX, Tel.: 004 42 36/83 2939 Hisoft, 180 High Street North, Dunstable, Beds.. LUG 1AT. Tel.: 0044582/696421

Hyper Soll, Hauptstr. 44, 5441 Auderath

Initiative Managers, 96 Worcester Road, Malvern, Worcestershire, England

Imaglne Software Ltd., 6, Central Street, ManchesterM2 5NS, Tel.: 004461 / 8343939

Ing. W. Hofacker. Tegernseer Str. 18. 8150 Holzkirchen. Tel.: 08024/7331

Joysoft, Humboldtstr. 4, <sup>4000</sup> Düsseldorf. Tel.: <sup>0211</sup> / <sup>6801403</sup>

Kingsolt, Schnackebusch 4, 5106 Roetgen. Tel.:<br>02408/5119

Gerhard Knupe, Postfach 354, <sup>4600</sup> Dortmund. Tel : 0231/528033

Labochrome. Rue de Fragnee 173. 4000 Liege, Belgien Langenscheldt-Veriag, Neusser Str. 3. 8000 München 40, Tel.: 089/36096-285

Level 9, <sup>229</sup> Hughenden Road. High Wycombe, Bucks. HP13 5PG, Tel.: 0044494/26871

Lightnlng Distribution Ltd., 841 Harrow Road, London NW10, England

Uamasott. 49 Mount Pleasant. Taddy, Hants. RG26 6DN, England

Karsten G. Ludwig (Dipl.-Math.). EDV-Beratung, Dreielchstr. 27, 6057 Dietzenbach. Tel.: 60 74 / <sup>2</sup> 92 37

Macmillan Software, <sup>4</sup> Middle Essex Street, London WC2R 3LF. England

Magnificent 7, 21 Upffeld, Horfey, Surrey RH6 7JY, Tel.<br>0044293

Mandarin Adventures, <sup>14</sup> Langton Close, Woking, Sur-rey GU <sup>21</sup> 3QJ

Matoga Software, Nebelhornstr. 46, 8900 Augsburg

Martech, Sollware Communications Ltd., Martech House, Bay Terrace, Pevensea Bay, East Sussex BN 24 6EE, Tel.: 0044273/692224

Mascen Soltware, GBA Cyf 17 Maes, Nott Caerfyrddin.<br>Dyfed SA31 1PQ, Wales

Mastertronic GmbH, Kaiser-Olto-Weg 18, 4770 Soest Tel.: 02921 /75020/28 /29

Melbourne House, Castle Yard House, Castle Yard, Rich- mond, Surrey TW10 6TF

Microdeal Ltd., 41 Truro Road, St. Austell, Comwall PL25<br>5JE, Tel.: 0 04 47 26 / 6 80 20

Micro Music, St. Michaels Chambers, Spurriergate, York Y01 1QR, England

MicroPhase, Nymphenburgerstr. 178, 8000 München 40

MicroPro (Micropro), Berg-am-Laim-Str. 127, <sup>8000</sup> München <sup>80</sup>

Microsoft. Eschenstr. 8. 8028 Taufkirchen

Mtcrosphere Computer Service Ltd., 72 Roseberry Road. London N10 2LA

Mikro-Gen, Unit 10. The Western Centre. Bracknell, Berks., Tel.: 004 43 44/427317

Mind Games, Liberty House, 222 Regent Street, London, England

Mirrorsoft, Maxwell House, Worship Street, London EC2A2EN, Tel.: <sup>00441</sup> /3774600

M + T-Soflware-Verlag, Hans-Pinsel-Str. 2, <sup>8013</sup> Haar Multisoft. Berrenratherstr. 354, <sup>5000</sup> Köln 41, Tel, <sup>02</sup> <sup>21</sup> / <sup>44</sup> <sup>9903</sup>

Newstar Software, 22 Mlddleton Road, Brentwood, Essex, England

Novagen Software Ltd., 142 Alcester Road, Birmingham B13 8HS

No Man's Land/Innelec, 110 Bis Avenue du General-Leclerc, 93506 Pantln Cedex, Frankreich Nu Wave: siehe CRL

<sup>98</sup> 6/86

Ocean Software, Ocean House, <sup>6</sup> Central Street, Manchester M2 5NS, Tel.: <sup>00</sup> <sup>4461</sup> /832 <sup>6633</sup>

Odin Computers, The Podium, Steers House, Canning Place, Liverpool, Merseyside L18HN Omikron Software, Eriachstr. <sup>1</sup> 5, <sup>7534</sup> Birkenfeld 2, Tel.: 07082/53 <sup>86</sup>

Orpheus Ltd., The Smithy, Unitt 0, Church Farm, Hatley<br>St. George, Nr. Sandy, Bads., SG 193HP, Tel.: 004 47 67 /<br>5 14 81 / 91

Panda-Soft, Uhlandslr. 195, 1000 Berlin 12

Palantir Products, 60 St. Lukes Road, Bedminster, Bristol, England Peter West Records, Am Heerdter Hof 15, 4000 Düssel-

dorf 11, Tel. 0211 /5002 34 Players, Mercury House, Calleva Park, Aldermaston, Berkshire RG7 40W, England. Tel.: (00447356) 71600

Probe Software. <sup>1</sup> <sup>55</sup> Mitcham Road. London SW <sup>1</sup> 7, Tel.: 00441/67291 <sup>79</sup>

Profisoft, Sutthauser Str. 50/52, <sup>4500</sup> Osnabrück. Tel.: <sup>05</sup> <sup>41</sup> /5 <sup>39</sup> <sup>05</sup>

Psion, <sup>22</sup> Dorset Square, London NW1 60G. Tel.: 00441/7239408

PSS-Software, 452 Stoney Stanton Road, Coventry CV6 5DG, Tel.: 0044203/66 7556

Psygnosis Software, Ist Floor, Port of Uverpool Buil-ding. Pier Head, Liverpool L3 1BY

Quicksilva Ltd., Liberty House, 222 Regent Street, Lon-<br>don W1R 7DB, Tal.: 00441 /4390666

Realtime Software. Prospect House. 32 Sovereign Street, Leeds LS1 4BJ. Tel (004 4532) 458984 Robcom/Mastertronic, Kaiser-Otto-Weg 18 4770 Soesi. Tel.: 02921/75020

Romantic Robot, 77 Dyan Road. London NW6 7DR, England

Rushware. An der Gümpkesbrücke 24,4044 Kaarst <sup>2</sup> Tel,: 021 01/60040

School Software, Meadowvale, Raheen, Limerick, Irland Sinclair (Deutschland), Jürgen Schumpich, Jägerweg 10, 8012 Ottobrunn. Tel.: 089/6095074

SilverSoft, Studio 7DKings Yard. Carpenters Road, Lon- don E15 2HD. Tel.: <sup>00441</sup> /9 <sup>85</sup> <sup>5614</sup>

Software Technologies (Deutschland), Bernt-Nottke- Weg 19. <sup>8000</sup> München <sup>81</sup>

St. Bride's School, Burtonport, Co. Conegal, Irland

Sybex Verlag, Postlach 300961, 4000 Düsseldorf System <sup>3</sup> Software. Southbank House, Black Prince Rd., London SE 1, Tel.: <sup>004</sup> <sup>41</sup> /7 <sup>3581</sup> <sup>71</sup>

Talent, Curran Buildings, 101 St. James Road, Glasgow<br>G4 0NS, Schottland

Tasman, Springtield House. Uyde Terrace, Leeds LS2 9LN, England

Teldec, Heussweg 25, 2000 Hamburg 19

The Edge. <sup>31</sup> Maiden Lane, Covent Garden, London WC2E 8HL. Tel.: <sup>004</sup> <sup>41</sup> /2401422

Thom EMI, Maarweg 231-233, 5000 Köln 30 Time-soft, (time-soft-EDV), Sophienstr. 32, 7000 Stutt-

gart <sup>1</sup>

THE GAMES Soll ware, Postfach, 3440 Eschwege, Tel.:<br>05651 / 30011

T.S. Dalansystame, Dennisstraße 45,8500 Nürnberg 80.<br>Tel.: (0911) 28 82 86. Ultimate Play The Game, Ashby-de-la-Zouch, Leicester LE 6 5JV, Tel.: 004 4530/41 1485 Ultrasoft, Vennhauser Allee 218. 4000 Düsseldorf 12 U.S. Gold (Deutschland). An der Gümpkesbrücke 24, <sup>4044</sup> Kaarsl 2. Tel.: <sup>021</sup> <sup>01</sup> /60040

Virgin Games, 2-4 Vernon Yard, Portobello Road, London W11 2DX, Tel.: 00441/727 <sup>8070</sup>

Vortex Soltwara Lid., Vortex House, 24, Kansas Avenue,<br>Olf South Langworthy Road, Salford M5 2GL, Tol.;<br>0044 6178724747

War On Want, Three Castles House, <sup>1</sup> London Bridge Street, London SE1 9UT, England Weeske Computer Electronic, Potsdamer Ring 10, 71 50<br>Backnang Dipl. -Ing. Ulrich Weyers, Dahlienweg 12, 4800 Bielefeld Willow Software, The Willows, Wrington Lane. Conges-burry, Bristol BS19 5BQ, England

Q)

## Hardware (M<sub>N</sub>) Michael Naujoks Software

#### SINCLAIR SPECTRUM

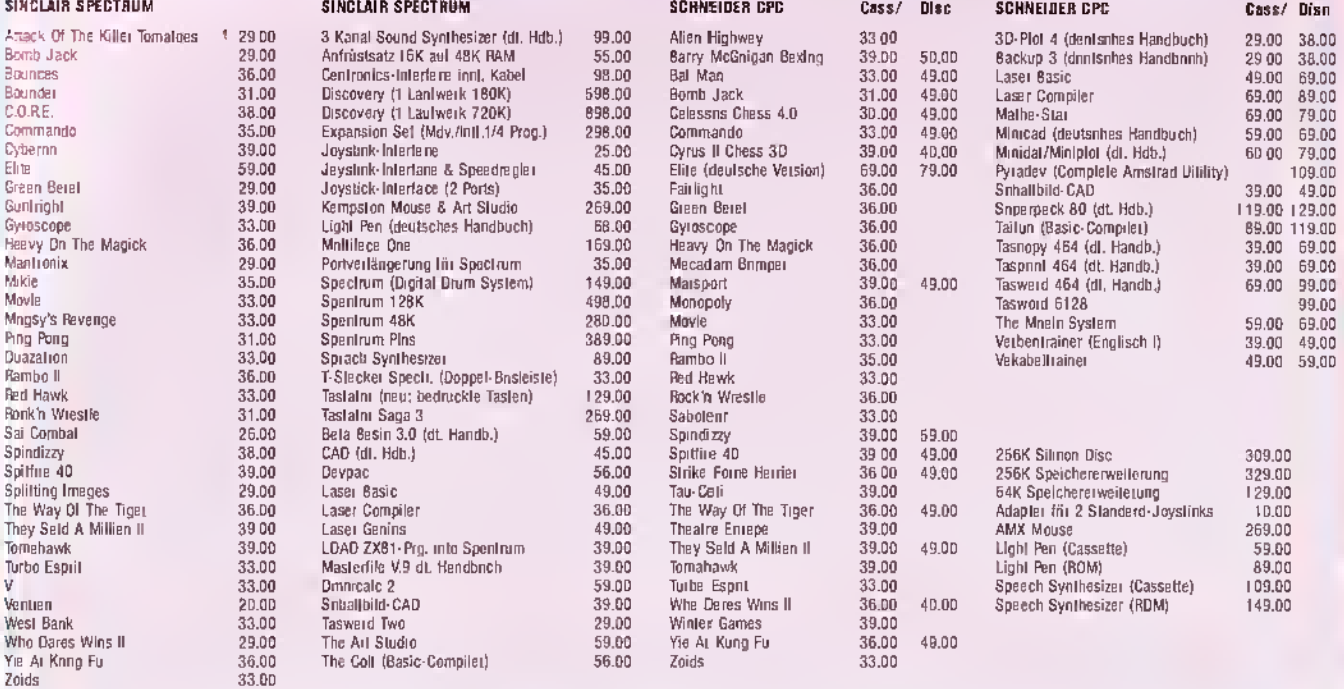

Alle Preise zuzüglich Portopauschale:<br>DM 3,- bei Vorauskasse, DM 6,- bel Nechnahme<br>Fordern Sie unseren koslenlosen Katalog an!<br>Unbedingt Computer-Typ angeben!

#### Entwicklung & Vertrieb von Computer Soft- und Hardware Rottmannstr. 40, 6900 Heidelberg

### Hotline: (06221)4 68 85

.^

## r

## Hardware **Axel Fuchs** Software

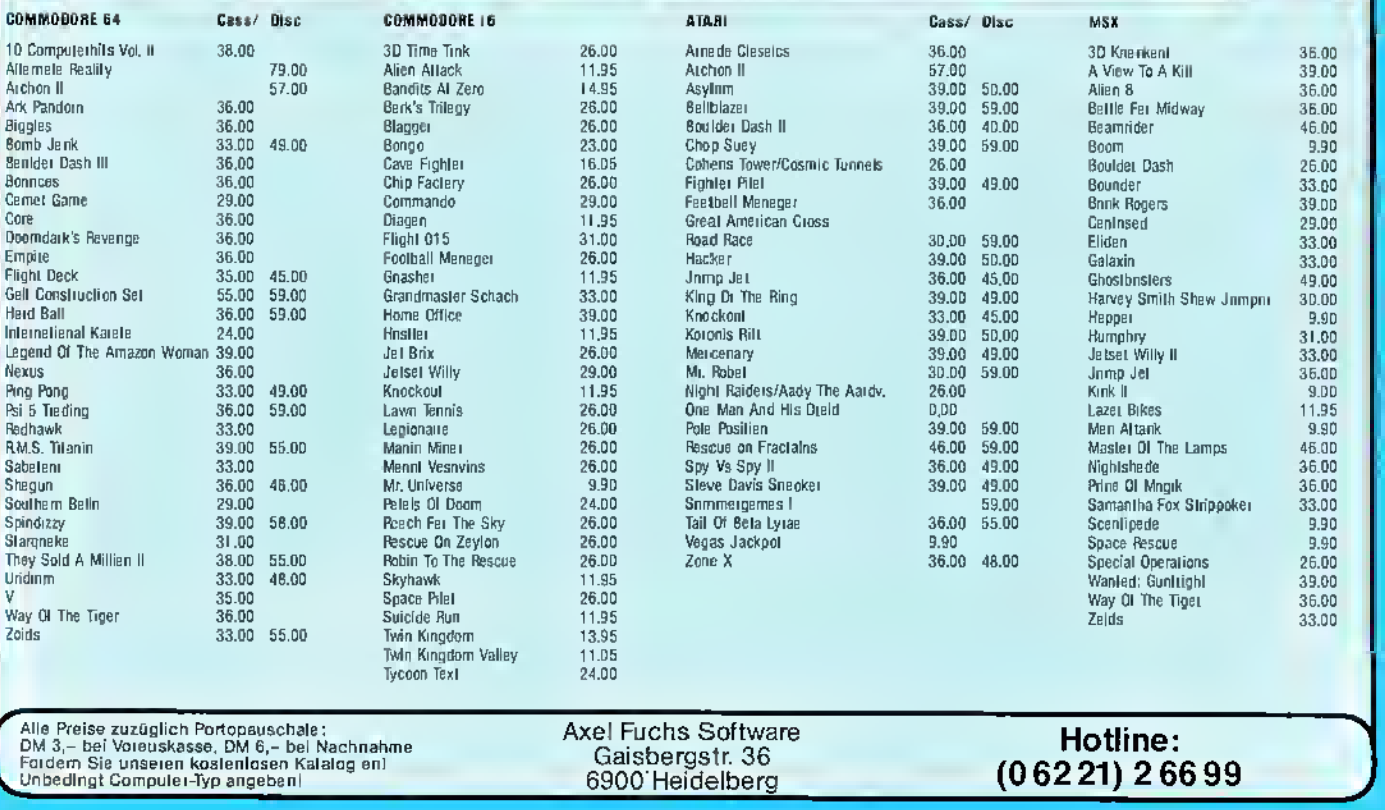

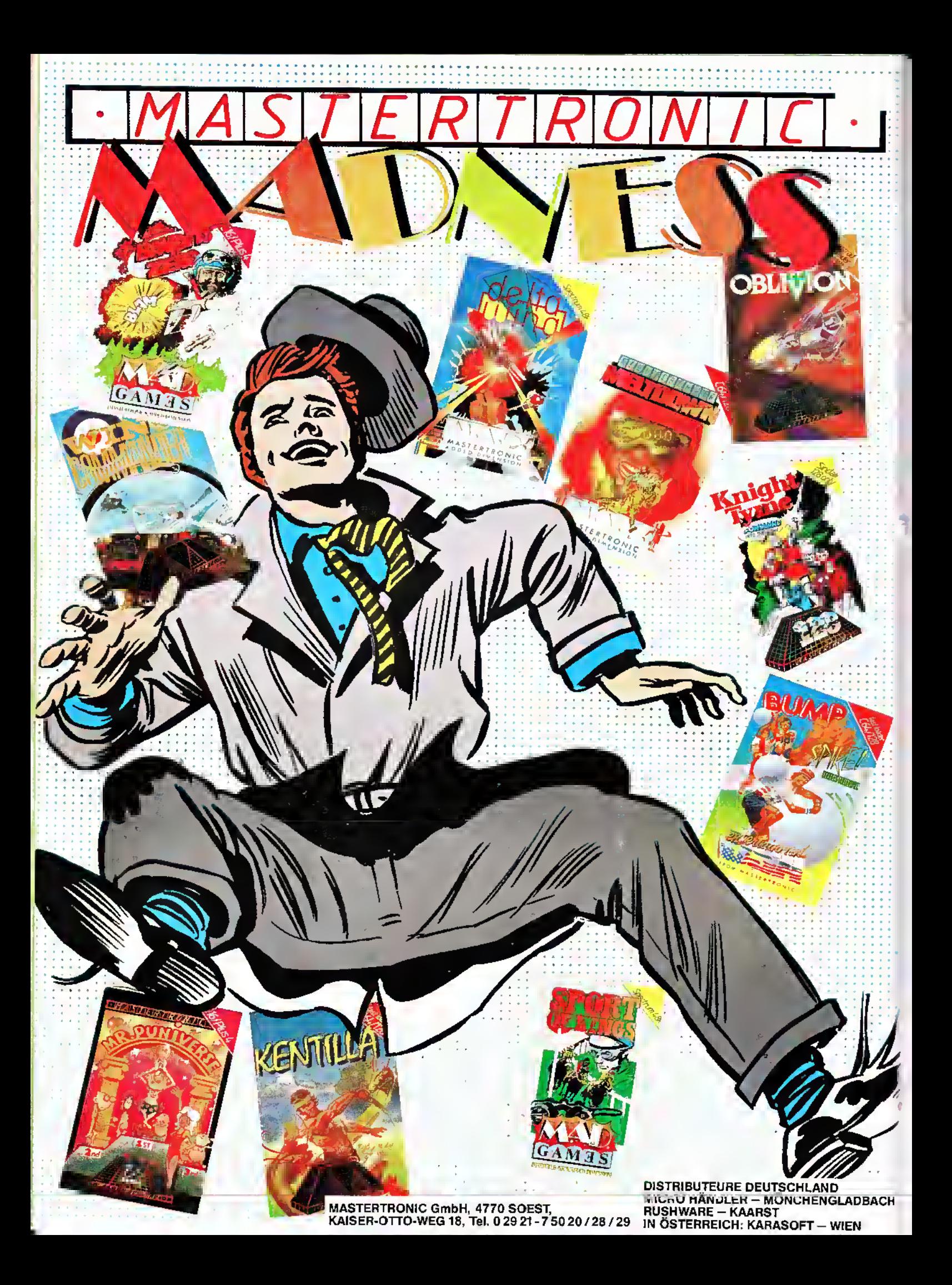